## **Farruxbek ABDUMALIKOV**

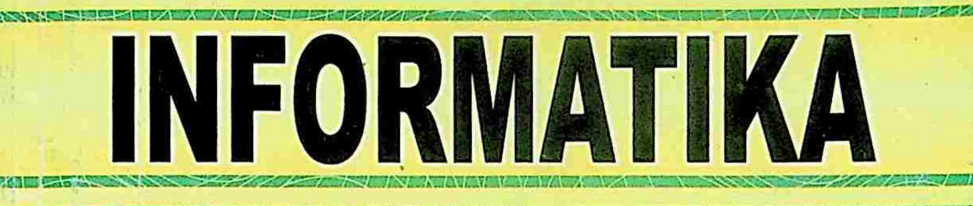

# TEST ISHLASH USULLARI VA SAVOL-JAVOBLAR

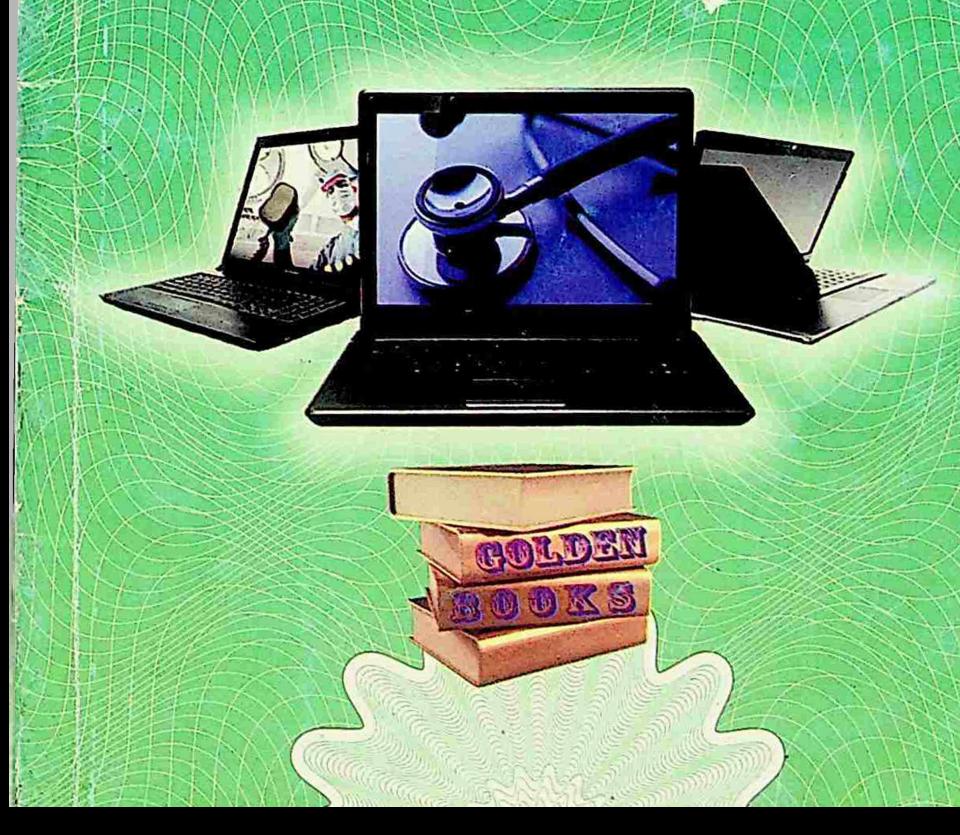

**Farruxbek ABDUMALIKOV**

# **INFORMATIKA**

### **Test ishlash usullari va savol-javoblar**

(Mustaqil tayyorlanish uchun qo'llanma)

Alduthulur unan<br>illavemudat

MAKTAB O'QUVCHILARI, KASB-HUNAR KOLLEJI VA AKADEMIK LITSEY TALABALARI HAMDA ABITURIYENTLAR UCHUN

(Matematika fani testlariga qo'shiladigan Informatika fani testlariga tayyorlanish uchun mo'ljallangan)

5-9 sinf ''Informatika" va akademik litseylarning ''Informatika va axborot texnologiyalari" darsliklari ma'lumotlari asosida tuzilgan.

*"Qiyin fan yo'q, balki qiyin tushuntirish borxolos."*

*LA.Gersen*

TOSHKENT «TAFAKKUR» 2017

**UO'K: 632(575.1) KBK: 44.9 A-81**

#### **Abdumalikov Farruxbek Ilxamovich.**

Informatika. Test ishlash usullari va savol-javoblar. Mustaqil tayyorlanish uchun qoʻllanma / F.Abdumalikov: "TAFAKKUR" nashriyoti, 2017. - 224 bet.

#### ISBN 978-9943-24-137-4 UO'K: 632(575.1) KBK: 44.9

#### *Taqrizchi:*

*Zokirjon Ro'zmetov - Xorazm viloyati Shovot tumanidagi 1-ixtisoslashtirilgan maktab-internati informatika fani o'qituvchisi.*

Ushbu qo'llanmaga matematika fani testlariga qo'shiladigan informatika fani testlariga tayyorlanish uchun zarur bo'lgan asosiy ma'lumotlar va testlar kiritilgan.

Qo'llanma informatika fanini chuqur egallash uchun zarur bo'lgan asosiy ma'lumotlar bilan boyitilgan.

Qo'llanma umumta'lim maktab o'quvchilari, akademik litsey, kasb-hunar kollej talabalari va asosan, abituriyentlar uchun mo'ljallangan.

#### **Qo'llanmani muallif huquqisiz chop qilish qonunga muvofiq ta'qib qilinadi.**

#### **ISBN** 978-9943-24-137-4

Javist y

**by No 2 H432** 

©«TAFAKKUR», 2017-y.

#### **1§. SANOQ SISTEMALARI HAQIDA TUSHUNCHA**

OB

0'nlik sanoq sistemasida raqamlar o'zi turgan o'rniga (razryadiga) ko'ra turlicha miqdorni anglatadi. Shu bois ham bu sistema raqamlari o'z pozitsiyasi (turgan o'rni) ga bog'liq bo'lgan sistema deb ham yuritiladi.

Sanoq sistemalari shu xossasiga ko'ra raqamlarining pozitsiyasiga bog'liq bo'lgan va raqamlarining pozitsiyasiga bog'lig bo'lmagan sanog sistemalariga bo'linadi.

Pozitsiyali bo'lmagan sanoq sistemasiga rim sanoq sistemasi misol bo'ladi.

**Rim raqamlari:**

Hozirgi paytda biz foydalanayotgan 0,1,2,3,4,5,67,8,9 raqamlari arab raqamlari deyiladi.

Quyidagi ko'rinishda uchraydigan l,V,X,L,C,D,M raqamlari esa Rim raqamlari deyiladi.

Rim raqamlari  $1 - bir$ , V - besh, X - o'n, L - ellik, C - yuz, D - besh yuz, M - ming sonlariga tengdir.

**Agar katta raqamdan keyin kichik raqam yozilsa, u son bu raqamlarning qiymatlari yiglndisiga teng.**

Masalan:  $VI - 6$ ,  $XII - 12$ ,  $LX - 60$ ,  $CLXI - 161$ , MDXVII - 1517, MDCLXVI - 1666.

**Agar katta raqam oldiga kichik raqam yozilsa, u bu raqamlar kattasidan kichigining ayirmasiga teng sonni ifodalaydi.**

Masalan: IV  $-4$ , IX  $-9$ , XC  $-90$ , IC  $-99$ , CCXCVI  $-296$ .

**Pozitsiyali sanoq sistemasiqa** ikkilik, sakkizlik, o'nlik va oʻn oltilik kabi sanoq sistemalari kiradi.<br>Ikkilik sanoq sistemasida — 2 ta ragam: 0 va 1:

**Ikkilik sanoq sistemasida** 

**Sakkizlik sanoq sistemasida** 8 ta raqam: 0,1,2,3,4,5,67;

**Onlik sanoq sistemasida 10** ta raqam:0,1,2,3,4,5,6,7,8,9; **O'n oltilik sanoq sistemasida: 0,1,2,3,4,5,6,7,8,9,A,B,C,D,**

E, F dan foydalaniladi.

Biz hozir foydalanayotgan sonlar (0,1,2,3,4,5,67,8,9, 10,11....) o'nlik sanoq sistemasi sonlaridir.

Berilgan sonning qaysi sanoq sistemada ekanligini bilishimiz uchun odatda indeksiga qarashimiz lozim. Faqat 0 va 1 sonidan tashkil topgan son esa barcha sistemasida uchrashi mumkin. Chunki 0 va <sup>1</sup> raqami barcha sanoq sistemalarida foydalaniladi.

Masalan: 101<sub>2</sub>, 101<sub>3</sub>, 101<sub>4</sub>, ..., 101<sub>8</sub>, 101<sub>10</sub>, 101<sub>16</sub>.

Quyidagi sonlarining boʻla olishi mumkin boʻlgan eng<br>hik sanog sistemasi(EKSS) harfga yoki eng katta kichik sanoq sistemasi(EKSS) harfga yoki raqamga qarab aniqlanadi:

EKSS(101,1) = ikkilik sanoq sistemasi; EKSS(120,11) = uchlik sanoq sistemasi; EKSS(131,101,33) = to'rtlik sanoq sistemasi; EKSS(324,122,100) = beshlik sanoq sistemasi;  $EKSS(541,100,1333) =$  oltilik sanoq sistemasi; EKSS(666) = yettilik sanoq sistemasi; EKSS(753,1001) = sakkizlik sanoq sistemasi; EKSS(381,1,23) = to'qqizlik sanoq sistemasi; EKSS(191,5896) = o'nlik sanoq sistemasi; EKSS(A18,0) = o'n birlik sanoq sistemasi; EKSS(AB91,981) = o\*n ikkilik sanoq sistemasi; EKSS(C1,10,666) = o'n uchlik sanoq sistemasi; EKSS(D0AD,ABC) = o'n to'rtlik sanoq sistemasi; EKSS(E) = o'n beshlik sanoq sistemasi; EKSS(F1A8,E) = o'n oltilik sanoq sistemasi;

**DIQQAT:** Uchlik, to'rtlik, beshlik, oltilik, ...(va hok.) sanoq sistemalari ham mavjud bo'lib, ular shu qoidalar asosida shakllanadi. Biz esa sizga eng ko'p foydalaniladigan sanoq sistemalari haqida ma'lumot berib o'tamiz.

4

#### TURLI SANOQ SISTEMALARINING TENGLIK JADVALI

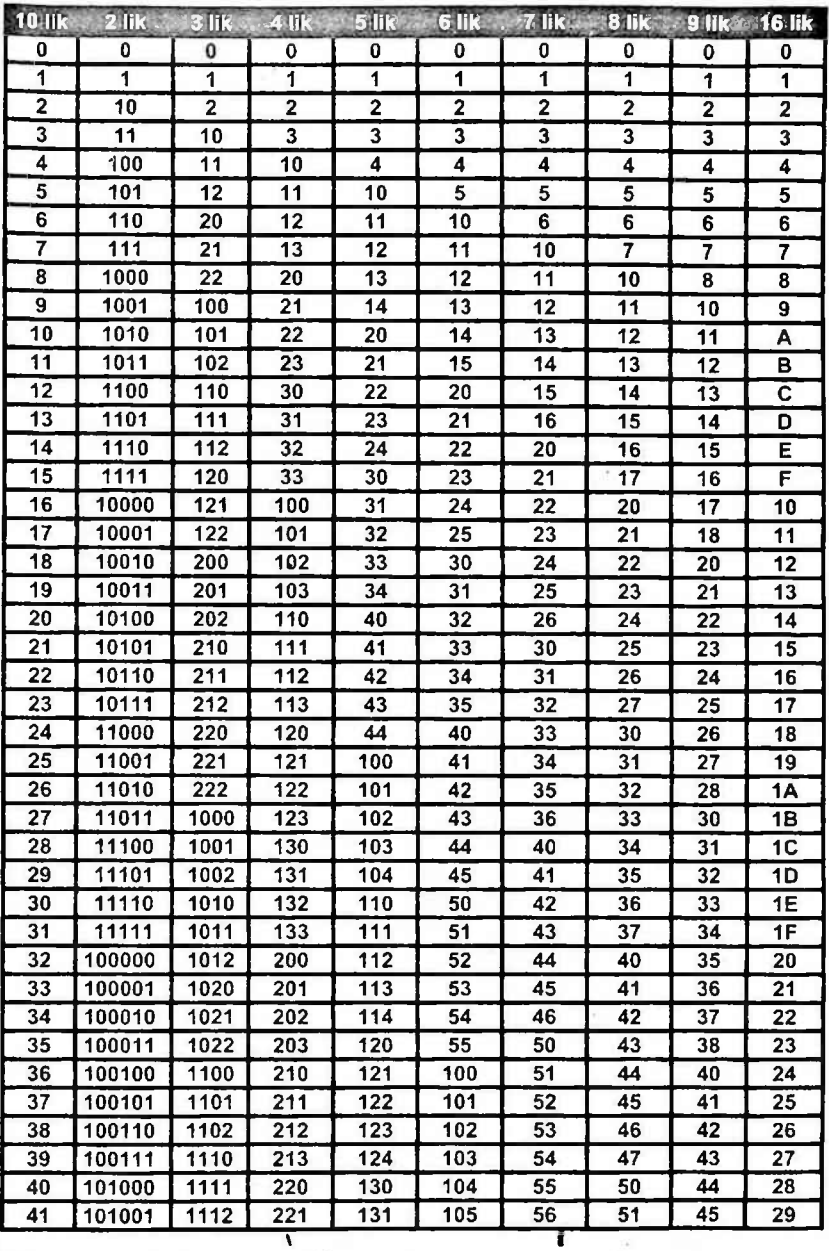

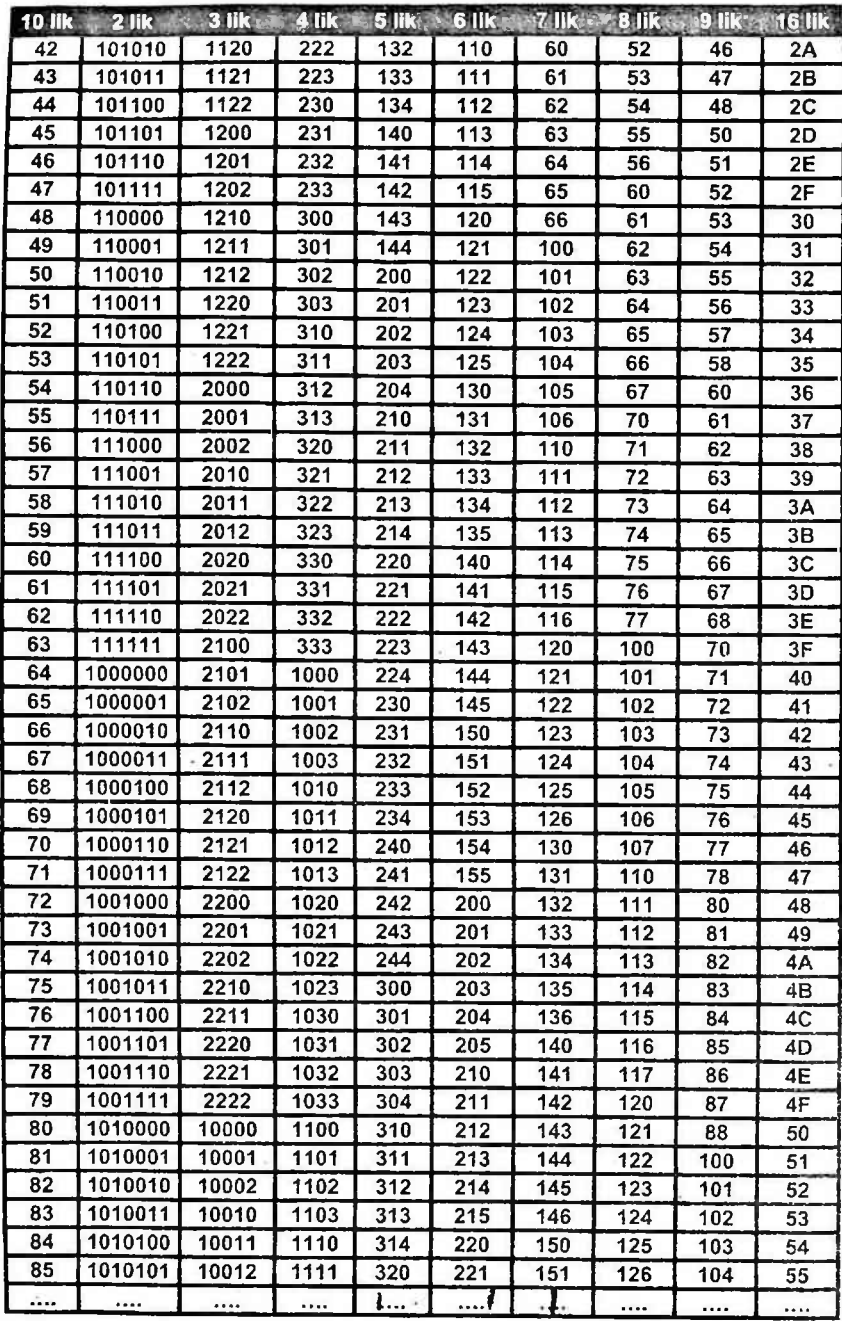

#### **IKKILIK VA TO'RTLIK SANOQ SISTEMALARI ORASIDAGI MUNOSABAT (2^4)**

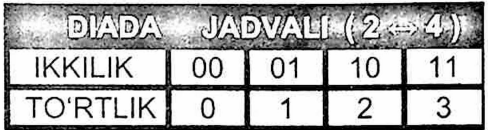

#### **• IKKILIK s.s.dan TO(RTLIK s.s.qa o'tkazish uchun:**

**Berilgan butun sonni oxirdan boshlab 2 tadan ajratib chiqamiz va DIADA jadvali orqali mos qiymatlarni o'rniga qo'yamiz. Ajratish natijasida boshida hosil bo'ladigan 0 va <sup>1</sup> sonini mos ravishda 00 va 01 deb qaraymiz.**

**Misol:** Ikkilik sanoq sistemadagi 10110000111 sonini to'rtlik sanoq sistemasiga o'tkazing.

**► YECHILISHI:** *Avvalo, berilgan sonni oxirdan boshlab 2 tadan ajratib chiqamiz.* <sup>1</sup> 01 10 00 01 11

*Ajratish natijasida hosil bo'lgan <sup>1</sup> sonini 01 deb qaraymiz.* 01 01 10 00 01 11, *DIADA jadvalidan mos ravishda 112013<sup>4</sup> ekanligi kelib chiqadi. Javob: 112013<sup>4</sup> I*

**• TO'RTLIK s.s.dan IKKILIK s.s.qa o'tkazish uchun:**

**Berilgan butun sonni to**<sup>'</sup>**g**<sup>'</sup>ridan-to<sup>'</sup>**g**<sup>'</sup>ri **jadvalidan mos raqamlarni ketma-ket qo'yib chiqish yetarli.**

**Natijaning butun qismi boshida 0 raqam(lar)i mavjud bolsa, ularni yozish shart emas.**

**Misol:** To'rtlik sanoq sistemasidagi 12301 sonini ikkilik sanoq sistemasiga o'tkazing.

**► YECHILISHI:** *Berilgan 12301 sonini to'g'ridan-to'g'ri DIADA jadvali orqali mos qiymatlarini ketma-ket o'rniga qo'yamiz. Natijada 01 10 11 00 01 hosil bo'ladi.*

*Natija boshida 0 raqami mavjud va uni yozish shart emas, demakjavob: 12301<sup>4</sup> = 110110001<sup>2</sup>* Javob: *110110001<sup>2</sup>*

#### **2§. HAR QANDAY SANOQ SISTEMADAN O'NLIK SANOQ SISTEMAGA OTKAZISH**

 $X \rightarrow 10$ <br>  $N_{10} = a_1 \cdot q^{n-1} + a_2 \cdot q^{n-2} + a_3 \cdot q^{n-3} + a_4 \cdot q^{n-4} + \dots + a_{n-1} \cdot q^1 + a_n \cdot q^0$ 

*Berilgan son: a1a2a3a4....an\_1a<sup>n</sup> n - raqamlari soni.*

*<sup>q</sup> - sanoq sistema asosi (masalan: berilgan son ikkilik sanoq sistemada bo'lsa q=2, uchlikda bo'lsa q=3,...)*

**1-misol. Ikkilik sanoq sistemasidagi 101110<sup>2</sup> sonini o'nlik sanoq sistemasiga o'tkazing.**

**► YECHILISHI:** *Berilgan son ikkilik sanoq sistemasida, demak, q=2, berilgan sonning raqamlari ai=1, a2=0, a3=1, a4=1, a5=1, a6=0 va berilgan sonning raqamlari soni n=6.*  $N_{10} = a_1 \cdot q^{n-1} + a_2 \cdot q^{n-2} + a_3 \cdot q^{n-3} + a_4 \cdot q^{n-4} + \dots + a_{n-1} \cdot q^1 + a_n \cdot q^0$ *ga kora*  $N_{10} = 1 \cdot 2^5 + 0 \cdot 2^4 + 1 \cdot 2^3 + 1 \cdot 2^2 + 1 \cdot 2^1 + 0 \cdot 2^0 = 46$ 

#### **2-misol, Ikkilik sanoq sistemasidagi 1011,10<sup>2</sup> sonini o'nlik sanoq sistemasiga o'tkazing.**

**►YECHILISHI:** *Berilgan son ikkilik sanoq sistemasida, demak, q=2, berilgan sonning raqamlari di=1, a2=0, a3=1, a4=1, a5=1, a6-0 va berilgan sonning raqamlari soni n-6.*

*Berilgan sonning butun va kasr qismi alohida qoida asosida yoziladi. Verguldan keyingi raqamlar q ning manfiy darajalariga ko'paytiriladi.*

 $N_{10} = 1 \cdot 2^3 + 0 \cdot 2^2 + 1 \cdot 2^1 + 1 \cdot 2^0 + 1 \cdot 2^{-1} + 0 \cdot 2^{-2} = 11,5$ 

#### **3-misol. Sakkizlik sanoq sistemasidagi 12357<sup>8</sup> sonini o'nlik sanoq sistemasiga o'tkazing.**

**► YECHILISHI:** *Berilgan son sakkizlik sanoq sistemasida, demak, q=8. - •' • •*

*Berilgan sonning raqamlari a^1, a2=2, a3-\$, a4=5, a5=7 va berilgan sonning raqamlari soni n=5.*

 $N_{10} = a_1 \cdot q^{n-1} + a_2 \cdot q^{n-2} + a_3 \cdot q^{n-3} + a_4 \cdot q^{n-4} + \dots + a_{n-1} \cdot q^1 + a_n \cdot q^0$ *ga kora*  $N_0 = 1.8^4 + 2.8^3 + 3.8^2 + 5.8^1 + 7.8^0 = 5359$ 

8

**4-misol. Sakkizlik sanoq sistemasidagi 1235,7<sup>8</sup> sonini o'nlik sanoq sistemasiga o'tkazing.**

**► YECHILISHI:** *Berilgan son sakkizlik sanoq sistemasida, demak, q=8. Berilgan sonning raqamlari ai=1, a2=2, a3=3, a4~5, a5=7 va berilgan sonning raqamlari soni n=5.*

*Berilgan sonning butun va kasr qismi alohida qoida asosida yoziladi. Verguldan keyingi raqamlar q ning manfiy darajalariga ko'paytiriladi.*

 $N_{10} = 1.8^3 + 2.8^2 + 3.8^1 + 5.8^0 + 7.8^{-1} = 669875$ 

**5-misol. O'n oltilik sanoq sistemasidagi 1AB5F<sup>16</sup> sonini o'nlik sanoq sistemasiga o'tkazing.**

**► YECHILISHI:** *Berilgan son o'n oltilik sanoq sistemada, demak, q=16, berilgan sonning raqamlari ai = 1, a<sup>2</sup> = A,*  $a_3 = B$ ,  $a_4 = 5$ , $a_5 = F$  va berilgan sonning raqamlar soni  $n=5$ .  $N_{10} = a_1 \cdot q^{n-1} + a_2 \cdot q^{n-2} + a_3 \cdot q^{n-3} + a_4 \cdot q^{n-4} + \dots + a_{n-1} \cdot q^1 + a_n \cdot q^0$  va  $A=10$ ,  $B=11$ ,  $C=12$ ,  $D=13$ ,  $E=14$ ,  $F=15$  ga kora:  $N_{10}=1.16^4+A.16^3+B.16^2+5.16^1+F.16^0=$  $= 1.16<sup>4</sup> + 10.16<sup>3</sup> + 11.16<sup>2</sup> + 5.16<sup>1</sup> + 15.16<sup>0</sup> = 109407<sub>10</sub>$ 

**6-misol. O'n oltilik sanoq sistemasidagi 1AB5,F<sup>16</sup> sonini o'nlik sanoq sistemasiga o'tkazing.**

**► YECHILISHI:** *Berilgan son o'n oltilik sanoq sistemada, demak,*  $q=16$ , *berilgan sonning raqamlari*  $q_1 = 1$ ,  $q_2 = A$ ,  $a_3 = B$ ,  $a_4 = 5$ ,  $a_5 = F$  va berilgan sonning raqamlar soni n=5.

*Berilgan sonning butun va kasr qismi alohida qoida asosida yoziladi. (A=10, B=11, C=12, D=13, E=14, F=15);*

 $N_{10} = 1.16^3 + A.16^2 + B.16^1 + 5.16^0 + F.16^{-1} =$ 

 $= 1 \cdot 16^{3} + 10 \cdot 16^{2} + 11 \cdot 16^{1} + 5 \cdot 16^{0} + 15 \cdot 16^{-1} = 6837,9375_{10}$ 

**7-misol. Beshlik sanoq sistemasidagi 1234<sup>5</sup> sonini o'nlik sanoq sistemasiga o'tkazing.**

**► YECHILISHI:** *Berilgan son beshlik sanoq sistemasida, demak, q=5, berilgan sonning raqamlari ai=1, a2=2, a3=3, a4=4 va berilgan sonning raqamlari soni n=4.*

$$
N_{10} = a_1 \cdot q^{n-1} + a_2 \cdot q^{n-2} + a_3 \cdot q^{n-3} + a_4 \cdot q^{n-4} + \dots + a_{n-1} \cdot q^1 + a_n \cdot q^0
$$
  
ga ko'ra N<sub>10</sub> = 1 · 5<sup>3</sup> + 2 · 5<sup>2</sup> + 3 · 5<sup>1</sup> + 4 · 5<sup>0</sup> = 194<sub>0</sub>

#### **3§. O'NLIK SANOQ SISTEMASIDAN BARCHA SANOQ SISTEMALARIGA O'TKAZISH 10->X**

O'nlik sanoq sistemasidan X asosli sanoq sistemalariga o'tkazish uchun X dan past chiqqunga qadar X ga ketma-ket bo'linadi. Oxirgi natija olinadi va izidan qoldiqlar o'ngdan chapga qarab yoziladi.

#### **1. O'NLIK s.s.dan IKKILIK s.s.qa o'tkazish uchun:**

Berilgan son bo'linma <sup>1</sup> ga teng bo'lguncha, 2 ga ketmaket bo'linadi. Oxirgi natijaning <sup>1</sup> ga teng qiymati olinadi va izidan qoldiqlar o'ngdan chapga qarab yoziladi.

**1-Misol.** O'nlik sanoq sistemasidagi 37 sonini ikkilik sanoq sistemasiga o'tkazing.

**►YECHILISHI:** 37 sonini bo'linma <sup>1</sup> ga teng bo'lguncha ketma-ket 2 ga bo'lamiz. Oxirgi natijaning <sup>1</sup> ga teng qiymati olinadi va izidan qoldiqlar o'ngdan chapga qarab yoziladi.

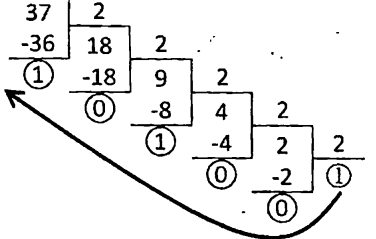

Javob: 1001012

#### **2. 0'NLIK s.s.dan OLTILIK s.s.qa o'tkazish uchun:**

Berilgan son natija 6 dan past chiqqunga qadar, 6 ga ketma-ket bo'linadi. Oxirgi natija olinadi va izidan qoldiqlar o'ngdan chapga qarab yoziladi.

1-misol. O'nlik sanoq sistemasidagi 1309<sub>10</sub> sonini oltilik sanoq sistemasiga o'tkazing. . . \* • •

**►YECHILISHI:** 1309 sonini natija 6 dan past chiqqunga qadar, 6 ga ketma-ket bo'lamiz. Oxirgi natija olinadi va izidan qoldiqlar o'ngdan chapga qarab yoziladi. The server

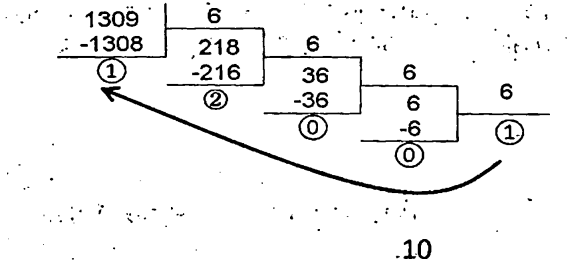

Javob: 10021<sub>6</sub>

 $\mathcal{L}_{\mathcal{L}}$ 

#### **2. OfNLIK s.s.dan SAKKIZLIK s.s.qa o'tkazish uchun:**

Berilgan son bo'linma 8 dan kichik son chiqqunga qadar, 8 ga ketma-ket bo'linadi. Oxirgi natija olinadi va izidan qoldiqlar o'ngdan chapga qarab yoziladi.

**1-misol.** O'nlik sanoq sistemasidagi 74<sup>10</sup> sonini sakkizlik sanoq sistemasiga o'tkazing.

**► YECHILISHI:** 74 sonini natija 8 dan kichik son chiqqunga qadar, 8 ga ketma-ket bo'lamiz. Oxirgi natija olinadi va izidan qoldiqlar o'ngdan chapga qarab yoziladi.

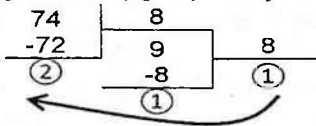

Javob: 112a

2-misol. O'nlik sanoq sistemasidagi 4337<sub>10</sub> sonini sakkizlik sanoq sistemasiga o'tkazing.

**► YECHILISHI:** 4337 sonini bo'linma 8 dan kichik son chiqqunga qadar, 8 ga ketma-ket bo'lamiz. Oxirgi natija olinadi va izidan qoldiqlar o'ngdan chapga qarab yoziladi.

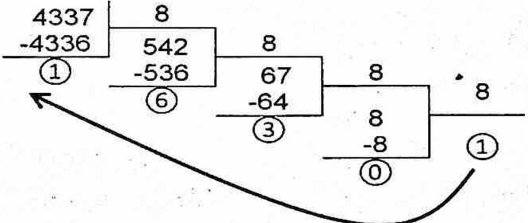

Javob: 10361<sup>8</sup>

#### **3. 0'NLIK s.s.dan O'<sup>N</sup> UCHLIK s.s.qa o'tkazish uchun:**

Berilgan son bo'linma 13 dan kichik son chiqqunga qadar, 13 ga ketma-ket bo'linadi. Oxirgi natija olinadi va izidan qoldiqlar o'ngdan chapga qarab yoziladi.

1-misol. O'nlik sanoq sistemasidagi 271<sub>10</sub> sonini o'n uchlik sanoq sistemasiga o'tkazing.

**► YECHILISHI:** 271 sonini natija .13 dan kichik son chiqqunga qadar, 13 ga ketma-ket bo'lamiz. Oxirgi natija olinadi va izidan qoldiqlar o'ngdan chapga qarab yoziladi.

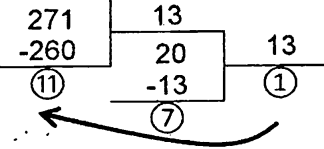

11=B ga ko'ra: Javob:  $17B_{13}$ 

#### **4. O'NLIK s.s.dan O'N OLTILIK s.s.qa o'tkazish uchun:**

Berilgan sonni bo'linma 16 dan kichik son chiqqunga qadar, 16 ga ketma-ket bo'linadi. Oxirgi natija olinadi va izidan qoldiqlar o'ngdan chapga qarab yoziladi. Natija va qoldiqlar 9 dan yuqori bo'lsa quyidagi ko'rinishda yoziladi: 10=A *11=B, 12=C, 13=D, 14=E, 15=F.*

1-misol. O'nlik sanoq sistemasidagi 18<sub>10</sub> sonini o'n oltilik sanoq sistemasiga o'tkazing.

**► YECHILISHI:** 18 sonini bo'linma 16 dan kichik son chiqqunga qadar, 16 ga ketma-ket bo'lamiz. Oxirgi natija olinadi va izidan qoldiqlar o'ngdan chapga qarab yoziladi.

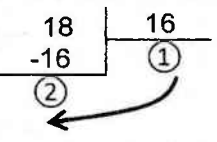

Javob: 12<sub>16</sub>

2-misol. O'nlik sanoq sistemasidagi 270<sub>10</sub> sonini o'n oltilik sanoq sistemasiga o'tkazing.

**► YECHILISHI:** 270 sonini bo'linma 16 dan kichik son chiqqunga qadar, 16 ga ketma-ket bo'lamiz. Oxirgi natija olinadi va izidan qoldiqlar o'ngdan chapga qarab yoziladi. Natija va qoldiqlar 9 dan katta son bo'lsa quyidagi ko'rinishda yoziladi: 10=A *11=B, 12=C, 13=D, 14=E, 15=F.*

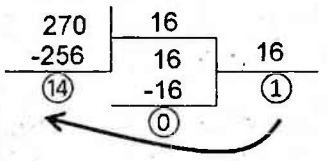

Javob: 10E<sub>16</sub>

3-misol. O'nlik sanoq sistemasidagi 2842<sub>10</sub> sonini o'n oltilik sanoq sistemasiga o'tkazing.

**► YECHILISHI:** 2842 sonini bo'linma 16 dan kichik son chiqqunga qadar, 16 ga ketma-ket bo'lamiz. Oxirgi natija olinadi va izidan qoldiqlar o'ngdan chapga qarab yoziladi. Natija va qoldiqlar 9 dan yuqori bo'lsa quyidagi ko'rinishda yoziladi: 10=A *11=B, 12=C, 13=D, 14=E, 15=F*

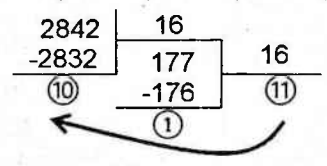

Javob: B1A<sub>16</sub>

#### **4§. IKKILIK VA SAKKIZLIK SANOQ SISTEMALARI ORASIDAGI MUNOSABAT (2^8)**

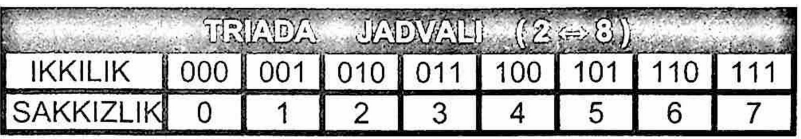

**• IKKILIK s.s.dan SAKKIZLIK s.s.qa o'tkazish uchun:**

**Berilgan butun sonni oxirdan boshlab 3 tadan ajratib chiqamiz va TRIADA jadvali orqali mos qiymatlarni o'rniga qo'yamiz. Ajratish natijasida boshida hosil bo'ladigan 1, 10, 11 sonlarini mos ravishda 001, 010, 011 deb qaraymiz.**

**1-Misol:** Ikkilik sanoq sistemadagi 10101000110011011 sonini sakkizlik sanoq sistemasiga o'tkazing.

**► YECHILISHI:** *Awalo, berilgan sonni oxirdan boshlab 3 tadan ajratib chiqamiz. 10 101 000 110 011 011*

*Ajratish natijasida hosil bo'lgan 10 sonini mos ravishda 010 deb qaraymiz. 010 101 000 110 011 011*

*TRIADA jadvalidan mos ravishda 250633<sup>d</sup> ekanligi kelib chiqadi. »*

**2-Misol:** Ikkilik sanoq sistemadagi 1010100011,0011011 sonini sakkizlik sanoq sistemasiga o'tkazing.

**► YECHILISHI:** B*eriIgan sonni verguldan oldingi sonlarni oxirdan boshlab 3 tadan ajratib chiqamiz.* <sup>1</sup> 010 100 011; hosil bo'lgan <sup>1</sup> sonini 001 deb qarashimiz mumkin. Triada jadvalidan mos qiymatlarni o'miga qo'yamiz: 1243

Endi esa, *berilgan sonning vergulidan keyingi sonlarini boshdan boshlab 3 tadan ajratib chiqamiz.* 001 101 1;

*Verguldan keyingi sonlardan keyin istalgancha nol qo'yish mumkin, demak, <sup>1</sup> sonini 100 soni deb qaraymiz.*

Triada jadvalidan mos qiymatlarni o'miga qo'yamiz: **151** *Demak, butun qismi 1243, kasr qismi 151;*

*Javob: 1243,151*

#### **• SAKKIZLIK s.s.dan IKKILIK s.s.qa o'tkazish uchun:**

**Berilgan butun sonni to'g'ridan-to'g'ri TRIADA jadvalidan mos raqamlarni ketma-ket qo'yib chiqish yetarli.**

**Natijaning butun qismi boshida va kasr qismi oxirida 0 raqam(lar)i mavjud bolsa, ularni yozish shart emas.**

**1-Misol:** Sakkizlik sanoq sistemasidagi 12305 sonini ikkilik sanoq sistemasiga o'tkazing.

**► YECHILISHI:** *Berilgan 12305 sonini to'g'ridan-to'g'ri TRIADA jadvali orqali mos qiymatlarini ketma-ket o'rniga qo'yamiz. Natijada 001 010 011 000 101 hosil bo'ladi.*

*Natija boshida 0 raqamlari mavjud, bular esa yozilmaydi, demakjavob: 12305<sup>8</sup> = 1010011000101<sup>2</sup>* Javob: *1010011000101<sup>2</sup>*

**2-Misol:** Sakkizlik sanoq sistemasidagi 123,02 sonini ikkilik sanoq sistemasiga o'tkazing.

**► YECHILISHI:** *Berilgan 123,02 sonini to'g'ridan-to'g'ri TRIADA jadvali orqali mos qiymatlarini ketma-ket o'rniga qo'yamiz^*

*Natijada 001010011,000010 hosil bo'ladi.*

*Natija boshida va kasr qismining oxiridagi 0 raqamlarini yozish shart emas.*

كالمتساوية والمتكارين المتوقف والمتعارض والمعاملات والمنافذة

which you have been as the state of the state of the state of the state of the state of the state of the state of

లు చెప్పిన మార్కెట్, ప్రైవేట్ ప్రస్కర్యాన్ని కొన

Automobile Automobile Capital of Marshall

where the complex computer in the water 사내 부모는 손에서 잘 모르고 있었던 것이라고.

isto dell'Inge

فواجه فالغوا موقاتها التاريب التناز

 $\label{eq:1.1} \mathcal{E}_{\mathbf{a}}(\mathbf{x}) = \mathcal{E}_{\mathbf{b}}(\mathbf{x}) \mathcal{E}_{\mathbf{b}}(\mathbf{x}) \mathcal{E}_{\mathbf{b}}(\mathbf{x}) = \mathbf{a}_{\mathbf{b}}(\mathbf{x})$ 

*Demakjavob: 123,02<sup>8</sup> = 1010011,00001<sup>2</sup>* Javob: *1010011,00001<sup>2</sup>*

A SUS SALE

postereo, a ratati registareo, a -الاستقراطي مرويات أوريدي

ROAD TO YOU

지수는 자꾸 있다

## **5§. IKKILIK VA O'N OLTILIK SANOQ SISTEMALARI**

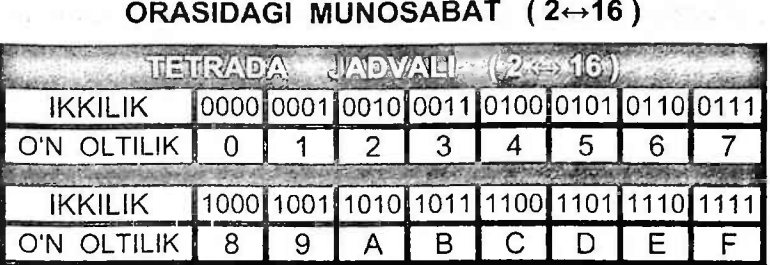

**• IKKILIK s.s.daqi sonni O'N OLTILIK s.s.qa o'tkazish:**

**Berilgan sonni oxirdan boshlab 4 tadan ajratib chiqamiz va TETRADA jadvalidan foydaianib, mos qiymatlarni o'rniga qo'yamiz.**

**Ajratish natijasida boshida hosil bo'ladigan 1, 10, 11, 100, 101, 110, 111 sonlarini mos ravishda 0001, 0010, 0011, 0100, 0101, 0110, 0111 deb qaraymiz.**

**1-Misol:** Ikkilik sanoq sistemasidagi quyidagi 1011010100011.111110 sonini o'n oltilik sanoq sistemasiga o'tkazing.

**► YECHILISHI:** *Berilgan sonni oxirdan boshlab 4 tadan ajratib chiqamiz. 101 1010 1000 1111 1110. Ajratish natijasida hosil bo'lgan 101 sonini 0101 deb qaraymiz.*

*TETRADA jadvalidan esa 5A8FE<sup>16</sup> ekanligi kelib chiqadi.*

**2-Misol:** Ikkilik sanoq sistemasidagi quyidagi 101101010,0011111110 sonini o'n oltilik sanoq sistemasiga o'tkazing.

**► YECHILISHI:** *Berilgan sonning butun qismini oxirdan boshlab 4 tadan ajratib chiqamiz.* **<sup>1</sup> 0110 1010.** *Ajratish natijasida hosil bo'lgan <sup>1</sup> sonini 0001 deb qaraymiz.*

*TETRADA jadvalidan esa 16A ekanligi kelib chiqadi.* Endi esa, *berilgan sonning kasr qismini boshdan boshlab 4 tadan ajratib chiqamiz.* 0011 1111 10. *Ajratish natijasida hosil bo'lgan 10 sonini 1000 deb qaraymiz. Chunki kasr qismining oxirida istalgancha no! qo'yishimiz mumkin.*

*TETRADA jadvalidan esa 3F8 ekanligi kelib chiqadi.*

Berilgan sonning butun qismi *16A, kasr qismi 3F8 ga teng ekan. Javob: 16A,3F8*

## **• O'N OLTILIK s.s.daqi sonni IKKILIK s.s.qa o'tkazish:**

**Berilgan** sonni to'g'ridan-to'g'ri TETRADA jadvalidan **mos raqamlarni ketma-ket qo'yib chiqish yetarli.**

**Natijaning butun qismi boshida va kasr qismi oxirida 0 raqam(lar)i mavjud bo'lsa, ularni yozish shart emas.**

**1-Misol:** O'n oltilik sanoq sistemasidagi 6B40F sonini ikkilik sanoq sistemasiga o'tkazing.

**► YECHILISHI:** *Berilgan sonni to'g'ridan-to'g'ri TETRADA jadvali orqali mos qiymatlarini ketma-ket o'rniga qo'yamiz.* 

*0110 1011 0100 0000 1111*

*Natija boshida 0 raqami mavjud va uni yozish shart emas, demakjavob: 6B40F<sup>16</sup> = 1101011010000001111<sup>16</sup>*

**2-Misol:** O'n oltilik sanoq sistemasidagi 6B4,0C sonini ikkilik sanoq sistemasiga o'tkazing.

**► YECHILISHI:** *Berilgan sonni to'g'ridan-to'g'ri TETRADA jadvali orqali mos qiymatlarini ketma-ket oTniga qo'yamiz.*

*0110 1011 0100,0000 1100*

*Butun qismi boshida va kasr qismi oxiridagi 0 raqamlarini yozish shart emas.*

*Demak, javob: 6B40F16= 11010110100,000011<sup>16</sup>*

#### **6§. SAKKIZLIK VA O'N OLTILIK SANOQ SISTEMASI ORASIDAGI MUNOSABAT (8~16)**

#### **• SAKKIZLIK s.s.dan O'N OLTILIK s.s.qa o'tkazish:**

**Berilgan sonni TRIADA jadvali orqali ikkilik sanoq sistemasiga o'tkazib, hosil bo'lgan sonni oxirdan boshlab 4 tadan ajratish bilan TETRADA jadvali orqali o'n oitilik sanoq sistemasiga o'tkazish kerak.**

**1-Misol:** Sakkizlik sanoq sistemasidagi 374306 sonini o'n oltilik sanog sistemasiga o'tkazing.

**► YECHILISHI:** *Awal 374306 ni ikkilik sanoq sistemasiga TRIADA jadvali orqali o'tkazamiz: 011111100011000110.*

*So'ngra oxirdan boshlab 4 tadan ajratib chiqamiz:*

*01 1111 1000 1100 0110 va (boshida turgan 01 sonini 0001 deb faraz qilib) TETRADA jadvali orqali o'n oitilik sanoq sistemasiga o'tkazib olamiz.*

*Natijada 3743068=1F8C6<sup>16</sup> ekanligi kelib chiqadi.*

**2-Misol:** Sakkizlik sanoq sistemasidagi 374,306 sonini o'n oltilik sanoq sistemasiga o'tkazing.

**► YECHILISHI:** *Awal 374,306 ni ikkilik sanoq sistemasiga TRIADA jadvali orqali o'tkazamiz:*

*011 111 100,011 000 110.*

*Butun qismi boshida va kasr qismi oxiridagi 0 raqamlarini yozish shart emas. 11111100,01100011*

*Endi esa bu sonni TETRADA jadvali orqali o'n oitilik sanoq sistemasiga o'tkazamiz.*

*Butun qismini oxirdan boshlab 4 tadan ajratib chiqamiz:*

*1111 1100 va TETRADA jadvali orqali FC ga teng.*

*Kasr qismini boshdan boshlab 4 tadan ajratib chiqamiz: 0110 0011 va TETRADA jadvali orqali 63 ga teng.*

*Butun qismi FC ga va kasr qismi 63 ga teng.*

*Javob: FC, 63*

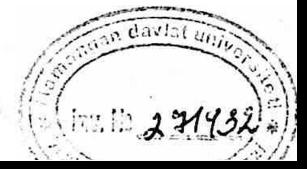

#### **• O'N OLTILIK s.s.dan SAKKIZLIK s.s.qa o'tkazish:**

**Berilgan sonni TETRADA jadvali orqali ikkilik sanoq sistemasiga o'tkazib, hosil bo'lgan sonni oxirdan boshlab 3 tadan ajratish bilan TRIADA jadvali orqali sakkizlik sanoq sistemasiga o'tkazish kerak.**

**1-Misol:** O'n oltilik sanoq sistemasidagi 343AB sonini sakkizlik sanoq sistemasiga o'tkazamiz.

#### **► YECHILISHI: : ; p**

*Awai 343AB<sup>16</sup> ni ikkilik sanoq sistemasiga Tetrada jadvali orqali o'tkazamiz: 00110100001110101011.*

*So'ngra oxirdan boshlab 3 tadan ajratib chiqamiz.*

*00 110 100 001 110 101 011 ni TRIADA jadvali orqali sakkizlik sanoq sistemasiga o'tkazib olamiz (natija boshidagi 0 sonini olish shart emas).*

*Natijada 343AB<sup>16</sup> = 641653<sup>d</sup> ekanligi kelib chiqadi.*

**2-Misol:** O'n oltilik sanoq sistemasidagi 343,AB sonini sakkizlik sanoq sistemasiga o'tkazamiz.

#### **► YECHILISHI:**

*Awal 343,AB ni ikkilik sanoq sistemasiga TETRADA jadvali orqali o 'tkazamiz: 0011 0100 0011,1010 1011.*

*Endi esa bu sonni TRIADA jadvali orqali sakkizlik sanoq sistemasiga o'tkazamiz.*

*Butun qismini oxirdan boshlab 3 tadan ajratib chiqamiz: 001 101 000 011 soni TRIADA jadvalidan 1503 ga teng. Kasr qismini boshdan boshlab 3 tadan ajratib chiqamiz: 101010 11. (11 sonini 110 deb qaraymiz.) TRIADA jadvalidan 526 ga teng.*

*Demak, butun qismi 1503, kasr qismi 526 ga teng ekan. Javob: 1503,526*

#### **7§. SANOQ SISTEMALARI USTIDA ARIFMETIK AMALLAR BAJARISH**

#### **IKKILIK SANOQ SISTEMASIDA ARIFMETIK AMALLAR BAJARISH**

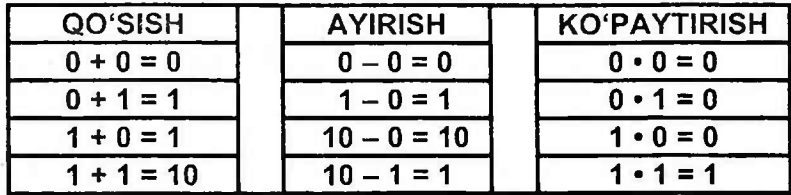

Ikkilik sanoq sistemasida ketma-ket sonlar tartibi: 0, 1, 10, 11, 100, 101, 110, 111, 1000, 1001, 1010, 1011, 1100, 1101, 1110, 1111, 10000, 10001, 10010, 10011, ... 1-misol. 10011 + 11001 2-misol. 1101101,001 + 1000101,001

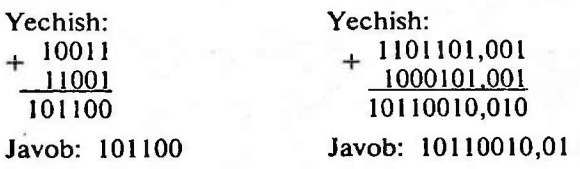

**3-misol.** <sup>101010</sup> - <sup>10011</sup> **4-misol.** 110011,01 -10111,101

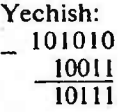

Yechish: 110011,010 10111,101 11011,101 Javob: 11011,101

Yechish:

Javob: 10111

**5-misol.** 110011 x 101 **6-misol.** 101,11 x 11,01

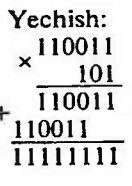

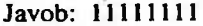

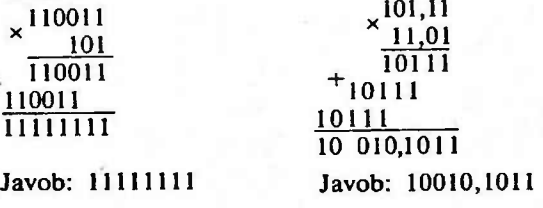

#### **SAKKIZLIK SANOQ SISTEMASIDA ARIFMETIK AMALLAR BAJARISH (X8+X8) yoki (X8-X8)**

Sakkizlik sanoq sistemasidagi sonlami qo'shish yoki ayirish uchun quyidagi jadvaldan foydalanamiz.

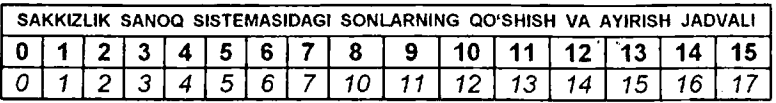

1-misol: 754<sub>8</sub>+713<sub>8</sub>=X<sub>8</sub> ni hisoblash uchun ustma-ust shaklida qo'shish amalini bajaramiz. ,754 4+3=7, jadvalda <sup>7</sup> ga <sup>7</sup> mos keladi; -

 $5+1=6$ , jadvalda 6 ga 6 mos keladi;

٣ 1667 7+7=14, jadvalda 14 ga **16** mos keladi;Javob: **1667** 757<sub>8</sub>+623<sub>8</sub>=X<sub>8</sub> ni hisoblash uchun ustma-ust shaklida qo'shish amalini bajaramiz.

 $7+3=10$ , jadvalda 10 ga 12 mos keladi; 2 yoziladi va yodda 1.

5+2=7, jadvalda 7 ga 7 mos keladi; 7 ga yoddagi

<sup>1</sup> ni qo'shish uchun jadvaldan bir katak o'ngdagi sonni olamiz. 7 dan o'ngda 10 soni turibdi. 0 yoziladi va yodda 1.

7+6=13, jadvalda 13 ga 15 mos keladi; 15 ga yoddagi <sup>1</sup> ni qo'shish uchun jadvaldan bir katak o'ngdagi sonni olamiz. 15 dan o'ngda 16 soni turibdi.

(Bu har doim sonning +1 oshirilishiga teng emas.)

#### Javob: **1602**

**3-misol:** 765<sub>8</sub>-234<sub>8</sub>=X<sub>8</sub> ni hisoblash uchun ustma-ust shaklida ayirish amalini bajaramiz.

- 5-4=1, jadvalda 1 ga 1 soni mos keladi;
- 6-3=3, jadvalda 3 ga 3 soni mos keladi;

7-2=5, jadvalda 5 ga 5 soni mos keladi;

Javob: 531

4-misol: 773<sub>8</sub>-117<sub>8</sub>=X<sub>8</sub> ni hisoblash uchun ustma-ust shaklida ayirish amalini bajaramiz.

3-7<0 bo'lganligi uchun 10 lar xonasidan birlar xonasiga bitta sakkizlik olib beramiz. (3+8)-7=4, jadvalda 4 ga 4 soni mos keladi.

10 lar xonasidagi 7 soni 6 ga o'zgardi.

6-1=5, jadvalda 5 ga 5 soni mos keladi;

7-1=6, jadvalda 6 ga **6** soni mos keladi; Javob: **654**

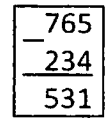

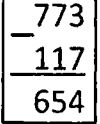

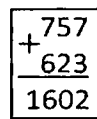

 $^{\prime}$  713

#### **O'N OLTILIK SANOQ SISTEMASIDA ARIFMETIK AMALLAR BAJARISH (X16+X16) yoki (X16-X16)**

O'n oltilik sanoq sistemasidagi sonlami qo'shish yoki ayirish uchun quyidagi jadvaldan foydalanishimiz mumkin.

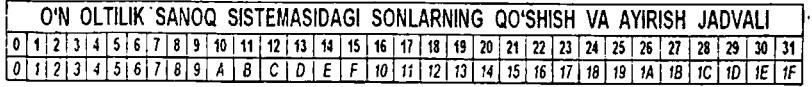

**1-misol:** 15C16+B2116=X<sup>16</sup> ni hisoblash uchun ustma-ust shaklida qo'shish amalini bajaramiz.

 $\therefore$  C+1=12+1=13, jadvalda 13=D; 5+2=7, jadvalda 7 ga 7 mos keladi;

1+B=11+1=12, jadvalda 12=C; Javob: C7D

 $15\overline{C}$ **2-misol:** 15C16+B6F16=X<sup>16</sup> ni hisoblash uchun ustma-ust shaklida qo'shish amalini bajaramiz.

 $C+F=12+15=27$ , jadvalda 27=1B, B voziladi va yodda 1.

CCB 5+6=11, jadvalda 11=B; B ga yoddagi <sup>1</sup> ni qo'shish uchun jadvalda B dan o'ngda turgan sonni olamiz. B dan o'ngda C turibdi. (Bu har doim son yoki harfning +1 oshirilishiga teng emas.)

1+B=1+11=12, jadvalda 12=C; Javob: **CCB**

3-misol:  $9DB_{16}-93A_{16}=X_{16}$  ni hisoblash uchun ustma-ust shaklida ayirish amalini bajaramiz.

B-A=11-10=1, jadvalda <sup>1</sup> ga <sup>1</sup> mos keladi; D-3=13-3=10, jadvalda 10=A;

9-9=0, jadvalda 0 ga **0** mos keladi;

Javob: A1

9DB 4-misol: 9DB<sub>16</sub>-3FA<sub>16</sub>=X<sub>16</sub> ni hisoblash uchun ustma-ust shaklida ayirish amalini bajaramiz.

B-A=11-10=1, jadvalda <sup>1</sup> ga **<sup>1</sup>** mos keladi.

3FA 5E1 D-F=13-15<0 bo'lganligi uchun, 100 lar xonasidan 10 lar xonasiga bitta o'n oltilik olib beramiz. Natijada, (D+16)-F=(13+16)-15=14, jadvalda 14=E; Endi, bitta o'n oltilik olgan sonimiz, ya'ni 9 soni 8 ga o'zgardi. 8-3=5, jadvalda 5 ga **5** soni mos keladi. Javob: **5E1**

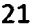

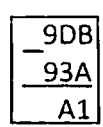

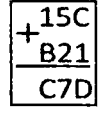

B6F

#### **SAKKIZLIK YOKI O'N OLTILIK SANOQ SISTEMASI SONLARI USTIDA ARIFMETIK AMALLAR BAJARISHNING 2-USULI: (X16+X16) yoki (X8+X8)**

1) Natija **ikkilik** sanoq sistemasida so'ralgan bo'lsa, sonlarni ikkilik sanoq sistemasiga o'tkazib, so'ngra ular ustida arifmetik amallar bajarish kerak.

2) Natija **o'nlik** sanoq sistemasida so'ralgan bo'lsa, sonlarni o'nlik sanoq sistemasiga o'tkazib, so'ngra ular ustida arifmetik amallar bajarish kerak.

3) Natija **sakkizlik** sanoq sistemasida so'ralgan bo'lsa, sonlarni ikkilik yoki o'nlik sanoq sistemasiga o'tkazib, so'ngra ular ustida arifmetik amallar bajarish kerak. So'ng natijani sakkizlik sanoq sistemasiga o'tkazish kerak.

4) Natija **o'n oitilik** sanoq sistemasida so'ralgan bo'lsa, sonlarni ikkilik yoki o'nlik sanoq sistemasiga o'tkazib, so'ngra ular ustida arifmetik amallar bajarish kerak. So'ng natijani o'n oltilik sanoq sistemasiga o'tkazish kerak.

#### **O'NLIK SANOQ SISTEMASI USTIDA ARIFMETIK AMALLAR BAJARISH (X10+X10) yoki (X10-X10)**

O'nlik sanoq sistemasidagi sonlar ustida amallar bajarish, biz hozir foydalanayotgan matematik hisob-kitoblar bajarish bilan bir xil. Biz hozir foydalanayotgan sonlar va ular ustida arifmetik amallar bajarish tartibi o'nlik sanoq sistemasiga mansubdir.

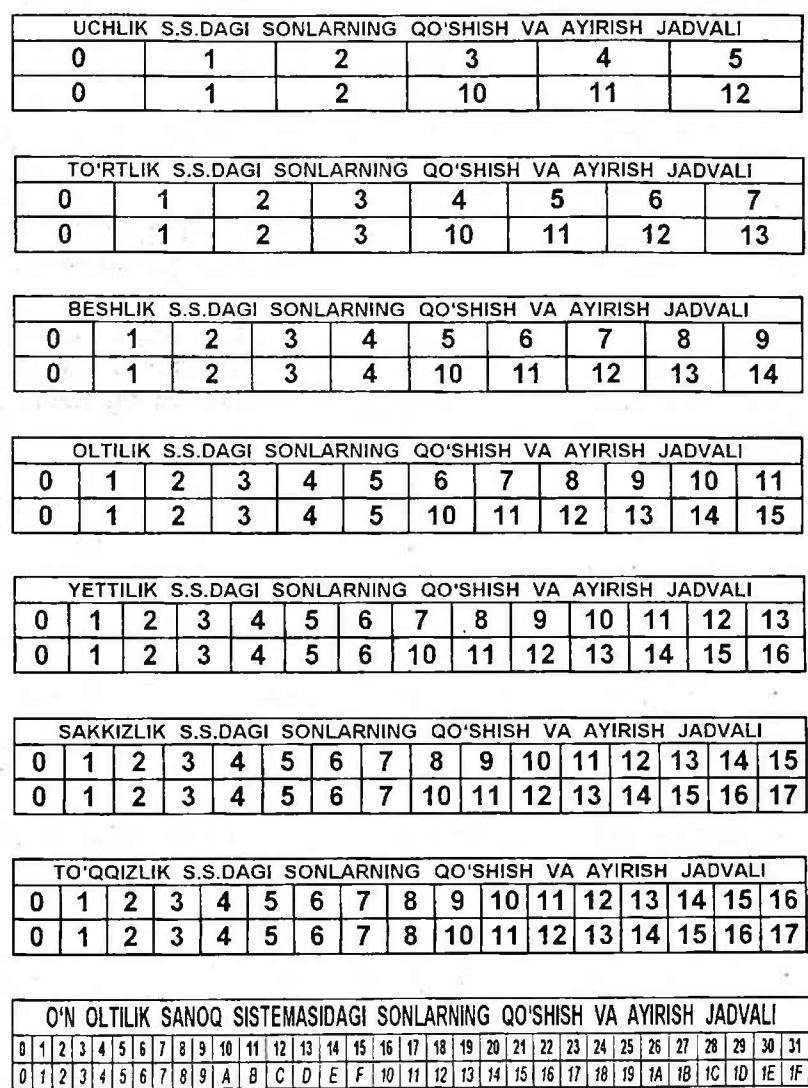

#### **ARALASH HOLDA KELGAN SANOQ SISTEMALARI 0'RTASIDA ARIFMETIK AMALLAR BAJARISH**  $(X_2+X_8+X_{10}+X_{16})$

Aralash holda kelgan sanoq sistemalari o'rtasida arifmetik amallar bajarish uchun: barcha sonlarni qulay bo'lgan bir xil sanoq sistema (ikkilik yoki oʻnlik s.s.)ga oʻtkazib, soʻngra ular ustida arifmetik amallar bajarishimiz mumkin. bpresser ru

**,vc** Barcha sanoq sistemalar ichida arifmetik amallar bajarish uchun ikkilik yoki oʻnlik sanoq sistemasi qulay hisoblanadi.<br>Shuning uchun arifmetik amallar bajarishdandu sanoq Shuning uchun arifmetik amallar<br>sistemalaridan fovdalanamiz. CRIASIDA ARIFMETIK AMALLAR BAJARISH<br>  $(X_2+X_8+X_{10}+X_{16})$ <br>
Aralash holda kelgan sanoq sistemalari o'rtasida arifme<br>
amallar bajarish uchun: barcha sonlarni qulay bo'lgan bir<br>
sanoq sistema (ikkilik yoki o'nlik s.s.)ga o'

So'ralayotgan natija ikkilik sanoq sistemada bo'lishi kerak bo'lsa, barcha sonlarni ikkilik sanoq sistemaga o'tkazamiz<br>voki aksincha. So'ngra arifmetik amallarning bajarish yoki aksincha. Soʻngra arifmetik amallarning tartibiga amal qilgan holda misolni ishlaymiz.

Sanoq sistemalari orasidagi arifmetik amallar xuddi matematikadagi arifmetik amallar ketma-ketligi bo'yicha bajariladi. Oldin qavslar ichidagi amallar, ko'paytirish va bo'lish amallari, so'ng qo'shish va ayirish. .

#### 8§. SANOQ SISTEMALARIGA OID MISOLLAR YECHISH

1. Quyidagi IKKILIK sanoq sistemasida berilgan sonlarni SAKKIZLIK sanoq sistemasiga o'tkazing $(X_2 - X_8)$ :

- 1)101011000001111010101002
- 2) 101011101010111011110012
- 3) 1001110102
- 4) 10111010<sub>2</sub>
- 5) 110000110<sub>2</sub>

**► YECHILISHI:** 1) 10101100000111101010100<sup>2</sup> sonini oxirdan boshlab uchtadan ajratib chiqamiz.

10 101 100 000 111 101 010 100, boshidagi 10 sonini 010 deb qarashimiz mumkin va bularni triada jadvali orqali mos qiymatlarni o'miga qo'yamiz. Natijada berilgan son sakkizlik sanoq sistemasiga o'tadi. Javob: 25407524  $Javob:$  2) 25653371 3) 472 4) 272 5) 606

2. Quyidagi SAKKIZLIK sanoq sistemasida berilgan sonlarni IKKILIK sanoq sistemasiga o'tkazing( $X_8 - X_2$ ):<br>1) 140<sub>8</sub> 2) 1030<sub>8</sub> 3) 10123<sub>8</sub>

- 2)  $1030_8$ <br>5) 77777<sub>8</sub>
- 4) 37672<sub>8</sub>

**► YECHILISHI:** 1) Berilgan 140 sonini triada jadvali orqali mos qiymatlarni o'rniga qo'yish orqali ikkilik sanoq sistemasiga o'tkazib olamiz. 001 100 000 va natija boshidagi nollarni yozish shart emas. Javob: 1100000 <mark>Javob:</mark> 2) 1000011000 3) 1000001010011<br>4) 11111110111010 5) 1111111111111111111

- 4) 11111110111010
- -

3. Quyidagi IKKILIK sanoq sistemasida berilgan sonlarni O'N OLTILIK sanoq sistemasiga o'tkazing $(X_2 - X_{16})$ :

- 1) 11111000110000101010101<sub>2</sub>
- 2)101010001100001010101012
- 3) 1101011100101110<sub>2</sub>
- 4) 1011110101110<sub>2</sub>
- 5) 1011011001102
- 6) 100101111<sub>2</sub>
- 7)1110001010111012

**► YECHILISHI:** 1) Berilgan. ikkilik sanoq sistemasidagi 11111000110000101010101 sonini oxirdan boshlab 4 tadan

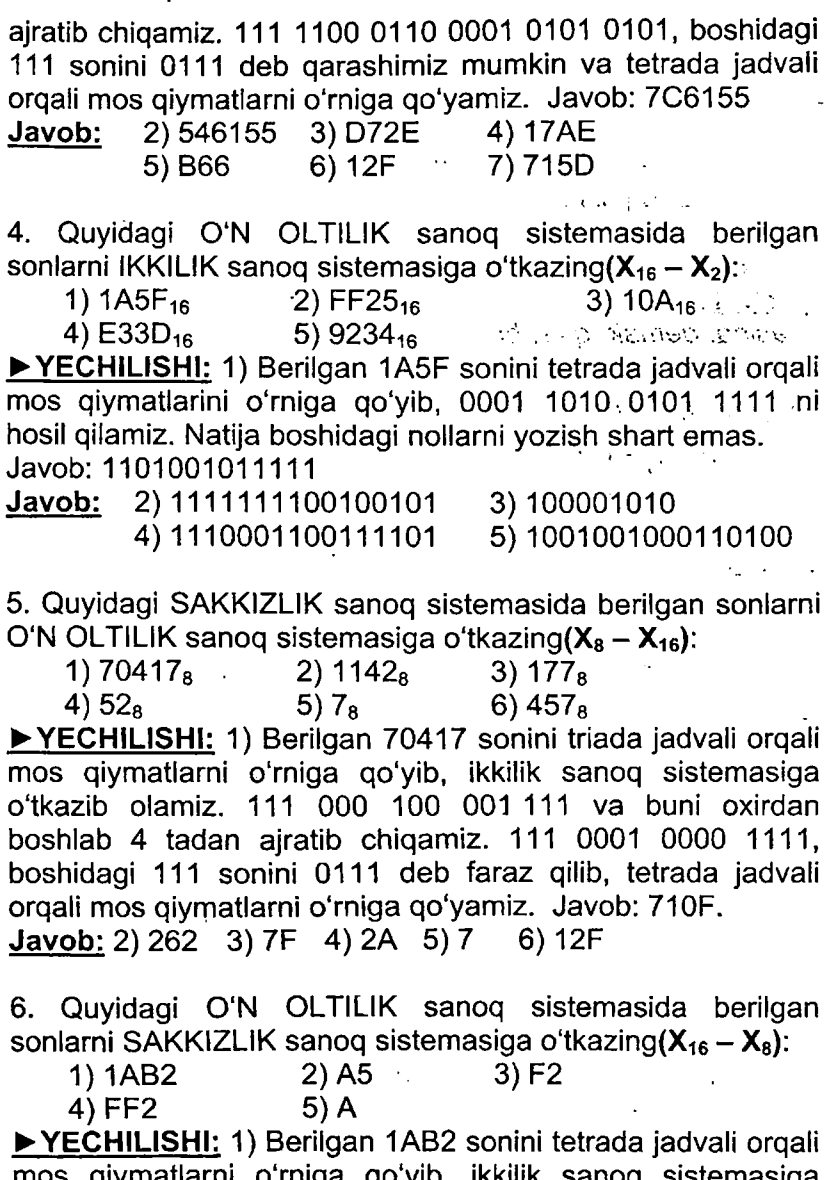

mos qiymatlarni o'rniga qo'yib, ikkilik sanoq sistemasiga o'tkazib olamiz. 0001 1010 1011 0010 va buni oxirdan boshlab uchtadan ajratib olamiz. 0 001 101 010 110 010, boshidagi 0 ni yozish shart emas. 001 101 010 110 010 ni

triada jadvali orqali mos qiymatlarini o'rniga qo'yish yo'li bilan sakkizlik sanoq sistemasiga o'tkazib olamiz. Javob: 15262 **Javob: 2) 245** 

7. Quyidagi IKKILIK sanoq sistemasida berilgan sonlarni O'NLIK sanoq sistemasiga o'tkazing:<br>1) 10101<sub>2</sub> 2) 10111.10<sub>2</sub>

 $2)$  10111,10<sub>2</sub> 3) 10111110<sub>2</sub>  $4)$  11101110<sub>2</sub> 5) 1100111<sub>2</sub>

▶ **YECHILISHI:** 1) Berilgan 10101<sub>2</sub> soni ikkilik sanoq siste*masida, demak, q-2, berilgan sonning raqamlari 0^1, a2=0, a3=1, a4=0,.a5=1 va berilgan sonning raqamlari soni n=5.*

 $N_{10} = a_1 \cdot q^{n-1} + a_2 \cdot q^{n-2} + a_3 \cdot q^{n-3} + a_4 \cdot q^{n-4} + \dots + a_{n-1} \cdot q^1 + a_n \cdot q^0$ *ga kora*  $N_{10} = 1 \cdot 2^4 + 0 \cdot 2^3 + 1 \cdot 2^2 + 0 \cdot 2^1 + 1 \cdot 2^0 = 21_{10}$  *Javob*:  $21_{10}$ 

**► YECHILISHI:** *2) Berilgan* 10111,01<sup>2</sup> *soni ikkilik sanoq sistemasida, demak, q-2, berilgan sonning raqamlari soni n-5. Butun va kasr qismi aloxida qoidalar asosida yoziladi.*

*Verguldan keyingi sonlar q ning manfiy darajalariga ko'paytiriladi.*

 $N_{10} = 1 \cdot 2^4 + 0 \cdot 2^3 + 1 \cdot 2^2 + 1 \cdot 2^1 + 1 \cdot 2^0 + 0 \cdot 2^{-1} + 1 \cdot 2^{-2} = 23,25,0;$ Javob: 23,2510 **Javob:** 3) 190 4) 238 5) 103

8. Quyidagi SAKKIZLIK sanoq sistemasida berilgan sonlarni O'NLIK sanoq sistemasiga o'tkazing:

1) 12657 $_8$  2) 101,02 $_8$  3) 17757 $_8$ 4)  $123_8$  5)  $25_8$ 

**► YECHILISHI:** *1) Berilgan* 12657<sup>8</sup> *soni sakkizlik sanoq sistemasida, demak, q=8, berilgan sonning raqamlari ai=1, o2=2, a3=6, a4=5, a5=7 va raqamlari soni n=5.*

 $N_{10} = a_1 \cdot q^{n-1} + a_2 \cdot q^{n-2} + a_3 \cdot q^{n-3} + a_4 \cdot q^{n-4} + \dots + a_{n-1} \cdot q^1 + a_n \cdot q^0$ *ga kora*  $N_{10} = 1.8^4 + 2.8^3 + 6.8^2 + 5.8^1 + 7.8^0 = 5551_{10}$  *Javob.*5551<sub>10</sub>

**► YECHILISHI:** *2) Berilgan* 101,02<sup>8</sup> *soni sakkizlik sanoq sistemasida, demak, q=8, berilgan sonning raqamlari soni n=5. Butun va kasr qismi aloxida qoidalar asosida yoziladi.*

*Verguldan keyingi sonlar q ning manfiy darajalariga ko'paytiriladi.*

 $N_{10} = 1.8^2 + 0.8^1 + 1.8^0 + 0.8^{-1} + 8.8^{-2} = 65{,}125_{10}$ ; Javob:65,125<sub>10</sub> Javob: 3) 8175  $(4)83$   $(5)21$ 

9. Quyidagi O'N OLTILIK sanoq sistemasida berilgan sonlarni O'NLIK sanoq sistemasiga o'tkazing:<br>1) 1A5F 2) 7A,84 3) 1AF

2) 7A,84 3) 1AF 4) 1A 5)  $1A, B1$  6)  $2A, 01$ 

**► YECHILISHI:** *1) Berilgan* 1A5F<sup>16</sup> *soni o'n oltilik sanoq sistemasida, demak, q=16, berilgan sonning raqamlari ai=1, a***<sub>2</sub>=A, a<sub>3</sub>=5, a<sub>4</sub>=F</sub> va raqamlari soni n=4. : istoritori su,** 

*(A=10, B=11, C=12, D=13, E=14, F=15)^>*  $N_{10} = a_1 \cdot q^{n-1} + a_2 \cdot q^{n-2} + a_3 \cdot q^{n-3} + a_4 \cdot q^{n-4} + \dots + a_{n-1} \cdot q^1 + a_n \cdot q^0$ *ga ko`ra*  $N_{10} = 1.16^3 + A.16^2 + 5.16^1 + F.16^0 = 1.16^3 + 10.16^2 +$  $+5.16^{1}$  +15 $\cdot 16^{0}$  = 6751<sub>10</sub> *Javob*: 6751<sub>10</sub>

**►YECHILISHI:** 2) Berilgan 7A,84<sup>16</sup> soni o'n oltilik sanoq sistemasida, demak q=16, berilgan sonning raqamlari  $a_1=7$ ,  $a_2 = A$ ,  $a_3 = 8$ ,  $a_4 = 4$  va ragamlari soni n=4.

*Berilgan sonning butun va kasr qismi alohida qoida asosida yoziladi. (A=10, B=11, C=12, D=13, E=14, F=15);*

 $N_{10} = 7.16^{1} + A.16^{0} + 8.16^{-1} + 4.16^{-2} =$ 

 $= 7.16^{1} + 10.16^{0} + 8.16^{-1} + 4.16^{-2} = 122.515625$ Javob: 3) 431 4) 26 5) 26,69140625 6) 42,00390625

10. Quyidagi BESHLIK sanoq sistemasida berilgan sonlarni O'NLIK sanoq sistemasiga o'tkazing:

1) 1234 2) 12,21 3) 123,2 **► YECHILISHI:** *1) Berilgan* 1234<sup>5</sup> *soni beshlik sanoq sistemasida, demak, q=5, berilgan sonning raqamlari a^l, a2=2, 0.3=3, a4=4 va raqamlari soni n=4.*

 $N_{10} = a_1 \cdot q^{n-1} + a_2 \cdot q^{n-2} + a_3 \cdot q^{n-3} + a_4 \cdot q^{n-4} + \dots + a_{n-1} \cdot q^1 + a_n \cdot q^0$ 

*ga kora*  $N_{10} = 1.5^3 + 2.5^2 + 3.5^1 + 4.5^0 = 194_{10}$  *Javob*:194<sub>10</sub>

**► YECHILISHI:** *2) Berilgan 12,21<sup>5</sup> soni beshlik sanoq sistemasida, demak, q=5, berilgan sonning raqamlari soni n=4. Butun va kasr qismi aloxida qoidalar asosida yoziladi.*

*Verguldan keyingi sonlar q ning manfiy darajalariga ko'paytiriladi.*

 $N_{10} = 1.5^1 + 2.5^0 + 2.5^{-1} + 1.5^{-2} = 7.44$ <sub>10</sub>; Javob:7,44<sub>10</sub> **Javob:** 3) 38,4

11. Quyidagi O'NLIK sanoq sistemasida berilgan sonlarni IKKILIK sanoq sistemasiga o'tkazing:

1) 137 2)1963 3)2335

4)2963 5)4335

**► YECHILISHI:** 1) 137 sonini ikkilik sanoq sistemasiga o'tkazishimiz uchun bo'linma <sup>1</sup> ga teng bo'lguncha ketma-ket 2 ga bo'lamiz. Oxirgi natijani olib izidan o'ngdan chapga qarab qoldiqlami yozib chiqamiz.

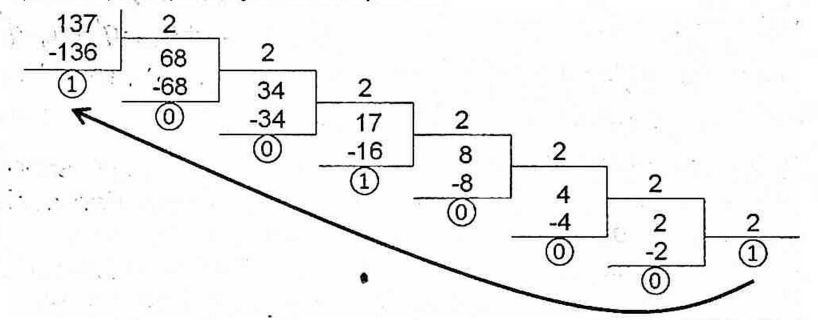

Javob: 10001001<sub>2</sub>

3)100100011111 4) 101110010011 5) 1000011101111 **Javob:**2)11110101011

12. Quyidagi O'NLIK sanoq sistemasida berilgan sonlarni SAKKIZLIK sanoq sistemasiga o'tkazing:

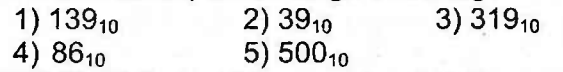

**► YECHILISHI:** 1) 139<sup>10</sup> sonini sakkizlik sanoq sistemasiga o'tkazish uchun uni bo'linma 8 dan kichik son chiqqunga qadar 8 ga ketma-ket bo'lish kerak. Natija olinib, izidan qoldiqlar o'ngdan chapga qarab yoziladi.

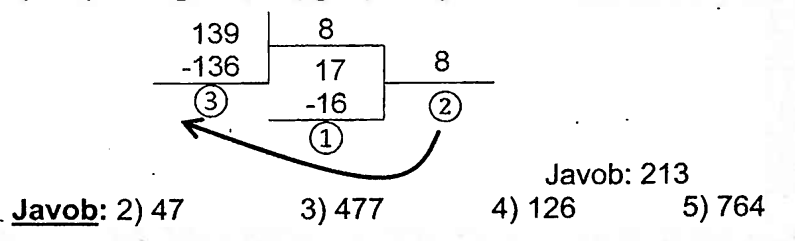

13. Quyidagi O'NLIK sanoq sistemasida berilgan sonlarni O'N OLTILIK sanoq sistemasiga o'tkazing:

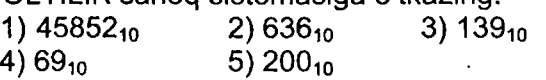

**► YECHILISHI:** 1) 45852<sup>10</sup> sonini o'n oltilik sanoq sistemasiga o'tkazish uchun uni bo'linma 16 dan kichik son chiqqunga qadar 16 ga ketma-ket bo'lish kerak. Natija olinib, izidan qoldiqlar o'ngdan chapga qarab yoziladi. Natija va qoldiqlar ichida 9 dan yuqori sonlar mavjud bo'lsa, ular mos ravishda quyidagilarga almashtirilishi kerak: 10=A, 11=B, 12=C, 13=D, 14=E, 15=F.

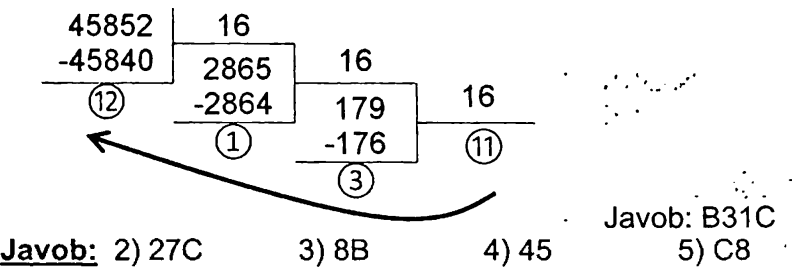

14. Sonlarni o'sish tartibida joylashtiring.<br>1)  $111011_{(2)}$  2)  $114_{(8)}$  3) 3A

2) 114<sub>(8)</sub> 3) 3A<sub>(16)</sub> A) 2,1,3 B) 2,3,1 C) 3,2,1 D) 3,1,2 **► YECHILISHI:** Bu sonlarni ikkilik sanoq sistemasiga o'tkazish bilan ularning katta-kichigini aniqlash osonroq. (Bu sonlarni o'nlik yoki sakkizlik sanoq sistemasiga o'tkazib katta-kichigini aniqlashinggiz ham mumkin).

Barcha sonlarni ikkilik sanoq sistemasiga o'tkazamiz.

Ushbu 114<sub>(8)</sub> sonni triada jadvali orqali ikkilik sanoc sistemaga oʻtkazamiz. 001 001 100 , demak 1001100.

Ushbu 3A<sub>(16)</sub> sonni tetrada jadvali orqali ikkilik sanoq sistemasiga o'tkazamiz. 0011 1010 , demak 111010. Demak,  $111011_{(2)}$ ,  $114_{(8)}=1001100_{(2)}$ ,  $3A_{(16)}=111010_{(2)}$  bu sonlarni taqqoslaymiz:  $3A_{(16)} < 111011_{(2)} < 114_{(8)}$ 

Javob: D) 3,1,2

15. Quyidagi sonlarni. o'sib borish tartibida joylashtirilgan javobni aniqlang.

1)  $73_{(8)}$  2)  $10111_{(2)}$  3)  $92_{(16)}$  4)  $32_{(10)}$ 

A) 4,1,2,3 B) 2,4,1,3 C) 4,2,1,3 D) 1,2,3,4 **► YO'LLANMA:** Berilgan sonlar orasida o'nlik sanoq sistemasidagi son qatnashgani uchun barcha sonlarni oʻnlik sanoq sistemasiga oʻtkazish qulayroq. Javob: 2,4,1,3 sanoq sistemasiga o'tkazish qulayroq.

16. Sonlarni o'sish tartibida joylashtiring.

1)  $40_{(8)} \cdot 9_{(16)}$  2)  $24_{(8)} \cdot A_{(16)}$  3)  $10_{(16)} \cdot 11_{(10)}$ <br>
A) 3,2,1 B) 3,1,2 C) 2,1,3 D B)  $3,1,2$  C)  $2,1,3$  D)  $2,3,1$ **► YO'LLANMA:** Barcha sonlarni o'nlik sanoq sistemasiga o'tkazing. Chunki sonlar ustida arifmetik amallar bajarganda ham, sonlarni taqqoslaganda ham oson va qulay bo'ladi. Javob: 3,2,1

#### **SANOQ SISTEMALAR SONLARI USTIDA ARIFMETIK AMALLAR BAJARISH**

**► YO'LLANMA:** Arifmetik amallar bajarish uchun ikkilik yoki o'nlik sanoq sistemalari qulay hisoblanadi. Sakkizlik, o'n oitilik sanoq sistemalari orasida arifmetik amallar bajarish uchun ularni ikkilik yoki o'nlik sanoq sistemalariga o'tkazishimiz kerak. Natijani esa so'ralayotgan sanoq sistemaga o'tkazishimiz kifoya.

17. Turli sanoq sistemalaridagi misollarni yeching:

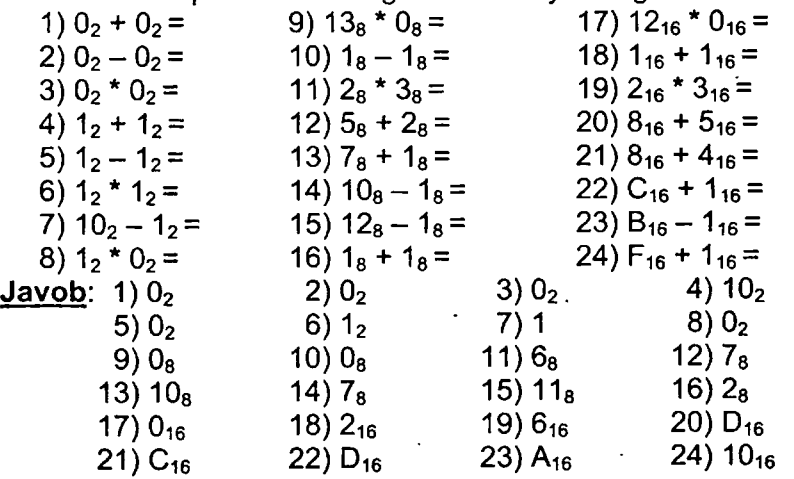

18. Turli sanoq sistemalaridagi misollarni yeching:

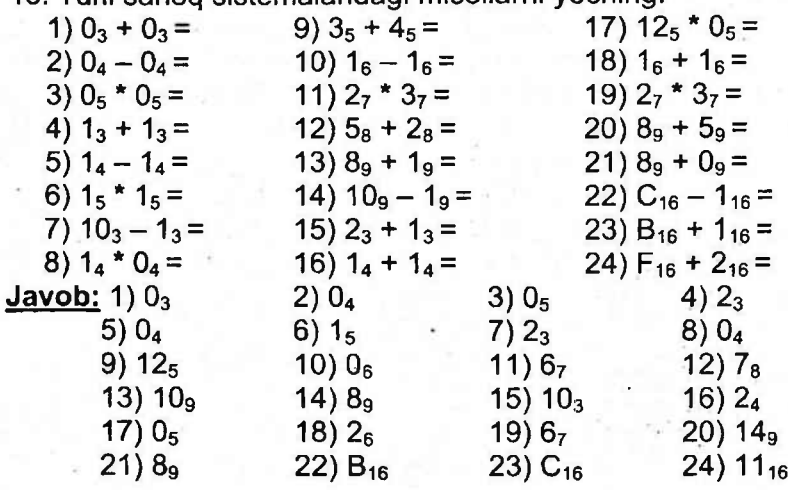

19. IKKILIK sanoq sitemasida berilgan quyidagi arifmetik amallarni bajaring:

- 1)  $11101_2$  +  $11011_2$
- 2)  $11010<sub>2</sub> + 110111<sub>2</sub>$
- 3)  $110101<sub>2</sub> + 110011<sub>2</sub>$
- $\frac{1}{4}$ ) 10011<sub>2</sub> + 100110101000<sub>2</sub><br>5) 101,01<sub>2</sub> 10,10<sub>2</sub><br>6) 10,101 + 11,111
- 
- 6)  $10,101$ <sub>2</sub> + 11,111<sub>2</sub>
- $7)$  1011,101<sub>2</sub> + 1101,001<sub>2</sub>
- 8) 10111<sub>2</sub> \* 101<sub>2</sub>
- 9)  $100<sub>2</sub>$  \*  $101<sub>2</sub>$

► **YECHILISHI:** 1) 11101<sub>2</sub> + 11011<sub>2</sub> ni ustma-ust qo'shish usulida qo'shamiz.

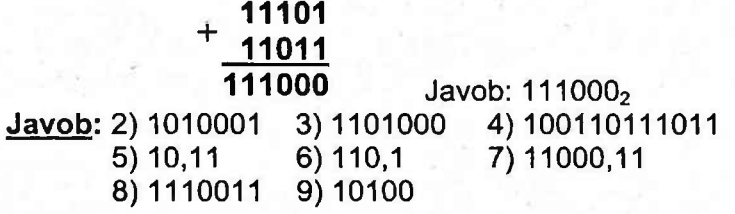

20. SAKKIZLIK sanoq sitemasida berilgan quyidagi arifmetik amallarni bajaring:

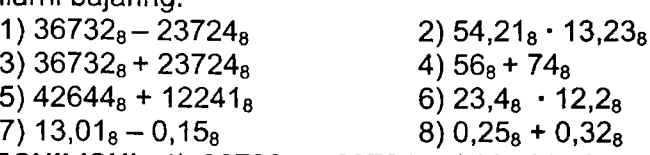

 $\blacktriangleright$  **YECHILISHI:** 1) 36732<sub>8</sub> - 23724<sub>8</sub> ni hisoblash uchun bu sonlarni ikkilik sanoq sistemasiga triada jadvali orqali o'tkazib, ayirish amalini bajaramiz.

 $36732_8 = 011110111011010 = 111101110100$  $23724_8 = 010011111010100 = 10011111010100$  $36732_8 - 23724_8 = 11110111011010_2 - 10011111010100_2$ 11110111011010

$$
- 10011111010100
$$

1011000000110

 $36732_8 - 23724_8 = 1011000000110$ , endi esa natijani sakkizlik sanoq sistemasiga o'tkazishimiz uchun bu sonni oxirdan boshlab 3 tadan ajratib chiqamiz va triada jadvali orqali mos qiymatlarni o'rniga qo'yamiz.

<sup>1</sup> 011 000 000 110, bu yerda boshdagi <sup>1</sup> sonini 001 soni deb faraz qilamiz va triada jadvaliga ko'ra 13006 hosil bo'ladi.

Javob: 13006<sup>8</sup>

**► YECHILISHI:** 2) 54,21<sup>8</sup> ■ 13,23<sup>8</sup> arifmetik amalni bajarish uchun ikkala sonni sakkizlik sanoq sistemasidagi 100 $_{8}$  ga ko'paytirib, natijani 10000<sub>8</sub> ga bo'lsak, ifoda o'zgarmaydi.  $(54.21<sub>8</sub>·100<sub>8</sub>·13.23<sub>8</sub>·100<sub>8</sub>)/10000<sub>8</sub>=(5421<sub>8</sub>·1323<sub>8</sub>)/10000<sub>8</sub>$ 

Endi,  $5421<sub>8</sub>$  va 1323 $<sub>8</sub>$  sonlarini o'nlik sanoq sistemasiga</sub> o'tkazib olamiz.

 $N_{10} = a_1 \cdot q^{n-1} + a_2 \cdot q^{n-2} + a_3 \cdot q^{n-3} + a_4 \cdot q^{n-4} + \dots + a_{n-1} \cdot q^1 + a_n \cdot q^0$ ga ko'ra,  $5421_8 = 5.8^3 + 4.8^2 + 2.8^1 + 1.8^0 = 2833_{10}$ ;

 $1323_8 = 1.8^3 + 3.8^2 + 2.8^1 + 3.8^0 = 723$ 

 $(5421<sub>8</sub> \cdot 1323<sub>8</sub>)/10000<sub>8</sub> = (2833<sub>10</sub> \cdot 723<sub>10</sub>) / 10000<sub>8</sub> =$  $=(2048259_{10})/10000_8;$ 

 $2048259_{10}$  ni esa qaytadan sakkizlik s.s. ga o'tkazamiz.

Chunki, 10000<sub>8</sub> ga bo'lish amalini sakkizlik s.s. da bajara olamiz va bizga natija ham sakkizlik s.s. da kerak.

2048259<sub>10</sub> ni sakkizlik s.s. ga bo'lish orqali o'tkazamiz:

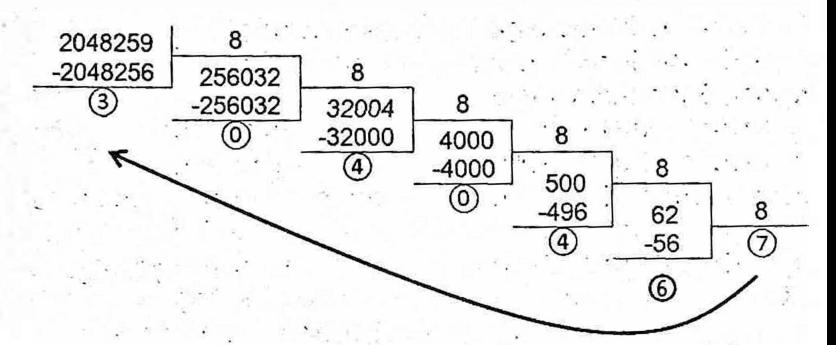

#### $2048259_{10} = 7640403_8$

 $(2048259_{10})$ /10000<sub>8</sub> = (7640403<sub>8</sub>)/10000<sub>8</sub> = 764,0403<sub>8</sub>

Turli sanoq sistemalardagi sonlarni 10, 100, 1000, ... kabi sonlarga bo'lish amali huddi o'nlik sanoq sistemasidagi kabi vergullarni surish usuli kabi bajariladi. Javob: 764,0403<sub>8</sub> **Javob:** 3)  $62656_8$  4)  $152_8$  5)  $55105_8$  6)  $307.7_8$  $7) 12,64<sub>8</sub> 8) 0,57<sub>8</sub>$ 

21. O'NLIK sanoq sitemasida berilgan quyidagi arifmetik amallarni bajaring:

1)  $56_{10} + 74_{10}$  2)  $673,2_{10} - 372,2_{10}$  3)  $78,9_{10} * 0_{10}$ ► **YECHILISHI:** 1) 56<sub>10</sub> + 74<sub>10</sub> bu kabi oʻnlik sanoq sistemasidagi sonlar va ular ustida arifmetik amallar bajarish bilan biz foydalanayotgan matematika fanidagi natural sonlar va ular ustida arifmetik amallar bajarish bir xil hisoblanadi.

Shunday ekan,  $56_{10} + 74_{10} = 128_{10}$  Javob: 128 $_{10}$ **Javob:** 2) 301  $(3)$  0

22. O'N OLTILIK sanoq sitemasida berilgan quyidagi arifmetik amallarni bajaring:

1)  $1A,1 + 2B,2$   $2) B + 7$  3)  $AA + BB$ <br>4)  $77 + 1A$  5)  $A \cdot B + C \cdot D$  6)  $A \cdot 35 + B2$ 

5)  $A,B + C,D$  6)  $A,35 + B2,7$ 

**►YECHILISHI: 1) 1-USUL:** 1A,1 + 2B,2 ni hisoblash uchun o'n oltilik sanoq sistemasida qo'shish va ayirish jadvalidan foydalanamiz.

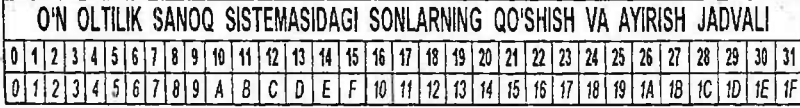

1+2=3, jadvalda 3 ga 3 soni mos keladi;

A+B=10+11=21, jadvalda 21 ga 15 soni mos keladi, 5 yoziladi va yodda 1.

1+2=3, jadvalda 3 ga 3 soni mos keladi, yoddagi <sup>1</sup> ni qo'shish uchun 3 dan o'ngda turgan

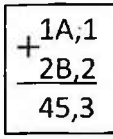

sonni olamiz. (Bu har doim sonning +1 oshishiga teng emas)<br>3 dan oʻngda 4 soni turibdi: Javob: 45.3 3 dan o'ngda 4 soni turibdi;

**► YECHILISHI: 1) 2-USUL:** <sup>1</sup> A,1 + 2B,2 ni hisoblash:

Ularni o'nlik sanoq sistemasiga o'tkazib, so'ngra qo'shamiz.

 $N_{10} = 1.16^{1} + A.16^{0} + 1.16^{-1} = 1.16^{1} + 10.16^{0} + 1.16^{-1} = 26,0625$ 

 $N_{10} = 2.16' + B.16' + 2.16^{-1} = 2.16' + 11.16' + 2.16^{-1} = 43,125$ 

 $1A.1 + 2B.2 = 26.0625_{10} + 43.125_{10} = 69.1875_{10}$ 

Natijani o'n oltilik sanoq sistemaga . o'tkazish bilan yakunlaymiz.

Butun qismini 16 ga ketma-ket bo'lish orqali 45 sonini hosil qilamiz.

Kasr qismini esa ketma-ket 16 ga ko'paytirish orqali 3 sonini hosil qilamiz.

Demak, javob: 69,1875 $_{10}$  = 45,3 $_{16}$ 

**Javob:** 2) 12<sub>16</sub> 3) 165<sub>16</sub> 4) 91<sub>16</sub> 5) 17,8<sub>16</sub> 6) BC,A5

23. Quyidagi sonlarning qaysilari IKKILIK sanoq sistemasi soni bo'la oladi?

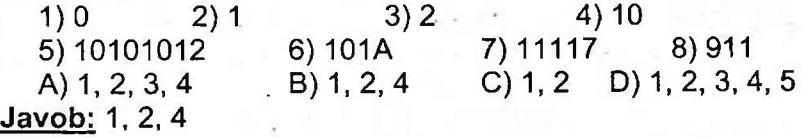

24. Quyidagi sonlarning qaysilari SAKKIZLIK sanoq sistemasi soni bo'la oladi?

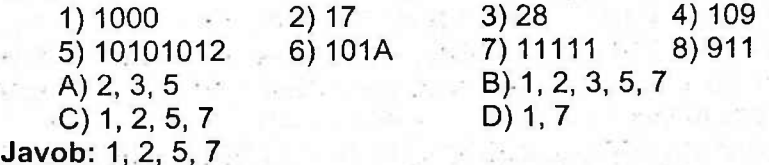
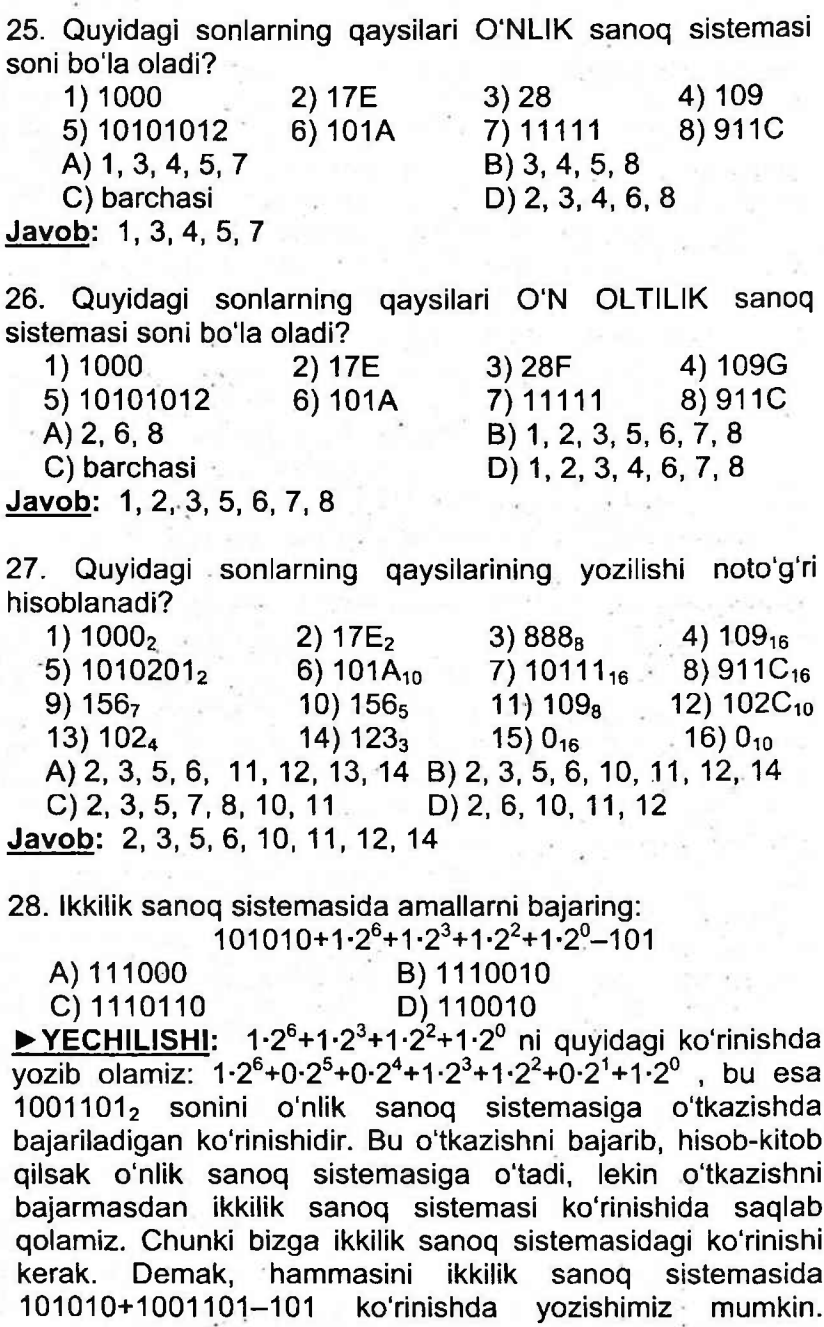

Bulami ustma-ust usulda qo'shish va ayirish orqali 1110010 ekani kelib chiqadi.

29.  $2^5+2^3+2^2+2^{-1}$  berilgan yoyilmaning ikkilik sanoq sistemasidagi koʻrinishini aniqlang.

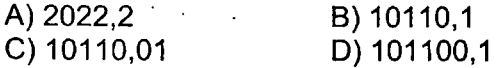

**► YECHILISHI:**

 $2^{5}$  +  $2^{3}$  +  $2^{2}$  +  $2^{-1}$  ifodani 1.2<sup>5</sup> + 0.2<sup>4</sup> + 1.2<sup>3</sup> + 1.2<sup>2</sup> + 0.2<sup>1</sup> + 0.2<sup>0</sup> + 1.2<sup>-1</sup> ko'rinishda yozib olishimiz mumkin. Bu ifoda esa ikkilik sanoq sistemasidagi 101100,1 biror sonni o'nlik sanoq sistemasiga o'tkazayotandagi ko'rinishidir. Javob: 101100,1

30. Ikkilik sanoq sistemasida amallarni bajaring:

 $1111011,011+1,01+(1\cdot2^3+1\cdot2^2+1\cdot2^{-1}+1\cdot2^{-2})$ 

A) 10001001,011 B) 10101101,101

C) 10101101,011 D) 10101011,011  $^{\prime}$ 

<u>► YECHILISHI:</u> 1·2<sup>3</sup> + 1·2<sup>2</sup> + 1·2<sup>-1</sup> + 1·2<sup>-2</sup> ni quyidagi koʻri-<br>nishda yozib olamiz, 1·2<sup>3</sup> + 1·2<sup>2</sup> + 0·2<sup>1</sup> + 0·2<sup>0</sup> + 1·2<sup>-1</sup> + 1·2<sup>-2</sup>, bu esa 1100,11<sup>2</sup> sonini o'nlik sanoq sistemasiga o'tkazishda bajariladigan ko'rinishidir. Demak, hammasini ikkilik sanoq sistemasida 1111011,011+1,01+1100,11 ko'rinishda yozishimiz mumkin.

Bulami ustma-ust usulda qo'shish va ayirish orqali 10001001,011 ekani kelib chiqadi. Javob: 10001001,011

31. Ikkilik sanoq sistemasida amallarni bajaring:

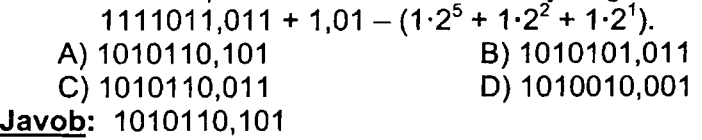

32. Ikkilik sanoq sistemasida berilgan sonlarni taqqoslab rost tenglikni toping.

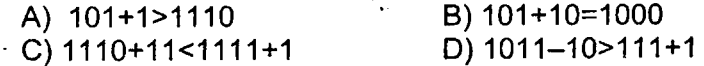

# **► YECHILISHI:**

A) 101+1>1110, bu yerda 110>1110 noto'g'ri.

B) 101+10=1000, bu yerda 111=1000 noto'g'ri.

C) 1110+11 <1111 +1, bu yerda 10001 <10000 noto'g'ri.

D) 1011-10>111+1, bu yerda 1001>1000 to'g'ri. Javob: D)

33. Ikkilik sanoq sistemasida bajarilgan amallardan qaysi biri noto'g'ri?

A) 1001 \* 11=11011 B) 101-11=11

C) 111010\* 10=1110100 D) 11 \* 11=1001

#### **► YECHILISHI:**

- A) 1001 \* 11=11011, bu yerda 110011=110011.
- C) 111010\* 10=1110100, bu yerda 1110100=1110100.
- D) 11 \* 11=1001, bu yerda 1001=1001.

B) 101-11=11, bu yerda 10=11 esa noto'g'ri. Javob: B)

34. Hisoblang va javobini ikkilik sanoq sistemada ifodalang.

- 1) 1001011<sub>(2)</sub> \* 8<sub>(16)</sub> + 254<sub>(8)</sub> → X<sub>2</sub>
- 2) 1001001<sub>(2)</sub> \* 8<sub>(10)</sub> + 254<sub>(8)</sub>  $\rightarrow$  X<sub>2</sub>
- 3)  $1001010_{(2)}$ \*  $4_{(10)}$  +  $234_{(8)}$   $\rightarrow$   $X_2$ <br>4)  $122_{(8)}$  +  $125_{(16)}$   $224_{(8)}$   $\rightarrow$   $X_2$
- 
- 5)  $27_{(10)} + 111_{(2)} \rightarrow X_2$
- 6)  $63_{(8)} + 21_{(8)} \rightarrow X_2$

▶ **YECHILISHI:** 1) 1001011<sub>(2)</sub> \* 8<sub>(16)</sub> + 254<sub>(8)</sub> → X<sub>2</sub> ni hisoblash uchun ifodada qatnashuvchi barcha sonlarni o'nlik sanoq sistemasiga o'tkazib amallarni bajarish kerak. Natijani esa ikkilik sanoq sistemasiga o'tkazish kifoya.

 $1001011_2 = (1 \cdot 2^6 + 0 \cdot 2^5 + 0 \cdot 2^4 + 1 \cdot 2^3 + 0 \cdot 2^2 + 1 \cdot 2^1 + 1 \cdot 2^0)_{10} = 75_{10}$  $8_{16} = 8_{10}$ 

$$
254_8 = (2.8^2 + 5.8^1 + 4.8^0)_{10} = 172_{10}
$$

 $75_{10}$  \*  $8_{10}$  + 172<sub>10</sub> = 772<sub>10</sub>

772<sub>10</sub> ni ketma-ket 2 ga bo'lish orqali ikkilik sanoq sistemasiga o'tkazamiz. Javob: 11000001002

**Javob:** 2) 1011110100<sub>2</sub> 3) 111000100<sub>2</sub> 4) 11100011<sub>2</sub><br>5) 100010<sub>2</sub> 6) 1000100<sub>2</sub> 5)  $100010<sub>2</sub>$ 

35. Hisoblang va javobini 8 lik sanoq sistemada ifodalang.

- 1) 11001111<sub>2</sub>: 9<sub>10</sub>
- 2)  $122_{(8)} + 124_{(16)} 224_{(8)}$
- 3)  $122_{(8)} + 125_{(16)} 224_{(8)}$
- 4) 1001010<sub>(2)</sub>  $*$  4<sub>(10)</sub> + 234<sub>(8)</sub>
- 5) 1001011<sub>(2)</sub>  $*$  8<sub>(16)</sub> + 254<sub>(8)</sub>

► YECHILISHI: 1) 11001111<sub>2</sub> : 9<sub>10</sub> ni hisoblash uchun ikkilik sanoq sistemasidagi sonni o'nlik sanoq sistemasiga o'tkazish kerak.

 $N_{10} = a_1 \cdot q^{n-1} + a_2 \cdot q^{n-2} + a_3 \cdot q^{n-3} + a_4 \cdot q^{n-4} + \dots + a_n \cdot q^1 + a_n \cdot q^0$ .  $N_{10}=1\cdot2^7+1\cdot2^6+0\cdot2^5+0\cdot2^4+1\cdot2^3+1\cdot2^2+1\cdot2^1+1\cdot2^0=207$ 

Demak, 11001111<sub>2</sub> : 9<sub>10</sub> = 207<sub>10</sub> : 9<sub>10</sub> = 23<sub>10</sub>. Endi esa natijani ketma-ket 8 ga bo'lish orqali sakkizlik sanoq sistemasiga o'tkazib olamiz.  $23_{10} = 27_8$  Javob: 27<br>**Javob:** 2) 342<sub>8</sub> 3) 343<sub>8</sub> 4) 704<sub>8</sub> 5) 1404<sub>8</sub>  $3) 343<sub>8</sub>$  4)  $704<sub>8</sub>$ 

36. Hisoblang va javobini 10 lik sanoq sistemada ifodalang.

1)  $20_{(16)} \cdot 10_{(8)} + 254_{(8)}$ 

2)  $122_{(8)} + 124_{(16)} - 224_{(8)}$ 

3)  $122_{(8)} + 125_{(16)} - 224_{(8)}$ 

4)  $1001010_{(2)}$  \*  $4_{(10)}$  +  $234_{(8)}$ 

5) 1001011<sub>(2)</sub> \* 8<sub>(16)</sub> + 254<sub>(8)</sub>

6) 1001001<sub>(2)</sub> \* 8<sub>(10)</sub> + 254<sub>(8)</sub>

7)  $10011_{(2)} + 1000_{(2)} + 200_{(8)}$ 

8) 101011 $_{(2)}$  \* 10 $_{(2)}$  + 237 $_{(8)}$ 

9)  $20_{(16)}$  \*  $10_{(8)}$  +  $254_{(8)}$ 

10)  $122_{(8)} + 125_{(16)} - 223_{(8)}$ 

11) 1001011<sub>(2)</sub>\*100<sub>(2)</sub> + 254<sub>(8)</sub>.

 $\triangleright$  YECHILISHI: 1) 20<sub>(16)</sub> · 10<sub>(8)</sub> + 254<sub>(8)</sub>

Natija o'nlik sanoq sistemasida so'ralyapti, shunday ekan barcha sonlarni o'nlik sanoq sistemaga o'tkazamiz.

Chunki o'nlik sanoq sistemada arifmetik amallar bajarish oson va qulay, qolaversa natijani ham o'nlik sanoq sistemada ko'rsatishimiz kerak.

 $20_{(16)} = (2.16^1 + 0.16^0)_{10} = 32_{10}$  $10_{(8)} = (1.8^{1} + 0.8^{0})_{10} = 8_{10}$  $254_{(8)} = (2.8^2 + 5.8^1 + 4.8^0)_{10} = 172_{10}$  $20_{(16)} \cdot 10_{(8)} + 254_{(8)} = 32_{10} \cdot 8_{10} + 172_{10} = 428_{10}$ ; Javob: 428<sub>10</sub><br>Javob: 2) 226 3) 227 4) 452 5) 772  $\frac{\text{Javob:}}{6}$  2) 226 3) 227 4) 452 5) 772<br>6) 756 7) 155 8) 245 9) 428 7) 155 8) 245 10)228 11)472

37. Hisoblang va javobini 16 lik sanoq sistemada ifodalang.

1)  $100100_{(2)} \cdot 2_{(8)} + 264_{(8)}$ 

 $2)$  123 $\frac{1}{210}$ 

3) 1001011<sub>(2)</sub> \* 100<sub>(2)</sub> + 254<sub>(8)</sub>.

4)  $20_{(16)}$ \*10<sub>(8)</sub> + 254<sub>(8)</sub>.

5)  $101011_{(2)}$ \* $10_{(2)}$  + 237<sub>(8)</sub>.

6) 1001011 $_{(2)}$ \*4 $_{(10)}$  + 234 $_{(8)}$ .

7)  $16_{(10)}$ \* $4_{(8)}$ +25 $4_{(8)}$ 

**► YECHILISHI:** 1) 100100(2) • 2(8) + 264(8) ni hisoblash uchun barchasini ikkilik sanoq sistemasiga o'tkazib, so'ngra ular ustida arifmetik amallar bajarish oson va qulay. (Misolni o'nlik sanoq sistemasiga o'tkazib ishlash qulay bo'lsa, shu usuldan ham foydalanishinggiz mumkin).

Triada jadvalidan 2<sub>(8)</sub> = 10<sub>(2)</sub> va 264<sub>(8)</sub> = 10110100<sub>(2)</sub>

 $100100_{(2)}$  · 2<sub>(8)</sub> + 264<sub>(8)</sub> = 100100<sub>(2)</sub> · 10<sub>(2)</sub> + 10110100<sub>(2)</sub>

Endi esa bu amallarni ustma-ust ko'rinishda ishlash orqali 11111100 kelib chiqadi. Natijani 16 lik sanoq sistemada tasvirlashimiz uchun oxirdan boshlab 4 tadan ajratib chiqamiz: 11111100 va tetrada jadvali orqali mos qiymatlarni o'rniga qo'yamiz. Javob: FC<br>Javob: 2) A6 3) 1D8 **Javob:** 2) A6 3) 1D8 4) 1AC 5) F5

6) 1C8 7) EC

38. Turli sanoq sistemalarida berilgan sonlar yig'indisini aniqlang.  $2566_{(8)}+1201_{(10)}$ 

A)  $5043_{(8)}$  B)  $2599_{(10)}$ 

C)  $A23_{(16)}$  D) 11000100111<sub>(2)</sub>

**► YO'LLANMA:** 2566(8)+12O1(io) ni hisoblab, natijani javoblar qatorida bor-yo'qligiga qarab, turli sanoq sistemalariga o'tkazib ko'ramiz. Chunki natija aniq bir sanoq sistemada so'ralmagan. Javob: 2599<sub>(10)</sub>

39. Turli sanoq sistemalarida berilgan sonlar yig'indisini aniqlang.  $176_{(10)} + B23_{(16)}$ <br>A) 3567<sub>(10)</sub>

C)  $5423_{(8)}$  D)  $BD3_{(16)}$ **Javob:** BD3(i6)

B)  $1100011000_{(2)}$ 

40. Turli sanoq sistemalarida berilgan sonlar yig'indisini aniqlang.  $156_{(8)} + 12A_{(16)}$ <br>A)  $198_{(10)}$ 

B) 110011000<sub>(2)</sub><br>D) 343<sub>(8)</sub>

C)  $A23_{(16)}$ **Javob: 1**10011000(2)

41. 5C9, 6AC butun sonlarning barchasini yozish mumkin bo'lgan eng kichik asosli sanoq sistemasida shu sonlar

raqamlarining yigʻindisini hisoblang.<br>A) 39 B) 46 A) 39 B) 46 C) 36 D) 42 **► YECHILISHI:** Berilgan sonlarda eng katta hart C bo'lganligi uchun bo'la olishi mumkin bo'lgan eng kichik sanoq sistema o'n uchlik sanoq sistemasi hisoblanadi. Shunday ekan raqamlarining yigʻindisi  $5_{13} + C_{13} + 9_{13} + 6_{13} + C_{13}$  ni hisoblash uchun ularni o'nlik sanoq sistemasiga o'tkazib qo'shishimiz lozim.

9 va undan kichik raqamlar o'n uchlik sanoq sistemasida ham o'nlik sanoq sistemasida ham mos ravishda tengdir.

Harflar esa A=10, B=11, C=12 dir.

**5i3+Ci3+9i3+6i3+Ai3+Ci3** =5io+12io+9io+6io+1Oio+12io=54io

Natija o'n uchlik sanoq sistemada so'ralganligi uchun 54<sub>10</sub> ni o'n uchga ketma-ket bo'lish amali orqali o'tkazib olamiz. Natijada  $54_{10} = 42_{13}$ ; Javob: 42

42. Quyidagi butun sonlarning barchasini yozish mumkin bo'lgan eng kichik asosli sanoq sistemasida shu sonlar raqamlarining yig'indisini hisoblang.

1)31322,323

. 2)22012,12202

3) 5C9, 6AC

**► YECHILISHI:** 1) 31322, 323 sonlarida qatnashgan eng katta raqam 3 bo'lgani uchun, bu sonlarni yozish mumkin bo'lgan eng kichik asosli sanoq sistema - bu to'rtlik sanoq sistemasidir.

Raqamlar yig'indisi: 34+14+34+24+24+34+24+34 ni hisoblashimiz kerak. Sanoq sistemalari ustida arifmetik amallar bajarish uchun ikkilik va o'nlik sanoq sistemalari qulay bo'lgani uchun, bu sonlarni o'nlik sanoq sistemasiga o'tkazamiz.

**ESLAB QOLING!** Ikkilik sanoq sistemasidagi 0 va <sup>1</sup> sonlari bilan o'nlik sanoq sistemasidagi 0 va <sup>1</sup> sonlariga mos ravishda teng. Uchlik sanoq sistemasidagi 0, <sup>1</sup> va 2 sonlari bilan o'nlik sanoq sistemasidagi 0, <sup>1</sup> va 2 sonlariga mos ravishda teng va hokazo.

Shunday ekan to'rtlik sanoq sistemasidagi 0, 1, 2 va 3 sonlari bilan o'nlik sanoq sistemasidagi 0, 1, 2 va 3 sonlariga mos ravishda teng.

Demak,  $3_4+1_4+3_4+2_4+2_4+3_4+2_4+3_4 = 3_{10}+1_{10}+3_{10}+2_{10}+$  $+2_{10}+3_{10}+2_{10}+3_{10}=19_{10}$ 

Endi esa natijani to'rtlik sanoq sistemasiga o'tkazishimiz kifoya.

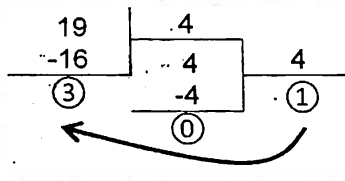

**Javob:** 2)112 3)42

43. Quyidagi butun sonlarning barchasini yozish mumkin bo'lgan eng kichik asosli sanoq sistemasida shu sonlar yig'indisini aniqlang.

Javob: 103

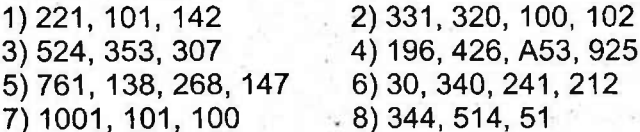

**► YECHILISHI:** 1) 221, 101, 142 sonlarida qatnashgan eng katta raqam 4 bo'lgani uchun, bu sonlarni yozish mumkin bo'lgan eng kichik asosli sanoq sistema - bu beshlik sanoq sistemasidir.

Shunday ekan,  $221<sub>5</sub> + 101<sub>5</sub> + 142<sub>5</sub>$  ni topishimiz lozim.

Yig'indini hisoblashimiz uchun qo'shiluvchilarning har birini o'nlik sanoq sistemasiga o'tkazib qo'shishimiz va natijani beshlik sanoq sistemasiga o'tkazishimiz lozim.

 $221_5 = (2.5^2 + 2.5^1 + 1.5^0)_{10} = 61_{10}$  $101_5 = (1.5^2 + 0.5^1 + 1.5^0)_{10} = 26_{10}$  $142<sub>5</sub> = (1.5<sup>2</sup> + 4.5<sup>1</sup> + 2.5<sup>0</sup>)<sub>10</sub> = 47<sub>10</sub>$  $221<sub>5</sub> + 101<sub>5</sub> + 142<sub>5</sub> = 61<sub>10</sub> + 26<sub>10</sub> + 47<sub>10</sub> = 134<sub>10</sub>$ 

Bizga natija beshlik sanoq sistemasida kerak bo'lgani uchun 134<sub>10</sub> ni ketma-ket 5 ga bo'lish orgali beshlik sanoq sistemasiga o'tkazib olamiz. Natija olinadi va izidan qoldiqlar o'ngdan chapga qarab yoziladi.

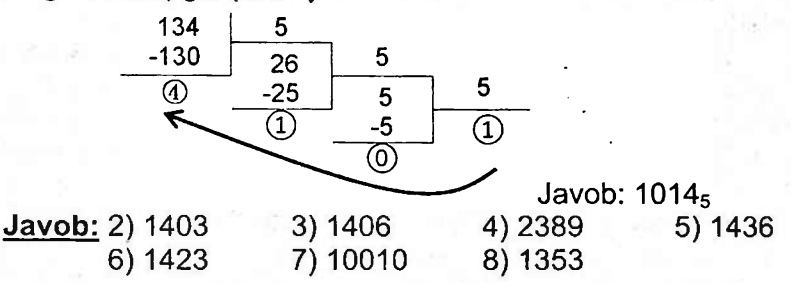

44. B0F5, 3A07 butun sonlarni barchasini yozish mumkin bo'lgan eng kichik asosli sanoq sistemasida shu sonlar yig'indisini hisoblang va natijani o'nlik sanoq sistemasida tasvirlang.

A) 71939 B) 60156 C) 49737 D) 40598 Javob:60156

45. Tenglik o'rinli bo'lishi uchun sonlarning asosi qanday bo'lishi kerak?

1) 24005<sub>(x)</sub> + 2003<sub>(x)</sub> = 26011<sub>(x)</sub>

2) 24005(x) + 2003(x) = 26010(x)

3) 24005 $(x)$  + 2003 $(x)$  = 26008 $(x)$ 

4) 24123<sub>(x)</sub> + 3210<sub>(x)</sub> = 30333<sub>(x)</sub>

5) 24004(x) = 26010(x) – 2004(x)

6)  $5(x) * 4(x) = 24(x)$ 

A) sakkizlik B) o'nlik C) oltilik D) yettilik  $\triangleright$  **YECHILISHI**: 1) 24005<sub>(x)</sub> + 2003<sub>(x)</sub> = 26011<sub>(x)</sub>

Berilgan sonlar ichida eng katta raqam 6 bo'lganligi uchun bu sonlar 7 lik, 8 lik, 9 lik, 10 lik, ... , sanoq sistemalariga tegishli bo'lishi mumkin.

Tenglik o'rinli bo'lishi uchun sonlarni berilgan javobdagi sanoq sistemalariga o'tkazib ko'ramiz.

Yuqorida ta'kidlaganimizdek, javobdagi oltilik sanoq sistemasi bo'la olmaydi.

Yettilik sanoq sistemasida qo'shib ko'ramiz.

 $24005_{(7)} + 2003_{(7)}$ 

 $24005_{(7)} = (2.7^4 + 4.7^3 + 0.7^2 + 0.7^1 + 5.7^0)_{10} = 6179_{10}$  $2003_{(7)} = (2.7^3 + 0.7^2 + 0.7^1 + 3.7^0)_{10} = 689_{10}$ 

 $24005_{(7)} + 2003_{(7)} = 6179_{10} + 689_{10} = 6868_{10}$ ;

686810 ni yettilik sanoq sistemaga ketma-ket bo'lish orqali o'tkazsak,  $6868_{10} = 26011_7$  hosil bo'ladi.

Demak, berilgan 24005<sub>(x)</sub> + 2003<sub>(x)</sub> = 26011<sub>(x)</sub> tenglik<br>lik sanog sistemasida oʻrinli boʻladi. Javob: yettilik yettilik sanoq sistemasida o'rinli bo'ladi. **Javob**: 2) sakkizlik 3) o'nlik 4) yettilik

5) sakkizlik 6) sakkizlik

46. Guruhda 1000 ta o'quvchi bo'lib, ulardan 120 tasi qiz bola va 110 tasi o'g'il bola. Hisoblash bajarilgan sanoq sistemasida 222+222 amali natijasini aniqlang.

A)<sup>1221</sup> B) 52 C)444 D)1110 ► **YECHILISHI**: Demak, 1000<sub>(X)</sub> = 120<sub>(X)</sub> + 110<sub>(X)</sub> shunday bir X asosli sanoq sistemada yig'indini bajarishimiz kerakki, tenglik to'g'ri bo'lsin. X ni topamiz.

Berilgan qo'shiluvchi yig'indilarning eng katta raqami 2 ga teng. Demak, X ning bo'la oladigan qiymatlari 3 va undan katta bo'ladi.

X=3 bo'lgan holda tenglikni tekshiramiz.  $120_{(3)} + 110_{(3)}$  ni hisoblash uchun ikkala qo'shiluvchini o'nlik sanoq sistemasiga o'tkazib olamiz.

 $120_{(3)} = (1 \cdot 3^2 + 2 \cdot 3^1 + 0 \cdot 3^0)_{10} = 15_{10}$ 

 $110_{(3)} = (1.3^2 + 1.3^1 + 0.3^0)_{10} = 12_{10}$ 

 $120_{(3)} + 110_{(3)} = 15_{10} + 12_{10} = 27_{10}$ 

Bizga natija uchlik sanoq sistemada kerak bo'lgani uchun 27<sub>10</sub> ni 3 ga ketma-ket bo'lish orqali uchlik sanoq sistemasiga o'tkazib olamiz.

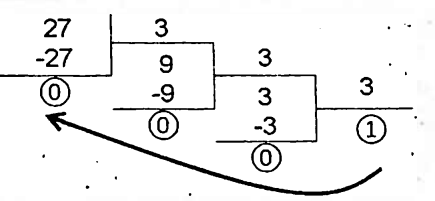

 $27_{10}$  = 1000<sub>3</sub> ekanligi aniqlandi. 1000<sub>(3)</sub> = 120<sub>(3)</sub> + 110<sub>(3)</sub> Demak, x=3 bo'lganda tenglik to'g'ri bajarildi.

Endi, hisoblash bajarilgan sanoq sistemasida 222+222 amali natijasini aniqlaymiz.  $222_3 + 222_3 = ?$ 

 $222<sub>3</sub> +222<sub>3</sub>$  ni hisoblash uchun, har bir qoʻshiluvchini o'nlik sanoq sistemasiga o'tkazib, so'ng qo'shamiz.

 $222_3 = (2.3^2 + 2.3^1 + 2.3^0)_{10} = 26_{10}$ 

 $222_3 + 222_3 = 26_{10} + 26_{10} = 52_{10}$ ; Natija uchlik sanoq sistemasida so'ralganligi uchun, ketma-ket 3 ga bo'lish orqali<br>52<sub>10</sub> = 1221<sub>3</sub> ni hosil qilamiz. Javob: 1221  $52_{10}$  = 1221<sub>3</sub> ni hosil qilamiz.

47. Rim sanoq sistemasida to'g'ri tenglikni aniqlang.

A) CXII : XXVIII = V

 $B)$  IL  $\cdot$  VLII = MMCCCIII

 $C$ ) CVLII + XXVIII = CLXXIV

 $D)$  CCCXVII - VLI = CCLXX

**► YECHILISHI:** Rim sanoq sistemasida sonlarni o'nlik sanoq sistemasiga odatiy qoidaga asosan o'tkazib olamiz va to'g'ri tenglikni aniqlaymiz.

Rim raqamlari  $I - bir$ , V - besh, X - o'n, L - ellik, C yuz, D - besh yuz, M - ming sonlariga tengdir.

Agar katta raqamdan keyin kichik raqam yozilsa, u son bu raqamlarning qiymatlari yig'indisiga teng.

Agar katta raqam oldiga kichik raqam yozilsa, u bu raqamlar ayirmasiga teng sonni ifodalaydi.

Demak, A) CXII : XXVIII = V ni o'nlik s.s.da ifodalasak,  $112:28 = 5$  noto'g'ri ifoda.

B) IL • VLII = MMCCCIII ni o'nlik s.s.da ifodalasak,

 $49 \cdot 47 = 2303$  to'g'ri ifoda. Demak, javob: B)

#### **9§. AXBOROT MIQDORI, O'LCHASH BIRLIKLARI, UZATISH TEZLIGI**

Kompyuterlarda har bir belgiga 0 va <sup>1</sup> belgilarining. ketma-ketligidan iborat 8 ta belgi mos qo'yiladi. 8 ta nol va birlarning turli o'rin almashtirishidan foydalanib, turli xildagi belgilarni kodlashimiz mumkin. 0 va <sup>1</sup> dan iborat raqamlar yordamida ularni 8 tadan ajratsak, bu o'rin almashtirishlar soni  $2^8$  = 256 ga teng bo'ladi, ya'ni ular Axborotlarning kompyuterda tasvirlanishi yordamida 256 ta harflar, raqamlar, turli boshqa belgilarni kodlash mumkin bo'ladi.

Agar o'n oltilik sanoq sistemasidagi raqamlarni ustun va satr tartib raqami deb olsak yangi jadval hosil qilamiz.

Bunda har bir raqam va alifbodagi belgi jahon andozalaridagi kodlash jadvali - **ASCII (American Standard Code for Information Interchange)** jadvali hosil bo'ladi.

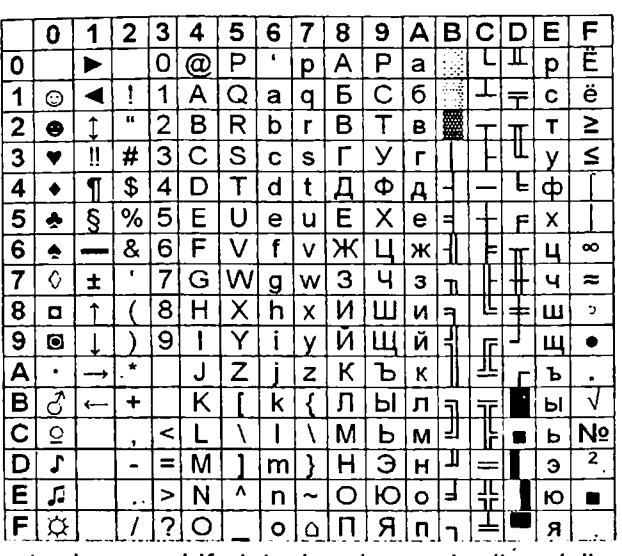

**ASCII KODLASH JADVALI**

Kompyuterda rangni ifodalash uchun uch xil - qizil, yashil va ko'k ranglardan foydalaniladi. Bu qurilma **RGB modul** deb nomlanadi.

Masalan, ikkilikdagi 100101101 da 9 ta bit bor, chunki unda 9 ta raqam (0 va 1) ishtirok etmoqda. Bitdan kattaroq o'lchov birligi sifatida bayt qabul qilingan: <sup>1</sup> bayt = 8 bit.

Masalan: ikkilikdagi 11011011 da <sup>1</sup> bayt axborot bor, chunki unda 8 ta bit (raqam) qatnashmoqda, ikkilikdagi 1011010100100011 da esa 2 bayt axborot bor, chunki unda 16 ta bit (raqam) qatnashmoqda. <sup>1</sup> bit orqali 0 yoki <sup>1</sup> raqami ifodalanadi.

Etibor bering! 1234 soni ikkilik sanoq sistemasida emas, bu esa 4 bayt o'lchamga ega. 1010<sub>2</sub> ikkilik sanoq sistemasida, shunday ekan har bitta 0 raqami <sup>1</sup> bit va har bitta 1 raqami ham 1 bit hisoblanadi. Demak, 1010 $_2$  ikkilik sanoq sistemasida bo'lgani uchun 4 bit hajmga ega.

Lekin 1010 soni boshqa sanoq sistemasida bo'lsa 4 bayt hajmga ega hisoblanadi.

Axborotda qatnashgan har qanday belgi <sup>1</sup> bayt hajmli deb hisoblanadi. Masalan, "B" harfi <sup>1</sup> bayt yoki 8 bit hajmga ega;

 $+,$ ,  $',$ ,  $',$ ,  $(,)$ ,  $@$  va shunga o'xshash belgilar hattoki nuqta, vergul va bo'sh joy ham <sup>1</sup> bayt hisoblanadi.

"MA" harfiy birikma esa 2 bayt hajmli; "MAS" 3 bayt hajmli va h.k.

Baytdan katta o'lchov birligi ham mavjud. U kilobayt (KB) deb nomlanadi. 1 KB =  $2^{10}$  bayt = 1024 bayt.

Kilobaytdan katta o'lchov birliklari megabayt (MB), gigabayt (GB), terabayt (TB), petabayt (PB) kabi belgilangan.

Demak, 1 PB hajmli axborotda 2<sup>56</sup> ta belgi ishtirok etar ekan.

1 bayt = 8 bit =  $2^3$  bit 1 KB = 1024 bayt( $2^{10}$  bayt) =  $2^{13}$  bit 1 MB = 1024 KB (2<sup>10</sup> KB) = 2<sup>20</sup> bayt = 2<sup>23</sup> bit; 1 GB = 1024 MB(2<sup>10</sup> MB) = 2<sup>20</sup> KB = 2<sup>30</sup> bayt= 2<sup>33</sup> bit 1 TB = 1024 GB(2<sup>10</sup> GB) = 2<sup>20</sup> MB= 2<sup>30</sup> KB = 2<sup>40</sup> bayt=2<sup>43</sup> bit 1 PB = 1024 TB(2<sup>10</sup> TB)= 2<sup>20</sup> GB=2<sup>30</sup> MB=2<sup>40</sup> KB =2<sup>50</sup> bayt = 2<sup>53</sup> bit 1 Kilobit =  $1$  Kbit = 1024 bit 1 Megabit = 1 Mbit = 1024 Kilobit = 1024 · 1024 bit =  $2^{20}$  bit

1 Gigabit = 1 Gbit = 1024 Megabit =  $2^{30}$  bit

1 Terabit = 1 Tbit = 1024 Gigabit =  $2^{40}$  bit

1 Petabit = 1 Pbit = 1024 Terabit =  $2^{50}$  bit

#### Axborotni uzatish tezligi

Axborotning **vaqt birligi ichida** uzatilgan miqdori **axborotni uzatish tezligi** deb ataladi.

Axborot uzatish tezligining birligi sifatida bod qabul qilingan: **<sup>1</sup> bod = <sup>1</sup> bit/1 sekund.** Hozirgi kunda axborot uzatish tezligining birliklari sifatida quyidagilar ishlatiladi:

Kilobayt/sekund, Kilobit/sekund, Megabit/sekund.

**1-misol.** Masalan, 3 megabayt axborot 2 minutda uzatilgan bo'lsin. U holda axborot uzatish tezligini quyidagicha hisoblash mumkin:

*Yechish*  $\frac{3 \text{ Mb}}{2 \text{ min ut}} = \frac{3 \cdot 2^{10} \text{ Kb}}{120 \text{ sekund}} = \frac{3 \cdot 2^{20} \text{ bayt}}{120 \text{ sekund}} = \frac{3 \cdot 2^{20} \cdot 8 \text{ bit}}{120 \text{ sekund}}$ ' 2. *min ut 120 sekund 120 sekund 120 sekund <sup>=</sup> 26214,4' blt - <sup>=</sup> <sup>26214</sup> ,4 bod sekund*

#### **AXBOROT O'LCHOVLARIGA DOIR TEST VA SAVOLLAR**

- 48. To'g'ri tenglikni ko'rsating.<br>A) 1 Kbayt = 1024 bit B) 1 Kbayt = 1024 bayt A) 1 Kbayt = 1024 bit B) 1 Kbayt = 1024 bay<br>C) 1 Kbayt = 1 bayt D) 1 Kbayt = 1000 bit
	- $C$ ) 1 Kbayt = 1 bayt

49. Ali aytdi: "<sup>1</sup> bayt 1024 bitga teng", Vali aytdi: "<sup>1</sup> kilobayt 1024 bitga teng". Warning fikrlari haqida nima deya olasiz.

- A) Faqat Ali to'g'ri fikr aytgan
- B) Faqat Vali to'g'ri fikr aytgan
- C) Ikkalasi to'g'ri fikr aytgan
- D) Ikkalasi noto'g'ri fikr aytgan

50. Ali aytdi "Aralashtirilgan alifbo usuli tekis kodlash<br>usulidir". Vali aytdi "Aralashtirilgan alifbo usuli notekis usulidir", Vali aytdi "Aralashtirilgan kodlash usulidir". Ularning fikrlari haqida nima deya olasiz?

- A) ikkalasi noto'g'ri fikr aytgan
- B) faqat Vali to'g'ri fikr aytgan
- C) ikkalasi to'g'ri fikr aytgan
- D) faqat Ali to'g'ri fikr aytgan

51. Ali aytdi "1 petabayt 1024 gigabaytga teng", Vali aytdi "1 bit 8 baytga teng". Ularning fikrlari haqida nima deya olasiz?

- A) ikkalasi to'g'ri fikr aytgan
- B) faqat Ali to'g'ri fikr aytgan

C) ikkalasi noto'g'ri fikr aytgan

D) faqat Vali to'g'ri fikr aytgan

52. ASCII jadvalida L belgisi C-qator, 4-ustunda joylashgan. Shu belgining kompyuterga uzatilish kodi qanday bo'ladi?

A) 01001100<br>B) 11110010 D) 11011100

B) 11110010

53. Qaysi fikr noto'g'ri?

A) Morze kodlash usuli tekis kodlash usuli hisoblanadi.

B) ASCII kodlash jadvali yordamida 256 ta belgini kodlash mumkin.

**<sup>|</sup> To'g'ri javoblar: 48-B, 49-D, 50-D, 51-C, 52-A, 53-A ~**

C) 16 xil rangni kodlash uchun 4 bit informatsiya hajmi kerak boʻladi.

D)  $1PB=2^{50}$  bayt

54. Quyidagi mulohazalardan qaysi biri noto'g'ri?

A) Axborotni maxfiy saqlash maqsadida kodlash shifrlash deyiladi.

B) Morze alifbosida har bir harf uchun 3 tadan belgi ishlatiladi.

C) Sezar shifrida matndagi harf alifboda o'zidan uchta keyingi harf bilan almashtirilgan.

D) ASCII kodlash usuli tekis kodlash hisoblanadi.

55. Quyidagi axborot uzatish o'lchov birliklari keltirilgan. Ular o'sish tartibida joylashishi uchun mos tartiblari to'g'ri yozilgan javobni toping.

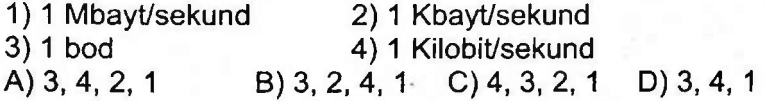

56. Quyidagi axborot uzatish o'lchov birliklari keltirilgan. Ular kamayish tartibida joylashishi uchun mos tartiblari to'g'ri yozilgan javobni toping.

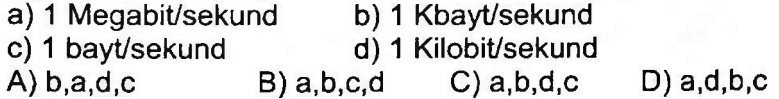

57. Quyidagi axborot uzatish o'lchov birliklari keltirilgan. Ular o'sish tartibida joylashishi uchun mos tartiblari to'g'ri yozilgan javobni toping,

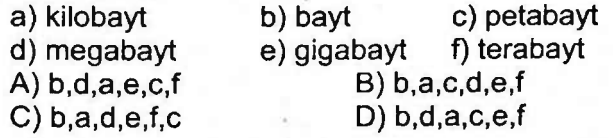

58. Quyidagi axborotlarni hajmi bo'yicha kamayish tartibida joylashtiring (qo'shtirnoq hisobga olinmasin).

- 1) "O'zbekiston kelajagi buyuk davlat!"
- 2) 88 bit
- 3) 0,0128 kilobayt

**► YECHILISHI.** Har bitta +, -, /, \*, (, ), @ va shunga o'xshash belgilar hattoki nuqta, vergul va bo'sh joy ham <sup>1</sup> bayt hisoblanadi.

1) "O'zbekiston - kelajagi buyuk davlat!" axborotini hajmini hisoblashda qo'shtirnoqlarni hisobga olmagan holda harflar soni 29 ta, jami 4 ta bo'sh joy(tirening atrofida bo'sh joy 2 ta va so'zlar orasida bo'sh joy 2 ta), belgilar soni 3 ta (0' ning " ' " belgisi, tire va undov belgi)., Jami: 36 bayt.

2) 88 bit; bu yerda 1 bayt = 8 bit bo'lgani uchun:  $\frac{1}{2}$ 

88 bit =  $11 * 8$  bit = 11 bayt

3) 0,0128 kilobayt; bu yerda 1 kilobayt = 1024 bayt bo'lgani uchun 0,0128 kilobayt = 0,0128 \* 1024 bayt = =13,1072 bayt.

Endi uchala axborotni hajmi bo'yicha kamayish tartibida joylashtiramiz. 1, 3, 2 Javob: 1, 3, 2

59. Quyidagi axborotlarni hajmi bo'yicha kamayish tartibida joylashtiring (qo'shtirnoq hisobga olinmasin).

1) "XXI asr - axborot asridir"

2) 152 bit

3) 0,2 kilobayt<br>A) 2, 3, 1 A) 2, 3,1 B)1,3, 2 C)2, 1,3 D) 3, 1,2

60. To'g'ri tenglikni ko'rsating:

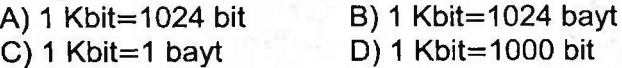

61. To'g'ri tenglikni ko'rsating:

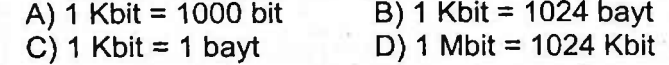

62. <sup>1</sup> Mbit necha Kbitni tashkil qiladi?

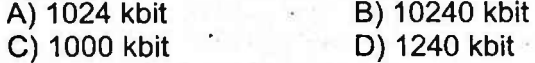

To'g'ri javoblar: 54-B, 55-A, 56-A, 57-C, 58-B, 59-D, 60-A, 61-D, 62-A

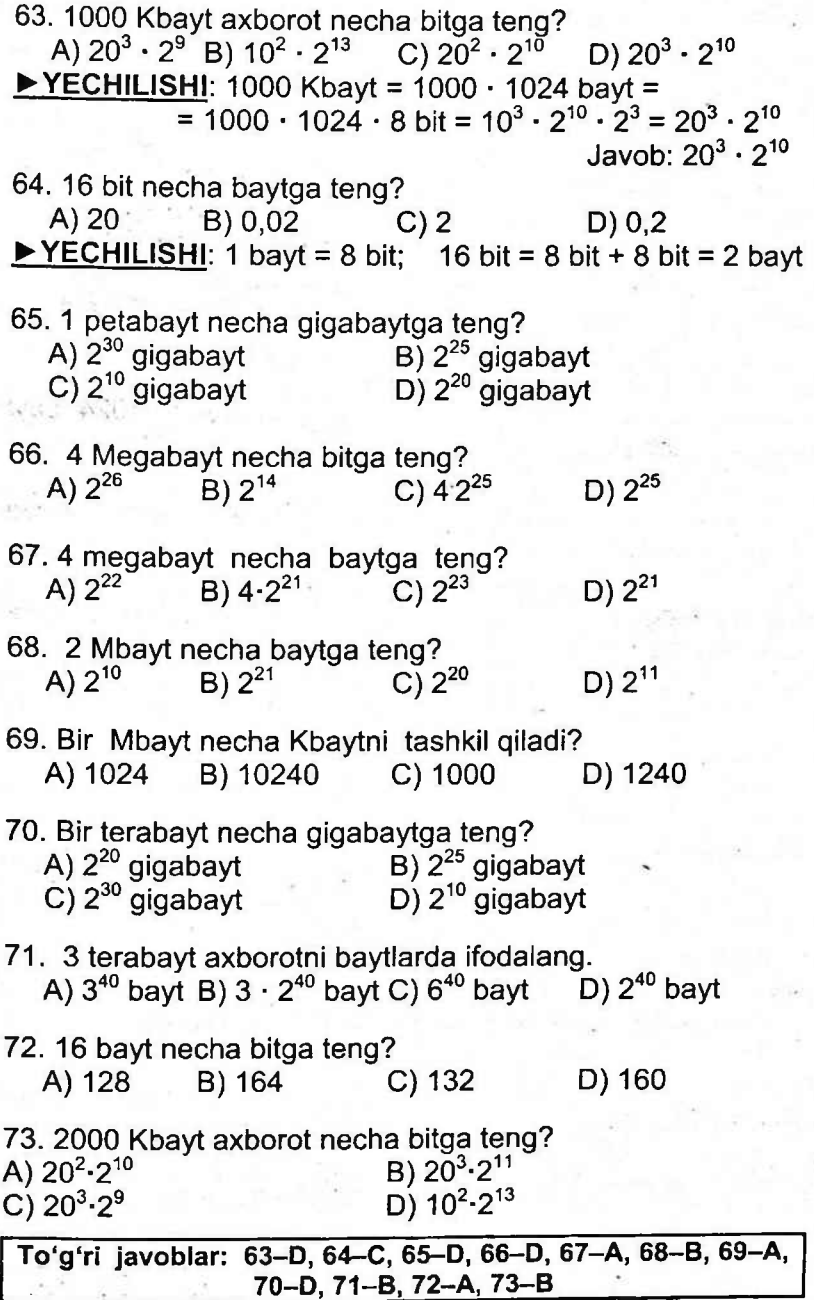

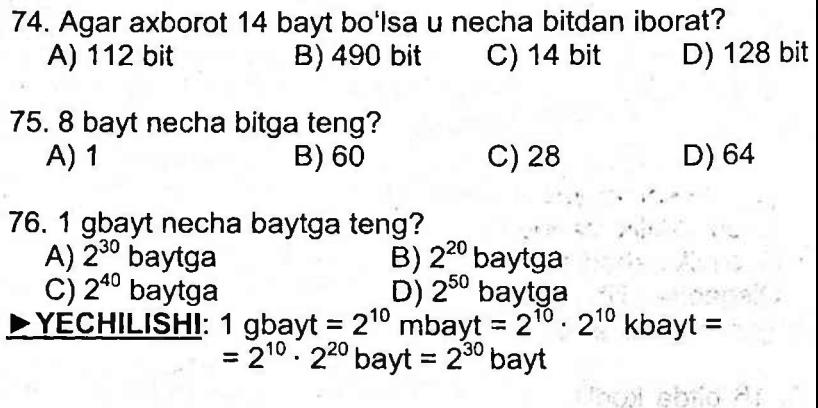

77. Agar axborot 14 MB hajmga ega bo'lsa, u qancha KB ekanligini hisoblang?

A) 14336 B) 14000 C) 14228 D) 14306  $\triangleright$  **YECHILISHI:** 14 Mb = 14 · 1024 Kb = 14336 Kb

78. Agar axborot hajmi 2097152 bit bo'lsa, uning hajmini Kbaytda aniqlang.<br>A)  $2^{12}$ 

B)  $2^8$  C)  $2^{10}$  D)  $2^7$ **► YECHILISHI:** 2097152 bit / 8 = 262144 bayt  $262144$  bayt / 1024 = 256 Kbayt =  $2^8$  Kbayt

#### **KODLASH**

79. <sup>1</sup> bayt xotirada tasvirlash mumkin bo'lgan ikkilikdagi eng katta son:

A) 1 B) 10000000<br>C) 999999999 D) 11111111

C) 99999999

**► YECHILISHI:** <sup>1</sup> bayt = 8 bit bo'lgani uchun, <sup>1</sup> bayt xotirada tasvirlash mumkin bo'lgan ikkilikdagi sonlar aslida 8 xonali ikkilik sanoq sistemasida, yani, quyidagi ko'rinishda bo'ladi:

00000000, 00000001, 00000010, 00000011, ... , 11111111; Bu sonlarning eng kichigi 00000000 hisoblanadi.

Bu sonlarning eng kattasi 11111111 hisoblanadi.

80. <sup>1</sup> baytda kodlash mumkin bo'lgan eng katta natural son nechaga teng?

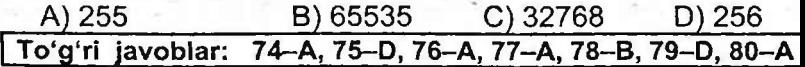

**► YECHILISHI:** <sup>1</sup> bayt xotirada tasvirlash mumkin bo'lgan ikkilikdagi sonlar aslida quyidagi ko'rinishda, yani 8 xonali ikkilik sanoq sistemasida bo'ladi.

0000000, 00000001, 00000010, 00000011, ..., 11111111. Bu sonlarning eng kichigi 00000000 hisoblanadi.

Bu sonlarning eng kattasi 11111111 hisoblanadi.

Endi bu ikkilik sanoq sistemasidagi kodni natural songa, ya'ni, o'nlik sanoq sistemasiga o'tkazsak 255 hosil bo'ladi.

Qisqacha qilib aytganda, <sup>1</sup> bayt xotirada kodlash mumkin bo'lgan eng katta natural son  $2<sup>8</sup> - 1$  ga, ya'ni, 255 ga teng.

Javob: 255

81. 16 bitda kodlash mumkin bo'lgan eng katta natural son nechaga teng?<br>A) 255

A) 255 B) 65535 C) 32768 D) 256 **► YECHILISHI:** <sup>1</sup> bayt xotirada tasvirlash mumkin bo'lgan ikkilikdagi sonlar aslida quyidagi ko'rinishda, yani 8 xonali ikkilik sanoq sistemasida bo'ladi: 00000000, 00000001, 00000010, 00000011, ... va hokazo.

16 bit =  $2$  bayt;

 $\overline{1}$ 

2 bayt xotirada tasvirlash mumkin bo'lgan ikkilikdagi sonlar esa quyidagi ko'rinishda bo'ladi: 0000000000000001, 0000000000000010, ... va hokazo.

Bu sonlarning eng kichigi 0000000000000000 hisoblanadi. Bu sonlarning eng kattasi 1111111111111111 hisoblanadi. Endi bu ikkilik sanoq sistemasidagi kodni natural songa, ya'ni, o'nlik sanoq sistemasiga o'tkazsak 65535 hosil bo'ladi.

Qisqacha qilib aytganda, 2 bayt xotirada kodlash mumkin bo'lgan eng katta natural son  $2^{16} - 1$  ga, ya'ni, 65535 ga teng.

Javob: 65535

82. Ikkilikda aks etgan quyidagi axborot necha bayt? 1011101000111010

 $(A) 8$  B) 16 C) 4 D) 2 **► YECHILISHI:** <sup>1</sup> bayt xotirada tasvirlash mumkin bo'lgan ikkilikdagi sonlar aslida quyidagi ko'rinishda, yani 8 xonali ikkilik sanoq sistemasida bo'ladi: 00000000, 00000001, 00000010, 00000011, ... va hokazo.

1011101000111010 esa 10111010 va 00111010 bo'lgan ikkita belgini aks ettirib turibdi. Demak, 2 bayt o'lchamga ega.

83. Ikkilikda aks etgan quyidagi axborot necha bayt? 101110100011101010000001

$$
A) 3 \t\t B) 24 \t\t C) 2 \t\t D) 8
$$

84. Sakkiz bit orqali qancha belgi va harfni kodlash mumkin? A) 1 B) 2 C) 16 D) 8

85. Ikkilikda kodlangan quyidagi axborotda nechta turli belgi borligini aniqlang: 01011010110011010101101010010 ·<br>
(a) 4 C) 3 D) 5 A) 4 B) 2 A) 4 B) 2 C) 3 D) 5

86. Axborotni ikkilikda kodlash usulida kodlash uchun 8 bit olinsa, nechta turli belgini kodlash mumkin?<br>A) 128 (B) 8 (C) 16

C) 16 D) 256 **► YECHILISHI:** 8 bit 0 va <sup>1</sup> lardan iborat va bu o'rin almashtirishlar soni 2 $^8$  = 256 ga teng boʻladi, ya'ni ular axborotlaming kompyuterda tasvirlanishi yordamida 256 ta harflar, raqamlar, turli boshqa belgilarni kodlash mumkin bo'ladi. Javob: 256

#### **RANGLARNI KODLASH**

**Ranglarni kodlashda bitta rang uchun n xonali ikkilikdagi sondan foydalanilsa, palitraning ranglar soni 2<sup>n</sup> ga teng boladi.**

**2 ta rangni kodlash uchun** 0 va <sup>1</sup> raqamlaridan 0, <sup>1</sup> kombinatsiyasi kabi kodlanadi. Bunda bitta nuqtani kodlash uchun bitta raqam, ya'ni <sup>1</sup> bit kerak bo'ladi.

**4 ta rangni kodlash uchun** 0 va <sup>1</sup> raqamlaridan 00, 01, 10, 11 kombinatsiyasi kabi kodlanadi. Bunda bitta nuqtani kodlash uchun ikkita raqam, ya'ni 2 bit kerak bo'ladi.

**8 ta rangni kodlash uchun** 0 va <sup>1</sup> raqamlaridan 000, 001, 010, 011, 100, 101, 110, 111 kombinatsiyasi kabi kodlanadi. Bunda bitta nuqtani kodlash uchun uchta raqam, ya'ni 3 bit kerak bo'ladi.  $\sim 14$ 

**16 ta rangni kodlash uchun** 0 va <sup>1</sup> raqamlaridan 0000, 0001, 0010, 0011, 0100, 0101, 0110, 0111, 1000, 1001,

54

standard (

1010, 1011, 1100, 1101, 1110, 1111 kombinatsiyasi kabi kodlanadi. Bunda bitta nuqtani kodlash uchun to'rtta raqam, ya'ni 4 bit kerak bo'ladi.

**32 ta rangni kodlash uchun** 0 va <sup>1</sup> raqamlaridan 00000, 00001, 00010, 00011, 00100, 00101, 00110, 00111, 01000, 01001, 01010, 01011, 01100, 01101, 01110, 01111, 10000, 10001, 10010, 10011, 10100, 10101, 10110, 10111, 11000, 11001, 11010, 11011, 11100, 11101, 11110, 11111 kombinatsiyasi kabi kodlanadi. Bunda bitta nuqtani kodlash uchun beshta raqam, ya'ni 5 bit kerak bo'ladi.

Umuman, bizga B ta signalni yoki belgini ikkilikda kodlash kerak bo'lsa, u holda ikkilik kodi uzunligi (razryadi) bo'lgan *m* soni quyidagi tengsizlikdan aniqlanadi:

Masalan, 123 ta ismni kodlash uchun **2m-1 < 123 < 2<sup>m</sup>** tengsizlikdan ikkilik kodi uzunligi 7 ga teng ekanligini aniqlaymiz.

. Kompyuterda yuqori va quyi registrdagi lotin va kirill harflari, o'nlik sanoq sistemasi raqamlari, qavslar, tinish belgilari, arifmetik amal va boshqa belgilarni kodlash uchun 8 razryadli ikkilik kodlari yetarli bo'ladi.

87. Agar tasvirdagi raqamlar oq, qora, och kulrang yoki to'q kulrang bo'lsa, bitta nuqtaning rangini kodlash uchun necha bit kerak.

A) 3 B) 4 C) 8 D) 2 **► YECHILISHI:** Ranglar 4 ta bo'lgani uchun bularni kodlash uchun 0 va <sup>1</sup> dan tuzilgan kombinatsiya 00, 01, 10, 11 kabi kodlanadi. Kodlashda ikkita raqamdan foydalanildi, demak 2 bit kerak bo'lar ekan. Javob: 2

88. Agar tasvirdagi raqamlar oq yoki qora bo'lsa, bitta nuqtaning rangini kodlash uchun necha bit kerak.

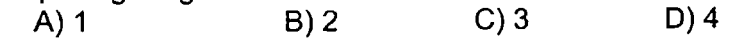

89. Agar tasvirdagi raqamlar oq, qora, ko'k, yashil, havo rang, qizil, sariq yoki kulrang bo'lsa, bitta nuqtaning rangini kodlash uchun necha bit kerak.

A) <sup>1</sup> B) 2 C) 3 D)4

90. Yashil rangni kodlash uchun 01010 kodi xizmat qilsa, palitra nechta rangga ega?<br>A) 32 B) 12

A)<sup>32</sup> B) <sup>12</sup> C)36 D)<sup>16</sup> **► YECHILISHI:** Yashil rangni kodlash uchun 01010 kodi 5 xonali ikkilikdagi son bo'lganligi uchun, palitra  $2^5 = 32$  ta rangga ega. Javob: 3211.11

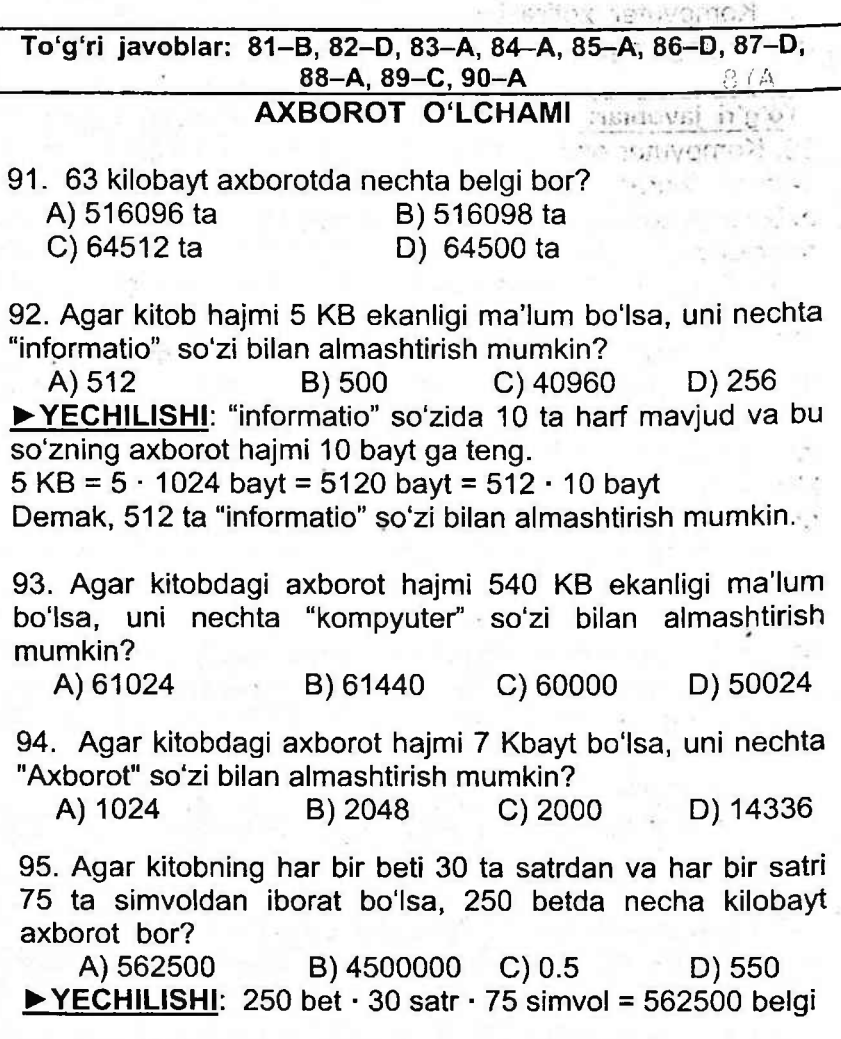

562500 bayt / 1024 = 549.31 kilobayt  $\approx$  550 kilobayt

96. Bir kitobda 250 ta sahifa bo'lib, har bir sahifa 30 ta satrdan va har bir satr 75 ta belgidan iborat bo'lsa, kitobdagi axborot hajmini hisoblang?

A) 2250 bayt  $\frac{1}{4}$  B) 562500 bit<br>C) 4500000 bit B D) 4500000 b  $D$ ) 4500000 bayt

97. Kompyuter xotirasiga kiritilgan AVSD harflari necha

bayt hajmga ega?<br>A) 8 A) 8\_\_\_\_\_\_\_\_\_\_\_\_\_ B) <sup>1</sup>\_\_\_\_\_\_\_\_\_ C) 32\_\_\_\_\_\_\_\_D) 4 <sup>|</sup> To'g'ri javoblar: 91-C, 92-A, 93-B, 94-A, 95-D, 96-C, 97-D ' 98. Kompyuter ekrani har birida 40 ta belgini saqlovchi 24 ta satrdan iborat. Bizdagi <sup>1</sup> MBayt sigimli diskka 73 KBayt axborot yozilgan, shu ma'lumotlarni nechta ekranga sig'dirish

mumkin?<br>A) 78 ta A) 78 ta B) 77 ta C) 64 ta D)128ta **► YECHILISHI:** Ekranga 40 • 24 = 960 belgi (bayt) sig'adi. Bizga diskning sig'imi shart emas, undagi ma'lumotning 0'lchami kerak xolos.

' 73 Kbayt = 73 • 1024 bayt = 74752 bayt, shu ma'lumotlarni nechta ekranga sig'ishini topish uchun 960 ga bo'lish kifoya. 74752 bayt / 960 bayt = 77,8666. 78-ekran toʻlmay qoladi.

Demak, 78 ta ekranga sig'ar ekan. Javob: 78 ta

99. Quyidagi gapning axborot hajmini aniqlang.

"Dars - muqaddas" (Qo'shtirnoqlar inobatga olinmasin)  $B)$  17 bit C) 15 bayt ▶ **YECHILISHI:** Har bitta +, -, /, \*, (, ), @ va shunga o'xshash belgilar hattoki nuqta, vergul va bo'sh joy ham <sup>1</sup> bayt hisoblanadi. Shunday ekan qo'shtirnoqlarni hisobga olmagan holda harflar soni 12 ta, belgilar soni bitta, tirening atrofida ikkita bo'sh joy bor. Jami 15 bayt. Javob: 15 bayt

<sup>i</sup> 100. "O'zbekiston xaritasi" iborasida necha bayt axborot bor? A) 18 bayt B) 20 bayt C) 21 bayt D) 19 bayt

 $\ddot{\phantom{0}}$ 

101. "Kelajak yoshlar qo'lida" iborasida necha bayt axborot bor? (qo'shtirnoqlar inobatga olinmasin)<br>A) 21 B) 22 C) 2  $C(23)$  D) 20 102. "O'zbekiston xaritasi" iborasida necha bit axborot bor?<br>A) 182 bayt B) 162 bit C) 19 bit D) 160 b B) 162 bit C) 19 bit D) 160 bit 103. "VELE, VIDE, VICI"ifodani yozish uchun necha bit kerak (qoʻshtirnoqlar inobatga olinmasin)?<br>A) 72 B) 16 C) 128 ba 029 D) 880 B) 16 C) 128 nd 028 D) 88,0; 104. Quyidagi gapning axborot hajmini aniqlang. - 194006 8 (Qo'shtirnoqlar inobatga olinmasin) "Suv - hayot manbai"<sup>0</sup> A) 15 bayt B) 17 bayt C) 16 bayt D) 18 bayt **<sup>|</sup> To'g\*ri javoblar: 98-A, 99-C, 100-B, 101-C, 102-D, 103-C,** 104-dH 105. "O'zbekiston-Vatanim manim" iborasining hajmini toping, (qo'shtirnoq belgisi hisobga olinmasin). A) 25 bit B) 192 bayt C) 200 bayt D) 200 bit

#### **AXBOROT UZATISH TEZLIGI**

106. <sup>1</sup> GB axborot 64 KB/sek tezlikda qancha vaqt uzatiladi?

A) 15436 sek B) 12548 sek<br>C) 16384 sek D) 17845 sek C) 16384 sek

#### **► YECHILISHI.**

 $1 \text{ GB} = 1024 \text{ MB} = 1024.1024 \text{ KB} = 1048576 \text{ KB}$ 1048576 KB / 64 KB/sek = 16384 sek

107. 1024 MB axborot 512 sekundda uzatilgan bo'lsa, axborot uzatish tezligini aniqlang.

A) 16777216 bayt/sek B) 16788216 bit/sek

C) 16777216 bod D) 16788216 bayt/sek

#### **► YECHILISHI:**

 $1024 \text{ MB} = 1024 \cdot 1024 \text{ KB} = 1024 \cdot 1024 \cdot 1024 \text{ bayt} =$ =1073741824 bayt

1073741824 bayt / 512 sek = 2097152 bayt/sek

Javoblar qatorida bunday javob yo'q, demak natijani boshqa o'lchov birligi bit/sekundga o'tkazamiz.

2097152 bayt/sek = 8 • 2097152 biVsek = 16777216 bit/sek <sup>1</sup> bod = <sup>1</sup> bit/sek , shunday ekan 16777216 bod.

108. 120 megabayt axborot 8 minutda uzatilgan bo'lsa, u holda axborot uzatish tezligini toping?

- A) 2097122 bod
- B) 2097152 bod
- C) 14 bod
- $D)$  15 bod

ii **► YECHILISHI:** 120 megabayt = 120-1024 Kb =122880 Kb ii =122880 • 1024 bayt = 125829120 bayt = 8-125829120 bit =1006632960 bit

8 minut =  $8 \cdot 60$  sek = 480 sek

1006632960 bit / 480 sek = 2097152 bit/sek = 2097152 bod Javob: 2097152 bod

109. Bir kitobda 750 ta sahifa bo'lib, har bir sahifa 32 ta satrdan va har bir satr 72 ta belgidan iborat bo'lsa, kitobdagi axborotni 24 KB/sek tezlik bilan uzatilsa sarflanadigan vaqtni toping.

- A) 70 sekund
- B) 70 minut
- C) 60 sekund
- D) 60 minut

**► YECHILISHI:** 750 • 32 • 72 = 1728000 belgi (bayt) 1728000 bayt = 1728000 *<sup>1</sup>* 1024 Kbayt = 1687,5 Kbayt 1687,5 Kb / 24 (Kb/sek) = 70,3125 sek Javob: 70 sek

110. Modem 28 800 bit/sek tezlikda axborotni uzatsa, 22 sahifali matnni (39600 bayt) qancha vaqtda uzatadi.

A) 13 minut

- B) <sup>1</sup> minut 2 sekundda
- C) 11 sekundda
- D) 10 minutda

**► YECHILISHI:** 39600 bayt = 8 · 39600 bit = 316800 bit <br>316800 bit / 28 800 (bit/sek) = 11 sek Javob: 11 sek 316800 bit / 28 800 (bit/sek) = 11 sek

111. Modem 28800 bit/sek axborotni uzatadi, <sup>1</sup> sekundda qancha axborot uzatadi.

- A) 2 sahifali matnni (3600 bayt)
- B) rasm (36 Kbayt)

#### C) audiofayl (360 Kbayt)

#### D) videofayl (3,6 Mbayt)

## **► YECHILISHI:**

28800 bit/sek tezligi <sup>1</sup> sekundda 28800 bit ma'lumotni uzatishini bildiradi. Javoblar qatorida bit o'lchovida emas boshqa o'lchovlarda berilgan.

28800 bit / 8 = 3600 bayt, demak Javob: 3600 bayt

范示中的前一种 Greisiga serkardinu Lische **Sibanskoroa** mis nh'o %

## **<sup>|</sup> To'g'ri javoblar: 105-D, 106-C, 107-C, 108-B, 109-A, 110-C, 111~-A~] ^1O§SAVOL^JAVOBLAR^T0'PLAMI'<a»**

• Uch razryadli sonni ikkilik sanoq sistemasidan foydalan-ganda qancha maksimal sonni yozish mumkin . . .

► 7

• Sonlar sistemasidagi raqamlar soni shu sistemaning ... deb yuritiladi.

► asosi

• Pozitsiyali bo'lmagan sanoq sistemasiga qaysilar kiradi?

► rim sanoq sistemasi

• Pozitsiyali sanoq sistemasiga quyidagilardan qaysilari misol bo'la oladi?

► ikkilik va sakkizlik sanoq sistemasi

• Nopozitsion sanoq sistemasi:

► Sondagi raqamlar qiymati turgan o'miga bog'liq bo'lmagan sanoq sistemasi.

- Har qanday asosli sanoq sistemasidagi sonlarni asos darajalari bo'yicha "yoyish" natijasida qaysi asosli sanoq sistemasidagi son xosil bo'ladi?
	- ► O'n asosli sanoq sistemasidagi son
- 1001 soni qaysi sanoq sistemasida bor?
	- ► Barcha sanoq sistemalarida bor
- Axborotning EXM ichki qurilmalarida tasvirlanishi qaysi tizimda bo'ladi:
	- ► Ikkilik sanoq tizimida
- Faqatgina 0,1,2,3,4 raqamlaridan tashkil topgan sanoq sistemasi bu:
	- ► Beshlik sanoq sistemasi

• 12354 sonini yozish uchun qo'llash mumkin bo'lgan eng kichik asosli sanoq sistemasini aniqlang.

► oitilik

• Rim raqamida IL ni qiymatini toping.

 $\blacktriangleright$  49

- Ingliz tilidagi binary digit atamasi qanday tarjima qilinadi? ► ikkilik raqami
- Bit atamasi ingliz tilidagi qaysi so'zlardan hosil qilingan?
	- ► binary digit
- Gretsiya sarkardasi Lisandro o'ylab topgan kodlash usuli qanday nomlanadi?

► o'rin almashtirish

- Quyidagi keltiritganlardan qaysi biri hayot faoliyatida foydalana
- plish uchun axborotlar ega bo'lishi lozim bo'lgan xususiyatlarga kirmaydi? -

<sup>z</sup> ► uzluksiz bo'lishi

• Axborotlarni kodlashtirishning Samuel Morze tomonidan ishlab chiqilgan Morze usulida nechta belgi ishlatiladi?

► 3

- Forobiyga ko'ra bilishning qanday bosqichlari mavjud? ► 5 sezgi organlari
- Faqat axborot ko'rinishlari berilgan javobni aniqlang.

► nur, grafik, tovush

- Quyidagilardan qaysi biri axborot ko'rinishi hisoblanadi?
	- ► grafikli, tovushli
- Quyidagi keltirilgan misollardan qaysi biri uzluksiz axborot bola oladi?

► vaqt, harorat

• Informatika faniga qachon asos solingan?

► XX asming 50-yillarida

• Qanday so'zlar asosida «texnologiya» so'zi tashkil topgan?

► «techne» va «logos»

• Axborot tizimining ta'minoti:

► texnik, matematik, axborot ta'minoti, huquqiy ta'minot, tashkiliy-dasturiy

• Axborotni kodlashda faqat... ishtirok etgan kodlash usuli ikkilikda kodlash usuli deyiladi.

 $\blacktriangleright$  0 va 1

- Axborotlarni qayta ishlash qaysi qurilmada sodir bo'ladi?+ ► tezkor xotirada
- Quyidagilardan qaysi biri axborot texnologiyasining ichki omili hisoblanadi?
- ► kompyuter
- Axborot manbayidan axborotni qabul qilish vositasiga yetkazib beruvchilar qanday nomlanadi?
	- ► axborot tashuvchi vosita
- Kompyuterlar davriga qadar ma'lumotlar bilan ishlash qanday nomlangan?

► dokumentalistika

• Axborot uzatish jarayonida quyidagi qismlardan qaysi biri bo'lishi shart? 1) Axborot qabul qiluvchi 2) Axborot manbai 3) Axborot uzatish vositasi uzatish vositasi y.,- 'osbiv^C

 $\blacktriangleright$  barchasi

- Kodlashning Morze usuli qanday usulga misol boʻladi?<br>• Notekis kodlash usulu
	- $\blacktriangleright$  Notekis kodlash usulu  $\cdot$
- Quyidagi jumlalar axborot bilan bog'liq qaysi tushunchaga xos? Tovush to'lqinlari, nerv impulslari, nur
	- ► ko'rinishi
- Ikkilik sanoq sistemasidagi sondan ildiz chiqara oladigan ilk mashina kim tomonidan kashf etilgan?
	- ► Vilgelm Leybnits
- Pozitsiyasiz sanoq sistemasida sanoq sistemasi asosi nechtalik bo'ladi?

► asosga ega emas

• Qaysi raqamlar guruhi pozitsiyali sanoq sistemasi hisoblanadi?

► arab raqamlari

• "Informatsiya" so'zi lotinchadan qaysi so'zdan olingan?

 $\blacktriangleright$  informatio

• Informatika termini (atamasi) qaysi tildagi so'zlar asosida hosil bo'lgan?

► fransuz

• Informatika atamasining mazmuni?

► axborot bilan avtomatik ishlash

• ... deganda biz barcha sezgi a'zolarimiz orqali borliqning ongimizdagi aksini yoki ta'sirini, bog'liqlik darajasini tushunamiz.

► axborot

• Lotincha "informatio" so'zi nimani anglatadi?

► tushuntirish, tavsiflash, xabar olish

- Informatikaga qachon asos solindi?
	- $\triangleright$  XX asrning 50 yillarida
- Axborotning asosiy xossalari to'g'ri keltirilgan javobni toping.
	- ► Qimmatli, ishonchli, to'liq
- Axborot insonga tasiri bilan bog'liq holda necha turga bo'linadi? ► analog va diskretli
- Axborot doimiyligi nuqtai nazardan qanday turlarga bo'linadi?
	- ► uzluksiz va uzlukli
- Uzlukli turdagi axborot...deyiladi.

 $\blacktriangleright$  diskretli

• Insonga uzluksiz ta'sir etib turuvchi axborotlarni .... axborotlar deb ataladi.

► analog

- Qaysi qatorda uzluksiz axborot ifodalangan?
- ► Kun yoki tun haqida ahborot
- Quyidagi keltirilgan misollardan qaysi biri uzluksiz axborot bo'la oladi?

► vaqt, harorat

• Kun va tunning almashishi axborotning qaysi turiga kiradi?

•'■■■ ► uzluksiz

• Diskret axborotga qaysilar misol bo'la oladi?

#### ► Xafta, raqam, tovush

- Diskret axborotlardan eng ko'p tarqalgani.... axborotlardir ► raqamli
- Axborotlar ustida bajariladigan amallar bilan bog'liq barcha jarayonlar.... deb ataladi.

► axborotli jarayonlar

• Axborotni aniq bir qoidalar asosida qayta ishlash uchun qulay bo'lgan belgilar bilan almashtirish jarayoni ... deyiladi.

► kodlash

• Axborotlar ustida amallar bajarish qulay bo'lishi uchun ularni aniq bir qoidalar asosida boshqa ko'rinishga o'tkazish jarayoni ... deyiladi.

► kodlash

• Kodlangan axborotni birlamchi ko'rinishga o'tkazish ... deb ataladi.

► dekodlash

• Kodlashda belgiga mos qo'yilgan kod uzunligi turlicha bo'lsa qanday usul hisoblanadi?

► notekis kodlash usuli

• Kodlashda belgiga mos qo'yilgan kod uzunligi bir xil bo'lsa qanday usul hisoblanadi?

► tekis kodlash usuli

- Axborotni maxfiy saqlash uchun kodlash jarayoni... deb ataladi. ► shifrlash
- Shifrlangan axborotni birlamchi ko'rinishiga o'tkazish ... deb ataladi.

► deshifrlash

- Axborot turlarini toping.
	- ► uzlukli, uzluksiz
- Texnik vositalarga boshqarish va ma'lumotlami qayta ishlashning barcha funksiyalari inson ishtirokisiz amalga oshiriladigan axborot tizimlari bu....
	- ► Avtomotlashtirilgan axborot tizimlari
- Ali aytdi: "Axborotni ikkilikda kodlash usuli tekis kodlash usulidir", Vali aytdi: "Axborotni ikkilikda kodlash usuli notekis kodlash usulidir". Ularning fikrlari haqida nima deya olasiz?

► Faqat Ali to'g'ri fikr aytgan

- Hardware so'zining manosini toping?
	- $\blacktriangleright$  texnik qism
- Software so'zining manosini toping?
	- $\blacktriangleright$  dasturiy qism
- Axborotdan hayot faoliyatida foydalana olish uchun, asosan quyidagi uchta muhim xususiyatga ega bo'lish lozim?
	- $\blacktriangleright$  qimmatli, to'liqlik, ishonchli
- Birinchi marta kodlashni qo'llagan inson kirn?
	- ► Lisandro
- Yuliy Sezar kodlashning qaysi usulini o'ylab topgan?
	- ► alifboni surish
- Telegraf kodini ishlab chiqqan inson nomini aniqlang.

► Morze

- Ali aytdi ''ASCII kodlash usuli tekis kodlash usulidir", Vali aytdi "Morze kodlash usuli notekis kodlash usulidir" ularning fikrlari haqida nima deya olasiz?
	- ► Ikkalasi to'g'ri fikr aytgan
- Nuqtalar o'rniga qo'yilganda " ... kodlash usuli tekis kodlash usulidir" mulohaza to'g'ri bo'lishi uchun quyidagi so'zlardan moslarining tartib raqamlarini aniqlang. 1) ASCII; 2) Morze 3) Aralashtirilgan alifbo

 $\blacktriangleright$  1,3

- 1837-yilda elektromagnit telegraf qurilmasini kim ixtiro qilgan? ► Semyuel Morze
- Axborotni signallar yordamida kodlagan ixtirochi kirn?
	- ► Semyuel Morze
- Morze kodlash usulida nechta belgi ishlatiladi?

► 3

• Insonni axborot olish uchun xizmat qiladigan sezgi a'zolari necha xil?

► 5

• Bir vaqtning o'zida video, animatsiya, tovush, grafika va matnni qo'llashga (foydalanishga) imkon yaratuvchi kompyuterli texnologiya nima deyiladi?

► Multimedia

- Axborotlarni ifodalovchi vositalar majmui nima deb ataladi? ► ma'lumotlar modeli
- Qaysi model axborotlarni ifodalovchi vositalar majmuini ifodalaydi?

► Ma'lumotlar modeli

- Aprobatsiyadan, ya'ni sinovdan o'tkazish muddatiga ega bo'lgan dasturlar nima deyiladi?
	- ▶ Shareware
- Axborotni tashuvchi texnik vositalar qaysilar?
	- ► Telefon, radio, kompyuter, televizor, disklar
- ASCII yoyilmasi to'g'ri ko'rsatilgan qatorni ko'rsating.
	- ► American Standard Code for Information Interchange
- O'n oltilik raqamning bir razryadi sonini aniqlang  $\blacktriangleright$  4 bit
- Axborot oʻlchov birliklari oʻsish tartibida toʻg'ri berilgan javobni aniqlang.

► bayt, kbayt, mbayt

• Axborot hajmining tanlab olingan ba'zi o'lchov birliklari o'sish tartibida to'g'ri yozilgan javobni aniqlang.

► bayt, megabayt, terabayt

• Axborot uzatish tezligi berilgan javobni toping.

 $\blacktriangleright$  1 bod

• Axborotning eng kichik o'lchov birligi nima?

► Bit

• Axborot o'lchov birligi qaysi qatorda keltirilgan?

► bayt, bit

• Axborot o'lchov birligi PB ning kengaytirilgan nomi?

► Petabayt

• Axborotning qanday o'lchov birliklari mavjud?

► bit, bayt, Kilobayt, Megabayt, Gigabayt, Terabayt, Petabayt

• Axborot o'lchov birliklari o'sish tartibida to'g'ri berilgan javobni aniqlang?

► bayt, kbayt, gbayt

- Bir Kilobayt necha baytdan iborat?
	- $\blacktriangleright$  1024 bayt
- Bir bayt necha bitdan iborat?

► 8

• Model so'zining ma'nosi? .

► o'lchov, meyor

• O'rganilayotgan obekt tavsiflarining matematik munosabat-lar, belgilar va bog'lanishlar orqali ifodasi nima deb ataladi?

► matematik model

- Abstrakt model o'z navbatida nechta guruhga bo'linadi? ► 2
- Obyektning tuzilishi va tabiati aynan bir xil bo'lib, faqat o'lchamlari bilan farqlanuvchi model qanday nomlanadi?

► matematik model

- ... bu axborotning vaqt birligi ichida uzatilgan hajmi tushuniladi.
	- ► Axborot uzatish tezligi
- Axborot uzatish tezligi berilgan javobni aniqlang.
	- $\blacktriangleright$  1 bod
- Axborotni maxfiy saqlash maqsadida kodlash nima deyiiadi? ► shifrlash
- Faqat axborot ko'rinishlari berilgan javobni aniqlang.

► nur, grafik, tovush

- Axborot hajmining <sup>1</sup> kilobayt va <sup>1</sup> gigabayt o'lchov birliklari orasidagi o'lchov birligini aniqlang.
	- $\blacktriangleright$  1 megabayt
- Axborotga oid <sup>1</sup> bit orqali ... ifodalanadi.

 $\blacktriangleright$  0 yoki 1

**IBOB MANTIQIY AMALLA** 

### **1§. MANTIQIY AMALLAR HAQIDA TUSHUNCHA**

Mantiq - mantiqiy tafakkur shakli va qonunlari haqidagi fan.

Mantiq fanining obyekti - tafakkur qonunlari, shakllari, uslublari va amallaridir.

Mantiq fani u o'rganadigan predmet sohasining turi bo'yicha ikki bo'limdan iborat:

#### **1) formal mantiq**

#### **2) dialektik mantiq.**

Formal mantiq statik borliqqa, dialektik mantiq dinamik borliqqa oiddir.

Yo rost, yo yolg'on bo'lishi mumkin, qiymatlari ikkilik sanoq tizimiga xos fikrlar, ya'ni hukmlar ustida matematik tahlil va deduktiv fikrlashni birinchi bo'lib XIX asrda ingliz matematigi **Jorj Bui** qo'llagan. Bu **Bui algebrasi** deb ataluvchi mantiq algebrasi yaratilishiga va oxir-oqibatda XX asr o'rtalarida elektron hisoblash mashinalarining yaratilishiga olib kelgan.

Chunki, zamonaviy kompyuterlar faqat 0 va <sup>1</sup> qiymatlarni tushunadi va shularga asoslanib mantiqiy bog'liqlik asosida ishlaydi.

Mulohazalar sodda va murakkab bo'lishi mumkin. Biror shart yoki usul bilan bog'lanmagan hamda faqat bir holatni ifodalovchi mulohazalar **sodda mulohazalar** deyiladi.

Sodda mulohazalar ustida amallar bajarib, murakkab<br>Ilohazalarni hosil gilish mumkin. Odatda **murakkab** mulohazaiarni hosil qilish mumkin. Odatda **murakkab mulohazalar** sodda bog'lovchilar, "EMAS" shaklidagi ko'makchilar yordamida tuziladi.

Mulohazaiarni lotin alifbosi harflari bilan belgilash (masalan, A= "Bugun havo issiq") qabul qilingan. Har bir mulohaza faqat "rost" yoki "yolg'on" mantiqiy qiymatga ega bo'lishi mumkin.

Qulaylik uchun "rost" qiymatni <sup>1</sup> raqami bilan, "yolg'on" qiymatni esa 0 raqami bilan belgilab olamiz.

Endi sodda mulohazalar ustida bajarilishi mumkin bo'lgan ba'zi amallar bilan tanishamiz.

A va B sodda mulohazalar bir paytda rost bo'lgandagina rost bo'ladigan yangi (murakkab) mulohazani hosil qilish amali **mantiqiy ko'paytirish** amali deb ataladi. Bu amalni **konyunksiya** (lot. conjunctio – bog'layman) deb ham atashadi.

Mantiqiy ko'paytirish amali ikki yoki undan ortiq sodda mulohazalarni "VA" bog'lovchisi bilan bog'laydi hamda **"A va B" , "A and B" , "A A B" , "A - B"** kabi ko'rinishda yoziladi. Mantiqiy ko'paytirishni ifodalaydigan quyidagi jadval rostlik jadvali deb ataladi:

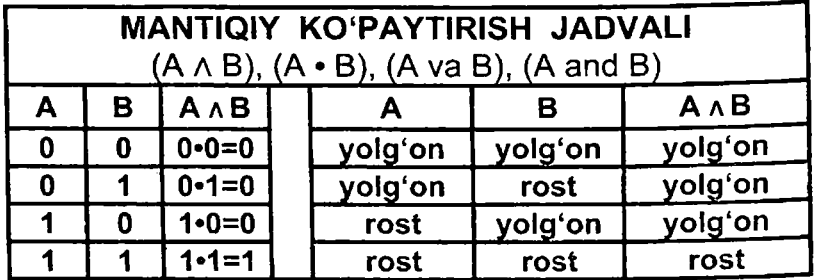

**1-misol.** Agar  $A = \text{rost}$ ,  $B = \text{rost}$  bo'lsa  $A \wedge B$  ning qiymatini toping.

**► YECHILISHI:** A A B ning qiymati ko'paytirish jadvaliga asosan rost  $\wedge$  rost = rost bo'ladi. Demak, javob rost.

**2-misol.** Agar  $A = \text{rost}$ ,  $B = \text{rost}$ ,  $C = \text{volq}$ 'on bo'lsa quyidagi  $A \cdot B \cdot C$  ning qiymatini toping.

**► YECHILISHI:** *A* ■ B • C ning qiymati ko'paytirish jadvaliga asosan  $A \cdot B = \text{rost} \cdot \text{rost} = \text{rost}$ .

 $(A \cdot B) \cdot C$  = rost  $\cdot$  yolg'on = yolg'on bo'ladi. Javob:yolg'on.

 $3$ -misol. Agar  $A = \text{rost}$ ,  $B = \text{rost}$ ,  $C = \text{yolg'on}$  bo'lsa ((C va A) va (A va B)) va C ning qiymatini toping. .

**► YECHILISHI:** Bu misolnihg oxirida qavslarning ichidagi amallar natijasini C ga ko'paytirish berilgan, berilganlarga ko'ra C = yolg'on, shunday ekan har qanday natijani yolg'onga ko'paytirsa yolg'on hosil bo'ladi.

Demak, javob yolg'on.

#### **3§. MANTIQIY QO'SHISH AMALI**

A va B mulohazalarning kamida bittasi rost bo'lganda rost bo'ladigan yangi murakkab mulohazani hosil qilish amali<br>mantigiy qo'shish amali deb ataladi. Bu amalni **mantiqiy qo'shish amali deb** dizyunksiya (lot. disjunctio - ajrataman) deb ham atashadi.

Mantiqiy qo'shish amali ikki yoki undan ortiq sodda mulohazalarni "YOKI" bog'lovchisi bilan bog'laydi hamda **"A yoki B", "A or B" , "A** v **B", "A + B"** kabi ko'rinishlarda yoziladi. Mantiqiy qo'shish amalining rostlik jadvali quyidagicha:

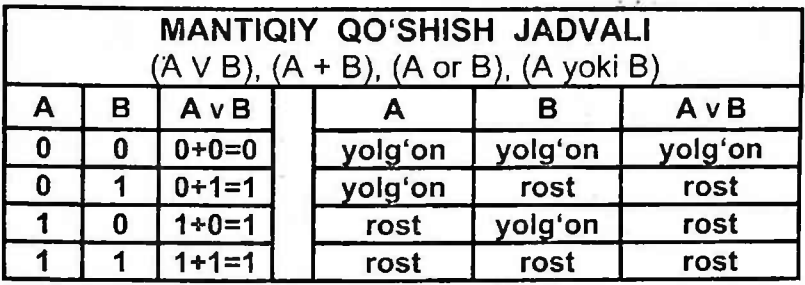

**1-misol.** Agar  $A = \gamma$ olg'on,  $B = \text{rost}$  bo'lsa  $A \vee B$  ning qiymatini toping.

**► YECHILISHI:** A V B ning qiymati qo'shish jadvaliga asosan yolg'on V rost = rost bo'ladi. Demak, javob rost.

 $2$ -misol. Agar  $A = \text{rost}$ ,  $B = \text{rost}$ ,  $C = \text{yolg'on}$  bo'lsa  $A + B + C$  ning qiymatini toping.

**► YECHILISHI:** A = rost, B = rost ekanligiga va qo'shish jadvaliga asosan  $A + B =$  rost + rost = rost.

 $(A + B) + C =$  rost + yolg'on = rost bo'ladi. Javob: rost.

 $3$ -misol. Agar  $A = \text{rost}$ ,  $B = \text{rost}$ ,  $C = \text{yolg'on}$  bo'lsa A yoki B yoki C ning qiymatini toping.

**► YECHILISHI:** ''yoki" mantiqiy qo'shish amalini bildiradi. Shunday ekan uni odatiy ko'rinishga olamiz. A + B + C.

 $A + B =$  rost + rost = rost.

 $(A + B) + C =$  rost + yolg'on = rost. Demak, javob rost.

#### **4§. MANTIQIY INKOR AMALI**

A mulohaza rost bo'lganda yolg'on, yolg'on bo'lganda esa rost qiymat oladigan mulohaza hosil qilish amali **mantiqiy inkor** amali deb ataladi. Bu amalni **inversiya** (lot. inversio to'ntaraman) deb ham atashadi.

Mantiqiy inkor amali "A EMAS", "not A", " 1A ", " Ā " ko'rinishlarda yoziladi. Izoh: bu inkor amali rostni yolg'onga aylantiradi, yoki aksincha yolg'onni rostga alantiradi. Mantiqiy inkor amalining rostlik jadvali quyidagicha:

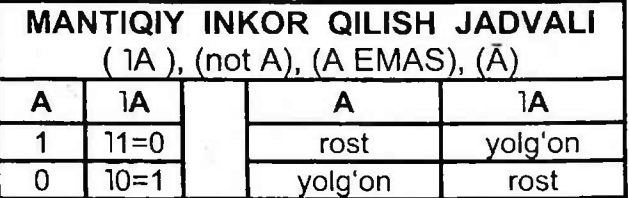

**1-misol.** Agar A=yolg'on bo'lsa 1A ning qiymatini toping. **► YECHILISHI:** 1A - bunda <sup>A</sup> ning oldida inkor amali borligi uchun, A ning qiymati teskarisiga aylantiradi. Berilganlarga ko'ra A ning qiymati yolg'on, 1A esa yolg'onni terkarisiga, ya'ni, rostga aylantiradi. Demak, 1A ning qiymati rost.

2-misol. Agar A=rost bo'lsa A ning qiymatini toping. **► YECHILISHI:** <sup>A</sup> - bu ham albatta inkor amalining yana bir ko'rinishi. Shuning uchun, A ning qiymatini teskarisiga aylantiradi. Berilganlarga ko'ra A ning qiymati rost bo'lgani uchun A ning qiymati yolg'on bo'ladi. Javob: yolg'on

**3-misoL** A=rost bo'lsa, "A va (A EMAS)" mulohazaning qiymatini aniqlang.

**► YECHILISHI:** A rost qiymat qabul qilganligi uchun (A EMAS) yolg'on qiymatga ega bo'ladi. U holda rost va yolg'on qiymatlarning ("VA" amali) ko'paytmasidan yolg'on natijaga ega bo'lamiz. Chunki rost • yolg'on = yolg'on.

Demak, javob: yolg'on.

#### **Bir nechta turli mantiqiy ifodalarda mantiqiy amallar quyidagi tartibda bajariladi:**

Teng kuchii yoki bir xil amallar ketma-ketligi bajarilayotganda amallar chapdan o'ngga qarab tartib bilan bajariladi. Ifodada qavslar ishtirok etganda dastlab qavslar ichidagi amallar bajariladi. Ichma-ich joylashgan qavslarda eng ichkaridagi qavs ichidagi amallar birinchi bajariladi.

**Aralash holda kelsa birinchi navbatda inkor amali (1), so'ng mantiqiy ko'paytirish amali (A) va oxirida mantiqiy qo'shish amali (v) bajariladi.**

**1-misol.** Agar A=yolg'on, B=yolg'on, C=yolg'on bo'lsa,  $1A \vee 1B \wedge C$  ning qiymatini toping.

**► YECHILISHI:** Agar A=yolg'on bo'lsa, 1A ning qiymati rost bo'ladi. B=yolg'on bo'lsa, IB ning qiymati rost bo'ladi.

"V" - qo'shish belgisi, "A" - ko'paytirish belgisi hisoblanadi.

Diqqat! Oldin ko'paytirish amali, so'ngra qo'shish amali bajarilishi kerak. IB  $\wedge$  C = rost · yolg'on = yolg'on

 $1A \vee (1B \wedge C) = \text{rost} + \text{volq}$ 'on = rost; Javob: rost. II usul:  $1A \vee 1B \wedge C = 10 + 10 \cdot 0 = 1 + 1 \cdot 0 = 1$ : Javob: rost.

**2-misol.** A=rost, B=rost, C=rost bo'lsa 1Av(Aa(1BvC))aA mulohazaning qiymatini aniqlang.

**► YECHILISHI:** <sup>I</sup> usul. Eng awalo misolni odatiy ko'rinishga o'zgartiramiz. "v" qo'shish belgisi, "a" ko'paytirish belgisi hisoblanadi. 1A v (A  $\land$  (1B v C))  $\land$  A = 1A + (A  $\cdot$  (1B + C))  $\cdot$  A Endi esa, inkor amallarini aniqlashtirib olamiz.

A=rost bo'lsa lA=yolg'on, B=rost bo'lsa lB=yolg'on bo'ladi.

Birinchi navbatda ichkari qavslardagi ifodadan boshlaymiz.  $(IB + C) = (yola'on + rost) = rost (qo'shish jadvaliga ko'ra).$  $(A \cdot (1B + C)) = (rost \cdot rost) = rost$  $1A + (A \cdot (1B + C)) \cdot A = 1A + "rost" \cdot A$ 

Diqqat! Bu yerda birinchi ko'paytirish, keyin qoshish amali bajariladi. "rost"  $\cdot$  A = rost  $\cdot$  rost = rost

1A + "rost" = yolg'on + rost = rost (qo'shish jadvaliga ko'ra) Javob: rost. II usul. 1-1+1=1+1=1. Javob: rost.
#### **5§. MANTIQIY AMALLARGA DOIR TESTLAR ISHLASH**

1. (E>D) v A  $\land$  1B mantiqiy ifodaning qiymatini D= 3,2 va  $E=-2,4$ , A="rost" va B="rost" bo'lganda hisoblang.

A) aniqlab bo'lmaydi. B) Mantiqiy ifoda xato yozilgan C) Yolg'on D) Rost

**► YECHILISHI:** 1-usuL (E>D) ya'ni (-2,4>3,2) munosabat noto'g'ri bo'lganligi uchun bu mulohaza "yolg'on" bo'ladi.

"v" - qo'shish belgisi, "A" - ko'paytirish belgisi hisoblanadi.

Diqqat! Oldin inker va ko'paytirish amali, so'ngra qo'shish amali bajarilishi kerak.

B="rost" bo'lgani uchun IB ning qiymati "yolg'on" bo'ladi. A  $\land$  1B = rost  $\land$  yolg'on = yolg'on

 $(E>D)$  v A  $\wedge$  1B = yolg'on v yolg'on = yolg'on

Javob: yolg'on.

2-usul.  $(-2,4>3,2)+1.0=0+1.0=0$ . Javob: yolg'on.

2. (E>D)  $\land$  A  $\land$  1B mantiqiy ifodaning qiymatini D=3,2 va E=-2,4, A="rost" va B="rost" boʻlganda hisoblang.

A) aniqlab bo'lmaydi. B) Mantiqiy ifoda xato yozilgan C) Yolg'on D) Rost

**► YECHILISHI: Bu** kabi ifodalarda, ya'ni, faqat ko'paytirish qatnashgan ifodalarda bitta yolg'on(O) bo'lsa, boshqa qatnashchilarga qaramay natija o'z-o'zidan yolg'on(0)ga aylanadi.

Bu misolda IB ning qiymati yolg'on chunki B="rost". O'z-o'zidan (E>D)  $\land$  A  $\land$  1B = yolg'onga teng; Javob: yolg'on

3. Barcha a,  $b \in R$  uchun mantiqiy ifoda qiymatini aniqlang?  $(a^4+b^4) \ge 2 \cdot a^2 \cdot b^2$  ^  $(a^2-b^2)=(a-b)\cdot (a+b)$ 

A) Sodda mulohazalardan bazilarini qiymatini aniqlab bo'lmaydi.

B) Mantiqiy ifoda xato yozilgan C) Yolg'on D) Rost ► **YECHILISHI**:  $a^4 + b^4 \ge 2\sqrt{a^4 \cdot b^4}$  ifoda  $a + b \ge 2\sqrt{a \cdot b}$  ga ko'ra  $a^4 + b^4 \geq 2\sqrt{a^4 \cdot b^4}$ , ya'ni,  $a^4 + b^4 \geq 2\sqrt{a^4 \cdot b^4}$  ekanligi uchun to'g'ri ifoda hisoblanadi, demak rost.

*(a2-b2) =(a-b)-(a+b)* ifoda ham to'g'ri hisoblanadi, demak rost.

Rost ifodalarning ko'paytmasi rostlik jadvaliga ko'ra rost hisoblanadi. rost  $\overline{A}$  rost = rost; Javob: rost

4. Barcha  $a, x \in R$  uchun mantiqiy ifoda qiymatini aniqlang.

 $\neg ((x^2+a^2) > 1 \land (x^4+1) > 1 \lor (x^3 \le 0))$ 

A) Yolg'on B) Rost

C) Mantiqiy ifoda xato yozilgan

D) Sodda mulohazalardan bazilarini qiymatini aniqlab bo'lmaydi.

**EXECHILISHI:**  $(x^2+a^2) > 1$  ifoda  $a, x \in R$  bo'lgan holda har doim ham to'g'ri bo'lavermaydi. Chunki a va x laming birortasi yoki ikkalasi ham 0 bo'lgan holda 0>1 yoki 1>1 noto'g'ri tengsizliklar kelib chiqadi. Shunday ekan, bu ifodamiz no'to'g'ri, demak, yolg'on.

 $(x<sup>4</sup>+1)$  > 1 ifodada x  $\in$  R bo'lgan holda har doim ham to'g'ri bo'lavermaydi. Chunki x=0 bo'lgan holda 1>1 noto'g'ri tengsizlik kelib chiqadi. Shunday ekan, bu ifodamiz no'to'g'ri, demak, yolg'on.

 $(x^3 \le 0)$  ifodada  $x \in R$  bo'lgan holda har doim ham to'g'ri bo'lavermaydi. Chunki bu yerda x>0 bo'lgan holda noto'g'ri tengsizlik kelib chiqadi. Shunday ekan, bu ifodamiz no'to'g'ri, demak, yolg'on.

-> (yolg'on a yolg'on v yolg'on)

Bu yerda ko'paytirish jadvaliga ko'ra yolg'on ifodalarning ko'paytmasi yolg'on hisoblanadi. yolg'on A yolg'on = yolg'on, " (yolg'on A yolg'on v yolg'on)= ¬ (yolg'on v yolg'on)

Bu yerda qo'shish jadvaliga ko'ra yolg'on ifodalarning yig'indisi yolg'on hisoblanadi. yolg'on v yolg'on = yolg'on.

Demak,  $\neg$  (yolg'on v yolg'on) =  $\neg$  (yolg'on) endi esa, inkor amali yolgʻon ifodani teskarisiga, ya'ni, rost ifodaga<br>almashtiradi ¬ (yolgʻon) = rost : Javob: rost almashtiradi.  $\neg$  (yolg'on) = rost;

5. A="Protsessor tarkibida boshqaruv qurilmasi bor", B="11111<sub>2</sub>=31<sub>10</sub>", C="1 ta belgi=1 bayt" mulohazalar qiymati asosida quydagi mantiqiy ifoda qiymatini aniqlang:

 $\neg A \wedge \neg$  (BVC)

A) Yolg'on

B) Mantiqiy ifoda xato yozilgan

C) Sodda mulohazalardan ba'zilarini qiymatini aniqlab bo'lmaydi.

D) Rost

**► YECHILISHI:** A="Protsessor tarkibida boshqaruv qurilmasi bor" noto'g'ri ifoda hisoblanadi, demak, yolg'on.

B="11111<sub>2</sub>=31<sub>10</sub>" = 1·2<sup>4</sup>+1·2<sup>3</sup>+1·2<sup>2</sup>+1·2<sup>1</sup>+1·2<sup>0</sup> = 31 ifoda ham to'g'ri hisoblanadi, demak rost.

 $C=1$  ta belgi = 1 bayt bu mulohaza ham to'g'ri hisoblanadi, demak rost.

Qo'shish jadvaliga ko'ra rost ifodalarning yig'indisi rost bo'ladi. BvC=rost

BvC ning qiymati rost bo'lsa, ¬(BvC) ning qiymati yolg'on bo'ladi.

A ifoda yolg'on ekanligidan ¬A ning qiymati rost bo'ladi.

Demak,  $\neg$ A ning qiymati rost,  $\neg$  (BvC) ning qiymati yolg'on.

Ko'paytirish jadvaliga ko'ra rost va yolg'on ifodalarning ko'paytmasi yolg'on hisoblanadi.

Diggat! Bir nechta mantiqiy ifodali ko'paytmalarning birortasi yolg'on bo'lsa, natija yolg'on bo'ladi. Ushbu mulohaza orqali ba'zi misollarni tez va oson ishlash mumkin.

Javob: yolg'on

6. A = "Printer-axborotni kiritish qurilmasi",  $B = 1011<sub>2</sub>=B<sub>16</sub>"$ , C="<sup>1</sup> Gbayt = 1024 Mbayt" mulohazalar qiymati asosida quyidagi mantiqiy ifoda qiymatini aniqlang: A A -B v C

A) Mantiqiy ifoda xato yozilgan

B) Yolg'on

C) Rost

À

D) Sodda mulohazalardan ba'zilarini qiymatini aniqlab bo'lmaydi.

**► YECHILISHI:** <sup>A</sup> <sup>=</sup> ''Printer - axborotni kiritish qurilmasi" noto'g'ri ma'lumot, demak A=yolg'on. ÷.

 $B=1011$ <sub>2</sub> =  $B_{16}$ " tetrada jadvaliga koʻra toʻgri ifoda hisoblanadi, demak B=rost.

C="<sup>1</sup> Gbayt = 1024 Mbayt" to'g'ri ifoda hisoblanadi, demak C=rost.

A=yolg'on bo'lsa, "1A rost bo'ladi.

**<sup>I</sup> Javoblar: 1-C, 2-C, 3-D, 4-B, 5-A, 6-C**

B=rost bo'lsa, ¬B yolg'on bo'ladi.

 $\neg A \wedge \neg B$  ning qiymati esa rost  $\wedge$  yolg'on = yolg'on bo'ladi.  $\neg A \wedge \neg B \vee C$  ning qiymati esa yolg'on  $\vee$  rost = rost bo'ladi. Javob: rost

7. A="Monitor-axborotni chiqarish qurilmasi", B="1111<sub>2</sub>=F<sub>16</sub>", C="2048 bayt=1,5 Kbayt" mulohazalar qiymati asosida  $\cdot$ quydagi mantiqiy ifoda qiymatini aniqlang:

$$
\neg A \land \neg(B \land C)
$$

A) Rost B) Yolg'on

C) Mantiqiy ifoda xato yozilgan

D) Sodda mulohazalarda bazilarini qiymatini aniqlab bo'lmaydi

**► YECHILISHI:** A = "Monitor-axborotni ekranga chiqarish qurilmasi" to'g'ri ma'lumot, demak A=rost.

B="1111<sub>2</sub> =  $F_{16}$ " to'gri ifoda hisoblanadi, demak B=rost.

C="2048 bayt=1,5 Kbayt" noto'g'ri ifoda, demak C=yolg'on.

A= rost bo'lsa, -A yolg'on bo'ladi.

 $B \wedge C$  ning qiymati rost  $\wedge$  yolg'on = yolg'on bo'ladi.

 $\neg$ (B  $\land$  C) ning qiymati esa rost bo'ladi.

Demak,  $\neg A \wedge \neg (B \wedge C) = \text{vol}(a \circ a) \wedge \text{rot} = \text{vol}(a \circ a)$  bo'ladi. Javob: yolg'on

8. A="Monitor-axborotni kiritish qurilmasi", B= "1010 $_2$  = A<sub>16</sub>,", C= "1536 bayt=1,5 Kbayt" mulohazalar qiymati asosida quyidagi mantiqiy ifoda qiymatini aniqlang. A ∧ (¬B V C)

A) Sodda mulohazalardan ba'zilarini qiymatini aniqlab boʻlmaydi. B) Rost<br>C) Mantiqiy ifoda xato yozilgan B) Yolgʻon

 $\cdot$ C) Mantiqiy ifoda xato yozilgan

9. Agar A="Modulyator - ragamli signallarni analog signallarga o'tkazuvchi qurilma", B = "0 va <sup>1</sup> raqamlar faqat ikkilik sanoq sistemasida qo'llaniladi",  $C =$  "Not(16<sub>10</sub> = 1111<sub>2</sub>)", D="Fayl nomida \* belgisini ishlatish mumkin" sodda mulohazalar berilgan bo'lsa, ularning qiymati asosida  $\neg(A \land B) \lor (C \land D)$  mantiqiy ifoda qiymatini aniqlang.<br>A) volgʻon B) rost

A) yolg $'$ on

C) sodda mulohazalardan birining qiymatini aniqlab bo'lmaydi

D) mantiqiy ifodada xatolik bor

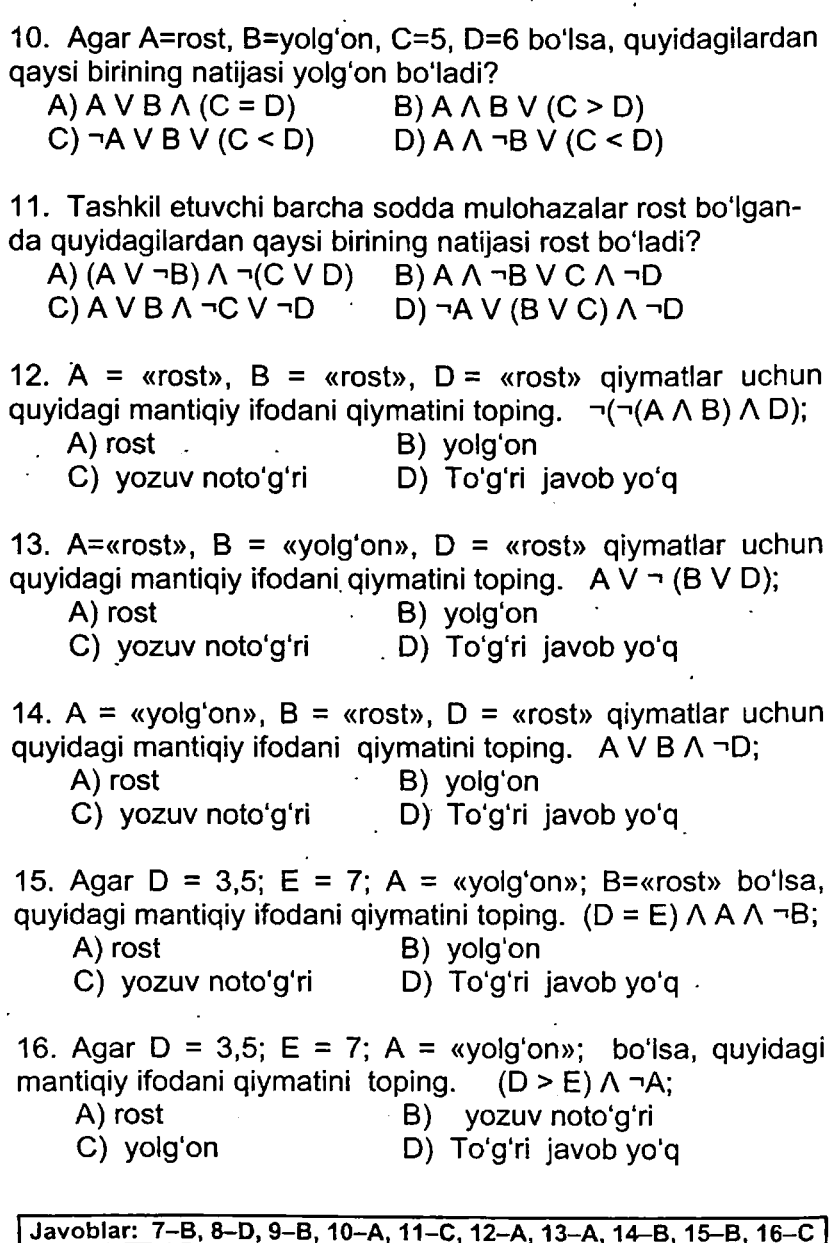

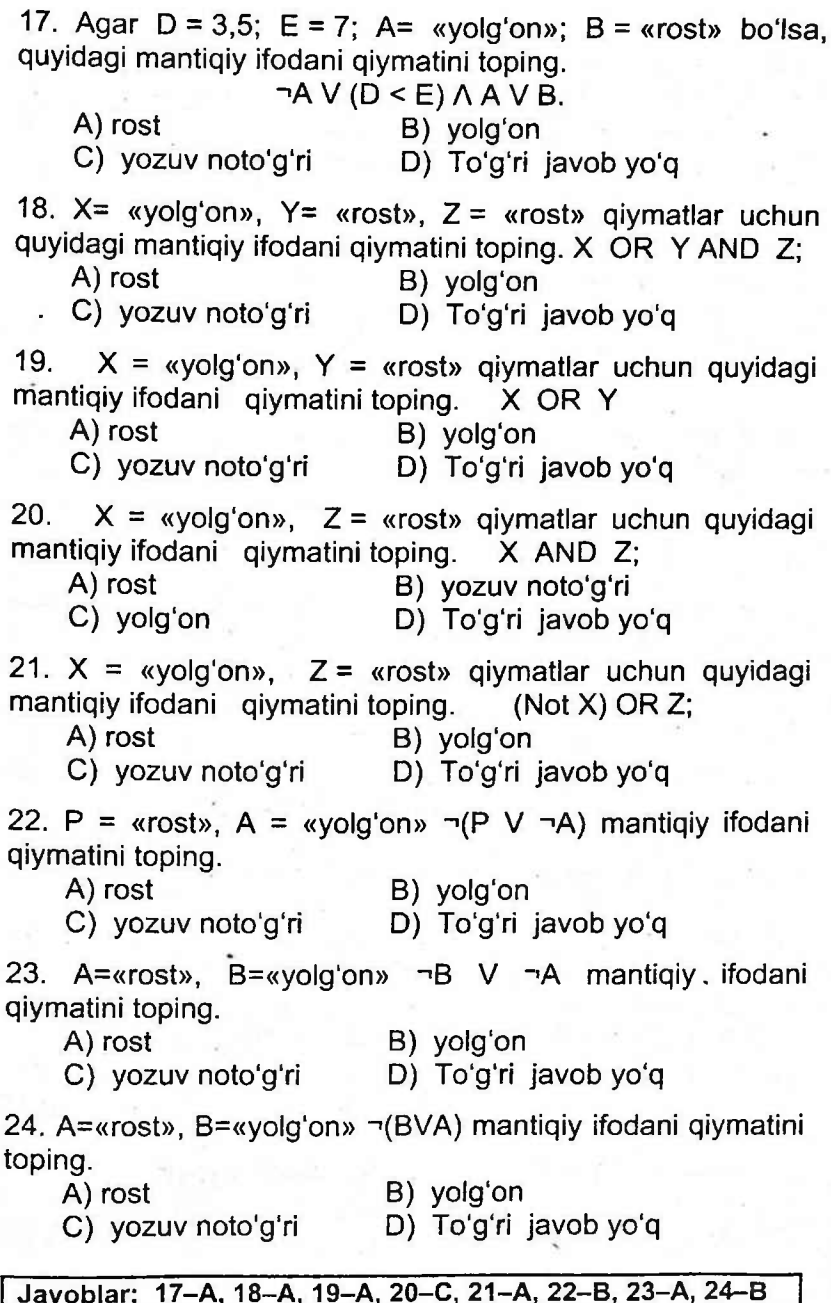

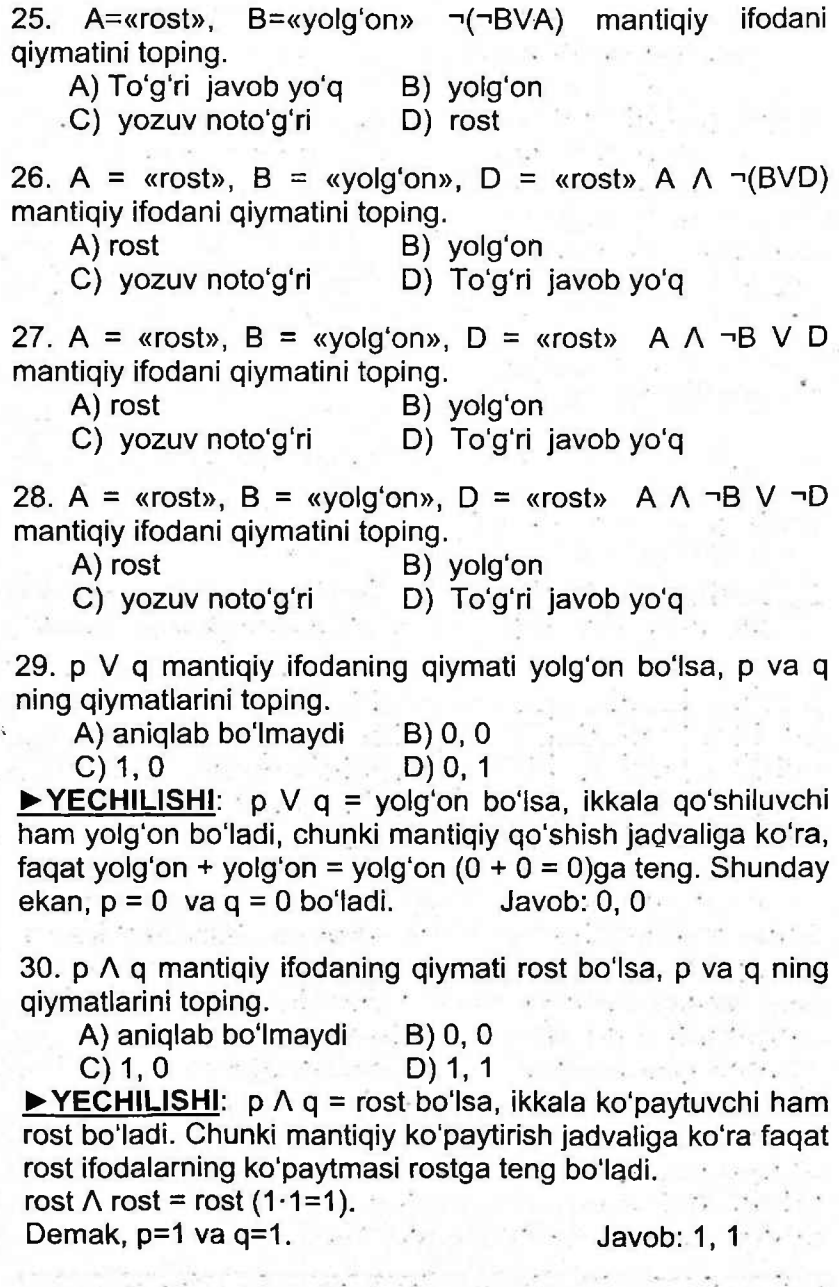

31. p V  $\neg$ (q  $\land$  r) mantiqiy fodaning qiymati yolg'on bo'lsa, p, q va r ning qiymatlarini toping.<br>A) 1. 1. 1 B) 0. 0

A) 1,1,1 B) 0,0,0 C) 1,0,0 D) 0,1,1  $P$  **YECHILISHI**:  $p V \neg (q \land r) =$  yolg'on;

p V  $\neg$ (q  $\land$  r) = yolg'on bo'lsa, ikkala qo'shiluvchi ham yolg'on bo'ladi, chunki mantiqiy qo'shish jadvaliga ko'ra, faqat yolg'on + yolg'on = yolg'on  $(0 + 0 = 0)$ ga teng. Shunday ekan,  $p = 0$  va  $\neg(q \land r) = 0$  bo'ladi.

 $\lnot(q \land r) = 0$  bo'lishi uchun q  $\land r = 1$  bo'lishi lozim. Mantiqiy ko'paytirish jadvaliga ko'ra faqat rost ifodalarning

ko'paytmasi rostga teng bo'ladi. rost  $\wedge$  rost = rost (1·1=1). Demak, q=1 va r=1. p=0, q=1, r=1; Javob: 0, 1, <sup>1</sup>

#### **YECHIMLAR SONINI ANIQLASH**

.32. Quyida mantiqiy tenglamaning yechimlari sonini aniqlang.  $\neg A \land \neg B \lor A = \text{rost}$ <br>A) 2 B) 1

A) 2 B)1 C) 3 D) 4 **► YECHILISHI.** Har bir funksiya (A,B)ga qabul qilishi mumkin bo'lgan (rost yoki yolg'on) qiymatlarni berib o'rin almashtiramiz.

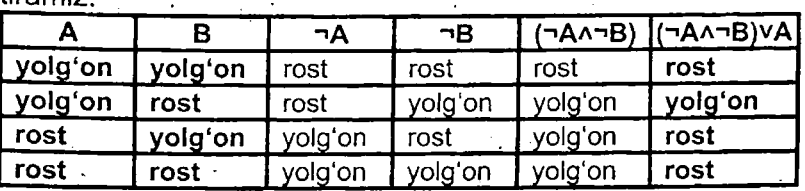

Ikkita funksiya uchun 4 ta vaziyat mavjud bo'ladi. Berilgan misolimizda mantiqiy amallarni bajarilish ketmaketligiga e'tibor beramiz. Qavslar ishtirok etmaganligi uchun inkor amalini birinchi bajaramiz. Har bitta inkor amalini 4 ta vaziyat uchun jadvalni to'ldiramiz. Bu bizga berilgan misolni ishlashni qulaylashtirish uchun kerak bo'ladi.

Endi. esa, berilgan misolda qatnashgan mantiqiy amallarning ketma-ketligiga qarab, birinchi ko'paytirish amalini, so'ngra qo'shish amalini 4 ta. vaziyat uchun jadvalni to'ldiramiz. Demak, "A ^ "B v A ifoda rost qiymat qiladigan 3<br>ta xolat bor ekan. Yechimlari soni 3 ta: Javob: 3 ta xolat bor ekan. Yechimlari soni 3 ta:

### Javoblar: 25-B, 26-B, 27-A, 28-A, 29-B, 30-D, 31-D, 32-C

79

33. Quyidagi mantiqiy tenglamaning yechimlari sonini aniqlang.  $\neg A \vee \neg B \wedge C = \text{yolg'on}$ <br>A) 4 B) 1

 $C) 3$  D) 5 **► YECHILISHI:** Har bir funksiya (A, B, C)ga qabul qilishi mumkin bo'lgan (rost yoki yolg'on) qiymatlarni berib o'rin almashtiramiz.

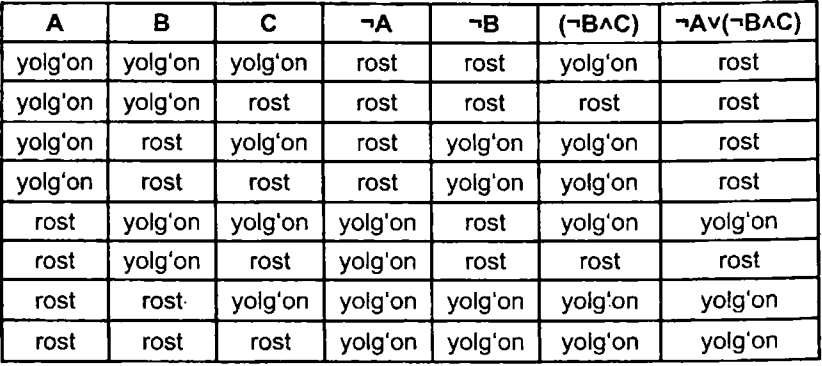

Uchta funksiya uchun 8 ta vaziyat mavjud bo'ladi. Berilgan misolimizda mantiqiy amallarni bajarilish ketmaketligiga e'tibor beramiz. Qavslar ishtirok etmaganligi uchun ' inkor amalini birinchi bajaramiz. Har bitta inkor amalini 8 ta vaziyat uchun jadvalni to'ldiramiz. Bu bizga berilgan misolni ishlashni qulaylashtirish uchun kerak bo'ladi.

Endi esa, berilgan misolda qatnashgan mantiqiy amallarning ketma-ketligiga qarab, birinchi ko'paytirish amalini, so'ngra qo'shish amalini 8 ta vaziyat uchun jadvalni to'ldiramiz.

HAV HB A C ning qiymati yolg'on bo'ladigan 3 ta hol mavjud.

Demak tenglamaning yechimlari soni 3 ta. Javob: 3 ta

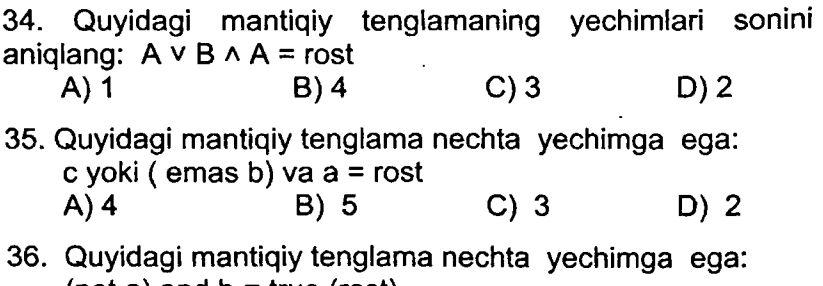

 $($ not a) and  $b =$  true  $($ rost $)$ A) <sup>1</sup> B) 2 C) 3 D) 4

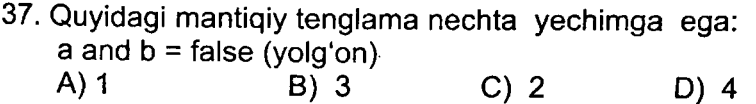

38. Quyidagi mantiqiy tenglama nechta yechimga ega: NOT(a and b) OR  $a = false$  (yolg'on)<br>A) 0 B) 1 C) 2 A) 0 B) <sup>1</sup> C) 2 D) 4

39. Ushbu A and B or A mantiqiy ifodani rostlik jadvali yordamida natijasini aniqlang.

B) 1011 C) 1001 D) 1111 ► YECHILISHI: A and B or A mantiqiy ifodani odatiy ko'rinishga o'tkazamiz. A A B V A , ya'ni, A • B + A.

Bunday misollarda har bir funksiya (A, B)ga qabul qilishi<br>mumkin boʻlgan (rost voki volgʻon) giymatlarni qabul mumkin bo'lgan (rost yoki yolg'on) qiymatlarni **qabul qilingan standart ketma-ketlikda** berib o'rin almashtiramiz.

Qabul qilingan standart ketma-ketlik quyidagi jadvalda berilgan:

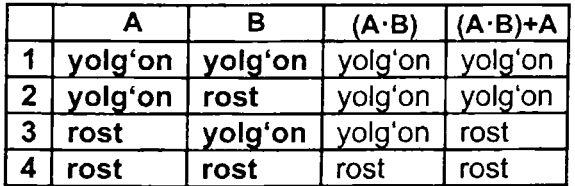

Bu ketma-ketlik ikkilikdagi ikki xonali sonlar ketma-ketligi 00, 01, 10, 11 qoida bo'yicha yoziladi. Agar uchta son uchun jadval tuzilsa, ikkilikdagi uch xonali sonlar ketma-ketligi bo'yicha yoziladi. 000, 001, 010, 011, 100, 101, 110, 111, ya'ni triada jadvalidagi sonlar kabi yoziladi.

Berilgan misolimizda mantiqiy amallarni bajarilish ketmaketligiga e'tibor beramiz. Qavslar va inkor amali ishtirok etmaganligi uchun ko'paytirish amalini birinchi bajarishimiz kerak. Birinchi ko'paytirish amalini, so'ngra qo'shish amalini 4 ta vaziyat uchun jadvalni to'ldiramiz.

Natijada yolg'on, yolg'on, rost, rost kelib chiqadi. Bu esa o'z navbatida 0011 ga teng.

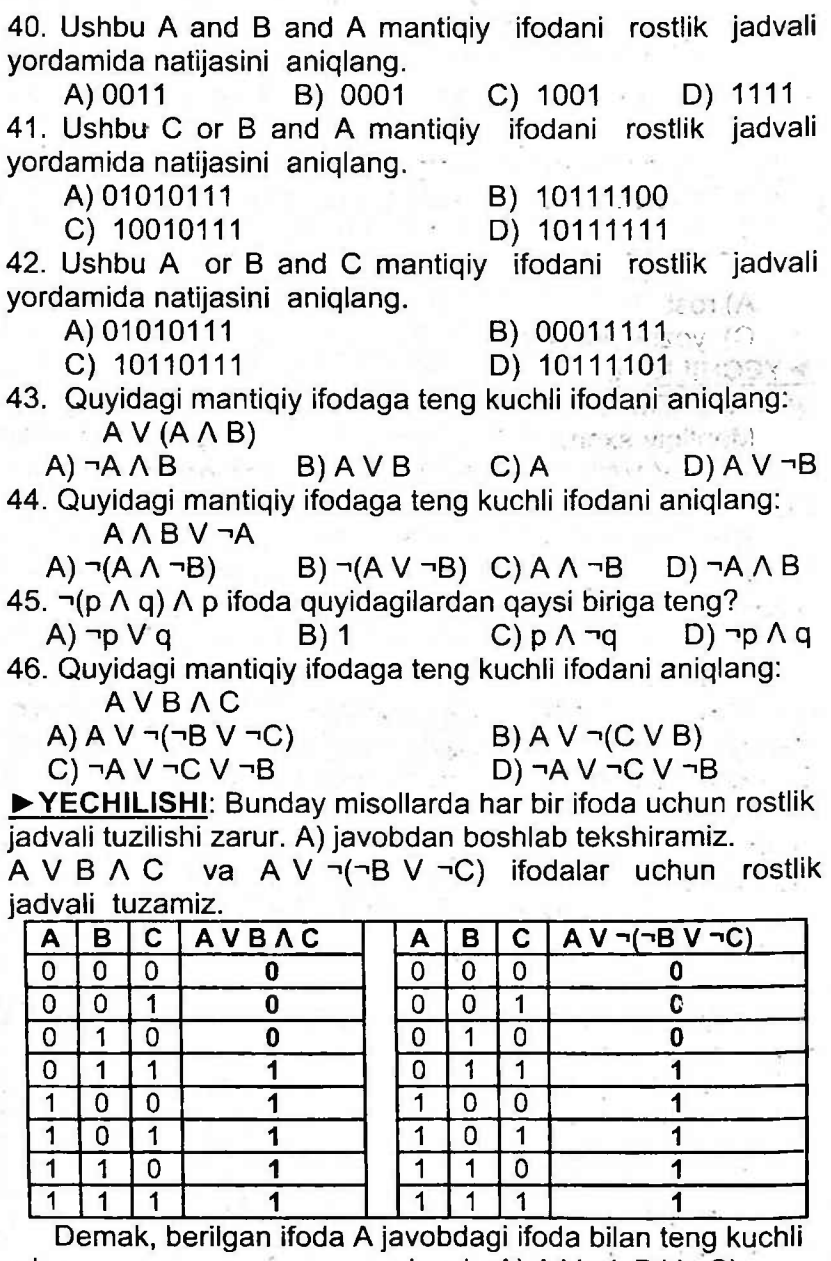

ekan. Javob: A) A V ¬(¬B V ¬C)

Javoblar: 40-B, 41-A, 42-B, 43-C, 44-A, 45-C, 46-A

### **MANTIQIY SXEMA**

47. Quyidagi mantiqiy sxemaning chiqishida qanday qiymat hosil bo'lishini ko'rsating.

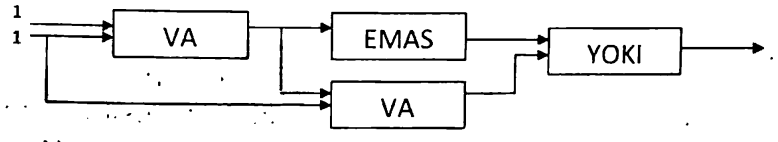

A) rost B) yolg'on D) To'g'ri javob yo'q **► YECHILISHI:** Eslatma: "VA" - ko'paytirish, "YOKI" qo'shish, "EMAS" - inkor amalini bildiradi.

Mantiqiy sxemani "VA" blokiga ikkita <sup>1</sup> signali kirmoqda, ko'paytirish("VA") amali orqali natija 1∧1=1 ga teng bo'ladi. Bu signal esa "EMAS" bloki va o'rtadagi "VA" blokiga kiruvchi signal bo'lib o'tadi.

"EMAS" blokiga o'tgan <sup>1</sup> signali inkor amali("EMAS") orqali 0 ga o'zgarib "YOKI" blokiga birinchi kiruvchi signal bo'ladi.

O'rtadagi "VA" blokiga kirgan *<sup>1</sup>* signali birinchi kiruvchi, 1 signali esa ikkinchi kiruvchi ko'paytirish("VA") amali orqali natija 1 x 1 = 1 ga teng bo'ladi. Bu signal esa "YOKI" blokiga ikkinchi kiruvchi signal bo'ladi.

Demak, "YOKI" blokiga ikkita <sup>1</sup> signali kiruvchi bo'lib, qo'shish amali("YOKI") orqali 1v1=1 chiquvchi signal hisoblanadi.

Mantiqiy sxemaning chiqishida <sup>1</sup> signali hosil bo'ladi, demak rost.

48. Quyidagi mantiqiy sxemaning chiqishida qanday qiymat hosil bo'lishini ko'rsating.

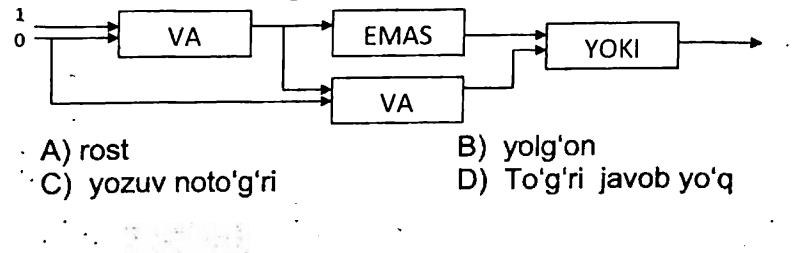

83

49. Quyidagi mantiqiy sxemaning chiqishida qanday qiymat hosil bo'lishini ko'rsating.

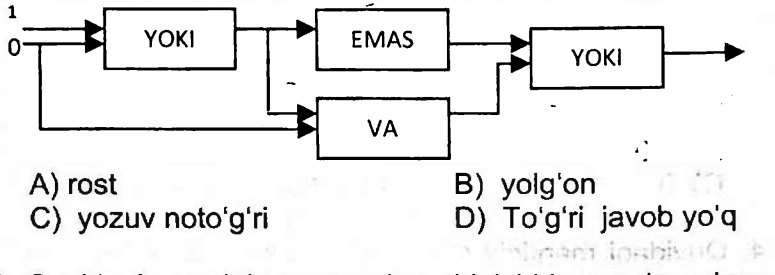

50. Quyidagi mantiqiy sxemaning chiqishida qanday qiymat hosil boʻlishini koʻrsating

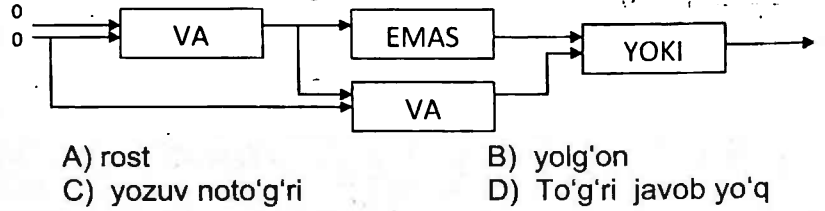

51. Quyidagi mantiqiy sxemaning chiqishida qanday qiymat hosil bo'lishini ko'rsating.

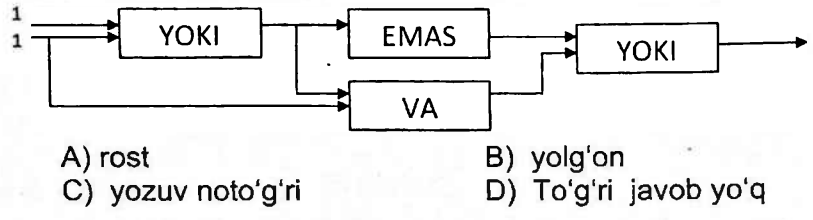

52. Quyidagi mantiqiy sxemaning chiqishida qanday qiymat hosil bo'lishini ko'rsating.

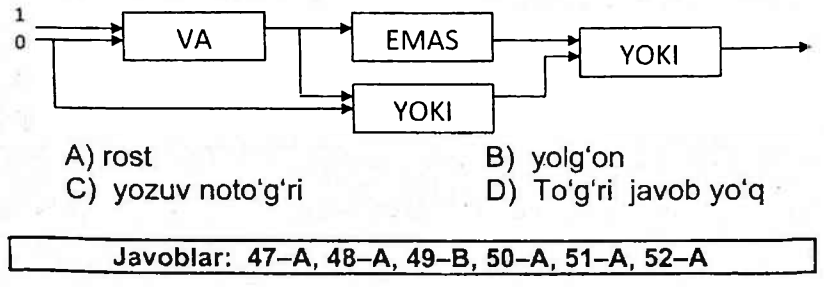

53. Quyidagi mantiqiy sxemaning chiqishida qanday qiymat hosil boʻlishini koʻrsating.

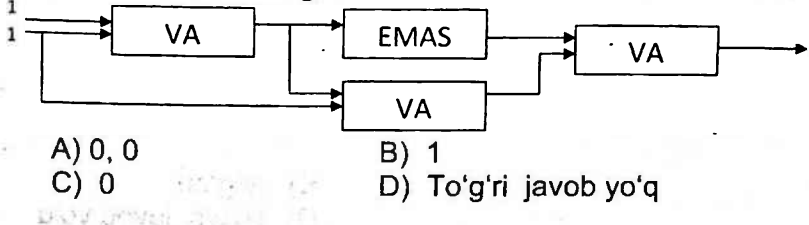

54. Quyidagi mantiqiy sxemaning chiqishida qanday qiymat hosil boʻlishini koʻrsating.

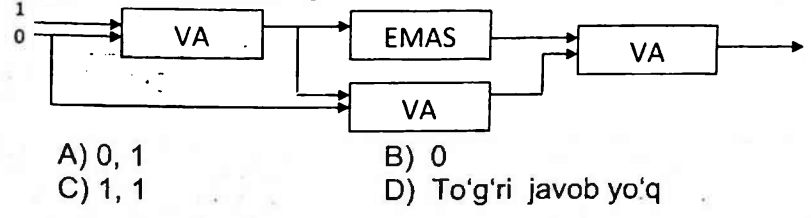

55. Quyidagi sxemaning chiqishida 0 hosil bo'lishi uchun

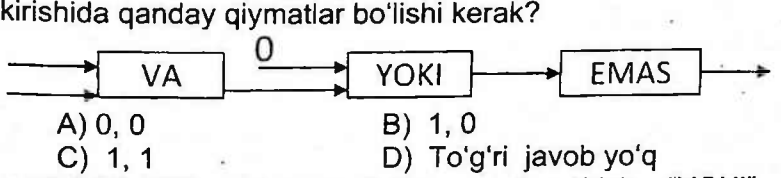

**► YECHILISHI:** Eslatma: "VA" - ko'paytirish, "YOKI" qo'shish, "EMAS" - inkor amalini bildiradi.

Bu misolni teskari tartibda ishlaymiz. "EMAS" blokidan chiqish signali 0 bo'lsa, kirish signali 1 bo'lishi lozim. Chunki "EMAS" inkor amali <sup>1</sup> signalni 0 ga, 0 signalni <sup>1</sup> ga o'zgartiradi. Demak, bu <sup>1</sup> signali "YOKI" blokidan chiquvchi signal bo'ladi.

"YOKI" blokiga birinchi kiruvchi 0 signali berilgan.

"YOKI" blokidan chiquvchi signal <sup>1</sup> bo'lishi uchun ikkinchi kiruvchi signali <sup>1</sup> bo'lishi lozim. Chunki 0 va <sup>1</sup> signali qo'shish("YOKI") amali orqali chiqishida  $0 \vee 1 = 1$  signali hosil bo'ladi.

Agar 0 signali bo'lganida chiqishida  $0 \vee 0 = 0$  signali hosil bo'lar edi. Demak, "YOKI" blokiga ikkinchi kiruvchi

4

signal <sup>1</sup> ga teng ekan. Bu signal esa "VA" blokining chiqish signali hisoblanadi.

"VA" blokining chiqish signali <sup>1</sup> bo'lishi uchun faqat <sup>1</sup> va <sup>1</sup> signallari kirishi lozim. Chunki ko'paytirish("YOKI") amalida faqat <sup>1</sup> va <sup>1</sup> signallari ko'paytmasi <sup>1</sup> ga teng. Javob: 1,1.

56. Quyidagi mantiqiy sxemaning chiqishida qanday qiymat hosil bo'lishini ko'rsating.

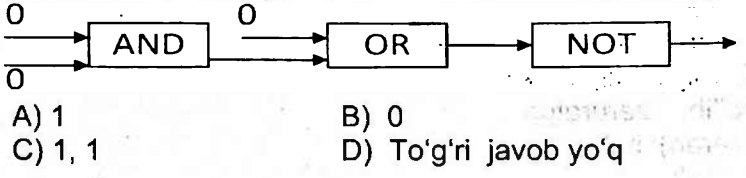

57. Quyidagi mantiqiy sxemaning chiqishida qanday qiymat hosil bo'lishini ko'rsating.

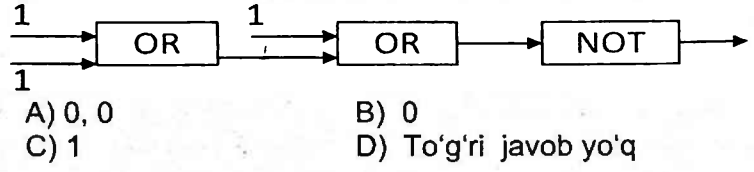

58. Quyidagi mantiqiy sxemaning chiqishida qanday qiymat hosil bo'lishini ko'rsating.

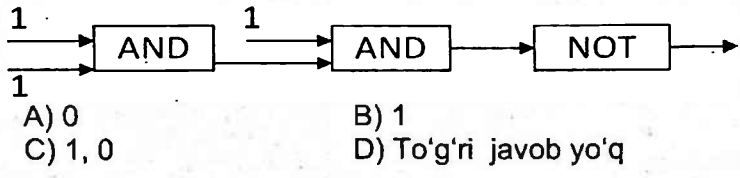

59. Quyidagi mantiqiy sxemaning chiqishida qanday qiymat hosil bo'lishini ko'rsating.

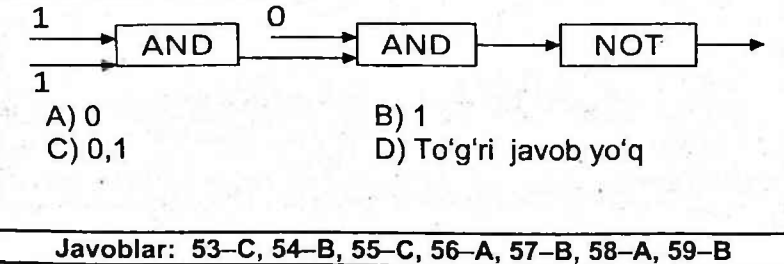

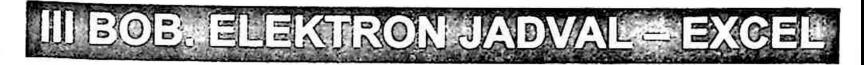

#### **1§. EXCEL - ELEKTRON JADVAL HAQIDA UMUMIY MA'LUMOTLAR.**

Elektron jadvallarning asosiy **vazifasi** ma'lumotlarni jadval ko'rinishida tasvirlash va qayta ishlash bo'lib, birlamchi vazifasi hisob-kitoblarni avtomatlashtirishdir.

Excel dasturi ishga tushirilganda u shartli - KHHra1 (Kitobl) nomi bilan yangi hujjat hosil qilishni taklif etadi. Tavsiya etilgan kitobda 3 ta varaq (Лист1, Лист2, Лист3) bo'lib, zaruratga qarab Joylashtirish menyusining List (Varaq) bo'limi yordamida yangi varaqlar qo'shish mumkin bo'ladi.

Elektron jadvallarda jadval bo'ylab sichqoncha, kursorni boshqarish klavishlari, varaqlash (PgUp va PgDn) klavishlari, Home va End klavishlari, shuningdek, Ctrl+Home va<br>Ctrl+End klavishlarini birgalikda bosish yordamida birgalikda bosish harakatlanish mumkin.

**Elektron jadvallar -** ustun va satrlarning birlashmasidan iborat jadval boʻlib, satr va ustun kesishmasi katakcha yoki<br>vachevka deb ataladi. Katakchaga guvidagi kabi ataladi. Katakchaga quyidagi ma'lumotlarni kiritish mumkin:

matnli sonli sanali vaqt formula fuksiya

Odatda, tayyorlangan hujjatni fayl ko'rinishida biror nom bilan saqlab qo'yish mumkin. Excel dasturi asosida tayyorlangan faylninq kenqaytmasi **".xls"** (eslang, Wordda - .doc, Bloknotda - .txt, Paintda - .bmp) bo'ladi.

Excel 2003 naqli bitta kitobida *<sup>1</sup> dan 255* tagacha **varaq** joylashtirish mumkin.

Varaqlardagi **ustunlar** soni **256** ta bo'lib, ular lotin alifbosi yuqori registr harflari bilan tartiblanadi, ya'ni **A, B, C, D, E, F, G, H, I, J, K, L, M, N, O, P, Q, R, S, TVU, V, X, Y, Z, AA, AB,**

**AC, ... , GV, HV, IV.**

**Satrlar** soni **Excel 2003** naqlida **65 536** ta bo'lib, *<sup>1</sup>* dan to 65536 gacha bo'lgan natural sonlar yordamida tartiblangan, ya'ni 1, 2, 3, 4, 5, 6, 7, ... , 65534, 65535, 65536.

Hozirgi kunlarda ishlatilayotgan Excelning so'nggi dasturlarida bu kabilar cheklanmagan.

Har bir katakcha ustun va satrning tartibidan kelib chiqqan holda o'zining adresi (nomi) ga ega bo'ladi. Masalan, A1, X2, A3, T4, AB2, AB225, CF1523, AZ1963,.......... IV65536.

Jadvaldagi belgilangan (hoshiyali) katakcha **joriy katakcha** deyiladi. Elektron jadvallarda yana katakchalar bloki tushunchasi bo'lib, u jadvaldagi katakchalardan iborat ixtiyoriy toʻrtburchak yoki toʻrtburchaklar toʻplamidir.

**Misol.** B2:D6 bloki (maydon diapozoni) nechta vacheykadan iborat?

Yechish. B2 dan D6 yacheykasiga qadar to'rtburchak shaklida belgilaymiz.

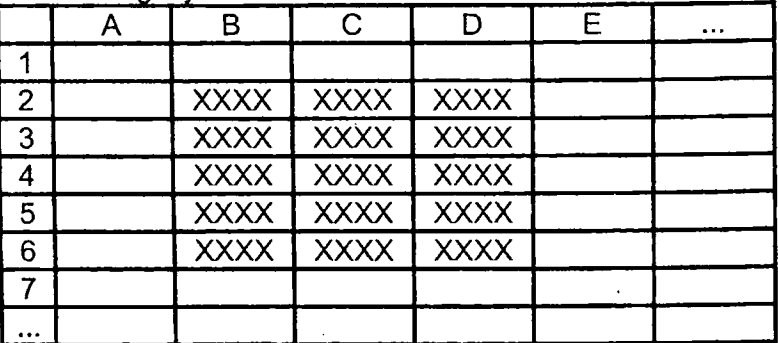

Natijada B2, B3, B4, B5, B6, C2, C3, C4, C5, C6, D2, D3, D4, D5, D6 yacheykalar ekanligi ma'lum bo'ladi.Javob: 15 ta.

**FORMULA -** katakchaga kiritilayotgan " <sup>=</sup> " (tenglik) belgisidan boshlangan ketma-ketlikdir. Formulada sonlar, katakcha adreslari va funksiyalar arifmetik amallar orqali bog'lanadi.

Informatikada Excel elektron jadvaliga **FORMULALAR** kiritishda informatikaga oid quyidagi arifmetik amal va belgilarni qo'llash lozim: qo'shish " <sup>+</sup> ", ayirish " - ", ko'paytirish " \* ", bo'lish " / ", darajaga ko'tarish " ^ ", amalning bajarilish tartibini jadallashtirish " () ", sonlarni butun va kasr qismga ajratish ",".

Bular matematika fanidagi amal va belgilardan ko'proq farq qiladi.

16.18

**Aralash holda kelsa, 1) qavs 2) daraja 3) ko'paytirish yoki bo'lish amallari o'rniga qarab ketma-ket 4) qo'shish va ayirish amallari bajariladi.**

Har doim **FORMULALAR** oldidan "=" belgisi qo'yilishi lozim va ustun nomi **(A, B, C, ..., Y, Z, AA, AB,..., HV, IV),** keyin esa satr nomeri (1,2, 3, ... , 65535, 65536) ko'rsatiladi.

**Agar formulalar yozilish tartibi buzilsa yoki noto'g'ri yozilsa, elektron jadval ularni matn deb inobatga oladi va ular ustida hisob kitob bajarilmaydi.**

Masalan, B5 katakchaga yozilgan =A1+B4 formulasi A1 katakchada turgan sonni B4 katakchada turgan songa qo'shadi va natijani B5 katakchaga avtomatik ravishda yozadi.

# **Excel 2003 qoidalari asosida yozilgan ba'zi formulalar:**

 $=$ A1+B4,  $=$ AA3+B45,  $=$ A1  $-$  IV65536,  $=$ GK67\*JU9809, =6\*GK67+8\*JU9809, =A1A2+F67/2, =A1A0,5+A2/0,5

**Bular esa noto'g'ri hisoblanadi:**

A1+B4 (tenglik belgisi yo'qligi uchun),

=1A-4B (yacheyka manzili noto'g'ri, oldin ustun nomi,

so'ng satr nomeri yozilmaganligi uchun)

=A3A3+5B45 (yacheyka manzili noto'g'ri yoki arifmetik amallar tushirib qoldirilgan, masalan: =A3\*A3+5\*B45 ko'rinishida to'g'ri hisoblanadi),

=AAB655-IMV636 (yacheyka manzili noto'g'ri, ustun nomi bitta yoki ikkita harf bo'lishi lozim)

=AB65537+BC66896 (yacheyka manzili noto'g'ri, satr nomeri 65536 dan oshmasligi kerak),

=MV7+NZ8 (yacheyka manzili noto'g'ri, ustun nomi IV gacha bo'lishi lozim)

Excel elektron jadvalida formulalar ustida arifmetik amallar bajarish.

Arifmetik amallar aralash holda kelsa, 1) qavs 2) daraja 3) ko'paytirish yoki bo'lish amallari o'rniga qarab ketma-ket - 4) qo'shish va ayirish amallari bajariladi.

# **Qo'shimcha ma'lumotlar**

1) Excelda formulalardagi arifmetik amal belgilari quyidagicha yoziladi:

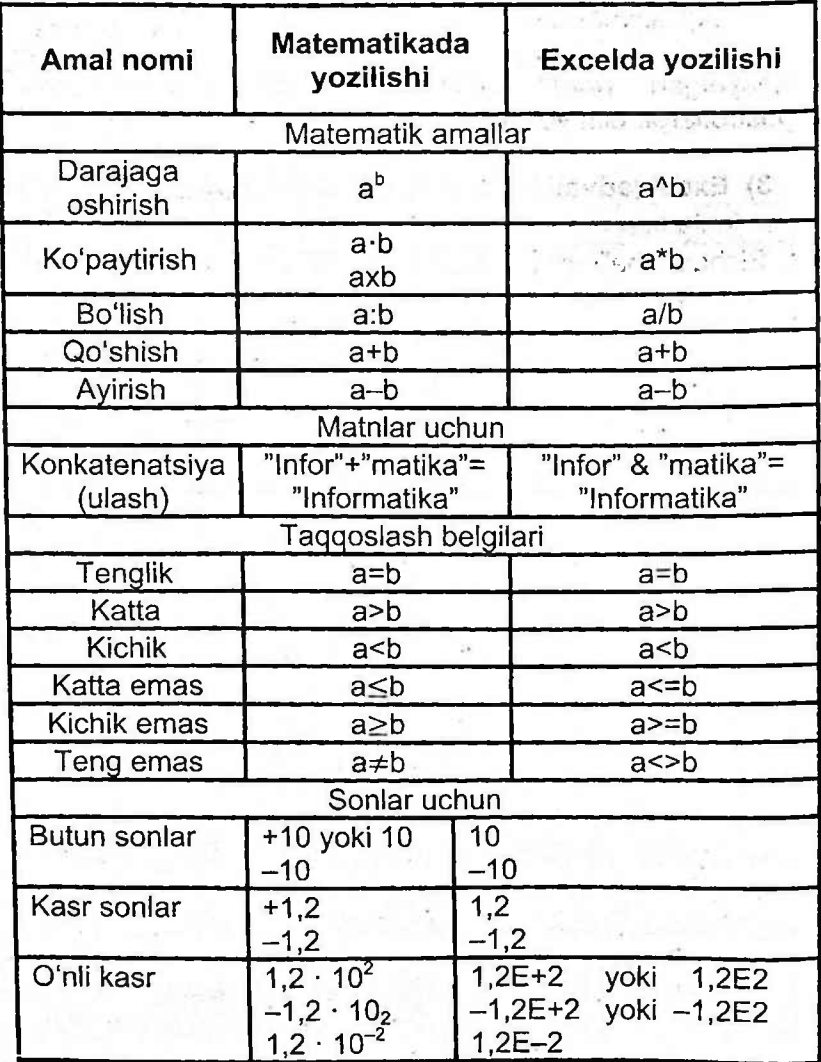

2) Bir "Лист"dan turib, boshqa "Лист"ning biror katagiga murojaat qilish uchun "Лист" nomi bilan katak adresi orasiga undov belgisi qo'yib yoziladi:

"JImct" nomi ! katak adresi Masalan: = A1\*JIuct2!A1 formuladagi joriy "JIuct" ning A1 katakdagi qiymat, Лист2 nomli ishchi jadvalning A1 adresli`<br>katagidagi qiymatga koʻpaytiriladi. Agar murojaat ko'paytiriladi. Agar murojaat qilinayotgan "Лист" nomida probel bo'lsa, "Лист" nomi apostroflarga olin yoziladi. Masalan, =A1\*'A guruh.'!A1

#### **3) Excel jadvali kataklari ustida bajariladigan ishlar:**

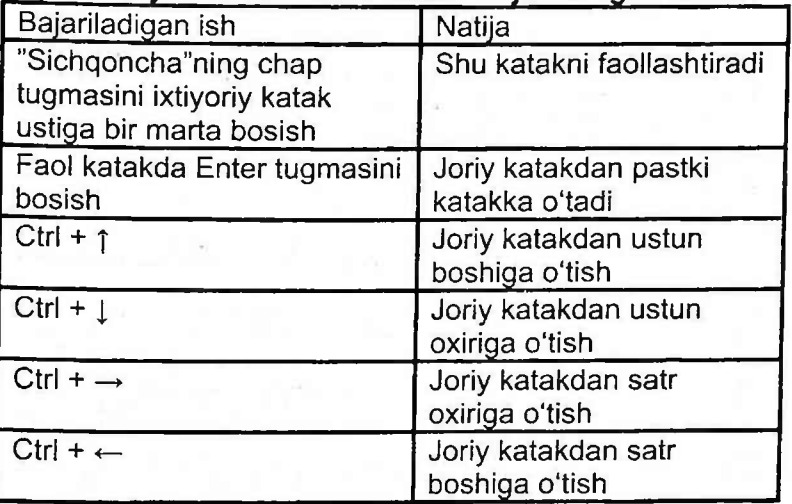

#### 4) Jadvalga matn kiritish uchun quyidagilardan foydalaniladi.

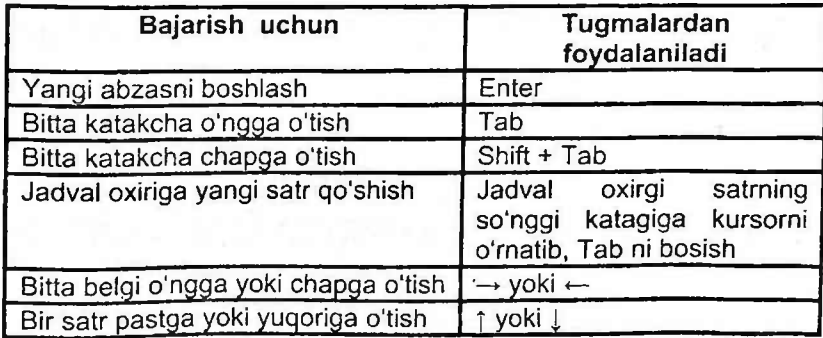

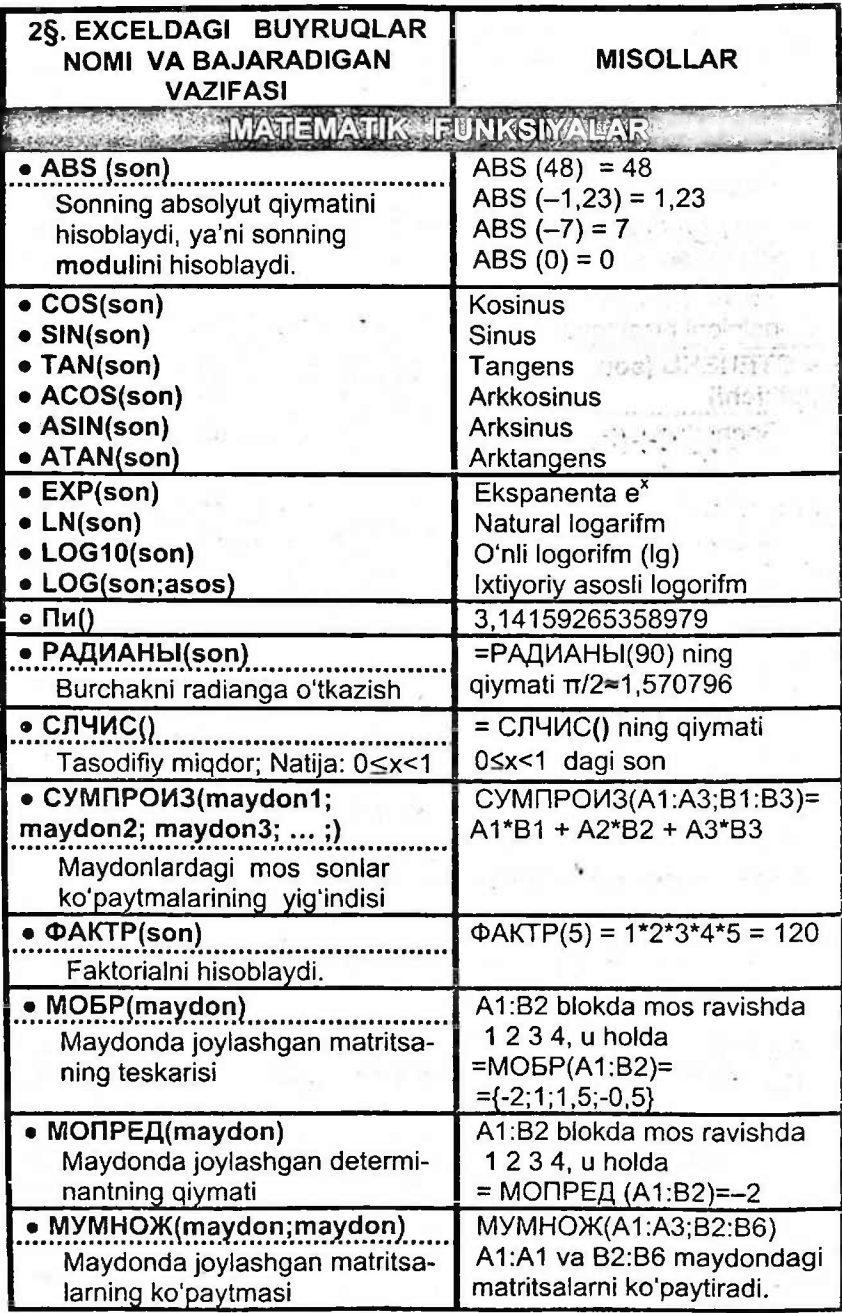

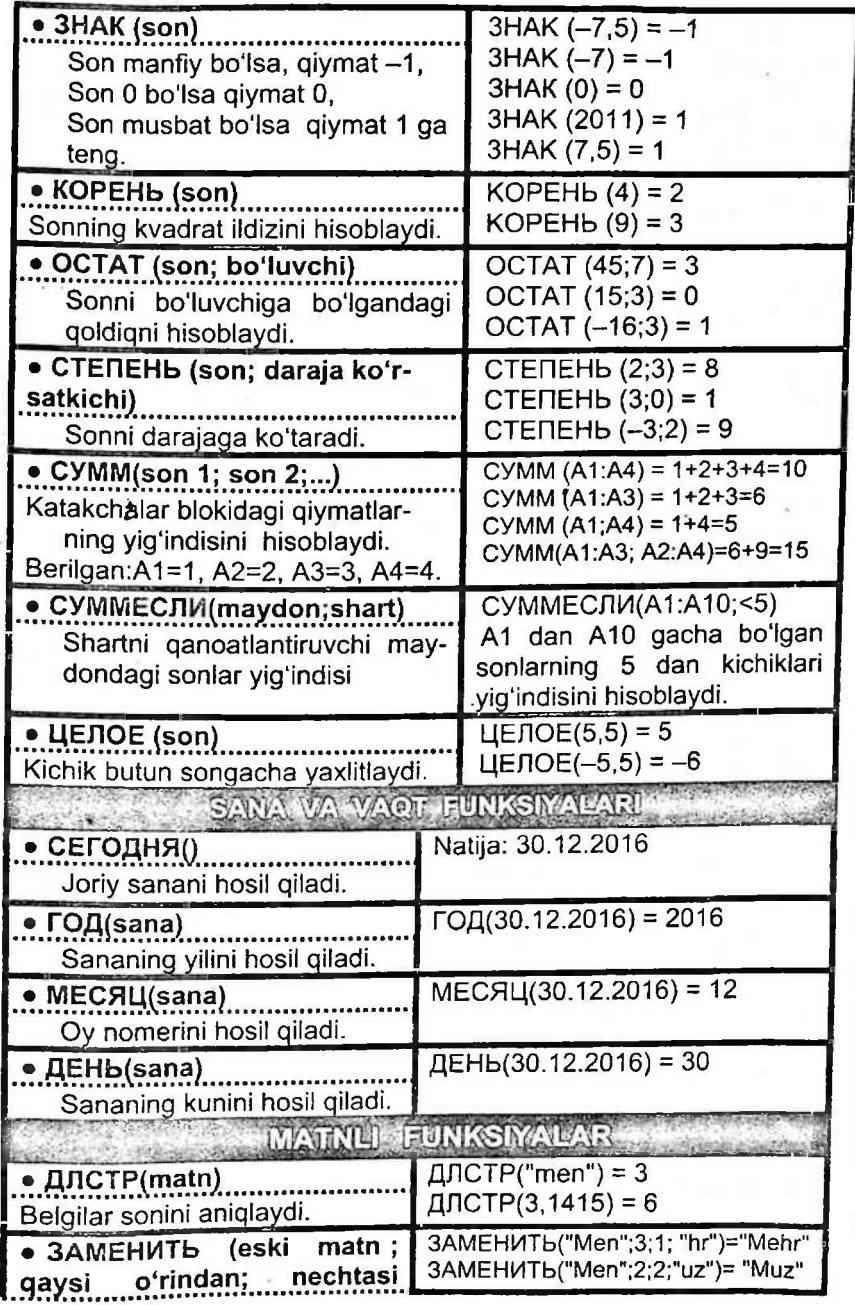

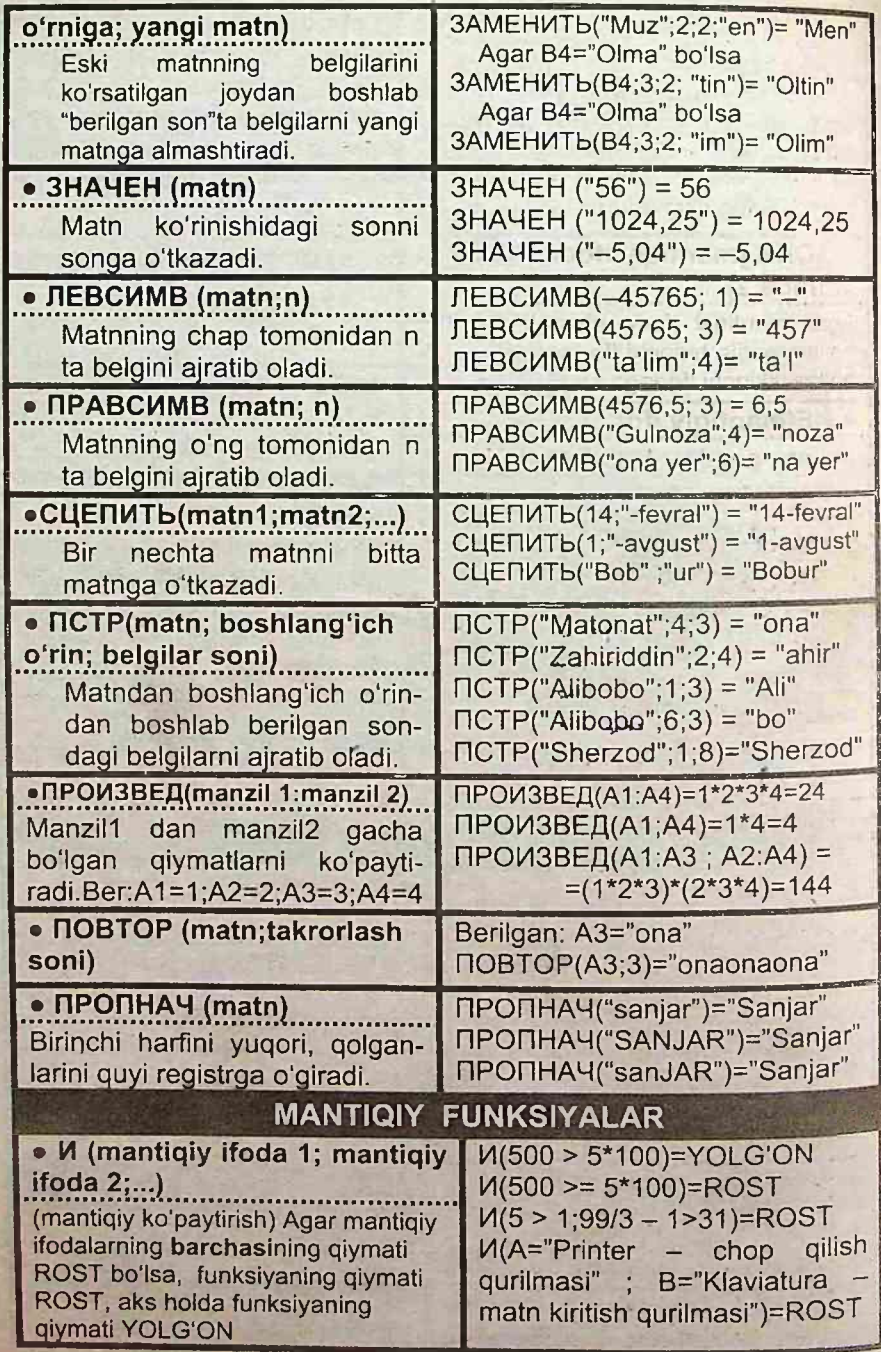

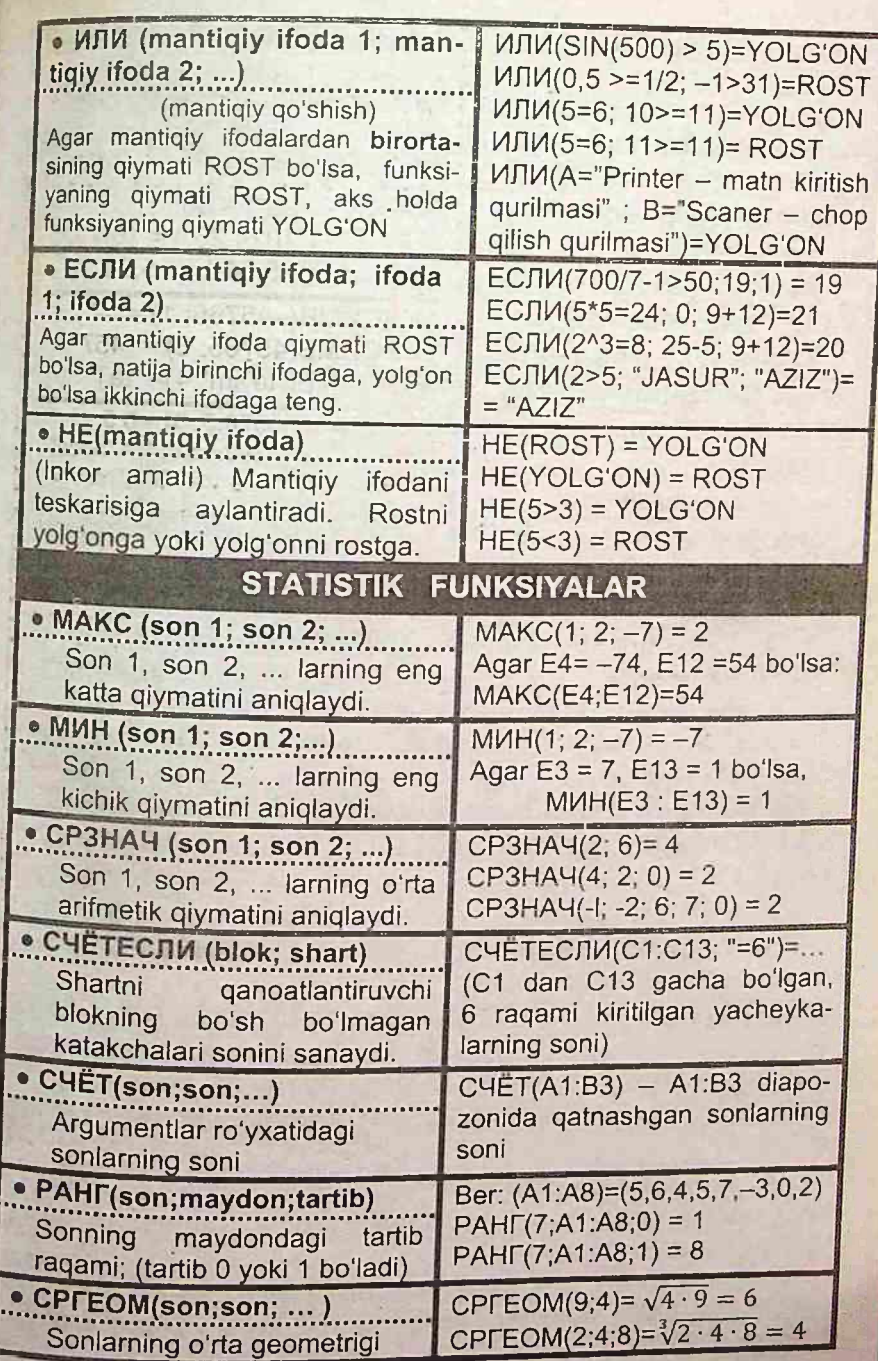

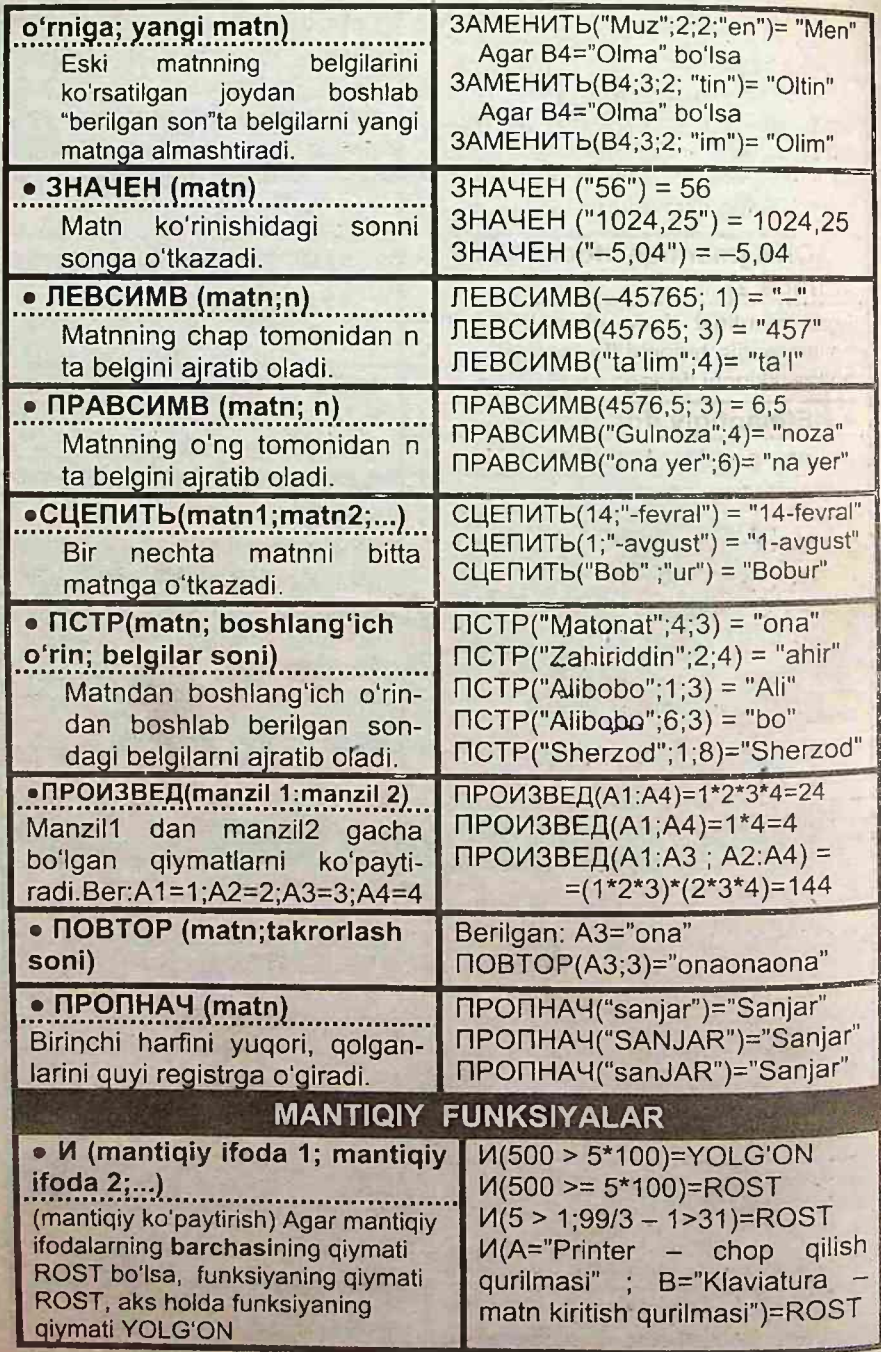

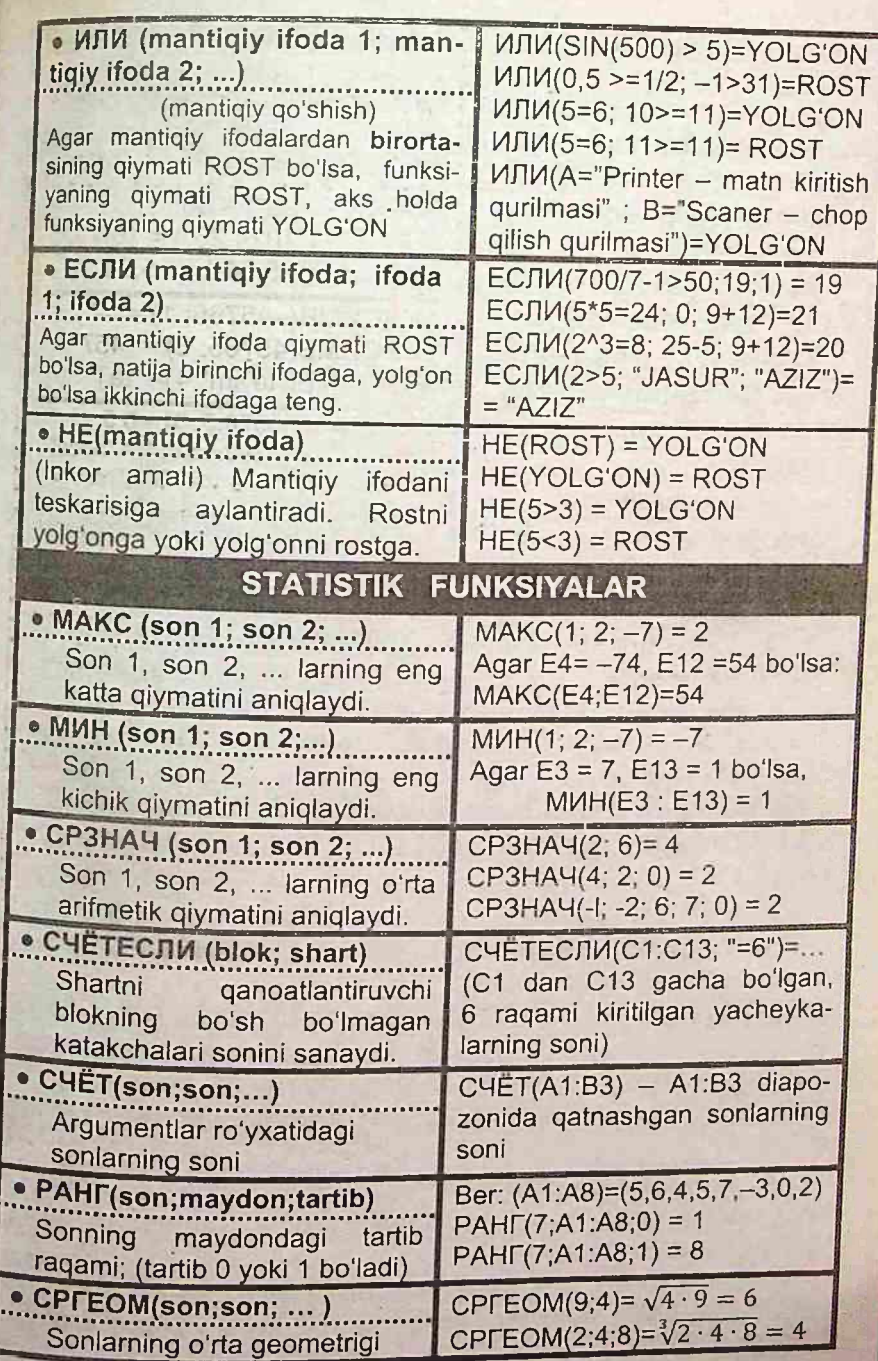

# **3§. ELEKTRON JADVALLARDA MUROJAATLAR**

Elektron jadvallarda bir katakchadan boshqa joyga murojaat qilish mumkin. **Murojaat -** formula yozishda ishlatilayotgan katakcha, satr, ustun yoki katakchalar blokining (shu varaqdagi, boshqa varaqdagi, boshqa kitobdagi) adresidir.

**Elektron jadvallarda murojaatlar 2 xil bo'ladi:**

**1) nisbiy murojaat;**

**2) absolyut murojaat;**

**• Nisbiy murojaatda** formula nusxasidagi katakchalar adreslari nusxa joylashtirilayotgan katakchaga mos o'zgaradi.

**1-misol:** A2 katakchadagi "=B2 + C4" yig'indining A5 katakchaga nusxasini toping.

**►YECHILISHI:** A2 dan A5 ga nusxalaganimizda ustun nomi (A harfi) o'zgarmadi, demak, formuladagi hamma harflar o'zgarmay qoladi.

A2 dan A5 ga nusxalaganimizda satr nomeri (2 soni) 3 taga oshdi, demak, formuladagi hamma sonlarni 3 taga oshirishimiz kerak.

Formuladagi 2 soni 5 ga, 4 soni 7 ga o'zgaradi. Natijada A5 katakchaga nusxasi "=B5 + C7" kelib chiqadi. Javob: "=B5 + C7".

**2-misol:** A2 katakchadagi "=B1 + C4" yig'indining D8 katakchaga nusxasini toping.

**► YECHILISHI:** A2 dan D8 ga nusxalaganimizda ustun nomi (A harfi) 3 taga oshdi  $(A \rightarrow B, C, D)$ , demak, formuladagi hamma harflarni 3 ta oshirishimiz kerak. Formuladagi B harfini 3 ta oshirsak E bo'ladi, C harfini 3 ta oshirsak E bo'ladi.

A2 dan D8 ga nusxalaganimizda satr nomeri (2 soni) 6 taga oshdi, demak, formuladagi hamma sonlarni 6 taga<br>oshirishimiz kerak

borinisminiz kerak.<br>\_\_Formuladagi 1 soni <u>7</u> ga , 4 soni **10** ga oʻzgaradi Natijad<sup>a</sup> <sup>1</sup> Formuladagi 1 soni <u>7</u> ga , 4 soni <u>10</u> ga oʻzgaradi.Natijada<br>D8 katakchaga nusxasi "=E7 + F10" kelib chiqadi.Javo<sup>b:</sup>

**• Absolyut murojaatda** katakcha adresi o'zgarmaydi. Elektron jadvallarda absolyut adres xususiyatini ifodalash uchun maxsus belgi \$ dan foydalaniladi. Bunda \$ belgisi qo'yilqan ustun nomi yoki satr nomeri nusxa ko'chirilqanda o'zgarmay qoladi.

**1-misol:** MS Excel 2003 dasturida D2 katakchadagi "=\$ArB3" formulaning E3 katakchaga nusxasini toping.

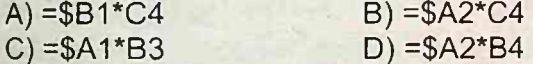

**► YECHILISHI:** Eslatma! \$ belgisidan keyin turgan harf yoki son nusxa ko'chirilganda o'zgarmay qoladi. Formulada \$ belgisi A harfi oldida turgani uchun u o'zgarmaydi.

D2 katakchadan E3 ga nusxa koʻchirilmoqda. D2  $\rightarrow$  E3, demak harf ham, son ham bittaga oshdi, shunga asosan formulaning harflari ham, sonlari ham nusxa ko'chirilganda bittaga oshadi.

<sup>1</sup> raqami bitta oshsa 2 bo'ladi, B harfi bitta oshsa C bo'ladi, 3 raqami bitta oshsa 4 bo'ladi.

Demak, =\$A1\*B3 nusxa ko'chirilganda =\$A2\*C4 bo'ladi.

Javob: =\$A2\*C4

2-misol: Microsoft Excel dasturining C4 yacheykasida =B2\*\$C\$3 formula yozilgan. Shu formula D6 yacheykasiga ko'chirilsa, formula qanday ko'rinishda bo'ladi?

A) =E4\*\$5C B) =B4\*\$C\$3<br>C) =B4\*\$D\$5 D) =C4\*\$C\$3

C) =B4\*\$D\$5 D) =C4\*\$C\$

**►YECHILISHI:** Eslatma: \$ belgisidan keyin turgan harf yoki son nusxa ko'chirilganda o'zgarmay qoladi.

son nusxa ko chirilganda o zgamlay qoladi.<br>Formulada \$ belgisi C harfi va 3 raqami oldida turgani<br>uchun ular oʻzgarmaydi.

uchun ular oʻzgarmaydi.<br>C4 katakchadan D6 ga nusxa koʻchirilmoqda. C4  $\rightarrow$  D6, demak harf bittaga oshdi, shunga asosan formulaning harflari ham bittaga oshadi, raqam esa ikkitaga oshdi, shunga asosan formulaning raqamlari ham ikkita oshadi.

=B2\*\$C\$3 formulada B harfi bitta oshsa C bo'ladi, 2 raqami ikkita oshsa 4 bo'ladi, \$C\$3 lar esa takidlagammizdeK o'zgarmay qoladi.<br>Demak, =B2\*\$C\$3 nusxa ko'chirilganda =C4\*\$C\$3

bo'ladi. Javob: =C4\*\$C\$3

### **3§. ELEKTRON JADVALLARDA MUROJAATLAR**

Elektron jadvallarda bir katakchadan boshqa joyga murojaat qilish mumkin. **Murojaat -** formula yozishda ishlatilayotgan katakcha, satr, ustun blokining (shu varaqdagi, boshqa varaqdagi, boshqa kitobdagi) adresidir.

**Elektron jadvallarda murojaatlar 2 xil bo'ladi:**

**1) nisbiy murojaat;**

**2) absolyut murojaat;**

**• Nisbiy murojaatda** formula nusxasidagi katakchalar nusxa joylashtirilayotgan katakchaga mos o'zgaradi.

**1-misol:** A2 katakchadagi "=B2 + C4" yig'indining A5 katakchaga nusxasini toping.

**►YECHILISHI.** A2 dan A5 ga nusxalaganimizda ustun nomi (A harfi) o'zgarmadi, demak, formuladagi hamma harflar o'zgarmay qoladi.

A2 dan A5 ga nusxalaganimizda satr nomeri (2 soni) 3 taga oshdi, demak, formuladagi hamma sonlarni 3 taga oshirishimiz kerak.

Formuladagi 2 soni 5 ga, 4 soni 7 ga o'zgaradi. Natijada A5 katakchaga nusxasi "=B5 + C7" kelib chiqadi. Javob: "=B5 + C7".

**2-misol:** A2 katakchadagi "=B1 + C4" yig'indining D8 katakchaga nusxasini toping.

**► YECHILISHI:** A2 dan D8 ga nusxalaganimizda ustun nomi (A harfi) 3 taga oshdi (A—► B, C, D), demak, formuladagi hamma harflarni 3 ta oshirishimiz kerak. Formuladagi B harfini 3 ta oshirsak E bo'ladi, C harfini 3 ta oshirsak E bo'ladi.

A2 dan D8 ga nusxalaganimizda satr nomeri (2 soni) 6 taga oshdi, demak, formuladagi hamma sonlarni 6 taga oshirishimiz kerak.

Formuladagi <sup>1</sup> soni **7** ga , 4 soni **10** ga o'zgaradi.Natijada D8 katakchaga nusxasi "=E7 + F10" kelib chiqadi.Javob: =E7 + F10".

**• Absolyut murojaatda** katakcha adresi o'zgarmaydi. Elektron jadvallarda absolyut adres xususiyatini ifodalash uchun maxsus belgi \$ dan foydalaniladi. Bunda \$ belgisi qo'yilqan ustun nomi yoki satr nomeri nusxa ko'chirilqanda o'zqarmay qoladi.

**1-misol:** MS Excel 2003 dasturida D2 katakchadagi "=\$A1\*B3" formulaning E3 katakchaga nusxasini toping.

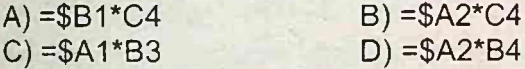

**► YECHILISHI:** Eslatma! \$ belgisidan keyin turgan harf yoki son nusxa ko'chirilganda o'zgarmay qoladi. Formulada \$ belgisi A harfi oldida turgani uchun u o'zgarmaydi.

D2 katakchadan E3 ga nusxa koʻchirilmoqda. D2  $\rightarrow$  E3, demak harf ham, son ham bittaga oshdi, shunga asosan formulaning harflari ham, sonlari ham nusxa ko'chirilganda bittaga oshadi.

<sup>1</sup> raqami bitta oshsa 2 bo'ladi, B harfi bitta oshsa C bo'ladi, 3 raqami bitta oshsa 4 bo'ladi.

Demak, =\$A1\*B3 nusxa ko'chirilganda =\$A2\*C4 bo'ladi.

Javob: =\$A2\*C4

2-misol: Microsoft Excel dasturining C4 yacheykasida =B2\*\$C\$3 formula yozilgan. Shu formula D6 yacheykasiga ko'chirilsa, formula qanday ko'rinishda bo'ladi?

A) =E4\*\$5C B) =B4\*\$C\$3<br>C) =B4\*\$D\$5 D) =C4\*\$C\$3

*C) ~B4\*\$D\$5* D) =C4\*\$C\$3

**EXECHILISHI:** Eslatma: \$ belgisidan keyin turgan harf yoki son nusxa ko'chirilganda o'zgarmay qoladi.

Formulada \$ belgisi C harfi va 3 raqami oldida turgani uchun ular o'zgarmaydi.

C4 katakchadan D6 ga nusxa koʻchirilmoqda. C4  $\rightarrow$  D6, demak harf bittaga oshdi, shunga asosan formulaning harflari ham bittaga oshadi, raqam esa ikkitaga oshdi, shunga asosan formulaning raqamlari ham ikkita oshadi.

~B2\*\$C\$3 formulada B harfi bitta oshsa C boladi, 2 faqami ikkita oshsa 4 bo'ladi, \$C\$3 lar esa takidlagammizdek

o'zgarmay qoladi.<br>Demak, = B2  $=$ B2\*\$C\$3 nusxa bo'ladi.

*ko'chirilganda =C4\*\$C\$3 Javob: =C4\*\$C\$3*

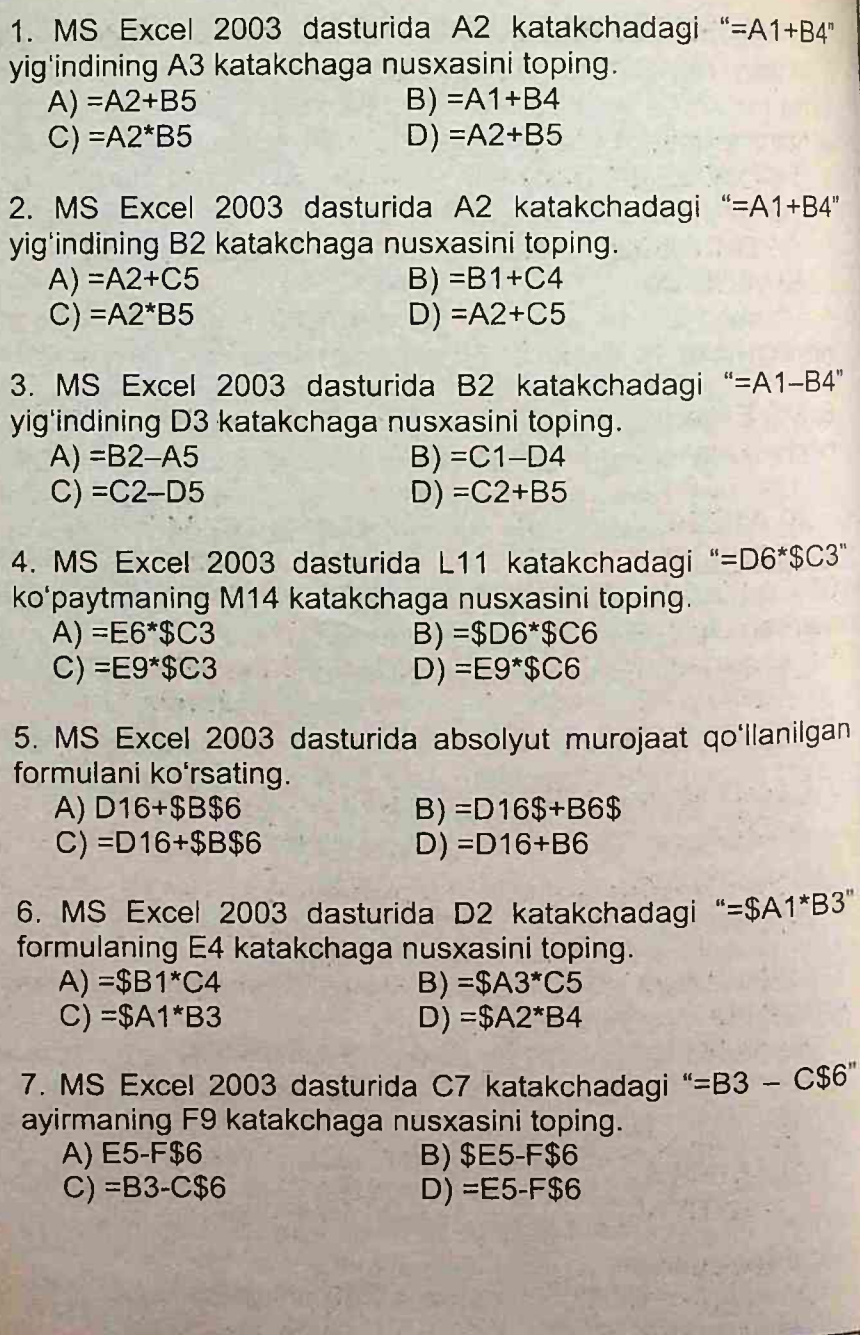

98

**To'g'ri javoblar: 1-D, 2-B, 3-C, 4-D, 5-C, 6-B, 7-D**

# **4§. EXCEL MAVZUSI BO'YICHA TESTLARNING YECHIMLARI**

E'tibor bering: ": " va ": " nPOkl3BEfl(A1:A4) kabi berilgan bo'lsa, A1 dan A4 ga qadar hammasini ko'paytirish lozim. flPOM3BEfl(A1;A4) kabi berilgan bo'lsa, A1 bilan A4 ni ko'paytirish lozim. " va " ; " belgilari barcha formulalarda yuqoridagidek hisoblanadi. 8. MS Excel 2003 dasturida quyidagi maydon diapozonida necha katakcha qamrab olingan? 1) C5:E8 2) B4:E12 3) D5:F8<br>4) A1:E20 5) A5:C12 6) A4:E12 5) A5:C12 **► YECHILISHI:** 1) C5:E8 maydon diapozonida ushbu C5,C6,C7,C8; D5,D6,D7,D8; E5,E6,E7,E8 katakchalar  $\frac{30,00,07,000}{9}$  amrab olgan  $-12$  ta. Ya'ni, qisqacha qilib aytganda, C, D, E - 3 ta; 5,6, 7, 8 - 4 ta<br>
Natija 3 : 4 x 13 ta;<br>
Javob: 12 ta Natija  $3 \cdot 4 = 12$  ta: **Javoblar:** 2) 36 3) 12 4) 100 5) 24 6) 45 9. Qaysi qatorda elektron jadval katagi to g ri balg'langan?  $\frac{1}{2}$  B) 12F C) D.23 D) 12,E W. Qaysi qatorda elektron jadval katagi to'g'ri belgilangan?  $\Delta$ ) D2D3 B)  $\Delta$ E12 C) DA,23 D) 1 11. MS Excel 2003 dasturida *to'g'ri yozilgan formulani* ko'rsating:  $A) = A1 + 4*B5$  $-C$ ) =A1+5C\*B5 *B)A1+4\*B5*  $D$ ) =A1+4B 12. Excelda to'g'ri yozilgan formulani ko'rsating?  $A) = A1 + 4B5$  $C$ ) =A1+5\*B5 B) A1+4\*B5 D) *=A1+4B • Excelda to'g'ri yozilgan formulani ko'rsating?*  $A) = A A + 4*BCE$ 8) A1+4\*B5<br>
A) =AA1+4\*BC5<br>
<u>C) =AA1+5BC5<br>
To'g'ri javoblar: 9–A, 10–B, 11–A, 12–C, 13–A</u>

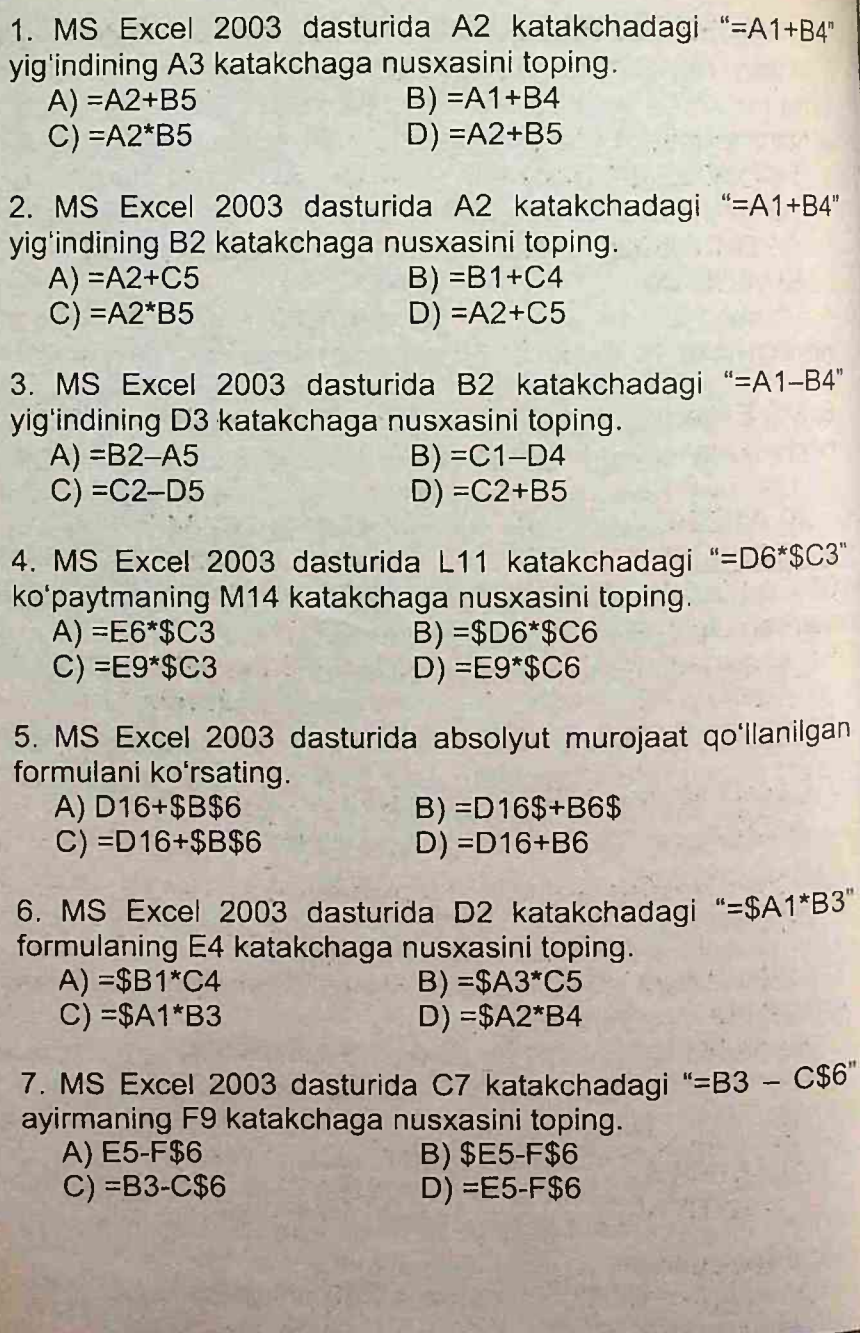

98

**To'g'ri javoblar: 1-D, 2-B, 3-C, 4-D, 5-C, 6-B, 7-D**

# **4§. EXCEL MAVZUSI BO'YICHA TESTLARNING YECHIMLARI**

E'tibor bering: ": " va ": " nPOkl3BEfl(A1:A4) kabi berilgan bo'lsa, A1 dan A4 ga qadar hammasini ko'paytirish lozim. flPOM3BEfl(A1;A4) kabi berilgan bo'lsa, A1 bilan A4 ni ko'paytirish lozim. " va " ; " belgilari barcha formulalarda yuqoridagidek hisoblanadi. 8. MS Excel 2003 dasturida quyidagi maydon diapozonida necha katakcha qamrab olingan? 1) C5:E8 2) B4:E12 3) D5:F8<br>4) A1:E20 5) A5:C12 6) A4:E12 5) A5:C12 **► YECHILISHI:** 1) C5:E8 maydon diapozonida ushbu C5,C6,C7,C8; D5,D6,D7,D8; E5,E6,E7,E8 katakchalar  $\frac{30,00,07,000}{9}$  amrab olgan  $-12$  ta. Ya'ni, qisqacha qilib aytganda, C, D, E - 3 ta; 5,6, 7, 8 - 4 ta<br>
Natija 3 : 4 x 13 ta;<br>
Javob: 12 ta Natija  $3 \cdot 4 = 12$  ta: **Javoblar:** 2) 36 3) 12 4) 100 5) 24 6) 45 9. Qaysi qatorda elektron jadval katagi to g ri balg'langan?  $\frac{1}{2}$  B) 12F C) D.23 D) 12,E W. Qaysi qatorda elektron jadval katagi to'g'ri belgilangan?  $\Delta$ ) D2D3 B)  $\Delta$ E12 C) DA,23 D) 1 11. MS Excel 2003 dasturida *to'g'ri yozilgan formulani* ko'rsating:  $A) = A1 + 4*B5$  $-C$ ) =A1+5C\*B5 *B)A1+4\*B5*  $D$ ) =A1+4B 12. Excelda to'g'ri yozilgan formulani ko'rsating?  $A) = A1 + 4B5$  $C$ ) =A1+5\*B5 B) A1+4\*B5 D) *=A1+4B • Excelda to'g'ri yozilgan formulani ko'rsating?*  $A) = A A + 4*BCE$ 8) A1+4\*B5<br>
A) =AA1+4\*BC5<br>
<u>C) =AA1+5BC5<br>
To'g'ri javoblar: 9–A, 10–B, 11–A, 12–C, 13–A</u>

14. Excelda to'g'ri yozilgan formulani ko'rsating? A) =IV65536+GC69000<br>C) =AA341+5443BC5 D) =IV65536+4\*GC65537

15. Qaysi qatorda elektron jadvalning kataklar bloki to'g'ri belgilangan?

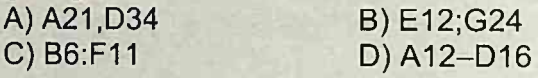

16. MS Excel 2003 dasturida A21=16, B16=4 bo'lsa, "=A21 / B16 - B16 \* B16" formulani qiymatini toping.<br>
A) 12 B) -12 C) 0 D) 16  $B) -12$ **► YECHILISHI:** Oldin ko'paytirish va bo'lish amallari, so'ngra qo'shish va ayirish amallari bajariladi. A21 / B16 - B16 \* B16 =  $(16 / 4) - (4 * 4) = 4 - 16 = -12$  $Javob: -12$ 17. MS Excelda A1 = 25, B3 = 144 bo'lsa, "=KOPEH'b(B3) + KOPEH b(B3 + A1)" formulaning natijasini aniqlang.<br>(A) 24 B) 13 C) 12 D) B) 13 C) 12 D) 25 **► YECHILISHI:** KOPEH"b-sonning kvadrat ildizini hisoblaydi.  $=$ KOPEH $b(B3)+$ KOPEH $b(B3+A1)= \sqrt{144} + \sqrt{144 + 25} =$  $= 12 + 13 = 25$  Javob: 25 18. MS Excel 2003 dasturida yozilgan quyidagi funksiyaning qiymatini hisoblang. =CP3HAM (31; 10; 12;7) A) 16 B) 15 C) 12 D) 14 **► YECHILISHI:** CP3HAH - sonlarning o'rta arifmetik qiymatini aniqlaydi.  $CP3HAY(31;10;12;7) = (31+10+12+7)/4 = 15$ ; Javob: 15 19. MS Excel 2003 dasturida berilgan formulaning natijasini aniqlang. =flJlCTP("lnformatika") + CP3HAH(15;30;3)  $A)$  28 B) 26 C) 29 D) 27 **► YECHILISHI:** flJlCTP - Matndagi belgilar sonini <sup>a</sup>n,c'l"<sup>&</sup>lt; CP3HAY - Sonlarning o'rta arifmetik qiymatini aniqlaydi.  $A^T$ AJCTP("Informatika") = 11. (11 ta belgi)

 $CP3HAV(15;30;3) = (15+30+3)/3 = 16.$  demak:  $11+16=27$ ; **| To'g'ri javoblar: 14-A, 15-C, 16-B, 17-D,**

20. MS Excel 2003 dasturida berilgan formulani natijasini aniqlang. =  $LEDOE(2,985) + CP3HAU(15,30;3)$ <br>A) 17<br>B) 20<br>C) 18 A) 17 B) 20 C) 18 D) 19 **► YECHILISHI:** LIEJIOE - Kichik butun songacha yaxlitlaydi. CP3HAH - Sonlarning o'rta arifmetik qiymatini aniqlaydi.  $LEIOE(2,985) = 2$  $CP3HA4(15;30;3) = (15+30+3)/3 = 16$ , demak 2+16=18; Javob: 18. 21. Excelda ИЛИ (25-КОРЕНЬ(36)=1; ЦЕЛОЕ(81/3)>=-1) funksiya natijasini aniqlang.  $A)$  JOXb  $B)$  0 C)  $M$ CT $U$ HA D) 1 ▶YECHILISHI: ИЛИ - Agar mantiqiy ifodalardan birortasining qiymati ROST bo'lsa, funksiyaning qiymati ROST (1), aks holda funksiyaning qiymati YOLG'ON (0) deb chiqaradi. KOPEHB - Sonning kvadrat ildizini hisoblaydi. L|EnOE - Kichik butun songacha yaxlitlaydi. 25-KOPEHb(36)=1; 25-6=1; 19=1; - YOLG'ON  $UETIOE(81/3)=-1; 27=-1; -ROST$ Demak, ИЛИ (YOLG'ON; ROST) = ROST; Excelda asosan natija JOXb yoki VCTVHA boʻladi. Javob: **MCTMHA** 22. Excel 2003 dasturida  $M\text{J}M(99-27*3 = 5; 78/2-39 \ge -1)$ funksiyaning natijasini aniqlang. A) rost B) yolg'on C) o D) to'g'ri javob yo q 23.  $(16^2-4^3)^4 + [5+(-3)^3]$  ifodaning Microsoft Excel 2003 dasturidagi formula koʻrinishini toping. A) =Cтепень(16\*16 – Степень(4;3);4) + ABC(5+(-3) \*<br>Cтепень(2; -3)) B) =Степень(16\*16 – Степень(4;3);4) + ABS(5+(-3) \* C) =Степень(16\*16 – Степень(4;3);4) + ABC(5+(-3)\*<br>Степень(-3;2)) D) =Степень(16\*16 – Степень(3;4);4) + ABS(5+(-3) \*<br>Степень(-3;2))
14. Excelda to'g'ri yozilgan formulani ko'rsating? A) =IV65536+GC69000<br>C) =AA341+5443BC5 D) =IV65536+4\*GC65537

15. Qaysi qatorda elektron jadvalning kataklar bloki to'g'ri belgilangan?

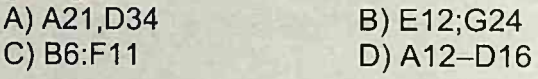

16. MS Excel 2003 dasturida A21=16, B16=4 bo'lsa, "=A21 / B16 - B16 \* B16" formulani qiymatini toping.<br>
A) 12 B) -12 C) 0 D) 16  $B) -12$ **► YECHILISHI:** Oldin ko'paytirish va bo'lish amallari, so'ngra qo'shish va ayirish amallari bajariladi. A21 / B16 - B16 \* B16 =  $(16 / 4) - (4 * 4) = 4 - 16 = -12$  $Javob: -12$ 17. MS Excelda A1 = 25, B3 = 144 bo'lsa, "=KOPEH'b(B3) + KOPEH b(B3 + A1)" formulaning natijasini aniqlang.<br>(A) 24 B) 13 C) 12 D) B) 13 C) 12 D) 25 **► YECHILISHI:** KOPEH"b-sonning kvadrat ildizini hisoblaydi.  $=$ KOPEH $b(B3)+$ KOPEH $b(B3+A1)= \sqrt{144} + \sqrt{144 + 25} =$  $= 12 + 13 = 25$  Javob: 25 18. MS Excel 2003 dasturida yozilgan quyidagi funksiyaning qiymatini hisoblang. =CP3HAM (31; 10; 12;7) A) 16 B) 15 C) 12 D)14 **► YECHILISHI:** CP3HAH - sonlarning o'rta arifmetik qiymatini aniqlaydi.  $CP3HAY(31;10;12;7) = (31+10+12+7)/4 = 15$ ; Javob: 15 19. MS Excel 2003 dasturida berilgan formulaning natijasini aniqlang. =ДЛСТР("Informatika") + СРЗНАЧ(15;30;3)<br>A) 28 B) 26 C) 29 D) 27 **► YECHILISHI:** flJlCTP - Matndagi belgilar sonini <sup>a</sup>n,c'l"<sup>&</sup>lt; CP3HAY - Sonlarning o'rta arifmetik qiymatini aniqlaydi. flHCTP("lnformatika") = 11. (11 ta belgi)

 $CP3HAV(15;30;3) = (15+30+3)/3 = 16.$  demak:  $11+16=27$ ;

**| To'g'ri javoblar: 14-A, 15-C, 16-B, 17-D,**

20. MS Excel 2003 dasturida berilgan formulani natijasini aniqlang. =  $LEDOE(2,985) + CP3HAU(15,30;3)$ <br>A) 17<br>B) 20<br>C) 18 A) 17 B) 20 C) 18 D) 19 **► YECHILISHI:** LIEJIOE - Kichik butun songacha yaxlitlaydi. CP3HAH - Sonlarning o'rta arifmetik qiymatini aniqlaydi.  $LEIOE(2,985) = 2$  $CP3HA4(15;30;3) = (15+30+3)/3 = 16$ , demak 2+16=18; Javob: 18. 21. Excelda ИЛИ (25-КОРЕНЬ(36)=1; ЦЕЛОЕ(81/3)>=-1) funksiya natijasini aniqlang.  $A)$  JOXb  $B)$  0 C)  $M$ CT $U$ HA D) 1 ▶YECHILISHI: ИЛИ - Agar mantiqiy ifodalardan birortasining qiymati ROST bo'lsa, funksiyaning qiymati ROST (1), aks holda funksiyaning qiymati YOLG'ON (0) deb chiqaradi. KOPEHB - Sonning kvadrat ildizini hisoblaydi. L|EnOE - Kichik butun songacha yaxlitlaydi. 25-KOPEHb(36)=1; 25-6=1; 19=1; - YOLG'ON  $UETIOE(81/3)=-1; 27=-1; -ROST$ Demak, ИЛИ (YOLG'ON; ROST) = ROST; Excelda asosan natija JOXb yoki VCTVHA boʻladi. Javob: MCTMHA 22. Excel 2003 dasturida  $M\text{J}M(99-27*3 = 5; 78/2-39 \ge -1)$ funksiyaning natijasini aniqlang. A) rost B) yolg'on C) o D) to'g'ri javob yo q 23.  $(16^2-4^3)^4 + [5+(-3)^3]$  ifodaning Microsoft Excel 2003 dasturidagi formula koʻrinishini toping. A) =Cтепень(16\*16 – Степень(4;3);4) + ABC(5+(-3) \*<br>Cтепень(2; -3)) B) =Степень(16\*16 – Степень(4;3);4) + ABS(5+(-3) \* C) =Степень(16\*16 – Степень(4;3);4) + ABC(5+(-3)\*<br>Степень(-3;2)) D) =Степень(16\*16 – Степень(3;4);4) + ABS(5+(-3) \*<br>Степень(-3;2))

► **YECHILISHI**: Степень(a;b) - a sonini b darajaga koʻtaradi. ABS - sonning absolut qiymatini (modulini) hisoblaydi. Степень(16\*16–Степень(4;3);4) = Степень (16<sup>2</sup>-4<sup>3</sup>;4) =  $=(16^2-4^3)^4$ 

ABS(5+(-3)\*Cтепень(-3;2))= ABS(5+(-3)\*(-3)<sup>2</sup>)=  $|5+(-3)^3|$ ; Javob: B

24.  $|(3^4 + 9^{1/2})|$  ifodaning Microsoft Excel 2003 dasturidagi to'g'ri formula ko'rinishini toping.

 $A) = ABS(C$ тепень $(3;4) + K$ орень $(9;1/2))$ )

 $B) = ABC(C$ тепень $(3;4) + K$ орень $(9;1/2))$ )

 $(C) = ABS((C$ тепень $(3;4) + K$ орень $(9))$ )

 $D$ ) =АВС(Степень((3;4) + Корень(9)))

25. MS Excel 2003 dasturida berilgan formulaning natijasini aniqlang. = $\overline{A} \overline{A}$ CTP(3,1415) + CP3HAY(15;16;17)<br>A) 23 B) 22 C) 20

A) 23 B) 22 C) 20 D) 21 **► YECHILISHI:** flPCTP - Matndagi belgilar sonini aniqlaydi. CP3HA4 - Sonlarning o'rta arifmetik qiymatini aniqlaydi. flnCTP(3,1415)=6 (vergul ham bitta belgi hisoblanadi)

 $CP3HA4(15;16;17) = (15+16+17)/3 = 16;$ 

Demak, 6+16=22; Javob: 22

26. MS Excellda "=Степень(Abs(-3)+3^2;2) ning qiymatini aniqlang.

A) 9 B) 144 C) 81 D) 12 ► **YECHILISHI**: Степень(a;b) – a sonini b darajaga koʻtaradi. ABS - sonning absolut qiymatini (modulini) hisoblaydi. Степень(Abs(-3)+3^2;2) = Степень(3+9;2) = 12<sup>2</sup> = 144; Javob: 144 27. MS Excell 2003 daturida berilgan =Ecnn(CTeneH(3;4)>81; CuennTb("avto";"bus"); MAKS (15;30;4)) formula natijasini aniqlang.  $A) 81$ <br>
B) AVTOBUS<br>
C) 30 D) avtobus ► **YECHILISHI:** Если (mantiqiy ifoda; ifoda 1; ifoda 2) – agar mantiqiy ifoda qiymati ROST bo'lsa, natija birinchi ifodaga

yolg'on bo'lsa ikkinchi ifodaga teng.

**rTo'g'ri javoblar: 20-C, 21-C, 22-A, 23-B, 24-C, 25-B, 26-6, 27^]**

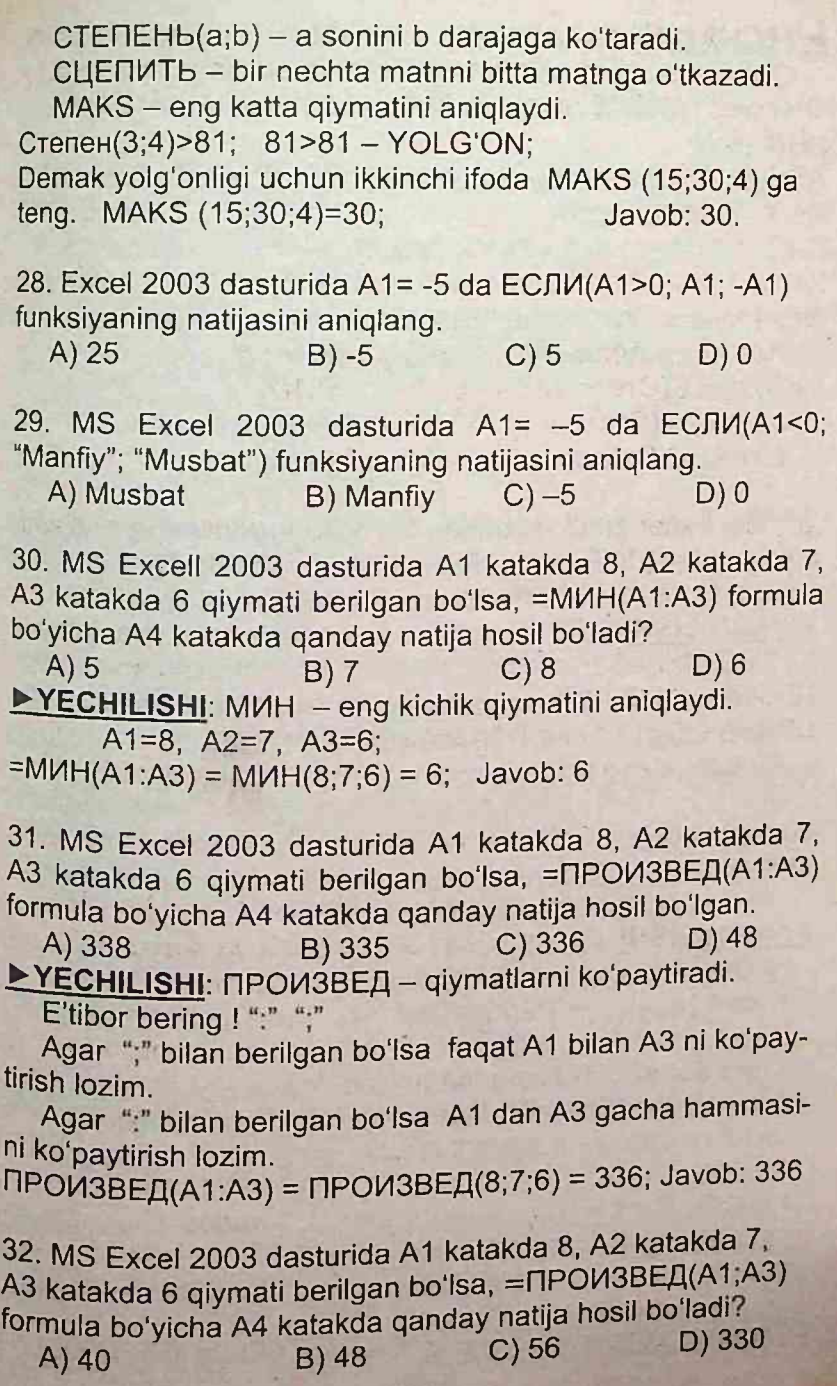

► **YECHILISHI**: Степень(a;b) - a sonini b darajaga koʻtaradi. ABS - sonning absolut qiymatini (modulini) hisoblaydi. Степень(16\*16–Степень(4;3);4) = Степень (16<sup>2</sup>-4<sup>3</sup>;4) =  $=(16^2-4^3)^4$ 

ABS(5+(-3)\*Cтепень(-3;2))= ABS(5+(-3)\*(-3)<sup>2</sup>)=  $|5+(-3)^3|$ ; Javob: B

24.  $|(3^4 + 9^{1/2})|$  ifodaning Microsoft Excel 2003 dasturidagi to'g'ri formula ko'rinishini toping.

 $A) = ABS(C$ тепень $(3;4) + K$ орень $(9;1/2))$ )

 $B) = ABC(C$ тепень $(3;4) + K$ орень $(9;1/2))$ )

 $(C) = ABS((C$ тепень $(3;4) + K$ орень $(9))$ )

 $D$ ) =АВС(Степень((3;4) + Корень(9)))

25. MS Excel 2003 dasturida berilgan formulaning natijasini aniqlang. = $\overline{A} \overline{A}$ CTP(3,1415) + CP3HAY(15;16;17)<br>A) 23 B) 22 C) 20

A) 23 B) 22 C) 20 D) 21 **► YECHILISHI:** flPCTP - Matndagi belgilar sonini aniqlaydi. CP3HA4 - Sonlarning o'rta arifmetik qiymatini aniqlaydi. flnCTP(3,1415)=6 (vergul ham bitta belgi hisoblanadi)

 $CP3HA4(15;16;17) = (15+16+17)/3 = 16;$ 

Demak, 6+16=22; Javob: 22

26. MS Excellda "=Степень(Abs(-3)+3^2;2) ning qiymatini aniqlang.

A) 9 B) 144 C) 81 D) 12 ► **YECHILISHI**: Степень(a;b) – a sonini b darajaga koʻtaradi. ABS - sonning absolut qiymatini (modulini) hisoblaydi. Степень(Abs(-3)+3^2;2) = Степень(3+9;2) = 12<sup>2</sup> = 144; Javob: 144 27. MS Excell 2003 daturida berilgan =Ecnn(CTeneH(3;4)>81; CuennTb("avto";"bus"); MAKS (15;30;4)) formula natijasini aniqlang.  $A) 81$ <br>
B) AVTOBUS<br>
C) 30 D) avtobus ► **YECHILISHI:** Если (mantiqiy ifoda; ifoda 1; ifoda 2) – agar mantiqiy ifoda qiymati ROST bo'lsa, natija birinchi ifodaga

yolg'on bo'lsa ikkinchi ifodaga teng.

**rTo'g'ri javoblar: 20-C, 21-C, 22-A, 23-B, 24-C, 25-B, 26-6, 27^]**

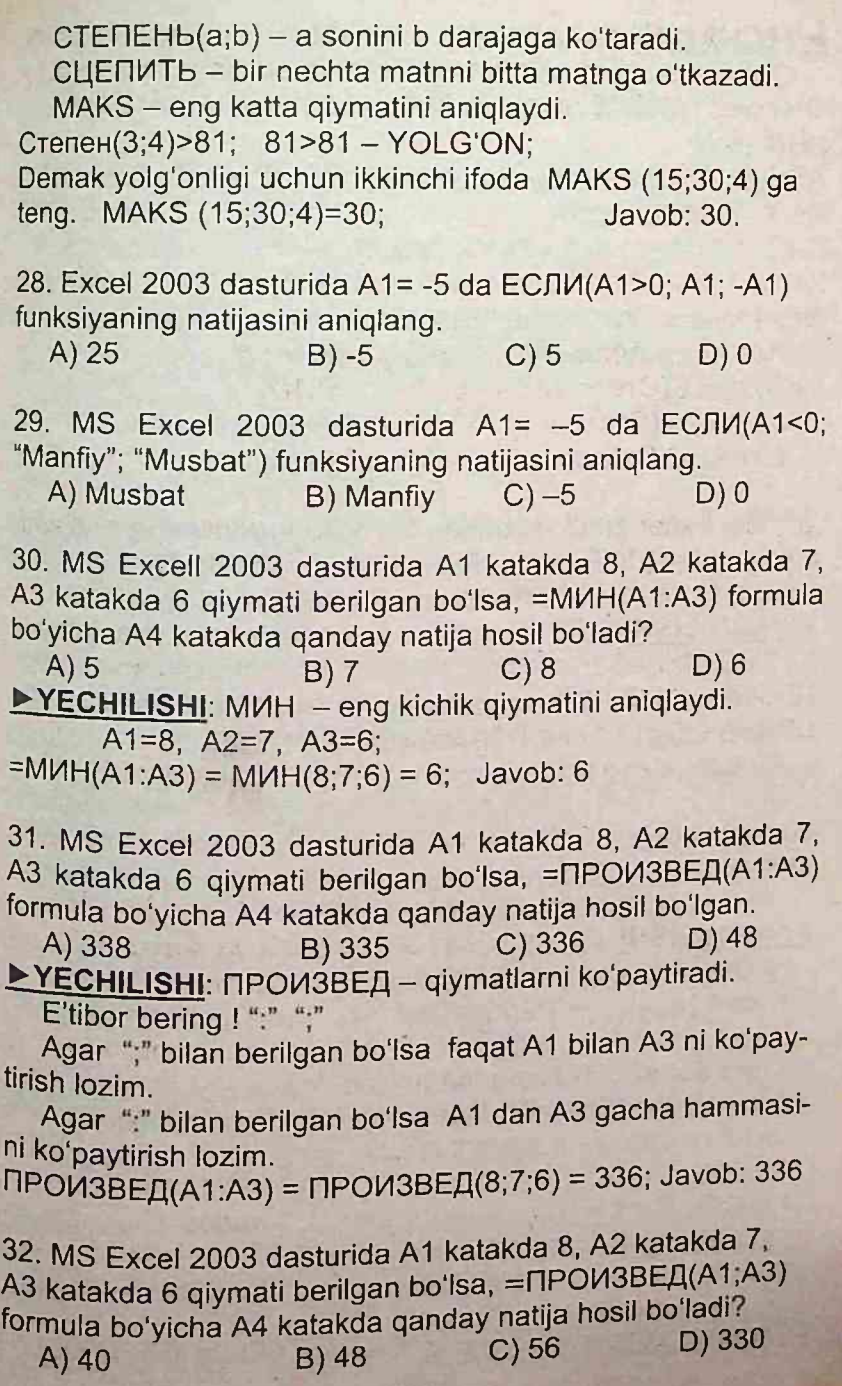

**► YECHILISHI:** nP0M3BEfl - qiymatlarni ko'paytiradi.

E'tibor bering! ":" va ";"

Agar ";" bilan berilgan bo'lsa faqat A1 bilan A3 ni ko'paytirish lozim.

Agar ":" bilan berilgan bo'lsa A1 dan A3 gacha hammasini ko'paytirish lozim.

 $\Pi$ PO $\mu$ 3BE $\Pi$ (A1;A3) =  $\Pi$ PO $\mu$ 3BE $\Pi$ (8;6) = 48; Javob: 48

33. Excelda NPOV3BED(B5:B10) funksiyasi B5 dan B10 gacha bo'lgan yacheykalardagi sonli qiymatlarning .... hisoblaydi?<br>A) yiq'indisini

B) koʻpaytmasini C) eng kattasini D) eng kichigini

34. MS Excel 2003 dasturida A1 katakda 2, A2 katakda 3, A3 katakda 4 qiymati berilgan bo'lsa, =ПРОИЗВЕД(A1:A3) formula bo'yicha A4 katakda qanday natija hosil bo'ladi?  $B) 24$  C) 48

35. MS Excel 2003 dasturida B1=5, B3=4 boʻlsa E5<br>katakchadagi "=CP3HAY(4\*B1:B1\*B3:9:14)" natijasi katakchadagi "=CP3HA4(4\*B1;B1\*B3;9;14)" nechaga teng boʻlishini aniqlang.<br>A) 16 B) 15,75

B) 15,75 C) 20 D) 15 **► YECHILISHI:**

CP3HAM - Sonlarning o'rta arifmetik qiymatini aniqlaydi. B1=5, B3=4 lar berilgan bo'lsa,

=CP3HAH(4\*B1;B1\*B3;9;14) =CP3HAH(4\*5; 5\*4; 9; 14)= =CP3HAM(20; 20; 9; 14) = (20+20+9+14) *1*4 = 15,75 Javob: 15,75

36. MS Excel 2003 dasturida B1=2, B2=5 bo'lsa, C7 katakchadagi "=CP3HAM(2\*B1 ;B1\*B2;4;6) natijasini aniqlang. A) 7 B) 12 C) 6 D) 24

37. MS Excel 2003 dasturida yozilgan quyidagi funksiyaning qiymatini toping. =СЦЕПИТЬ(1;"-avgust")

A) 1 B) 1 avgust C) 1-avgust D) avgust

| Javoblar: 28—C, 29—B, 30—D, 31—C, 32—B, 33—B, 34—B, 35—B, 36—C, 37—<sup>q</sup>

 $\sigma = 1/2$ 

**► YECHILISHI:**

СЦЕПИТЬ - bir nechta matnni bitta matnga o'tkazadi.<br>[ЕПИТЬ(1;"-avqust") = 1-avqust; Javob: 1-avqust  $CLE\Gamma MTb(1;"-avquist") = 1-avquist:$ 

38. MS Excel 2003 dasturida D12=4, E12=6 bo'lsa, F15 katakchalari "=CyMM(4\*E12;D12\*2;5:10)" natijasi nechaga teng bo'lishini aniqlang.<br>A) 63

A) 63 B) 47 C) 50 D) 32 **► YECHILISHI:**

CYMM - qiymatlarning yig'indisini hisoblaydi. CYMM(4\*E12; D12\*2; 5; 10) = CYMM(4\*6; 4\*2; 5; 10) =  $=$ CYMM(24;8;5;10)=24+8+5+10=47;

39. MS Excel 2003 dasturida D12=4, E12=6 bo'lsa, F15 katakchadagi "=CyMM(4\*E12;D12\*2;5;10) natijasini aniqlang.<br>A) 63

A) 63 B) 47 C) 50 D) 32

40. Microsoft Excel dasturida yozilgan quyidagi funksiyaning qiymatini toping.

 $=3HAK (-7,5) + 3HAK (0) + 3HAK (2011)$ <br>B) 1 C) 2 A) 0 B) <sup>1</sup> C) 2 D)-1 **► YECHILISHI:** 3HAK - agar son manfiy bo'lsa, qiymat -1, agar son 0 bo'lsa qiymat 0, aks holda son musbat bo'lsa qiymat <sup>1</sup> ga teng.

 $=3$ HAK (-7,5) + 3HAK (0) + 3HAK (2011)= (-1)+(0)+(1)=0 Javob: 0

41. Microsoft Excel dasturida yozilgan quyidagi funksiyaning qiymatini toping.

=OCTAT(45;7) + OCTAT(15;3) + OCTAT(16;3) A) <sup>1</sup> B)2 C) 3 D) 4 **► YECHILISHI:** OCTAT(son; bo'luvchi) - Sonni bo'luvchiga bo'lgandagi qoldiqni hisoblaydi.

OCTAT(45;7) + OCTAT(15;3) + OCTAT(16;3)= 3+0+1=4; Javob: 4.

42 Microsoft Excel dasturida B4=''Olma" bo'lsa quyidagi vozilgan funksiyaning qiymatini toping.

 $=3$ AMEHUTb(B4;3;2; "tin")

A) "Olma" B) "Oltin" C) "Olmatin" D) "tinOlma"

IIUUhtasi o'rniga; yangi matn) - eski matnning belgilarini ko'rsatilgan joydan boshlab "berilgan son"ta belgilarni yangi matnga almashtiradi.

 $=3$ AMEHUTb(B4;3;2; "tin") - B4 matni ya'ni "Olma" ni 3harfidan boshlab ikkita harfi o'rniga "tin" so'zini qo'yadi.

Natijada "01" + "tin"= "Oltin" hosil bo'ladi. Javob: "Oltin"

43. Excel 2003 dasturida 3AMEHMTb("Maqsud";5;1;"a") funksiyaning natijasini aniqlang.

A) "Maqsuda" -<br>C) "Maqsua" D) to'g'ri javob yo'g

44. Microsoft Excel dasturida yozilgan quyidagi funksiyaning qiymatini toping. =3HA4EH ("1024,25")<br>A) 10425 B) 1024.25 C) 1

A) 10425 B) 1024,25 C) 104 D) 25 **► YECHILISHI:** SHA^EH (matn) - matn ko'rinishidagi sonni haqiqiy songa o'tkazadi. Kompyuter matn deb qabul qilgan sonlar ustida arifmetik amallar bajara olmaydi, shuning uchun uni haqiqiy son ko'rinishiga o'tkazishimiz kerak.

Matn ko'rinishidagi son ustida arifmetik amallar bajarib bo'lmaydi, lekin 3HAMEH orqali matn ko'rinishidagi sonni songa o'tkazamiz. So'ng bu son ustida istalgan arifmetik amal bajarishimiz mumkin.

 $=3H$ AYEH ("1024,25") = 1024,25; Javob: 1024,25

45. Microsoft Excel dasturida yozilgan quyidagi funksiyaning qiymatini toping. = JEBCUMB("ta'lim";4)<br>A) "ta'l" B) "a'lim" C) "lim"

 $B$ ) "a'lim"  $C$ ) "lim"  $-D$ ) "ta'li" ► **YECHILISHI:** ЛЕВСИМВ(matn;n) - matnning chap tomonidagi n ta belgini ajratib oladi.

Bu yerda " ' " tutuq belgisi ham bitta belgi hisoblanadi.<br>RCMMB("ta'lim":4)= "ta'l"<br>Javob: "ta'l" ЛЕВСИМВ("ta'lim";4)= "ta'l"

46. MS Excel 2003 dasturida ЛЕВСИМВ("topishmoq";6) funksiyaning natijasini aniqlang.

A) "topish" B) "pishmoq

C) "topishmoq" C) "topishmoq"<br>Javoblar: 38-B, 39-B, 40-A, 41-D, 42-B, 43-B, 44-B, 45-A, 46-A 47. Microsoft Excel dasturida yozilgan quyidagi funksiyaning qiymatini toping. = TIPABCIAMB("Gulnoza";4)<br>A) "noza" B) "quln" C) "Guln"

A) "noza" B) "guln" C) "Guin" D) "Gulno" ► **YECHILISHI:** =ПРАВСИМВ (matn; n) – matnning o'ng tomonidan n ta belgini ajratib oladi.

=nPABCI/1MB("Gulnoza";4)= "noza" Javob: "noza"

48. MS Excel 2003 dasturida nPABCMMB("Barkamol";5) funksiyaning natijasini aniqlang.

C) "kamol" D) "Barkam"

49. Microsoft Excel dasturida yozilgan quyidagi funksiyaning qiymatini toping. = nCTP("Zahiriddin";2;4)<br>A) "Zahi" B) "ahir" C) "in"

A) "Zahi" B) "ahir" C) "in" D) "irid" **► YECHILISHI:** nCTP(matn; boshlang'ich o'rin; n)-

matndan boshlang'ich o'rindan boshlab n ta belgilarni ajratib oladi.

=nCTP("Zahiriddin"; 2; 4) - ikkinchi belgidan boshlab to'rtta belgini ajratib olsak, "ahir" hosil bo'ladi. Javob: "ahir"

50. MS Excelda A2="Mahorat" , B2="kamon" , E2="devor" bo'lsa, СЦЕПИТ(ЛЕВСИМВ(A2;3);ЛЕВСИМВ(B2;4);ПСТР (E2;3;1)) funksiyaning natijasini aniqlang.

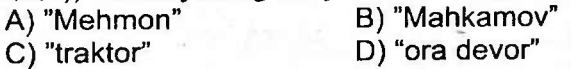

51. MS Excelda nCTP("Respubiika";4;7) funksiyasining natijasini aniqlang.

- A) respub
- C) ublika

B) publika D) espublika

52. MS Excel 2003 dasturida yozilgan quyidagi funksiyasining qiymatini toping ? = CLIENATb("Bob"; "ur")

A) "Bobur"<br>C) "BobBob" D) To'g'ri javob yo'g

53. MS Excel 2003 dasturida yozilgan quyidagi funksiyasining qiymatini toping?  $\begin{array}{r} \text{---}53. \text{ MS} \quad \text{Excel} \quad 2003 \quad \text{dasturida} \quad \text{y:} \ \text{---} \text{inksiyasining qiymatini toping?} \quad \text{---} \text{CLIETIATb}(14; \text{---} \text{few} \text{rad}^{\text{max}}) \quad \text{---} \quad \text{---} \quad \text{---} \quad \text{---} \quad \text{---} \quad \text{---} \quad \text{---} \quad \text{---} \quad \text{---} \quad \text{---} \quad \text{---} \quad \text{---} \quad \text{---} \quad \text{---} \quad \text{$ 

- 
- A) 14-fevral B) 14 fevral<br>
C) 14.02 D) o'n to'rtir D) o'n to'rtinchi fevral

Javoblar: 47-A, 48-C, 49-B, 50-B, 51-B, 52-A, 53-A

54. Microsoft Excel dasturida yozilgan quyidagi funksiyaning qiymatini toping. = NOBTOP("ona";3)<br>
A) "onaona" B) "a"

- 
- A) "onaona" B) "a"<br>C) "onaonaona" D) "ona"  $C$ ) "onaonaona"

**►YECHILISHI:** nOBTOP (matn;takrorlash soni) - matnni takrorlashlar sonicha ketma-ket takroran yozadi.

=nOBTOP("ona";3)="onaonaona"; Javob: ''onaonaona"

55. Excel 2003 dasturida matnlarni takroran yozish buyrug'<sup>i</sup> qaysi?

**A) ПОВТОРЕД В) ПОВТОР<br>C) ПРОИЗВЕД В) ПОВТОР** 

D) NOBTOPMT

56. Microsoft Excel dasturida yozilgan quyidagi funksiyaning qiymatini toping. = NPONHAH("sAnJAR")<br>
A) "Sanjar" B) "sanjar"

C) "SANJAR"

A) "Sanjar" B) "sanjar"<br>C) "SANJAR" D) "SANjar"

# **► YECHILISHI:**

nPOnHAM - matnning birinchi harfini yuqori registrga, qolganlarini quyi registrga o'giradi.

= nPOnHAM("sanJAR")= ''Sanjar"; Javob: ''Sanjar"

57. MS Excel 2003 dasturida H(3>5;15/2-4>3) funksiyaning natijasini aniqlang.

B) yolg'on  $C$ ) 0 D) 1 **► YECHILISHI:**

M(1-ifoda; 2-ifoda; ...) – agar mantiqiy ifodalarning<br>rchasining qiymati ROST boʻlsa, funksiyaning qiymati barchasining qiymati ROST bo'lsa, funksiyaning<br>ROST, kamida bittasining qiymati YOLG'ON ROST, kamida bittasining qiymati YOLG'ON bo'lsa, funksiyaning qiymati YOLG'ON hisoblanadi.

Demak, 3>5 YOLG'ON bo'lganligi uchun funksiyaning qiymati YOLG'ON hisoblanadi. Excel dasturida odatda natija 0 yoki 1 emas, rost(ИСТИНА) yoki yolg'on(ЛОЖЬ) bo'ladi. Javob: YOLG'ON

58. MS Excel 2003 dasturida A1 katakda 6, A2 katakda 5, A3 katakda 4 qiymati berilgan bo'lsa, =MMH(A1:A3) formula bo'yicha A4 katakda qanday natija hosil bo'ladi?

$$
\begin{array}{c|c}\n \cdot & A) 4 \\
 \hline\n \text{Javoblar: } 54-\text{C, } 55-\text{B, } 56-\text{A, } 57-\text{B, } 58-\text{A} \\
 \hline\n \end{array}
$$

59. Microsoft Excel dasturida yozilgan quyidagi funksiyaning qiymatini toping. =СЧЁТЕСЛИ(С1:C13; "=6")

A) C1 dan C13 gacha bo'lgan, 6 raqami kiritilgan yacheykalarning soni

B) C1 dan C13 gacha bo'lgan, 6 raqami kiritilgan yacheykalar ko'paytmasi

C) Umuman, 6 raqami kiritilgan yacheykalarning soni

D) C1 dan C13 gacha bo'lgan yacheykalarning soni

60. Excelda CP3HA4(A5:A50) funksiyasi A5 dan A50 gacha bo'lgan yacheykalardagi sonli qiymatlarning..... hisoblaydi?

- A) yigʻindisini B) koʻpaytmasin
- 

C) eng kattasini D) o'rta arifmetigini

61. Excelda CYMM(G1: G100) funksiyasi G1 dan G100 gacha bo'lgan yacheykalardagi sonli qiymatlarning hisoblaydi?

A) yigʻindisini B) koʻpaytmasin C) eng kattasini D) eng kichigin

62. MS Excel 2003 dasturida A1 katakda 9, A2 katakda 4, A3 katakda 6 qiymati berilgan bo'lsa, =MAKC(A1;A3) formula bo'yicha A4 katakda qanday natija hosil bo'ladi? A) 13 B) 7 C) 6 D) 9

63. MS Excelda A1=50; A2=A1-50; A3=A1+A2 bo'lsa, A3 yacheykadagi qiymatini aniqlang.

A) 0 B) 100 C) 50 D) 150

64. MS Excel 2003 dasturida berilgan formulaning natijasini aniqlang.  $=\text{AICTP}$ ("axborot") + MAKC(15;16;17) A) 25 B) 23 C) 22 D) 24

65. MS Excel 2003 dasturida berilgan =L4EnOE(-6.985)+ +MAKC(15;30;3) formulaning natijasini aniqlang. A)  $25$  B)  $23$  C)  $22$  D)  $24$ 

## Javoblar: 59-A, 60-D, 61-A, 62-D, 63-C, 64-D, 65-B

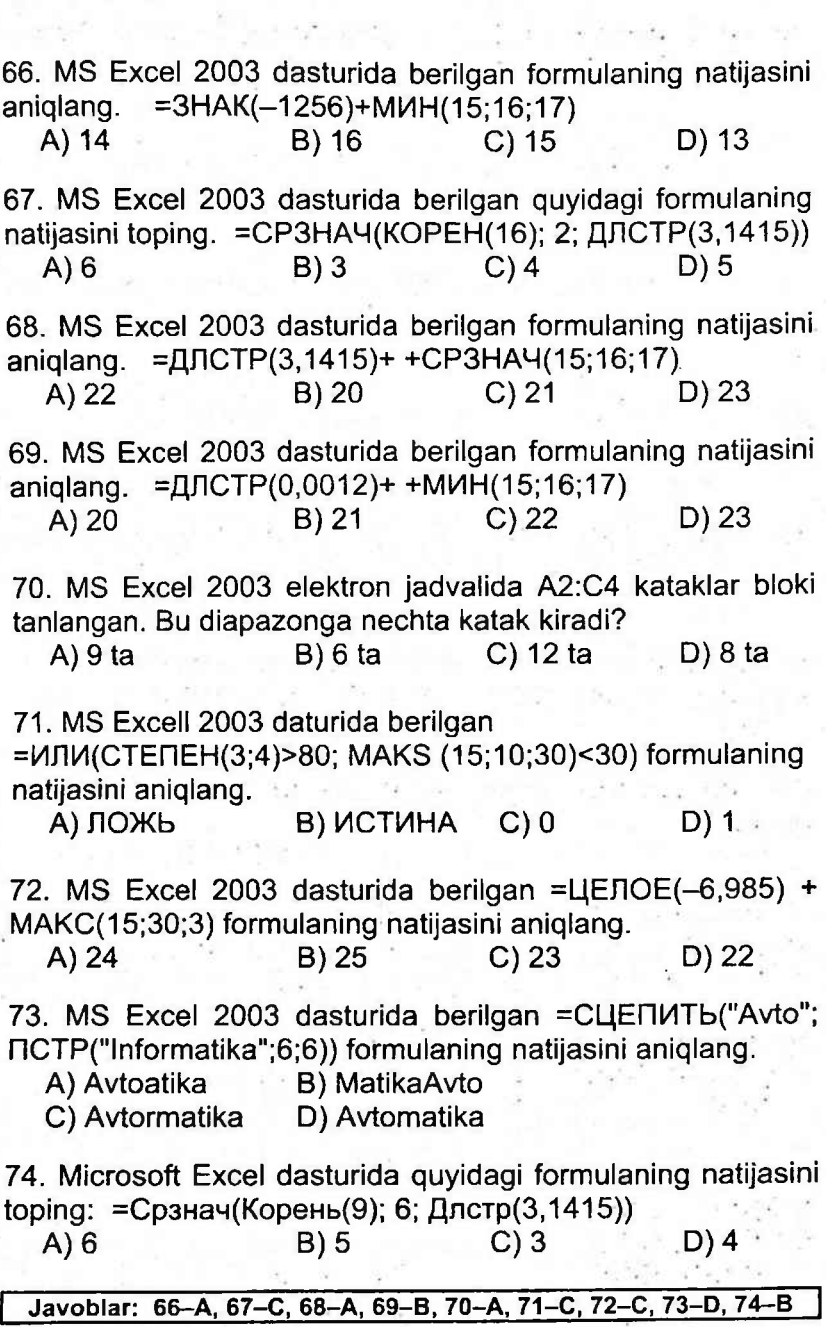

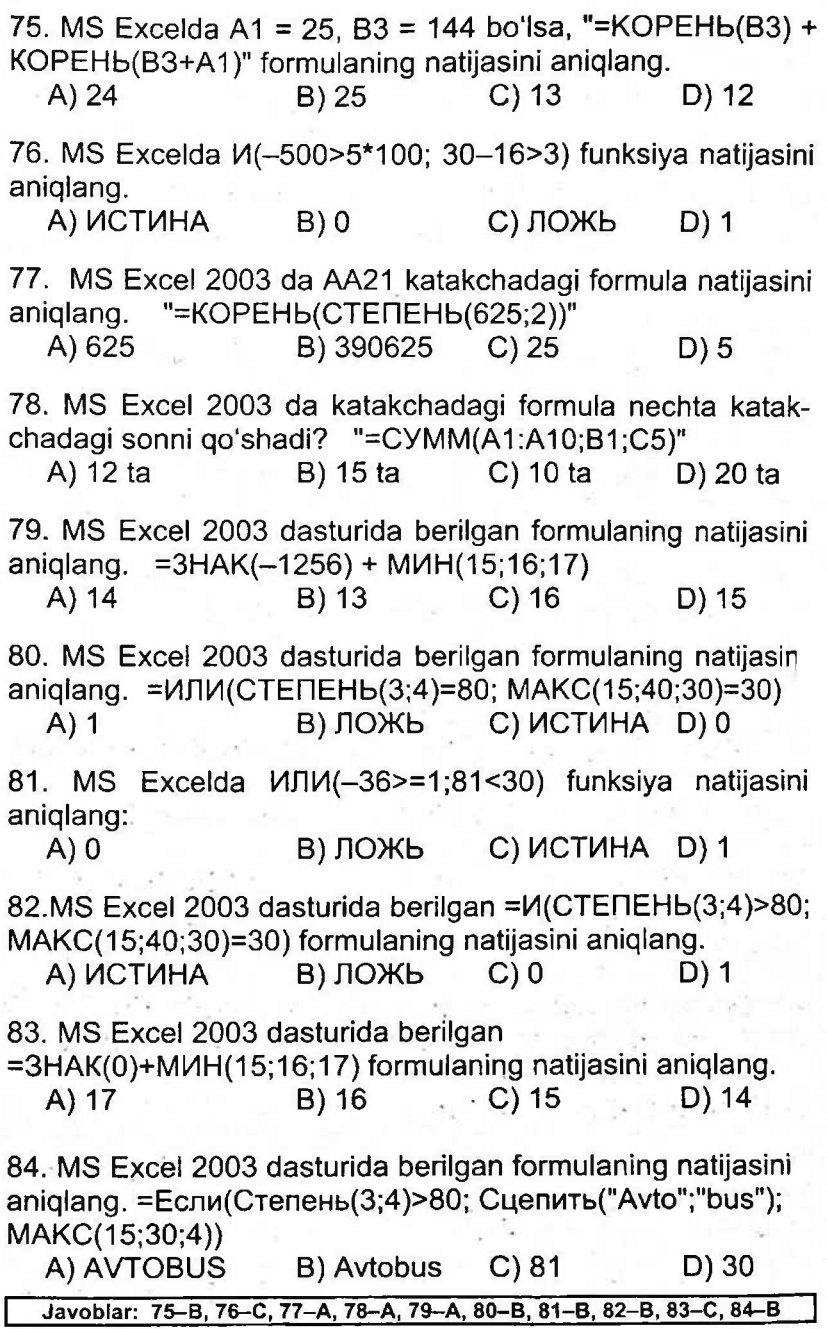

85. A1 = -4, A2 = -1, B1 = 8, B2 = 5 bo'lsin. Natijasi 9 ga teng bo'ladigan formulani aniqlang.

- A) =MAKC(ABS(A1)+B2; A2+B1)
- B) =CMETECnH(A1:B2;"<7")
- C) =CTEnEHb(B2;A1+1)
- D) =MMH(-A1-B2;A2-B1)

86. A1=-5, A2=0, B1=8, B2=2 bo'lsin. Natijasi 15 ga teng bo'ladigan formulani aniqlang.

- $A) = CP3H4(41 : B2) * A1$
- B) = CYMM( $-A1 + B2$ ; A2 + B1)
- C) =  $ECIM(A1 + 2 > B1 1; B2; A2)$
- $D$ ) = LIENOE(A1/B2) + A2-B1

87. A1=-4, A2=1, B1=6, B2=4 bo'lsin. Natijasi 24 ga teng bo'ladigan formulani aniqlang.

- A) =MAKC(ABS(A1\*A2);ABS(B1\*B2))
- B) =MMH(ABS(A1);B2;ABS(B1\*A2))
- C) =ECJlM(A1\*B2<0;A2+5;B2+9)
- D) =ECJlM(A1\*B2>=0;A2+9;B2+5)

88. A1—3, A2=1, B1=9, B2=4 bo'lsin. Natijasi -8,25 ga teng bo'ladigan formulani aniqlang.

- A) =ECJW(A1+2>B1-1;B2;A2)
- B) =CVMM(-A1+B2;A2+B1)
- C) =L|EnOE(A1/B2) + A2-B1
- D) = CP3HA $4(A1:B2)$  \* A1

89. A1—3, B1=8, B2=2 bo'lsin. Quyidagi formula natijasi <sup>1</sup> ga teng bo'lishi uchun A2 katakka kiritilishi kerak bo'lgan qiymatni aniqlang.

=ECnM(M(A1 +B2<=A2\*B1 ;A1 \*B1 <>0);A1 +B2+B1-A2; A1\*B1+B2+A2)

$$
A) 6 \t\t B) 4 \t\t C) 8 \t\t D) 3
$$

$$
f_{\rm{max}}
$$

90. A1=-8, B1=9, B2=3 bo'lsin. Quyidagi formula natijasi -78 ga teng bo'lishi uchun A2 katakka kiritilishi kerak bo'lgan qiymatni aniqlang. =ECJlM(M(A1+B2<A2\*B1;A1\*A2<>0); A1\*B2-B1-A2; A1\*B1—B2+A2)

 $(A) -1$  B)  $-3$  C)  $-5$  D)  $-6$ 

Javoblar: 85-A, 86-B, 87-A, 88-D, 89-D, 90-B

 $5$ §. SAVOL + JAVOBLAR TO'PLAMI

• Elektron jadval fayli nomining kengaytmasi qanday ifodalanishi mumkin?

► xIs

- MS Excell 2003 dasturining joriy "лист" ida nechta satr mavjud? ► 65536
- MS Excel 2003 dasturining joriy "nncT"ida nechta ustun mavjud? ► 256
- Excel 2003 naqli bitta kitobida qancha varaq joylashtirish mumkin.

► <sup>1</sup> dan 255 tagacha

• Excel 2003 dasturida satr qo'shish amali to'g'ri yozilgan qatorni ko'rsating.

► BcTaBKa menyusidan Ctpokh buyrug'i tanlanadi

• MS Excell 2003 dasturida joriy "лист" dan boshqa "лист" kataklarida murojaat to'g'ri berilgan javobni ko'rsating.

► nwcT HOMw'katak adresi (undov belgisini eslab qoling) • Microsoft Excel dasturida Varaq 2 (Puct 2)dagi B3 katakda berilgan ma'lumotni Varaq 1 (Juct 1)dagi A2 katakda ko'rish uchun u katakka qanday formula kiritish kerak?

 $\blacktriangleright$  =Лист2!В3

• MS Excell 2003 da Quyidagilardan qaysi biri statistik funksiya emas?

► CYMM

• Birinchi elektron jadval dasturi nima deb atalgan?

► visicalc

- Excel dasturi qaysi kompaniya tomonidan ishlab chiqarilgan? ► Microsoft
- Excel dasturi ishga tushirilganda u shartli qaysi nomi bilan yangi hujjat hosil qilishni taklif etadi.

 $\blacktriangleright$  KH $n$ ra1

• Qaysi javobda elektron jadvallar murojaat turlari berilgan?

► nisbiy va absolyut murojaat

• Excel jadvalining asosiy elementi bu -

► yacheyka

- Elektron jadvalda ustunlar qanday belgilanadi?  $\blacktriangleright$  A, B, C,..., AA,...
- Elektron jadvalda satrlar qanday belgilanadi?

 $\blacktriangleright$  1, 2, 3, 4, 5, ...

- Elektron jadvalda sonning kvadrat ildizini hisoblash uchun qaysi funksiyadan foydalaniladi?
	- ► KOPEHb
- Excelda yacheyka (katakcha) nima?
	- ► jadval ustuni va satri kesishmasi
- Excel dasturida darajaga ko'tarish amal belgisini ko'rsating **► A**
- Elektron jadvaldagi satrdagi "\$" belgisi nimani anglatadi: ► absolyut murojaatni
- MS Excel dasturida absolyut murojaatlarni ifodalashda qanday belgi ishlatiladi?

**► \$**

• Elektron jadvaldagi murojaat(ssylka) - bu:

► yacheykadagi formulani nusxalaganda undagi bor ma'lumotlar o'zgaradi.

- Matematik amallarni va muhandislik hisob-kitoblarini bajarish uchun mo'ljailangan dasturning nomi nima?
	- ► Microsoft Excel
- Excel dasturi nima uchun mo'ljailangan?
	- ► jadvalli ma'lumotlarni qayta ishlaydigan dastur
- MS Excel 2003 da berilgan shartni qanoatlantiruvchi satrlarni ajratib olish amali qanday ataladi?

► Filtrlash

- Excel dasturida ma'lumotlarni alfavit yoki o'sish tartibida joylashtirish buyrug'<sup>i</sup> qaysi menyu ostida joylashgan?
	- ► Данные
- MS Excel 2003 dasturida Formula bajarilishi natijasida #3Ha4 xatoligi sodir bo'lsa, bu xatolik turini aniqlang.

► argument sifatida sonning o'rnida matn turibdi

• Ms Excel 2003 dasturida «=MOПРЕД» funksiyasi bu:

► maydonda joylashgan determinantning qiymati

- Excel 2003 dasturida necha turdagi diagramma tuzish mumkin? ► 14
- Microsoft Excel dasturidagi Градусы (Darajalar) buyrug'i qanday amalni bajaradi?
	- ► Radianlarda berilgan burchakni graduslarda ifodalaydi.
- Microsoft Excel yacheykasi quyidagi xossalardan qaysi biriga ega bo'la olmaydi?

► hajm o'lchovi

• Excel jadvali katakchasida ##### belgisi nima uchun paydo bo'ladi.

► Son uchun ajratilgan joy yetishmaganligi uchun

DASTRURILAS .

# **1§. PASKAL DASTURLASH TILI HAQIDA MA'LUMOTLAR**

**DASKANL** 

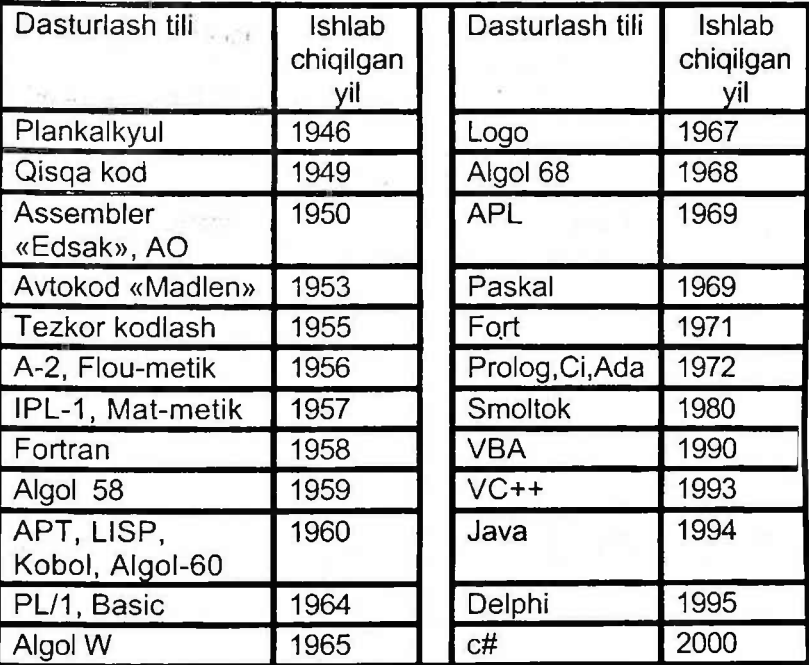

#### **1.ASOSIY BELGILARI**

**• Lotin alifbosining 26 ta bosh va kichik harflari:** Aa, Bb, Cc, Dd, Ee, Ft, Gg, Hh, li, Jj, Kk, LI, Mm, Nn, Oo, Pp , Qq, Rr, Ss, Tt, Uu, Vv, Ww, Xx, Yy, Zz (izohlar va matnlar yozish uchun kirill harflarini ham qo'llash mumkin).

**• O'nta arab raqami: 0, 1, 2, 3, 4, 5, 6, 7, 8, 9.**

**• O'n oltilik sonlar:** 0 dan 9 gacha arab raqamlari va A, B, C, D, E, F va a, b, c, d, e, f harflar.

**• Munosabat amallari:** "=" (teng), "<" (kichik), ">" (katta); "< >" (teng emas), "<=" (katta emas), ">=" (kichik emas);

**Maxsus belgilar: "."** (nuqta), "," (vergul), uqta), "," (wergul), "," (muqtali vergul), "," (apostrof), (ikki nuqta), ";" (nuqtali vergul), <sup>" " "</sup> (apostrof), <sup>" "</sup> "<br>(goʻshtirnog), "1" (undov), "?" (soʻrog), "%" (foiz), "\$" (qo'shtirnoq), "!" (undov), "?" (so'roq), "%" (foiz), "\$"<br>(dollar), "@" (tijorat belgisi), "&" (ampersand), "#" (dollar), "@" (tijorat belgisi), "&" (ampersand), (panjara), "A" (urg'u berish); turli qavslar: (, ), {, }, [, ]; juft belgilar:  $:=$ , ..,  $(*$ ,  $*)$ ,  $(*$ , .).<br>
• Boshgaruv belgilari: #0 dan

**• Boshqaruv belgilari:** #0 dan #31 gacha kodli belgilar (# — belgi kodining o'nlikdagi qiymatini bildiradi, boshqaruv belgilari ishlaganda ekranda aks etmaydi).

• Mantiqiy amal belgilari: and, or, not, xor;

#### **2. XIZMATCHI SO'ZLAR**

**And** (va), **array** (massiv), **begin** (boshlash), **const** (o'zgarmas), **div** (butun bo'lish), **do** (bajar), **end** (tamom), **mod** (modul), for (uchun), **goto** (...ga o't), **if** (agar), in (-da),

**label** (nishon), **not** (emas), **of** (-dan), **or** (yoki), **then** (unda), **else** (aksincha), **until** (-gacha), downto(-gacha kamaytirish), **file** (fayI) **to** (-gacha davom ettirish), **var** (o'zgaruvchi).

**3. Standart identifikator(nom)lar 0'zgarmaslar:** false, true, maxint; **Turlar:** • boolean, integer, char, real, text; **Fayliar:** output, INPUT; **Funksiya va protseduralar:** get, rewrite, read, readln,

write, writein.

#### **4. Arifmetik amallar**

<sup>+</sup> qo'shish; - ayirish, \* ko'paytirish, *<sup>I</sup>* bo'lish;

div-butunga bo'lish, masalan: A div B, natija turi integer;

mod - bo'linma qoldig'i, masalan: <sup>A</sup> mod B, natija turi integer.

Masalan:

Butun sonlar uchun Paskal tilida div - bo'linmaning butun qismi va mod - bo'linma qoldig'<sup>i</sup> amallari mavjud.

Masalan, 11 div  $3 = 3$ (bo'linma), 11 mod  $3 = 2$ (qoldiq).

Har bir ko'rsatma yoki buyruq ";" (nuqtali vergul) belgisi bilan yakunlanadi. Dastur matnida bir satrga ko'pi bilan 127 ta belgi yozish mumkin.

## **Dastur va uning tuzilishi**

Paskal tilida dastur bitta blokda mujassamlashgan dastur sarlavhasi va tanasidan iborat bo'ladi. Dasturning asosiy qismi uning tanasi hisoblanadi, umumiy holda u qat'iy tartibdagi 6 ta bo'limdan iborat:

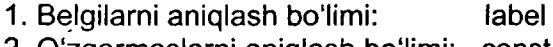

- 2. O'zgarmaslarni aniqlash bo'limi: const
- 3. Turlarni aniqlash bo'limi: type
- 4. O'zgaruvchilarni tavsiflash: var
- 5. Protsedura va funksiyalar: procedure; function
- 6. Operatorlar bo'limi: begin , end

## **Paskal tilida, asosan, 3 xil miqdorlar ishlatiladi. 1) 0'ZGARMAS MIQDORLAR**

**A) belgili o'zgarmaslar:** apostrof ichiga olingan **bitta** belgi - harf, raqam yoki maxsus belgidan iborat. Masalan: 'a'; 'B'; '9'; '-', ' ' va hokazo.

**B) Satrli o'zgarmaslar** (belgilardan iborat satr) soni 0 tadan 122 ta belgigacha bo'lgan va apostrof ichiga olingan harf, raqam va maxsus belgilar ketma-ketligidan iborat. Apostrof ichiga olingan raqamlar ustida arifmetik amallar bajarib bo'lmaydi.

Masalan: '456'; 'Toshkent';'<sup>A</sup> <sup>549</sup>'; 'B\*\*\*M.'; '47%';

**C) mantiqiy o'zgarmaslar:** True (rost) yoki False (yolg'on) mantiqiy qiymatlardan biridir.

**D) sonli o'zgarmaslar** ikki turda butun va haqiqiy:

#### **I. Butun: -798, -100, -8, 0, 8, 36, 99, 1256... II. Haqiqiy:**

Haqiqiy sonlar o'z navbatida qo'zg'almas nuqtali va qo'zg'aluvchi nuqtali sonlarga bo'linadi.

a) qoʻzgʻalmas nuqtali sonlar: -2.735, 32.75, 0.517, ...

b) qo'zg'aluvchi nuqtali sonlar: 1E+07, 301E-63, 0E+00, ...

#### **2) O'ZGARUVCHI MIQDORLAR**

O'zgaruvchi miqdorlar 2 xil bo'ladi:

A) butun sonli o'zgaruvchilar; (-7, -3, 0, 1,7, ...)

B) haqiqiy sonli o'zgaruvchilar; (-9.00, -5.20, 0.00, 7.25...)

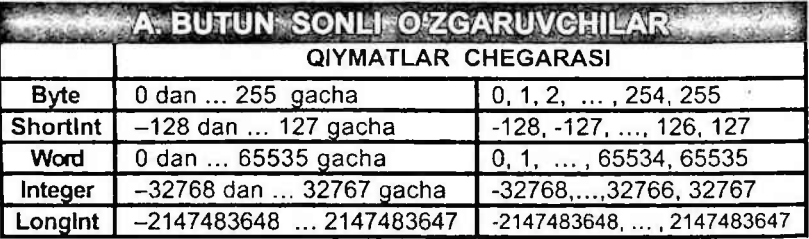

**a:Byte; -** <sup>a</sup> sonini butun bo'lishi va [0;255] oraliqda bo'lishini talab etadi.

**a:Shortlnt; -** <sup>a</sup> sonini butun bo'lishi va [-128;127] oraliqda bo'lishini talab etadi.

**a:Word; -** <sup>a</sup> sonini butun bo'lishi va [0;65535] oraliqda bo'lishini talab etadi.

**a.lnteger; -** <sup>a</sup> sonini butun bo'lishi va [-32768;32767] oraliqda bo'lishini talab etadi.

**a:Longlnt; -** <sup>a</sup> sonini butun bo'lishi va [-2147483648; 2147483647] oraliqda bo'lishini talab etadi.

**Trunc(a) -** <sup>a</sup> sonini haqiqiy qiymatdan butun qiymatga o'tkazadi.

*Masalan: trunc(0.00)=0; trunc(0.55)=0; trunc(8.75)=8;*

**Round(a) -** <sup>a</sup> sonini haqiqiy qiymatdan butun qiymatga katta yoki kichik tomonga yaxlitlagan holda o'tkazadi. *Masalan: round(0.00)=0; round(0.55)=1; round(8.45)=8; round(5.5)=6; round(-7.8)—8; round(-5.5)—5;*

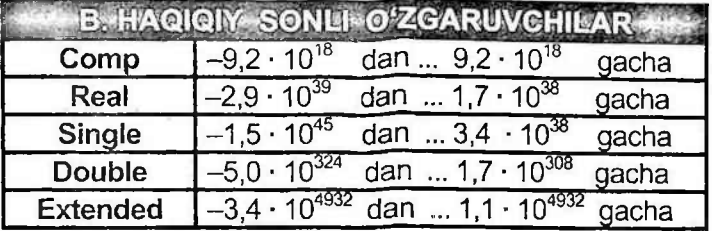

Belgili oʻzgarmaslar qiymatini qabul qiluvchi oʻzgaruvchilar<br>lgili oʻzgaruvchilar deyiladi. Bitta belgi – harf, ragam **belqili o'zqaruvchilar** deyiladi. Bitta belgi - harf, raqam belgidan o'zgaruvchilar **Char** maxsus so'zi yordamida tavsiflanadi.

Masalan, var a: char; demak a ning qiymati vitta belgi-harf, raqam yoki belgidan iborat.

Satrli o'zgaruvchilami tavsiflash uchun Paskal tilining **String** maxsus so'zi qo'llaniladi. Bunday o'zgaruvchilar uchqn kompyuter xotirasidan 255 bayt (255 ta belgi uchun) joy ajratiladi. Agar satrli o'zgaruvchi qabul qiladigan satrdaq belgilar soni dastur ishlashi davomida ma'lum miqdordarl masalan, 10 ta belgidan oshmasa, kompyuter xotirasini tejasi maqsadida, uni String[10] orqali tavsiflash maqsadgd muvofiq.

Masalan, var k: String; {k nomli o'zgaruvchiga xotiradan 255 bayt ajratildi}

{b: String[24]; b nomli o'zgaruvchiga xotiradan 24 bayt ajratildi}

Mantiqiy o'zgarmas qiymatlarni qabul qiladigan o'zgaruvchilar mantiqiy o'zgaruvchilar deb atalib, Paskal tilining **Boolean** maxsus so'zi orqali tavsiflanadi.

Masalan, var natija: Boolean; katta, kichik: Boolean;

## **3) JADVAL KO'RINISHIDAGI MIQDORLAR**

Jadval ko'rinishidagi miqdorlar:

- a) bir o'lchovli (chiziqli)
- b) ikki o'lchovli (to'g'ri to'rtburchakli)
- c) uch o'lchovli (parallelepipedli)

# **BELGILI VA SATRL1 MIQDORLAR BILAN ISHLASH**

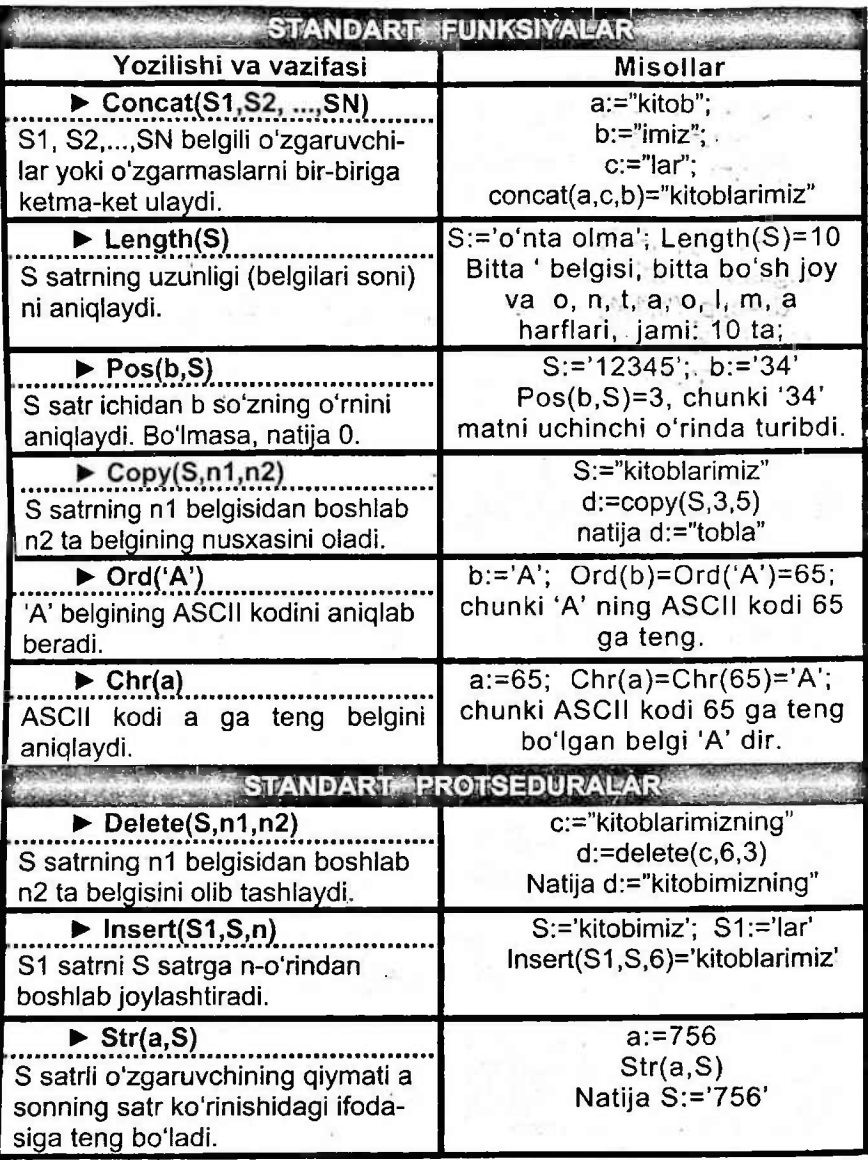

un un

1. Paskal tilida quyidagi dastur qismining bajarilish natijasida ekranga chiqariladigan axborotlarni aniqlang:

a:='eksperiment'; b:='studiya';

 $c:=$ copy( $a, 9, 3$ ); d:=copy( $b, 1, 4$ );

a:=concat(d,c); site(a)

- A) dsperiment B) eksperiment
- 

C) ent D) student

**► YECHILISHI:**

 $c:=\text{copy}(a,9,3)$  - bu a matnining 9-o'rindan boshlab 3 ta belgisini ko'chirib oladi. Demak, c:='ent'

 $d: = copy(b, 1, 4) - bu$  b matnining 1-o'rindan boshlab 4 ta belgisini koʻchirib oladi. Demak, d:='stud'

 $a:=concat(d,c) - bu$  d ni c ga ketma-ket ulaydi.

Natija a:=concat(d,c)='stud'+'ent'='student';

Javob: student

' !

2. Pasal tilida quyidagi dastur qismining bajarilish natijasid ekranga chiqariladigan axborotlarni aniqlang:

a:='14'; b:='20'; c:=concat(b,a); write(c)<br>A) 280 B) 2014 C) 34 A) 280 B)2014 C) 34 D)1420 **► YECHILISHI:** c:=concat(b,a) - <sup>b</sup> va <sup>a</sup> ning qiymatlarini ketma-ket ulaydi. Natija c:=concat(b,a)='20'+'14'='2014' j Javob: 2014

3. Paskal tilida quyidagi dastur lavhasi bajarilgach S o'zgaruvchi qiymatini aniqlang: ;

A:='12345'; S:=0; IF Pos('34', A)>0 Then begin Delete(A, 2, 2); S:= Pos('34',A); end Else Write(S);

A) 0 B) <sup>1</sup> C) 2 D) 3 **► YECHILISHI:** Pos('34',A)=3 ga teng, chunki A:='12345' da 3 raqami 3-o'rinda joylashgan. Pos('34,,A)>0 shart bajarilgani uchun then bajariladi va Delete(A,2,2) protsedura bajarilgach A satrni yangi qiymati A:='145'; ga teng bo'ladi. Chunki Delete(A,2,2) A:='12345' ni ikkinchi belgisidan boshlab ikkitasini o'chirib tashlaydi.

A:='145' satrda '<sup>34</sup>'matni qatnashmagani uchun: S:= Pos('34', A)=0 bo'ladi.

4. Paskal tilida quyidagi dastur lavhasi bajarilgach s2 o'zgaruvchi qiymatini aniqlang:

s1:='paskal'; s2:='maktab'; s3:='hayot'; a:=length(s1); str(a,b); s2:=s3+b+s1; delete(s2,3,4);

A) haypaskal B) hayot6paskal

C) hapaskal D) yot6

**► YECHILISHI: . S '**

**length(sl) -** s1 satrning uzunligini (belgilar sonini)  $r = 1$  s  $r = 1$  satring uzumgini (beigina)<br>aniqlaydi.

a:=length(s1)=length('paskal')=6;

**str(a,b)** - b ning qiymati a ning satr ko'rinishidagi ifoda-<br>siga teng. sigateng. <sup>4</sup> •

str(a,b)=(6,b); b:='6';

s2 satrga yanggi qiymat berildi va eski qiymati hisobga olinmaydi. s2:=s3+b+s1='hayot'+'6'+'paskal'='hayot6paskal' ga teng.

delete(s2,3,4)=delete('hayot6paskal',3,4) - protsedurasi 'hayot6paskal' satrni uchinchi belgisidan boshlab 4 ta belgini p'chiradi, ya'ni s2:='hapaskal' ga teng. Javob: 'hapaskal'

5. Paskal tilida quyidagi dastur bajarilishi natijasida ekranga chiqariladigan axborotlarni aniqlang:

Label a;

Var k,b,c:string[6];

Begin K:='2O'; B:='14'; write(T); goto a; C:= '01.08.'; a:write(C:2); write(K:2,B:2); end.

A)T01.08. 2014 B)T 2014 C)T 01.08 D)T012014

**► YECHILISHI:** K:='2O'; B:= '14'; ga teng.

**write('T') -** operatori ekranga T matnini chiqaradi.

Demak, ekranga 'T' matni chiqdi.

**Goto <sup>a</sup>** - operatori <sup>a</sup> nishonga o'tishni buyuradi. Bunda C:= '01.08.'; ning qiymati qabul qilinmaydi.

Shunday ekan, write(C:2); operatori bajarilgach 2 ta bo'sh joy qoldiriladi, chunki C ning qiymati uchun 2 ta bo'sh joy ajratildi, lekin C ning qiymati qabul qilinmadi.

Endi esa, write(K:2,B:2); operatori bajarilgach '2014' matni chiqadi. Demak, ekranga T matni va ikkita bo'sh joy va'<sup>2014</sup>'matni chiqar ekan. Javob: <sup>T</sup> <sup>2014</sup>

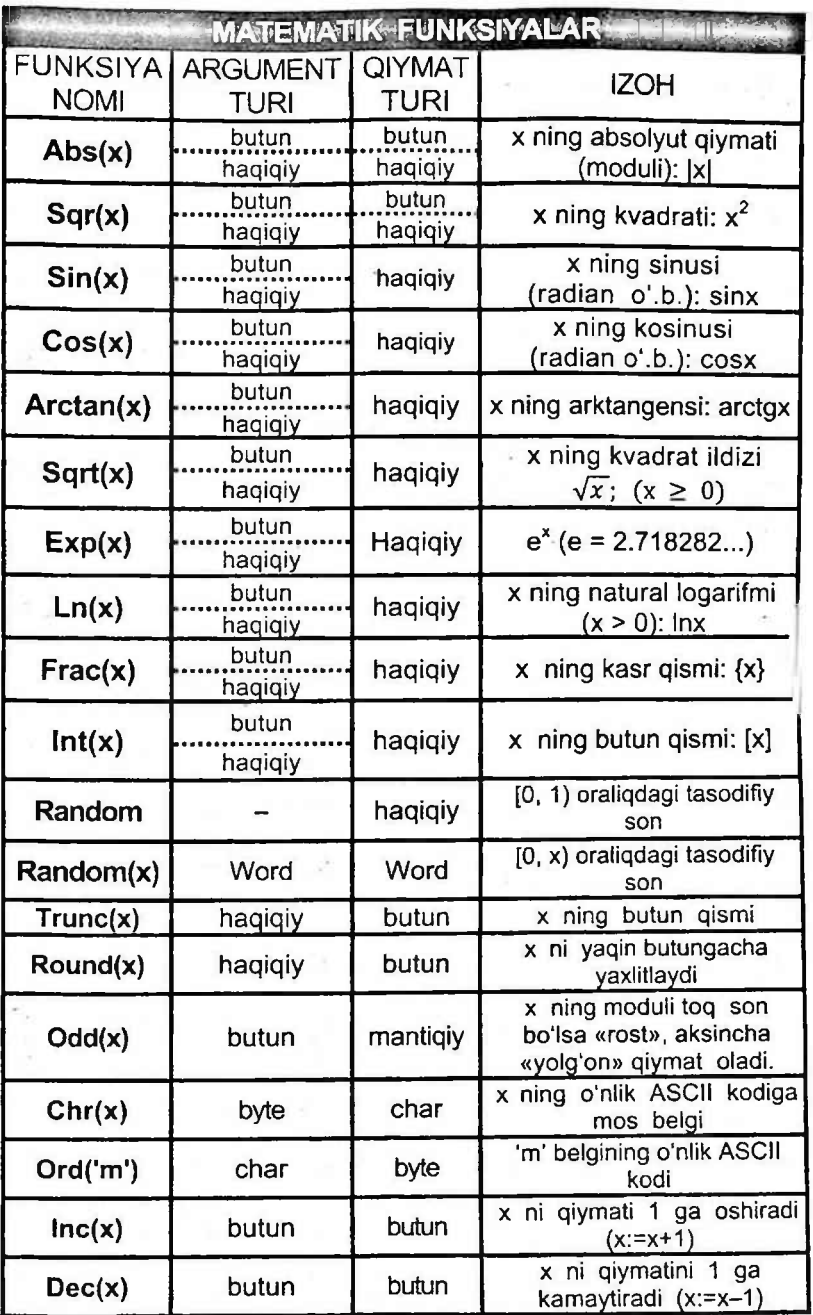

**• Abs(x)** va **sqr(x)** funksiyalarda **x** ning butun qiymatidan har doim butun, haqiqiy qiymatidan har doim naqiqiy qiymat chiqadi. Masalan:

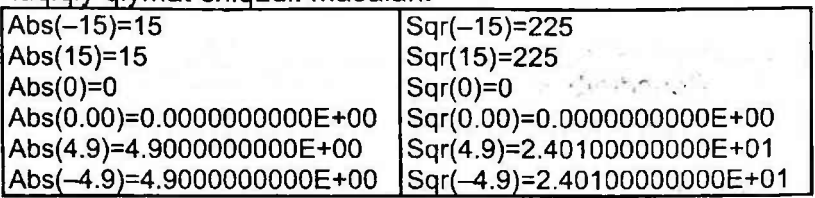

**• Sqrt(x), Sin(x), cos(x), arctan(x), exp(x), ln(x), frac(x), int(x), random** funksiyalarda **x** ning har qanday butun yoki haqiqiy qiymatidan har doim- haqiqiy qiymat chigadi.

sementions - brobb

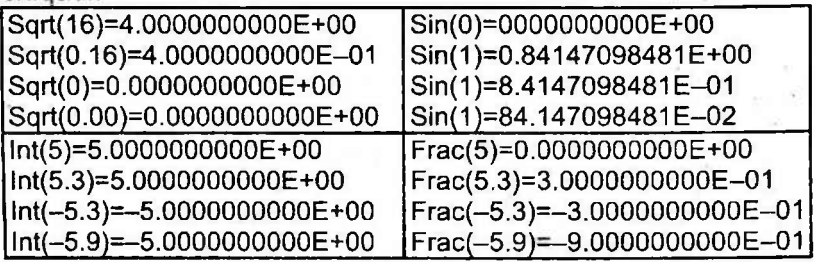

**• Trunc(x)** va **round(x)** funksiyalarda **x** ning butun yoki haqiqiy qiymatidan har doim butun qiymat chiqadi.

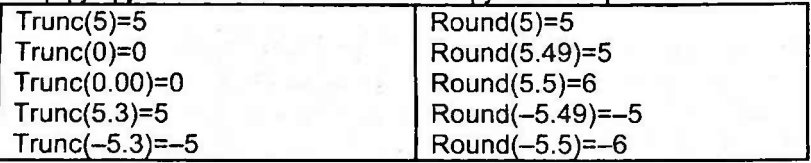

• O'zgaruvchilar turini o'zgartiruvchi funksiyalarning qiymatlari turlicha bo'ladi.

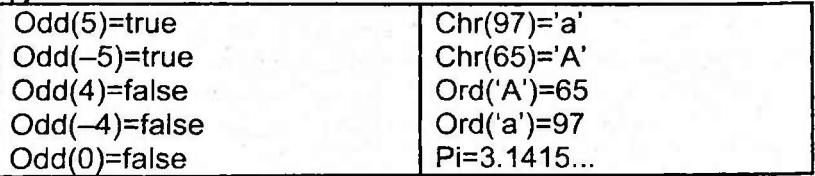

## **Dasturlash tili (PASKAL) mavzusiga oid testlar va ularning yechimlari**

6. Agar a=12 va b=10 bo'lsa, Paskal dasturlash tilida berilgan ushbu ifodaning qiymatini toping.

Round(a/b) +  $a^*(b \mod 4)$ 

A)  $24$  B)  $26$  C)  $27$  D)  $25$ **► YECHILISHI:**

. **Round - katta yoki kichik tomonga yaxlitlaydi.** 

Mod - bo'linma qoldig'ini chiqaradi.

 $Round(a/b) = round(12/10) = round(1.2) = 1$ b mod  $4 - bu$  b sonini 4 ga bo'lgandagi goldig. 10 mod  $4 = 2$ ;

 $a^*(b \mod 4) = 12^*(10 \mod 4) = 12^*2 = 24$ 

Round(a/b) +  $a^*(b \mod 4) = 1+24=25$ ; Javob: 25

7. Paskal tilida quyidagi dastur qismining bajarilishi natijasida ekranga chiqariladigan axborotlarni aniqlang:

a:='informatika'; n:=length(a); write(n)<br>A)  $n=11$  B) informatika C) B) informatika C) 13 D) 11 **► YECHILISHI:** length - belgi yoki harflar sonini aniqlaydi. a:='informatika', n:=length(a)=length('informatika')=1<sup>1</sup> write('n=';n) - n ning qiymatini ekranga n=11 deb chiqaradi. write(n) - faqat n ning qiymatini ekranga chiqaradi.<br>11 Javob: 11

Demak, 11.

8. Agar a=5, b=4 bo'lsa, trunc(14-sqrt(a+b)-a\*b) ifodaning qiymatini toping. (Paskal dasturlash tilida)

A) <sup>11</sup> B)-9 C) 3 D)-11 **► YECHILISHI:** Trunc - sonning butun qismini aniqlaydi. Sqrt - kvadrat ildiz chiqaradi.

sqrt(a+b)=sqrt(9)=3.0000000000E+00 trunc(14-sqrt(a+b)-a\*b) = trunc(14-(3.000000000E+00)-20)=<br>=trunc(-9.0000000000E+00) = -9  $=$ trunc(-9.0000000000E+00) = -9

9. Paskal tilidagi a $(x^2+133d-b)$  ifodaning yozilishidagi xatolar sonini toping. a\*(sqr(x)+abc(33d-b)

A) 5 B) 2 C) 1 D) 3 **► YECHILISHI.** <sup>1</sup> - oxirida bitta qavs yopilmagan, <sup>2</sup> - modul abs deb yozilishi kerak.

10. Paskal tilidagi quyidagi dastur ishga tushirilganda xatolik xabarini chiqaradi.

Var a:byte; b:char; Begin a:=5\*2; b:='A'

If a<=15 then a:=a\*2 else

b:= 'AA'; write(a); end

Xatolikka sabab bo'lgan qismini toping.

A) a:=a\*2 B)a<=15 C) a:=5\*2 D) b:='AA' **► YECHILISHI:** b:char; bo'lganligi uchun b ning qiymati bitta belgi bo'lishi kerak. b:= 'AA' - bu yerda ikkita harf yozish Javob: b:='AA'  $5.9 - 13.7117$ 

11. Agar a=16, b=2 va c=49 bo'lsa, Paskal dasturlash tilida trunc(sqr(a mod b) + sqrt(c)) ifodaning natijasini toping. A) 7 B) 10 C) 8 D) 9 **► YECHILISHI:** Trunc - sonning butun qismini aniqlaydi.

Sqr - kvadrat darajaga ko'taradi.

Mod - bo'linma qoldig'ini aniqlaydi.

Sqrt - kvadrat ildiz chiqaradi.

a mod  $b = 16$  mod  $2 = 0 - bu$  16 ni 2ga bo'lgandagi qoldiq.  $sqrt(49) = 7.0000000000E+00$ 

 $sqr(0) = 0$ 

trunc(sqr(a mod b)+sqrt(c))= trunc(sqr(0)+sqrt(49))= =trunc(7.0000000000E+00) = 7 Javob: 7

12. Paskal tilida berilgan ifodaning qiymatini toping: Round(trunc(3.5)+(0.7)).

A) 3 B) 4 C) 4.2 D) 3.7 **► YECHILISHI:**

Round - katta yoki kichik tomonga yaxlitlaydi.

Trunc - sonning butun qismini aniqlaydi.  $Round(true(3.5)+(0.7)) = round(3+0.7) = round(3.7)$ Javob: 4

13. Paskal tilida quyidagi dastur lavhasi takrorlanish operatoridagi takrorlanishlar sonini aniqlang:

l:=0; Repeat l:=l+1 Until 0>l;

A) 1 marta B) cheksiz marta C) 0 marta D) 2 marta

**► YECHILISHI:** l:=0 qiymat berildi, l:=l+1 —<sup>&</sup>gt; <sup>I</sup> ga <sup>1</sup> qo'shilaveradi toki 0>l bo'lguncha. Demak, hech qachon 0>l bo'lmaydi. Bu takrorlanish operatori cheksiz davom etadi. Javob: cheksiz marta

14. Paskal tilida berilgan ifodaning qiymatini toping: trunc(sqrt(64) / trunc(-8.4).<br>A) 1 B) -1

A) 1 B) -1 C) 16 D) 32 **► YECHILISHI:** Trunc - sonning butun qismini aniqlaydi. Sqrt - kvadrat ildiz chiqaradi.

 $sqrt(64) = 8.00000000E+00$ 

 $trunc(-8.4) = -8$ 

trunc(sqrt(64)/trunc(-8.4))=trunc((8.0000000000E+00)/(-8))=  $=$  trunc(-1.0000000000E+00)= -1; Javob: -1

15. Paskal tilida berilgan ifodaning qiymatini toping: Trunc(sqrt(225)/int(5.3)).

A)  $-3$  B) 3 C) 5 D) -5 **► YECHILISHI:** Int-sonning butun qismini aniqlaydi. Sqrt- kvadrat ildiz chiqaradi.

 $sqrt(225) = 15.0000000000E+00$ 

 $int(5.3) = 5.0000000000E+00$ 

 $Trunc(sqrt(225)/int(5.3)) = trunc((15.000000000E+00)/$  $(5.0000000000E+00))$  = trunc $(3.000000000E+00)$  = 3;

Javob: 3

16. Paskal dasturlash tilida berilgan dastur qismining ekrandagi natijasini toping.

a:=5; b:=4;

if a\*b<=20 then s:=sqr(a)/sqrt(b) else s:=frac(b/a)+a\*b; writeln(s);

A) 2.0800000000E+01 B) 20.6

C) 12 D) 12.500000000E+00

**► YECHILISHI:** Sqrt - kvadrat ildiz chiqaradi.

Sqr- kvadrat darajaga ko'taradi.

 $a<sup>*</sup>b < = 20$  (ya'ni 20 $< = 20$ ) shart bajariladi va then bo'limiga o'tamiz.  $sqr(5) = 25$ 

 $sqrt(4) = 2.0000000000E+00$ 

s:=sqr(a)/sqrt(b)=sqr(5)/sqrt(4)=25/(2.0000000000E+00)= =12.500000000 E+00

Chunki, sqrt buyruqlari butun emas haqiqiy qiymat chiqaradi.<br>
Javob: 12.500000000E+00 Javob: 12.500000000E+00

17. Paskal dasturlash tilida berilgan dastur qismining ekrandagi natijasini toping.

a:=5; b:=4;

if a\*b<=20 then s:=trunc(sqr(a)/sqrt(b)) else s:=frac(b/a)+a\*b; writeln(s);

A) 12.5 B) 12 C) 20.8 D) 20.6 **► YECHILISHI:** Sqrt- kvadrat ildiz chiqaradi.

Sqr- kvadrat darajaga ko'taradi.

Trunc-sonning butun qismini aniqlaydi.

a\*b<=20 shart bajariladi va then bo'limiga o'tamiz.  $Sqr(5) = 25$ 

 $Sqrt(4) = 2.0000000000E+00$ 

 $s:=true(sqr(a)/sqrt(b)) = trunc(sqr(5)/sqrt(4)) =$ =trunc(25/(2.0000000000E+00))= trunc(12.500000000E+00)=12; Javob: 12

18. Agar  $a=5$ ,  $b=4$  bo'lsa, round( $a/b+0.3$ )+9 ifodaning qiymatini toping. (Paskal dasturlash tilida)

A) 3 B) <sup>11</sup> C) -11 D) -9 **► YECHILISHI:** Round -katta yoki kichik tomonga yaxlitlaydi.  $Round(a/b+0.3)+9 = round(5/4+0.3)+9 = round(1.25+0.3)+9=$ =round(1.55)+9=2+9=11; Javob: 11

19. Paskal tilida berilgan ifodaning qiymatini toping: trunc(sqr( $-2.5$ )\*sin(0)).

A) 6.25 . B) 0 C)-2.5 D) 2.5 **► YECHILISHI:** Trunc - sonning butun qismini aniqlaydi. Sqr - kvadrat darajaga ko'taradi.

 $Sin(a) - a$  radianining sinusini hisoblaydi.  $Sin(0) = 0.0000000000E+00$  sinus 0 radianda (0.57,3°=0° gradusda).

 $sqr(-2.5) = 6.2500000000E+00$  $trunc(sqr(-2.5)*sin(0)) = trunc(6.25*0) = trunc(0) = 0;$ Javob: 0

20. Paskal tilidagi quyidagi dastur ishga tushirilganda xatolik xabarini chiqarmasligi uchun "?" va "??" belgilari o'miga qo'yish mumkin bo'lgan (mos ravishda) standart funksiyalar juftligini aniqlang:

Var a.shortlnt; b:word;

Begin a:=?(5/5); b:=??(90-sqr(10)); write(a;b); end

A) round, trunc B) int, abs C) abs, round D) trunc, abs **► YECHILISHI:**

a:shortlnt; Shortlnt argumentini ya'ni a ning qiymatini butun va [—128; 127] oraliqda bo'lishini talab qiladi.

Paskal tilida o'zgaruvchilar qiymati 2 xil bo'ladi: butun (-1; 0; 1; 2;) va haqiqiy (-1.00; 0.00; 1.00; 2.00;).

a:=?(5/5) kabi amallarni Paskal dasturi hisoblaganda haqiqiy (5/5=1.00) ko'rinishda hisoblaydi. Demak, a:=?(5/5)=?(1.00)

Shortlnt argumenti(a)ni qiymatini butun bo'lishini talab qilgani uchun a:=?(1.00) haqiqiy o'zgaruvchini butun o'zgaruvchi (a:=?(1)) ga o'tkazishimiz kerak.

**Abs -** butun sonni butun o'zgaruvchi moduliga, haqiqiy sonni haqiqiy son moduliga teng. Abs(1.00)=1.00;

**Int -** har qanday argumentni haqiqiy o'zgaruvchi qilib hisoblaydi. lnt(1.00)=1.00;

Round(1.00)=1;

Trunc(1.00)=1;

Demak, ? o'rnida round yoki trunc bo'lishi mumkin.

b:=??(90-sqr(10));

SQR - parametri kvadrat darajaga ko'taradi.

b:=??(90-sqr(10))=??(90-100)=??(—10)

**b:word;** bo'lganligi uchun word afgumenti b sonini butun va [0;65535] oraliqda bo'lishini talab qiladi. b:=??(-10), lekin -10 soni bu oraliqqa tushmaganligi uchun ?? o'rniga shunday parametr qo'yishimiz kerakki, natijada b soni butun va [0;65535] oraliqda bo'lsin. Shundagina dasturimiz xatolik habarini chiqarmaydi.

Berilgan javoblarda ?? o'rniga mos ravishda trunc, round, abs lardan birortasini qo'yishimiz mumkin.

Trunc(-10)=-10; Round(-10)=-10;

Abs - sonning modulini hisoblaydi.

Abs(-10)=10; Demak, Abs parametri -10 sonini ham butunga aylantirar ham [0;65535] oraliqqa tushirar ekan. ?? o'rnida Abs parametri bo'lsa dastur xatolik habarini chiqarmaydi. Javob: D)

21. Paskal tilidagi quyidagi dastur ishga tushirilganda xatolik xabarini chiqarmasligi uchun "?" va "??" belgilari o'rniga qo'yish mumkin bo'lgan (mos ravishda) standart funksiyalar juftligini aniqlang:

Var a:byte; b:integer;

Begin a:=?(2/5); b:=??(sqrt(100)); write(a;b); end

A) round, trunc B) round, sqr C) int, trunc D) abs, int **► YECHILISHI:**

**a:byte;** bo'lganligi uchun a ning qiymatini butun o'zgaruvchi va [0;256] oraliqda bo'lishini talab qiladi.

a:=?(2/5)=?(0.40). Demak, ? o'rniga shunday parametr qo'yish kerakki, natijada a ning qiymati butun bo'lsin.

Abs va int parametrlari haqiqiy argumentdan haqiqiy qiymat chiqaradi.

Trunc yoki round parametrlari esa haqiqiy argumentdan butun qiymat chiqaradi.

Demak, ? o'rniga trunc yoki roundlardan birortasi ishlatilsa, hatolik xabari chiqmaydi.

**b:integer;** bo'lganligi uchun b ning qiymatini butun o'zgaruvchi va [-32768;32767] oraliqda bo'lishini talab qiladi.

Sqrt - parametri kvadrat ildizni ifodalaydi va natija doim 1.0000000000E+00 kabi ko'rinishda bo'ladi.

b:=??(sqrt(100))=??(10.0000000000E+00)

Demak, ?? o'rniga shunday parametr qo'yish kerakki, natijada b ning qiymati butun(10) bo'lsin. Butun qiymatga o'tkazishimiz uchun round yoki trunc parametri kerak bo'ladi.

Round(10.0000000000E+00)=10 yoki

Trunc(10.0000000000E+00)=10 ga teng bo'ladi.

?? o'rniga trunc yoki round ni qo'yishimiz lozim.

Demak, Javob: round, trunc

22. Paskal tilidagi quyidagi dastur ishga tushirilganda xatolik xabarini chiqarmasligi uchun "?" va "??" belgilari o'rniga qo'yish mumkin bo'lgan (mos ravishda) standart funksiyalar juftligini aniqlang:

Var a:word; b:byte;

Begin a:=?(58.2-0.2); b:=??(a-sqr(10)); write(a;b); end A) round, trunc B) trunc, abs C) abs, abs D) int, abs **YECHILISHI:** a:word; bo'lganligi uchun a ning qiymati butun va [0;65535] oraliqda bo'lishini talab qiladi.

a:=?(58.2-0.2)=?(58.00); Berilgan javoblar ichida haqiqiy sonni butun songa o'tkazadigan round va trunc parametrlari bor. Demak, ? o'rniqa round yoki truncni qo'yishimiz mumkin.

b:byte; bo'lganligi uchun b ning qiymatini butun va [0;256] oraliqda bo'lishini talab etadi.

a sonini round yoki trunc orqali butun qiymatga o'tkazganimizdan keyin, uning natijasi 58 ga teng bo'ldi.

b:=??(a-sqr(10))=??(58-100)=??(-42)

b ning qiymatini [0;256] oraliqqa tushirishimiz uchun abs dan foydalanamiz. Abs(-42)=42

Demak, ?? o'rniga abs ni qo'yishimiz mumkin ekan.

Javob: trunc, abs

23. Paskal tilidagi quyidagi dastur ishga tushirilganda xatolik xabarini chiqardi:

Var a:byte; b:char;

Begin  $a:=5^*2$ ; b:='A'; if  $a<=15$  then  $a:=sqrt(a-15)$  else b:='A'; write(a); end.

Xatolikka sabab boʻlgan qismni aniqlang.<br>A) b:'A' B) a<=15 C) a:=5\*2 l

A) b:'A' B)  $a \le 15$  C)  $a:=5 \times 2$  D)  $a:=sqrt(a-15)$ **► YECHILISHI:** a:=5\*2=10; if a<=15 shart bajariladi, demak then parametriga o'tamiz.

 $a:=sqrt(a-15)=sqrt(10-15)=sqrt(-5).$ 

Sqrt kvadrat ildizni ifodalaydi. Demak, kvadrat ildizdan manfiy son chiqmaydi. Dasturning shu qismi xatolikka sabab bo'lgan. Javob: a:=sqrt(a-15)

24. Paskal tilidagi quyidagi dastur bajarilishi natijasida ekranga chiqariladigan axborotlarni aniqlang:

Var k,b:integer; cistring;

Begin K:=4; B:=5; C:='21<sup>'</sup>; If k<b then write ('C=', C:4); end.<br>A) C=2121 B) C=21 C) C= 21 D) C=2  $C) C=21$ 

**►YECHILISHI:** Var k,b:integer; Demak, k va b butun sonlar. c:string; Demak, c son emas matn ekan. Paskalda matn bilan sonning farqi shundaki, sonlar ustida arifmetik amallar bajarib bo'lsa, matnlar ustida arifmetik amal bajarib bo'lmaydi.

Begin - "boshlandi". <sup>K</sup> ning qiymati <sup>4</sup> soni; <sup>B</sup> ning qiymati 5 soni; C ning qiymati '21' matndir.

If k<b then write ('C=', C:4); If-"agar"; then  $-$  "u holda"; write - "ekranga yoz";

Agar k<b bo'lsa, u holda ekranga C ning qiymatini chiqar.

Agar k<b shart bajarilmasa else yoki end buyrug'iga o'tishimiz kerak.

Lekin b ning qiymati k dan katta, shart bajariladi. Shart bajarilganligi uchun then buyrug'iga o'tamiz.

write ('C=', C:4) - bu yerda 'C=' matni va C ning qiymatini ekranga chiqaradi. Bunda C ning qiymati uchun ekranda 4 ta joy ajratadi. Shuning uchun ekranga 0=21 emas 0= 21 deb chiqaradi. Javob: C= 21

25. Paskal tilida quyidagi dastur natijasida ekranga chiqariladigan axborotlarni aniqlang.

Var k,b:integer; c:string;

Begin K:=4;  $B:=5$ ;  $C:=21$ ; If k>b then write ('C=', C:1) else write ('C=', C:4); end.

A) 0=21 B) 0=2121 C)C= 21 D)C=212 **► YECHILISHI:** Var k,b:integer; c:string;

Demak, k va b butun sonlar va c matn ekan. Begin - "boshlandi".

k>b shart bajarilmagani uchun else buyrug'iga o'tiladi.

write ('C=', C:4) - bu yerda 'C=' matni va C ning qiymatini ekranga chiqaradi. Bunda C ning qiymati uchun ekranda 4 ta joy ajratadi. Shuning uchun ekranga 0=21 emas C= 21 deb chiqaradi. Javob: C= 21

26. Paskal tilida quyidagi dastur natijasida ekranga chiqariladigan axborotlarni aniqlang.

Var k,b:integer; c:string;

Begin K:=4;  $B:=5$ ;  $C:=21$ ; If k>b then write ('C=', C:1) else write ('C=', C:1); end.<br>A) C=2121 B) C

B) C=212 C) C=2 D) C=21 **► YECHILISHI:** Var k.b.integer; c:string;

Demak, k va b butun sonlar va c matn ekan.

Begin - "boshlandi".

k>b shart bajarilmagani uchun else buyrug'iga o'tiladi.

write ('C=', C:1) - bu yerda 'C=' matni va C ning qiymatini ekranga chiqaradi. Bunda C ning qiymati ikkita belgi, lekin C:1 formati bo'yicha 1<2 bo'lgani uchun chiqarish formati o'zgarmaydi. Ya'ni, ekranga C=21 yozuvi chiqadi.

Javob: C=21

27. Paskal tilida quyidagi dastur natijasida ekranga chiqariladigan axborotni aniqlang.

Label a;

Var k,b,c:string[6];

Begin K:='20';  $B:='14'$ ; goto a; C:='01.08.'; write(C:2), a:write(K:1,B:2); end

 $\bigcirc$  01.08 D) 01.08.2014 **► YECHILISHI:** Var k,b,c:string[6]; Demak, k, b va c lar satrli o'zgaruvchi yoki matn hisoblanadi. string[6] - esa k, b va c laming qiymatlari 6 belgidan oshib ketmasligi lozimligini bildiradi.

Begin K:='20'; B:='14'; - bu yerda K va B larning qiymatlari berildi.

goto a; - bu esa <sup>a</sup> ning qiymati(a:) ga o'tishni buyuryapti.

a:write(K:1,B:2); - bunda, K ning qiymati va izidan B ning qiymatini ekranga chiqaradi. Bunda K ning qiymati ikkita belgi, lekin K:1 formati bo'yicha 1<2 bo'lgani uchun chiqarish format! o'zgarmaydi. Ya'ni, ekranga K ning qiymati '20' chiqadi. B:2 bo'lganligi uchun B ning qiymati ham o'zgarmaydi. Demak, ekranga 2014 yozuvi chiqadi.

Javob: 2014

28. Paskal. Agar a:=5 va c:=4 bo'lsa, algebraik ifodaning qiymatini toping:  $\sqrt{\frac{a+c-a^*c}{10}}$ .<br>A) 11 B) -11

A) <sup>11</sup> B) —<sup>11</sup> C)-231 D)—121
**► YECHILISHI:** Sqr - kvadrat darajaga ko'taradi.  $sqr(a+c-a*c)-110 = sqr(9-20)-110 = sqr(-11)-110 = 11$ :<br> $1-110 = 11$ :<br>Javob: 11  $=121-110 = 11$ :

29. Pascalda yozilgan quyidagi dasturda d ning qiymatini hisoblang:

a:=3; b:=15;c:=12;  $d:=(a+c \mod b)^*(b \text{ div } c^*a);$ A) 45 B) 30 C)0 D) 18 **► YECHILISHI:** a div  $b - a$  sonini b soniga bo'lgandagi butun bo'linma.  $a \mod b - a$  sonini b soniga bo'lgandagi qoldiq. d:=(a+c mod b)\*(b div c\*a)=  $(3+12 \text{ mod } 15)$ \*(15 div 12\*3)=  $= (3+12)$ \*(1\*3)=15\*3=45

30. Agar a=12 va b=10 bo'lsa, Paskal dasturlash tilida berilgan ushbu ifodaning qiymatini toping.

Round(a/b) +  $b*$  (a mod 4)

A) 32 B) <sup>1</sup> C) 2 D) 31 **► YECHILISHI:**

 $a$  div  $b - a$  sonini b soniga bo'lgandagi butun bo'linma.  $a \mod b - a$  sonini b soniga boʻlgandagi qoldiq.

Round(a/b) +  $b*$  (a mod 4)= Round(12/10) + 10\* (12 mod 4)=  $=$  Round(1.2) + 10\* 0=1+0=1

31. Paskalda quyidagi ifoda a=5, b=15, c=2 bo'lsa qanday natija beradi? (a+b div c \* 4) mod 5 div 3 A) 4 B) 1 C) 3 D) 2 **► YECHILISHI:**  $a$  div  $b - a$  sonini b soniga bo'lgandagi butun bo'linma.  $a \mod b - a$  sonini b soniga bo'lgandagi qoldiq. (a+b div c  $*$  4) mod 5 div 3 = (5+15 div 2  $*$  4) mod 5 div 3 =  $(5+7 * 4)$  mod 5 div 3 = 33 mod 5 div 3 = 3 div 3 = 1

32. Paskal. Takrorlanishlar sonini aniqlang:

For  $k:=round(1.5)$  to trunc(sqr(2)) do a:=5; end. . A) 3 B) 5  $\rightarrow$  C) 4  $\rightarrow$  D) 6 **► YECHILISHI:** For k:=round(1.5) to trunc(sqr(2)) do a:=5; k:=round(1.5)=2;

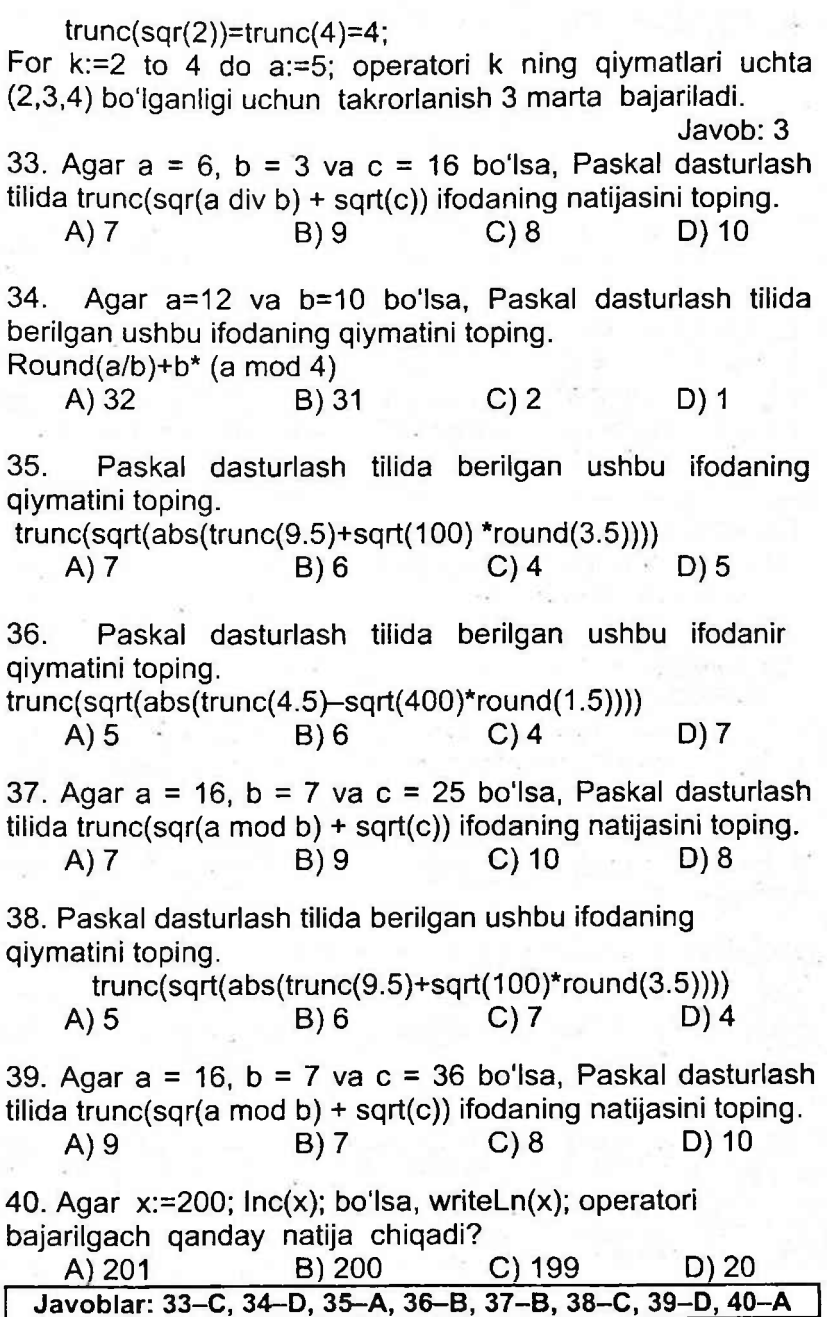

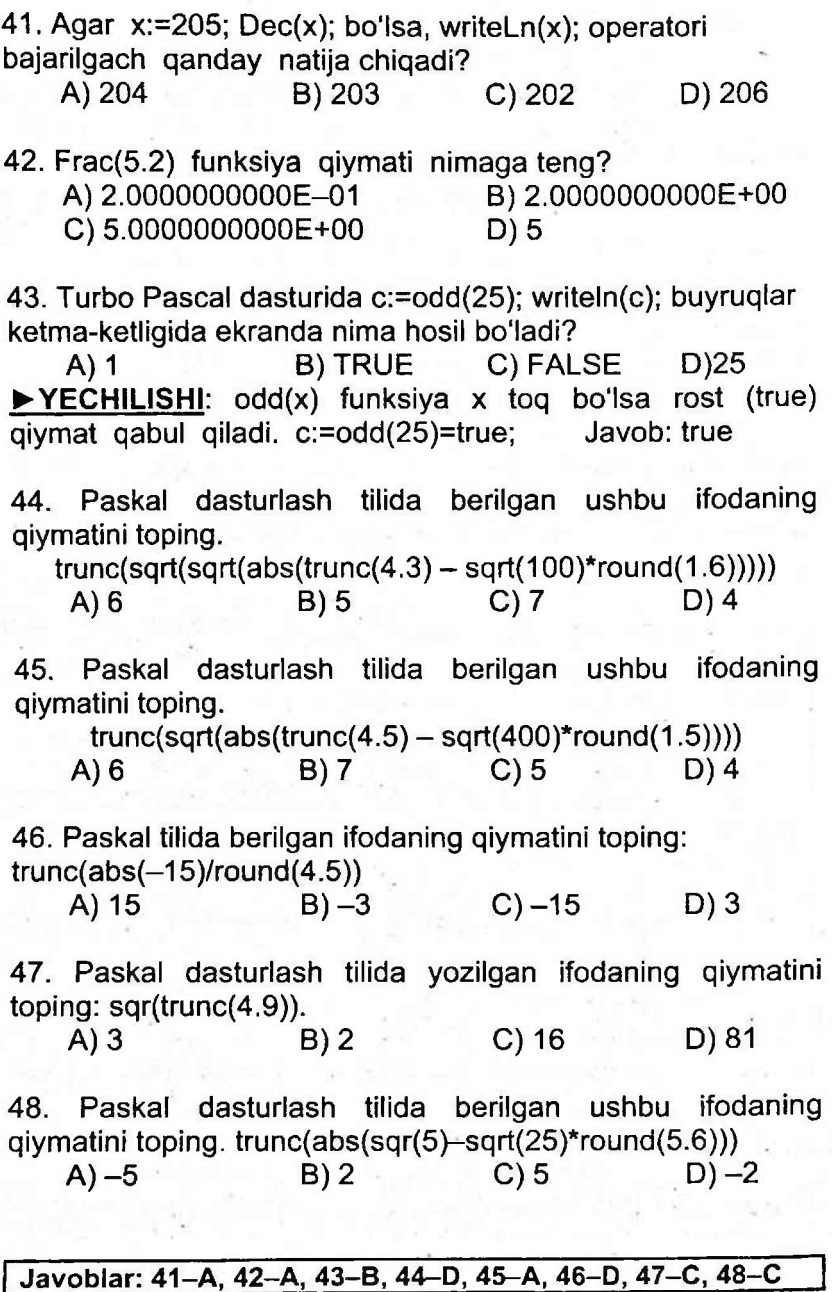

# **Matematik ifodalarni Paskalda yozish qoidalari**

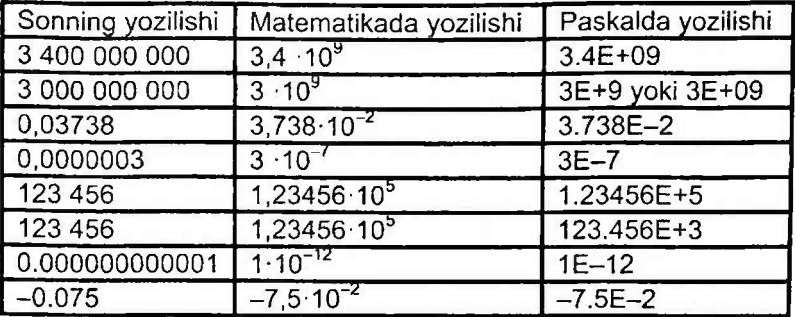

Paskal tilida juda katta yoki kichik sonlarning yozilishida E harfidan keyin + yoki - ishorasi va undan keyingi son butun son bo'lishi shart. E oldidagi son butun $(1, 2, -5, ...)$ yoki qo'zg'aluvchi nuqtali son(1.2 , -35.78 , 0.123 , ...) bo'lishi mumkin. Paskal tilida butun va kasr sonni ajratishda vergul emas nuqtadan foydalaniladi.

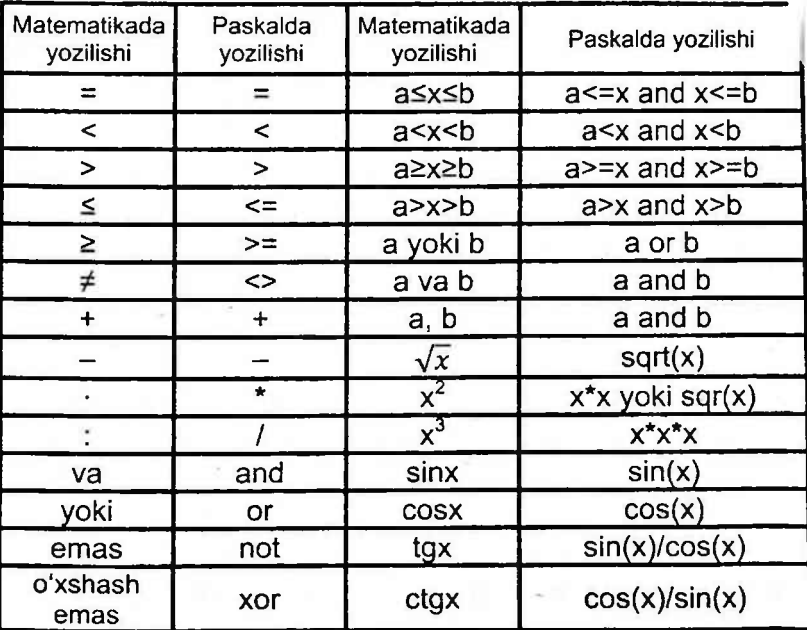

**a<sup>b</sup> ni yozish uchun Paskalda exp(b\*Ln(a)) ham ishlatiladi.**

49. Quyidagi to'plamni Paskal tilida yozilishini aniqlang.

 $1 \le x < 5$  va  $x \ne 3,5$ 

A) (1<=x) OR (x<5) and (x<>3,5)

B) (1 < x) or (x < 5) or (x > < 3,5)

C) (1<=x) and (x<5) and (x<>3,5)

D) (1<=x) and (x<5) OR (x<>3,5)

**► YECHILISHI:** Matematik < belgi Paskalda <= belgisidek yozilishi kerak. Qo'sh tengsizliklar Paskalda and so'zi yordamida ajratib yozish kerak. Bu yerda 1<x<5 ni alohida 1 $\leq$ x va x $\leq$ 5 qilib and yordamida yozamiz. (1 $\leq$ x) and (x $\leq$ 5) boʻladi.<br>"<del>#</del>"

belgisi doim Paskalda <> ko'rinishda yoziladi. Berilgan • to'plam orasidagi "va" so'zini **and** so'ziga almashtiramiz. Natijada  $(1 \le x)$  and  $(x \le 5)$  and  $(x \le 3,5)$  kelib chiqadi. Javob:  $(1 \le x)$  and  $(x \le 5)$  and  $(x \le 3,5)$ 

50. Quyidagi to'plamni Paskal tilida yozilishini aniqlang.

1 $\le$ x yoki x $>5$  va x $\le$ 35

A) (1 < x) or ( $x$  < 5) or ( $x$  < 35)

B) (1 <= x) or not  $(x < 5)$  and  $(x < 35)$ 

C) (1 <= x) or ( $x$  < 5) and ( $x$  < 35)

D) (1 < x) or ( $x$  > 5) and not ( $x$  > = 35)

**► YECHILISHI:** Paskal tilida matematik < (katta), > (kichik) . belgilar qanday bo'lsa, shunday tarzda yoziladi. Bu yerda "yoki" so'zi "or" so'zi orqali, "va" esa "and" so'zi orqali ifodalaymiz. Qo'shtengsizlik ishtirok etmaganligi uchun bu tengsizliklarni to'g'ridan-to'g'ri yozamiz.

Natijada (1<x) or (x>5) and (x<35) kelib chiqadi.

Lekin bunday javob berilmagan.

Demak, D javobda not  $(x>=35) -$  bu 35 dan katta ham emas, 35 ga teng ham emas. Bu esa o'z navbatida 35 dan kichik degani va bu x<35 bilan not (x>=35) teng kuchli hisoblanadi. J:  $(1 \le x)$  or  $(x>5)$  and not  $(x>=35)$ 

51. Quyidagi to'plamning Paskal tilida yozilishini aniqlang:

 $x^2 + Y^2 < R^2$ ,  $y \ge 0$ ,  $x < a$ .

A)  $(x*x+sqr(y)\leq sqr(r))$  and  $(x\leq-a)$  or  $(y>0)$ 

B) (sqr(x)+sqr(y)<sqr(r)) or (x<a) or (y>=0)

C)  $(x*x+sqrt(y) < r*r)$  and  $(x < a)$  and not  $(y < 0)$ 

D)  $(x*x+y*y) < r*r$  and  $(y>=0)$  and not  $(x>a)$ 

## **► YECHILISHI:**

 $X^2$  ni sqr(x) yoki x\*x koʻrinishda yozish mumkin. Vergullar o'rniga and bog'lovchisini qo'yishimiz kerak.

Demak, A va B javoblar noto'g'ri hisoblanadi.

D javobda not (x>a) bilan x<a teng kuchli bo'la olmaydi. Chunki not  $(x>a) - x$  soni a dan katta bo'lmasa, kichik yoki teng bo'ladi.

C javobda not (y<0) bilan  $y \ge 0$  teng kuchli hisoblanadi.  $(x*x+sqrt(y) < r*r)$  and  $(x < a)$  and not  $(y < 0)$  =

 $= X^2 + Y^2 < R^2$ ,  $x < a, y \ge 0$ . Javob: C)

52.  $a^{4} \times x^{3} + (1 - y^{2})^{2}$  ifodaning Paskal dasturlash tilida to'g'ri berilgan yozuvni toping.

- A)  $\text{sqrt}(\text{sqrt}(a))^*x^*x^*x+\text{sqrt}(1-\text{sqrt}(y))$
- B)  $a^*a^*a^*sqrt(sqr(x)) + sqrt(1-sqr(y))$
- C) sqrt(a)\*sqr(a)\*sqrt(x)\*x+sqr(1-sqrt(y))
- D)  $sqr(a)*a*ar(sqr(x)*x+(1-sqrt(y))*(1+sqrt(y))$

53. Quyidagi to'plamni Paskal tilida yozilishini aniqlang:  $X^{2} + Y^{2} < R^{2}$ ,  $y > 0$ ,  $x < a$ 

- A)  $(X^*X+Y^*Y) < R^*R$  and  $(y>=0)$  and Not(x>A)
- B)  $(x*x+sqrt(y) < R*R)$  and  $(x < a)$  and Not $(y < = 0)$
- C)  $(x*x+sqr(R)\leq sqr(R))$  and  $(x\leq a)$  or  $(y>0)$

D)  $(sqr(x)+sqr(y)\leq sqr(r))$  or  $(x\leq a)$  or  $(y\geq 0)$ 

54. Ushbu o'zgarmaslar ichidan to'g'ri yozilganini aniqlang:

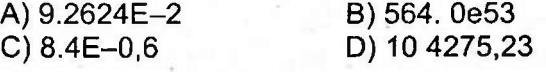

55. Ushbu o'zgarmaslar ichidan to'g'ri yozilganini aniqlang: A) 5.2784E+0.2 B) 5.780e+03 C) 9,7E-0,6 D) 1014275.23E

56. Ushbu o'zgarmaslar ichidan to'g'ri yozilganini aniqlang: A) 5.2784E+0.2E B) 5E.780e+03 C) 9.7E-06 D) 10142E75.23

**^Javoblar: 49-C, 50-D, 51-C, 52-A, 53-B, 54-A, 55-B, 56-0"**

- 57. Ushbu o'zgarmaslar ichidan to'g'ri yozilganini aniqlang: A) 5.2784E+0.2 C) 9.7E-06 B) 5.8E+03 D) 1014275e.23
- 58. Ushbu o'zgarmaslar ichidan to'g'ri yozilganini aniqlang: A) 5,2784E+02 C) 9,7E-0,6 B) 5.7e+03 D) 1014275.23

59. Ushbu o'zgarmaslar ichidan to'g'ri yozilganini aniqlang: A) 5.A784E+0.2 C) 2.7E-04 B) 5.780e+0,3 D) 4275.23e+02

60. Ushbu SONLI o'zgarmaslar ichidan to'g'ri yozilganini aniqlang:

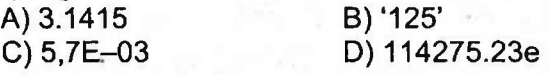

61. Ushbu SONLI o'zgarmaslar ichidan noto'g'ri yozilganini aniqlang:

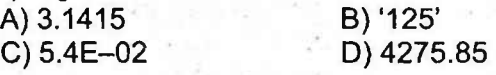

62. Ushbu Satrli o'zgarmaslar ichidan to'g'ri yozilganini aniqlang:

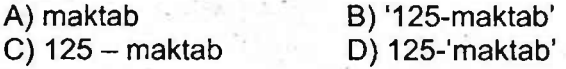

## **Javoblar: 57-B, 58-B, 59-D, 60-A, 61-B, 62-B**

# **2§. PASKALDA SHAKLLAR CHIZISH**

Agar avvaldan biror rang tanlanmagan bo'lsa, u holda shakl ranggi oq, ekran foni qora rang joriy hisoblanadi.

**SetColor(rang) -** chiziq rangini tanlash uchun ishlatiladi.

**SetBkColor(rang) -** ekran foni rangini tanlash uchun ishlatiladi.

**SetFillStyle(usul,rang)** - Chizilayotgan shakllaming ichini bo'yash uchun ishlatiladi. Bu yerda **rang** tanlanayotgan rang kodi, **usul -** bo'yash usuli.

**Line(X1,Y1,X2,Y2) -** protsedurasi ekranning (X1;Y1) koordinatali nuqtasi bilan (X2;Y2) koordinatali nuqtasini birlashtiruvchi joriy rangli kesma chizadi.

**Circle(X,Y,R) -** protsedurasi markazi *(X;Y)* nuqtada va radiusi *R* ga teng aylana chizadi.

**Rectangle(X1,Y1,X2,Y2) -** protsedurasi ekranda yuqo' chap burchagi (X1;Y1) koordinatali va quyi o'ng burcha (X2;Y2) koordinatali nuqtada bo'lgan to'g'ri to'rtburchaj chizadi.

**Ellipse(X,Y,BB,OB,XR,YR) -** protsedurasi markazi (X; *Y)* nuqtada, x va y o'qlari bo'yicha radiuslari mos ravishda *XR* va YR ga teng ellipsning **BB** burchagidan burchagigacha bo'lgan yoyini chizadi. Burchak gradus o'lchov birligida beriladi. *XR=YR* bo'lsa, aylananing yoyi chiziladi.

**DrawPoly(BS,KM) -** protsedurasi siniq chiziq chizadi. BS — siniq chiziqning sinish nuqtalari soni, KM — siniq chiziq sinish nuqtalarining koordinatalari berilgan massiv nomi.

**Bar(X1, Y1, X2,Y2)** protsedurasi ekranda yuqori chap burchagi (X1;Y1) va quyi o'ng burchagi (X2;Y2) koordinatali

nuqtalarda bo'lgan, ichi joriy rang va usulda bo'yalgan to'g'ri to'rtburchak chizadi.

**Bar3D(X1, Y1, X2, Y2, a, b) -** protsedurasi joriy rang va usulda bo'yalgan parallelepiped chizadi. Bu yerda a parallelepiped yon tomonining uzunligi, **b** esa mantiqiy<br>ifoda bo'lib, uning qiymati «rost» bo'lsa krost» boʻlsa parallelepipedning yuqori qirrasi chiziladi, «yolg'on» bo'lsa chizilmaydi.

**FillEllipse(X,Y,XR,YR) -** protsedurasi markazi (X;Y) koordinatali nuqtada, X va Y o'qlari bo'yicha radiuslari (eni va bo'yi) mos ravishda XR va YR ga teng, joriy rang va usulda bo'yalgan ellips chizadi.

**FillPoly(BS,KM)** protsedurasi joriy rang va usulda bo'yalgan ko'pburchak chizadi. BS - ko'pburchakning<br>burchaklari soni. KM - ko'pburchak uchlarining ko'pburchak uchlarining koordinatalari berilgan massiv.

**• lnitGraph(GD,GM,<yo'l>);** Graph modulining protsedurasidan ekranni grafik holatga o'tkazish uchun foydalaniladi, bu yerda GD (Graph Driver) va GM (Graph Mode) - butun sonli <sup>o</sup>'zgaruvchilar.

Grafik holatdan chiqish, ya'ni matn holatiga qaytish uchun **CloseGraph** protsedurasidan foydalaniladi.

**PutPixel(X,Y,Rang) -** protsedurasi ekranning (X;Y) koordinatali nuqtasini "Rang" parametri bilan aniqlangan rangga bo'yaydi.

**GetPixel(X,Y) -** funksiyasi ekranning (X;Y) koordinatali nuqtasi qanday rangda ekanligini aniqlaydi.

**GetMaxX va GetmaxY** - funksiyalari mos ravishda ekranning gorizontal va vertikal yo'nalishi bo'yicha maksimal koordinatasini aniqlaydi.

142

63. Quyidagi Paskal dasturi lavhasi bajarilishi natijasida qora fonli ekranda qanday shakl hosil bo'lgan:

Setcolor(O); Line (100,100,10,10);

Setcolor(15); Rectangle(10,10,100,100)

A) to'rtburchak B) hech qanday C) burchak D) kesma **► YECHILISHI:** Bu yerda Setcolor chizilayotgan shakl ranggini belgilaydi. Ranglar jadvalidan Setcolor(0) - gora rang, Setcolor $(15)$  – oq rang.

Line - kesma chizadi.

Line (100,100,10,10) - bu yerda (100;100) va (10;10)<br>koordinatali nuqtalarni tutashtiruvchi kesma chizish nuqtalarni tutashtiruvchi kesma kerakligini bildiradi.

Qora fonli ekranda qora rangda chizilgan har qanday shakl ko'rinmaydi. Demak, faqat oq rangdagi shakl ko'rinadi.

 $Section(15) - 0q$  rang.

Rectangle(10,10,100,100) - qarama-qarshi burchagi (10; 10) va (100; 100) koordinatali nuqtalarda joylashgan to'rtburchak chizadi.

Demak, qora fonli ekranda oq rangli to'rtburchak chiziladi. J: to'rtburchak

64. Quyidagi Paskal dasturi lavhasi bajarilishi natijasida qora fonli ekranda qanday shakl aks etadi:

Setcolor(15); Line(10,10,100,100);

Setcolor(O); Line(100,100, 10,10);

A) burchak B) hech qanday C) to'rtburchak D) kesma **► YECHILISHI:** Setcolor(O) - qora, Setcolor(15) - oq rang.

Line (10,10,100,100) – bu yerda (10;10) va (100;100)<br>ordinatali inugtalarni tutashtiruychi kesma chizish koordinatali nuqtalarni tutashtiruvchi kerakligini bildiradi. Bu esa Setcolor(15) ga ko'ra oq rangdagi kesma bo'ladi.

Line(100,100, 10,10) — bu yerda (100;100).va (10;10) koordinatali nuqtalarni tutashtiruvchi kesma chizish kerakligini bildiradi. Bu esa Setcolor(O) ga ko'ra qora rangdagi kesma bo'ladi.

Bu ikkala kesma ustma-ust tushadi. So'nggi chizilgan kesma qora rangda bo'lgani uchun birinchi kesma ustiga tushadi va qora fonli ekranda hech qanday shakl aks etmaydi. J: hech qanday

65. Quyidagi Paskal dasturi bajarilishi natijasida qora fonli ekranda qanday shakl aks etadi:

Setcolor(15); Circle(100,50,25);

Setcolor(0); Circle(100,50,25)<br>A) yarim aylana B) aylana

A) yarim aylana B) aylana<br>C) hech qanday B) halqa

C) hech qanday

**► YECHILISHI:**

Setcolor(15); Circle(100,50,25); - oq rangdagi (100;50) koordinatali nuqtada radiusi 25 ga teng bo'lgan aylana chizadi.

Setcolor(0); Circle(100,50,25) - qora rangdagi (100;50) koordinatali nuqtada radiusi 25 ga teng bo'lgan aylana chizadi.

Bu ikkala aylana ustma-ust tushadi. So'nggi chizilgan kesma qora rangda bo'lgani uchun birinchi oq rangdagi aylanani ustiga tushadi va qora fonli ekranda hech qanday<br>shaki koʻrinmaydi. va qora fonli ekranda bitirishaki koʻrinmaydi. shakl koʻrinmaydi.

66. Quyidagi Paskal dasturi lavhasi bajarilishi natijasida qora fonli ekranda nechta shakl aks etadi:

For: k:=0 to 4 do begin Setcolor(k+1); Circle(100,50,25); end<br>A) 5 ta B) 4 ta C) 1 ta D) 0 ta  $A) 5$  ta  $B) 4$  ta **► YECHILISHI:** Faqat Setcolor(15) bo'lganda qora fonli ekranda ko'rinmaydi. Boshqa ranglar albatta qora fonli ekranda ko'rinadi.

Bu yerda k ning qiymati 0, 1, 2, 3, 4 ga teng.

Setcolor(0+1); Circle(100,50,25) dan toki Setcolor(4+1); Circle(100,50,25) gacha chizilgan shakllar ustma-ust tushadi, natijada so'nggi Setcolor(5) rangli Circle(100,50,25) bitta shakl qora fonli ekranda koʻrinadi.

144

# **3§. MASSIVLAR BILAN ISHLASH**

Massiv - jadval ko'rinishidagi miqdor bo'lib, <sup>u</sup> aniq sondagi bir turli va tartiblangan elementlar majmuidan iborat.<br>Massiv elementlarining tartib ragami butun sonlarda Massiv elementlarining tartib raqami butun sonlarda ifodalanadi, ya'ni ular **manfiy** son bo'lishi ham mumkin.

Massiv elementlarining tartib raqami **indeks** deb ataladi va u kvadrat qavs ichida yoziladi.

Masalan, a[5] yozuvi — a nomli massivning beshinchi elementini bildiradi, ya'ni massiv nomi  $-$  a, indeks  $-5$ .

Ikki o'lchovli massiv elementlari ikkita indeks orqali aniqlanib, ular o'zaro vergul bilan ajratib yoziladi va birinchi indeks satr tartib raqamini, ikkinchi indeks ustun tartib raqamini bildiradi.

Masalan, S[4,3] yozuvi — S nomli massivning 4-satri va 3-ustuni kesishgan katakda joylashgan elementini bildiradi.

T

Agar indekslar bitta bo'lsa bir o'lchamli, ikkita bo'lsa ikki o'lchamli va hokazo. Ikki va undan ortiq indekslar vergul bilan ajratiladi.

Masalan: array[a..b] - bir o'lchamli, array[a..b, c..d] - ikki o'lchamli, array[a..b, c..d, e..f] - uch o'lchamli va hokazo.

Aslida Paskal tilida ko'p o'lchovli (255 tagacha) jadval ko'rinishidagi miqdorlardan ham foydalanish mumkin.

**array[a..b] -** eiementlar soni <sup>a</sup> dan <sup>b</sup> gacha ishtirok etgan sonlarning soni, ya'ni, b-a+1.

**array[a..b, c..d] -** eiementlar soni <sup>a</sup> dan <sup>b</sup> gacha bo'lgan sonlarning soni bilan va c dan d gacha ishtirok etgan sonlarning soni koʻpaytmasi, ya'ni, (b-a+1)·(c-d+1).

**array[a..b, c..d, e..f] -** (b-a+1 )-(c-d+1) -(e-f+1)

**Elementlar butun bo'lsa:** byte, shortlnt, word, integer, Longlnt.

**Elementlar haqiqiy bo'lsa:** real, single, double, extended, comp.

**Eiementlar belgili -** char, **satrli -** string, **mantiqiy**  boolean,

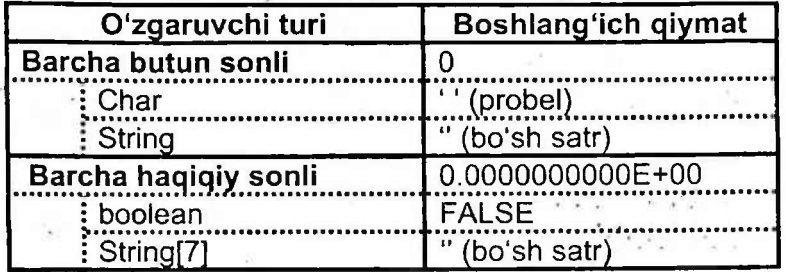

A: array[1..7] of char; {elementlari <sup>1</sup> dan 7 gacha tartiblangan **char (belgili** qiymatli) turdagi A nomli chiziqli(bir o'lchamli) massiv};

B: array[1..4, 2..6] of real; {satrlari <sup>1</sup> dan 4 gacha va ustunlari 2 dan 6 gacha tartiblangan **real (haqiqiy** qiymatli) B nomli ikki o'lchovli(to'g'ri to'rtburchakli) massiv};

C: array[-2..1O, 8..14, 2..16] of integer; {integer(butun) turdagi C nomli uch o'lchamli(parallelepiped) chiziqli massiv}.

67. Paskal tilida ketma-ketlik ko'rinishida yozilgan quyidagi massiv elementlari sonini aniqlang:

S[10,5], S[10,4], S[10,3], S[9,5], .... , S[5,3]<br>A) 18 B) 24 C) 9 A) 18 B) 24 C) 9 D) 15 **► YECHILISHI:** S[10,5] - bu yerda <sup>10</sup> - satr qiymatini, <sup>5</sup> ustun qiymatini bildiradi.

Ketma-ketlikka qaraydigan bo'lsak:

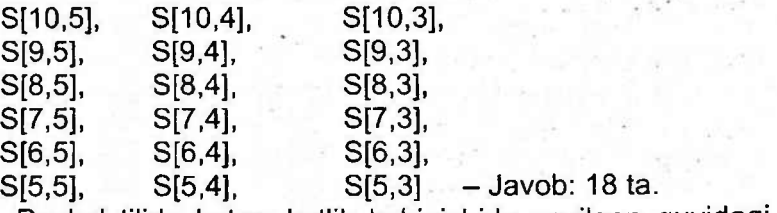

68. Paskal tilida ketma-ketlik ko'rinishida yozilgan quyidagi massiv elementlari sonini aniqlang:

K[-12,3], K[-12,4], K[-12,5], K[-11,3], ...., K[-10,5]  $(A) 9$  B) 6 C) 4 D) 8 **► YECHILISHI:** K[-12,5] - bu yerda (-12)-satr qiymatini, 5 ustun qiymatini bildiradi. Ketma-ketlikda yozamiz:

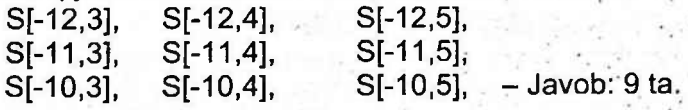

69. Paskal tilida 63 ta elementdan iborat ikki o'lchovli belgili massiv to'g'ri tavsiflangan javobni ko'rsating.

A) Var M: array  $[1..7,4..8]$  of boolean;

B) Var C: array [3..65] of char;

C) Var B: array [5..10,2..10] of string;

D) Var M: array [3..11,2..8] of char;

# **► YECHILISHI:**

A) Var M: array[1..7,4..8] of boolean; {boolean mantiqiy turdagi M nomli ikki o'lchovli massiv};

Elementlar soni: 1, 2, 3, 4, 5, 6, 7 - 7 ta;

4, 5, 6, 7, 8  $-5$  ta; Jami: 7 $\cdot$ 5=35 ta

B) Var C: array[3..65] of char; {char (belgili qiymatli) C nomli bir o'lchovli massiv}; elementlar soni: 65-3+1=63

C) Var B: array[5..10,2..10] of string; {satrli turdagi B nomli ikki o'lchovli massiv}.

Elementlar soni: (10-5+1) · (10-2+1)=54

D) Var M: array [3..11,2..8] of char; {char (belgili qiymatli) M nomli ikki o'lchovli massiv}.

Elementlar soni: (11-3+1)-(8-2+1)=63

Demak, belgili bo'lishi uchun char ishtirok etishi va ikki o'lchovli bo'lishi uchun [a.'..b, c...d] of char ko'rinishda bo'lishi lozim.

Javob: D) Var M: array [3..11,2..8] of char;

**QISQACHA YECHILISHI:** Belgili massivlar (char) faqat C va D javoblarda mavjud. D javobda esa chiziqli (bir o'lchovli) massiv berilgan.

C javobda array[3..11,2..8] of char - ikki o'lchovli belgili massivni bildiradi.

Elementlar soni:  $(11-3+1)\cdot(8-2+1)=63$ ;

Demak, Javob: D) Var M: array [3..11,2..8] of char;

70. Paskal tilida 50 ta elementdan iborat butun turdagi chiziqli massiv to'g'ri tavsiflangan javobni ko'rsating.

A) Var K: array [1 ..49] of real;

B) Var C: array [-54.-5] of word;

C) Var B: array [5..55] of integer;

D) Var F: array [-50..-1] of Boolean;

**► YECHILISHI:** BOOLEAN faqat mantiqiy qiymatlarni, REAL esa haqiqiy qiymatlarni chiqaradi.

Berilgan javobda word yoki integer butun qiymatlarni chiqaradi. Demak, B) yoki C) javoblarning eiementlar sonini aniqlaymiz.

C) javobda  $[5..55]$  - 51 ta elementdan iborat.

B) javobda  $[-54, -5] - 50$  ta elementdan iborat.

Javob: B) Var C: array [-54..-5] of word;

71. Paskal tilida 50 ta elementdan iborat butun turdagi chiziqli massiv to'g'ri tavsiflangan javobni ko'rsating.

A) Var B: array[5..55] of integer;

B) Var F: array[1 ..50] of Boolean;

C) Var C: array[5..54] of integer;

D) Var K: array[1..49] of real;

**► YECHILISHI:** Butun turdagi massivlar faqat C) va A) javobda , A) javobda eiementlar soni 55-5+1=51 ta.

C) javobda eiementlar soni 54-5+1=50; Javob: C)

72. Paskal tilida 63 ta elementdan iborat ikki o'lchovli massiv to'g'ri tavsiflangan javobni ko'rsating.

A) Var M: array [3.. 11,2..8] of char;

B) Var B: array [5..10,3..10] of string;

C) Var M: array  $[-1.. 7, 4..12]$  of boolean;

D) Var C: array[3..65] of char;

**► YECHILISHI:** Ikki o'lchovli massiv faqat A) , B) va C) javoblarda berilgan. B) javobda massiv eiementlar soni 6-8=48, C) javobda massiv eiementlar soni 9-9=81 ga teng.

A) javobda massiv elementlar soni  $(11-3+1)\cdot(8-2+1)=63$ 

Javob: A)

n Litigan, na

73. Paskal tilida 50 ta elementdan iborat butun turdagi chiziqli massiv to'g'ri tavsiflangan javobni ko'rsating.

A) Var F: array[-50..-1] of Boolean;

B) Var C: array[-54..-5] of word;

C) Var B: array[5..55] of integer;

**The Contract of the State of the Contract of the Contract of the Contract of the Contract of the Contract of the Contract of the Contract of the Contract of the Contract of the Contract of the Contract of the Contract of** 

D) Var K: army[1..49] of real;<br>**▶YECH<u>ILISHI</u>:** Butun turdagi Butun turdagi massiv faqat B) va C) javoblarda mavjud.

C) javobda massiv eiementlar soni 55-5+1=51;

B) javobda massiv elementlar soni (-5)-(-54)+1=50;

Javob: B)

#### **4§. TAKRORLANISH OPERATORLARI**

74. Paskal. Quyidagi dasturning ekrandagi natijasini aniqlang.

Var a, b, s:integer;

Begin  $a:=2$ ;  $s:=0$ ; for  $b:=-10$  to 7 do  $s:=s+a*b$ ;

Writeln (s); end<br>A) –54

 $B) -52$  C) $-60$  D) $-68$ **► YECHILISHI:** Demak, a, b, s lar butun sonlar. a ning qiymati 2, s ning qiymati 0.

b:—10 to 7 ifodada b butun sonlar bo'lgani uchun uning qiymatlari -10 va 7 oralig'idagi -10, -9, -8, -7, -6, -5, -4, -3, -2, -1, 0, 1, 2, 3, 4, 5, 6, 7 sonlarga teng bo'ladi.

do - ''bajar" buyrug'<sup>i</sup> undan keyingi ifodani bajarishni bildiradi. s:=s+a\*b ni bajarish uchun b ning qiymatlarini ketma-ket qo'yamiz, b= -10 dan boshlaymiz.

a=2, s=0 ekani ma'lum. s:=s+a\*b=0+2\*(-10)= -20, demak s ning qiymati endi -20 bo'ldi.

 $s:=s+a*b=-20+2*(-9)=-20 + (-18)=-38$ , s ning qiymati -38 bo'ldi.

Va hokazo... .

Natijada  $2*(-10) + 2*(-9) + 2*(-8) + ... + 2*(6)+2*(7) =$  $=2*(-10-9-8-7-6-5-4-3-2-1+0+1+2+3+4+5+6+7)=2*(-1)$ 27)=-54 hosil bo'ladi; Javob: -54

75. Paskal. Quyidagi dasturning ekrandagi natijasini aniqlang.

Var a, b, s:integer;

Begin a:=-2; s:=0; for b:=-10 to 6 do s:=s+a\*b; Writeln (s); end

A) 54 B) 52 C) 60 D) 68 **► YECHILISHI:** a:=-2; s:=0;

b ning qiymatlari  $-10$ ,  $-9$ ,  $-8$ ,  $\ldots$ , 4, 5, 6 gacha o'zgaradi. s:=s+a\*b ni bajarish uchun b= -10 dan boshlaymiz.

 $s:=s+a*b=0+(-2)^*(-10)=20$ , demak s ning qiymati endi 20 bo'ldi.

s:=s+a\*b=  $20+(-2)$ \* $(-9)$ = 20 + 18= 38, s ning qiymati 38 bo'ldi.

Va hokazo... . Natijada

 $(-2)^*(-10)+(-2)^*(-9)+(-2)^*(-8)+...+(-2)^*(6)++(-2)^*(7)=$  $=(-2)^*(-10-9-8-7-6-5-4-3-2-1+0+1+2+3+4+5+6)=$  $=(-2)^*(-34) = 68$  hosil bo'ladi; Javob: 68

76. Paskal. Quyidagi dasturning ekrandagi natijasini aniqlang.

Var a, b, s:integer;

Begin  $a:=2$ ;  $s:=1$ ; for  $b:=1$  to 6 do  $s:=s^*a+b$ ;

Writeln (s); end

A) 184.00 B) 52.00 C) 184 D) 52 **► YECHILISHI:** Demak, a, b va s lar butun sonlar.

 $a = 2$ ,  $s = 1$  ga teng. b ning qiymatlari 1, 2, 3, 4, 5, 6 ga teng. b ning qiymatlarini birma-bir qo'yamiz. s:=s\*a+b ga ko'ra s:=1\*2+1=3, endi s ning qiymati 3 ga o'zgardi va b ning ikkinchi qiymatini olamiz. s:=3\*2+2=8, endi s ning qiymati 8 ga o'zgardi va b ning uchinchi qiymatini olamiz. Shu tariqa davom ettiramiz.

 $s:=8*2+3=19$ ,  $s:=19*2+4=42$ ,  $s:=42*2+5=89$ , s:=89\*2+6=184; **Integer** butun sonni ifodalagani uchun, butun sonlar ustida arifmetik amallar bajarilgani uchun natija ham butun son 184 bo'ladi(184.00 emas). J: 184

77. Paskal tilining quyidagi takrorlash operatoridagi takrorlanishlar sonini aniqlang:

For i:=-17 downto -1 do write ('talaba');

A) 17 B) 0 C)1 D) 19 **► YECHILISHI:** downto operatori har doim baland sondan kichik songa qarab bajariladi. Bu yerda  $-17 < -1$  bo'lgani uchun takrorlanish bajarilmaydi. Javob: 0

78. Paskal dasturi lavhasidagi write protsedurasi necha marta bajariladi?

For i:=1 to 3 do for j:=0 to 3 do write $(i+j)$ ;

A) <sup>1</sup> marta B) 3 marta C) 12 marta D) 9 marta **► YECHILISHI:** Demak, <sup>i</sup> ning qiymati <sup>1</sup> dan 3 gacha (1, 2, 3) uchta, j ning qiymati 0 dan 3 gacha (0, 1,2, 3) to'rtta.

Write operatorida <sup>i</sup> va j lar qatnashgani uchun 2 tadan guruxlaganimizda protsedura 3x4=12 marotaba bajariladi.

Javob: 12

79. Paskal tilida quyidagi dastur lavhasi bajarilgach <sup>I</sup> o'zgaruvchi qiymatini aniqlang:

l:=1; while  $I=5$  do begin writeln(I);  $I:=I+1$ ; end;<br>A) 1 B) 12345 C) 5

A) <sup>1</sup> B) 12345 C) 5 D) 0 **► YECHILISHI:** l:=1 ga teng. While l=5 (ya'ni 1=5) shart bajarilmaydi, shuning uchun end bo'limiga o'tamiz. I:=1 ga teng bo'lgani uchun natija <sup>1</sup> ga teng bo'ladi. Javob: <sup>1</sup>

80. Paskal tilida quyidagi dastur lavhasi bajarilgach P o'zgaruvchi qiymatini aniqlang:

l:=2; while  $1 < 10$  do begin  $1 := 1 + 3$ ; P:= $1 * 1$ ; end<br>A) 64 B) 25 C) 121

 $B$ ) 25 C) 121 D) 100 **► YECHILISHI:** l:=2 bo'lsa, while K10 shart bajariladi.

l:=l+3=5 endi <sup>I</sup> ning qiymati 5 ga teng. Shartga qaytamiz va I<10 shart yana bajariladi. I:=I+3=5+3=8 endi I ning qiymati 8 ga teng. Shartga qaytamiz va l<10 shart yana bajariladi. l:=l+3=8+3=11 endi <sup>I</sup> ning qiymati 11 ga teng. Shartga qaytamiz va l<10 shart bajarilmaydi.

Demak, P:=l\*l qismga o'tamiz. Bunda P:=l\*l=11\*11=121 Javob: 121

81. Paskal tilida quyidagi dastur lavhasi bajarilgach F o'zgaruvchi qiymatini aniqlang:

l:=2; while I<5 do begin I:=I+3; P:=I\*I; end<br>A) 121 B) 25 C) 64

A) 121 B) 25 C) 64 D) 100 **► YECHILISHI:** <sup>I</sup> ning qiymati 2 ga teng. I<5 shart bajariladi. l:=l+3=2+3=5 endi <sup>I</sup> ning qiymati 5 ga teng. Shartga qaytamiz va l<5 shart bajarilmaydi.

Demak, P:=l\*l qismga o'tamiz. Bunda P:=l\*l=5\*5=25 Javob: 25

82. Paskal tilidagi quyidagi dastur natijasini aniqlang: Var a, k: integer;

Begin a:=0; For k:=1 to 20 do a:=k+a; write(a); end<br>A) 0 B) 190 C) 210 D) 120 A) 0 B) 190 C) 210

**► YECHILISHI:** k ning qiymati integer(butun) bo'lganligi uchun 1, 2, 3, 4, ... , 19, 20 gacha o'zgaradi. a:=k+a=a+k=0+1; endi a:=1 bo'ldi. a:=k+a=a+k=1+2; endi a:=3 bo'ldi. a:=k+a=a+k=(1+2)+3; endi a:=6 bo'ldi a:=k+a=a+k=(1+2+3)+4; va hokazo.  $\sim$  14  $\%$ a:=1+2+3+4+5+6+7+8+9+10+11+12+13+14+15+16+17+18+  $+19+20=210$ ;  $\sim$   $\sim$   $\sim$   $\sim$   $\sim$   $\sim$   $\sim$   $\sim$ 83. Paskal tilida quyidagi dastur lavhasi takrorlanish operatoridagi takrorlanishlar sonini aniqlang: assessing l:=2; While K10 do begin l:=l+1; P:=l\*l; end .  $B$ ) 1 marta  $C$ ) 9 marta D) 0 marta **► YECHILISHI:** 1)  $i:=2$  bo'lsa  $1<10$  shart bajariladi va  $i:=1+1=2+1=3$ , endi l:=3 bo'ldi, shartga qaytamiz 2)  $l:=3$  bo'lsa  $l<10$  shart bajariladi va  $l:=l+1=3+1=4$ , endi I:=4 bo'ldi, shartga qaytamiz 3)  $k=4$  bo'lsa  $k=10$  shart bajariladi va  $k=1+1=4+1=5$ , endi l:=5 bo'ldi, shartga qaytamiz 4)  $i:=5$  bo'lsa  $i<10$  shart bajariladi va  $i:=i+1=5+1=6$ , endi l:=6 bo'ldi, shartga qaytamiz 5)  $l:=6$  bo'lsa  $l<10$  shart bajariladi va  $l:=l+1=6+1=7$ , endi l:=7 bo'ldi, shartga qaytamiz 6) I:=7 bo'lsa I<10 shart bajariladi va I:=I+1=7+1=8, endi l:=8 bo'ldi, shartga qaytamiz 7)  $l:=8$  bo'lsa  $l<10$  shart bajariladi va  $l:=l+1=8+1=9$ , endi l:=9 bo'ldi, shartga qaytamiz 8) l:=9 bo'lsa l<10 shart bajariladi va l:=l+1=9+1=10, endi l:=10 bo'ldi, shartga qaytamiz l:=10 bo'lsa l<10 shart bajarilmaydi va end bo'limiga o'tiladi. I:=l+1 takrorlanish operatori 8 marta bajarildi. Javob: 8 marta 84. S:=0; For i:=1 to 26 do S:=S+3\*i;

Buyruqlar ketma-ketligi qanday amalni bajaradi?

:

- A) <sup>1</sup> dan 26 gacha bo'lgan sonlar yig'indisini hisoblaydi.
- B) 26 dan kichik 3 ga karrali sonlar yig'indisini hisoblaydi.
- C) 0 dan 78 gacha bo'lgan sonlar yig'indisini hisoblaydi.
- D) 3 ga karrali ilk 26 ta son yig'indisini hisoblaydi.

► YECHILISHI: <sup>I</sup> ning qiymati <sup>1</sup> dan 26 gacha o'zgaradi. S:=S+3\*i=0+3\*1=3, endi S:=3 va l:=2 ga teng, S:=S+3\*i=3+3\*2=3+6, endi S:=9 va l:=3 ga teng va hokazo... S:=3(1+2+...+26); Javob: D)

85. Paskal. Quyidagi dasturning ekrandagi natijasini aniqlang.

Var a, b, s: integer;

Begin a:=2; s:=0; for b:=-10 to 6 do s:=s+a\*b; writeln(s); end.<br>A) -68 B) -52 C) -54 D) -60  $C$ )  $-54$ ► YECHILISHI: Dasturda s=2\*((-10)+(-9)+(-8)+...+5+6)=  $=2*(-34) = -68$  hisoblanadi.

86. Paskal. Quyidagi dasturning ekrandagi natijasini aniqlang.

Vara, b: integer; s: real;

Begin a:=  $-2$ ; s:=1; for b:=  $-10$  to 6 do s:=s\*a\*b; writein (s:4:2); end.

A) -54 B) Xatolik haqida xabar chiqadi C) 0.00 D) 0 ► YECHILISHI: S=1\*(-2)\*(-10)\*.....\*0\*1\*2....\*6 = 0.00 , ya'ni b=0 uchun 0 ga ko'paytirish bajariladi va natija 0.00; Javob: 0.00

87. Paskal dasturi lavhasidagi write protsedurasi nechz marta bajariladi?

For i:=1 to 3 do for i:=0 to 3 do write  $(i+j)$ ;

A) <sup>1</sup> marta B) 3 marta C) 12 marta D) 9 marta ► YECHILISHI: <sup>i</sup> bo'yicha takrorlanish (1,2,3) 3 marta, j bo'yicha takrorlanish (0,1,2,3) 4 marta, shuning uchun umumiy 3\*4=12 marta takrorlanadi.

88. Paskal dasturi lavhasidagi hisob natijasini aniqlang. begin a:=12; b:=14; c: = 10; if(a>b) or (b>c) then  $y:=a+b-c$ else y:=a-b+c; writeln(y); end.

A) 8 B) 6 C) 16 D) 14 ► YECHILISHI: (12>14) yoki (14>10) murakkab shartda yoki bo'lganligi uchun kamida bittasi bajarilsa bo'ldi, then boʻlimiga oʻtiladi.<br>Then y:=a+b–c;

 $y = 12+14-10 = 16$ ; Javob: 16

89. Paskal tilida quyidagi dastur lavhasi takrorlanish operatoridagi takrorlanishlar sonini aniqlang:

l:=0; While (( $I>0$ ) and ( $I \le 100$ )) do begin  $I:=I + 11$ ;  $P: = |*|; end;$ 

A) 10 marta B) 9 marta C) 11 marta D) 0 marta **► YECHILISHI:** i:=0 bo'lgani uchun ((l>0) and (I <= 100)) murakkab shartda "va" bo'lganligi uchun ikkala shart ham bajarilsa "do" ga o'tiladi. Shart bajarilmadi, shuning uchun end bo'limiga o'tiladi. Takrorlanish bajarilmaydi. radio salah an

Javob: 0 marta sistev GG f GiMWOC

90. Paskal tilida quyidagi dastur natijasini aniqlang. 804 m

Var a,k:integer; Begin a:=-2; For k:=-5 to 1 do a:= $(-2)^{*}a$ ; write(a); end

A) 256 B)-2 C)512 D)-512 **► YECHILISHI.**

Var a,k:integer;

Demak, a va k sonlar butun sonlar ekan.

Begin - "boshlandi".

For k:=-5 to 1 - bu yerda  $(-5; -4; -3; -2; -1; 0; 1)$  7 ta amal.

a ning qiymati  $-2$  ga teng.  $a:=(-2)^{*}a$  bu yerda esa  $(-2)$  ga a ning qiymatini 7 marta ko'paytirishimiz lozim.

a:=(-2)\*(-2)(-2)(-2)(-2)(-2)(-2)(-2)=256; Javob: 256

91. Paskal tilining quyidagi takrorlash operatoridagi takrorlanishlar sonini aniqlang:

For i:=2016 downto 2000 do write('talaba');

A) 18 B) 17 C) 0 D) 16 **► YECHILISHI:**

Bu dasturda <sup>I</sup> ning qiymati 2016, 2015, 2014, 2013, 2012, 2011, 2010, 2009, 2008, 2007, 2006, 2005, 2004, 2003, 2002, 2001, 2000 - jami 17 marta takrorlanadi.

92. Paskal. Quyidagi dasturning ekrandagi natijasini aniqlang.

Var a, b, s: integer;

Begin a:=2; s:=0; for b:=-10 to 6 do s:=s+a\*b;

writeln(s); end.

A)  $-68$  B)  $-52$  C)  $-54$  D)  $-60$ 

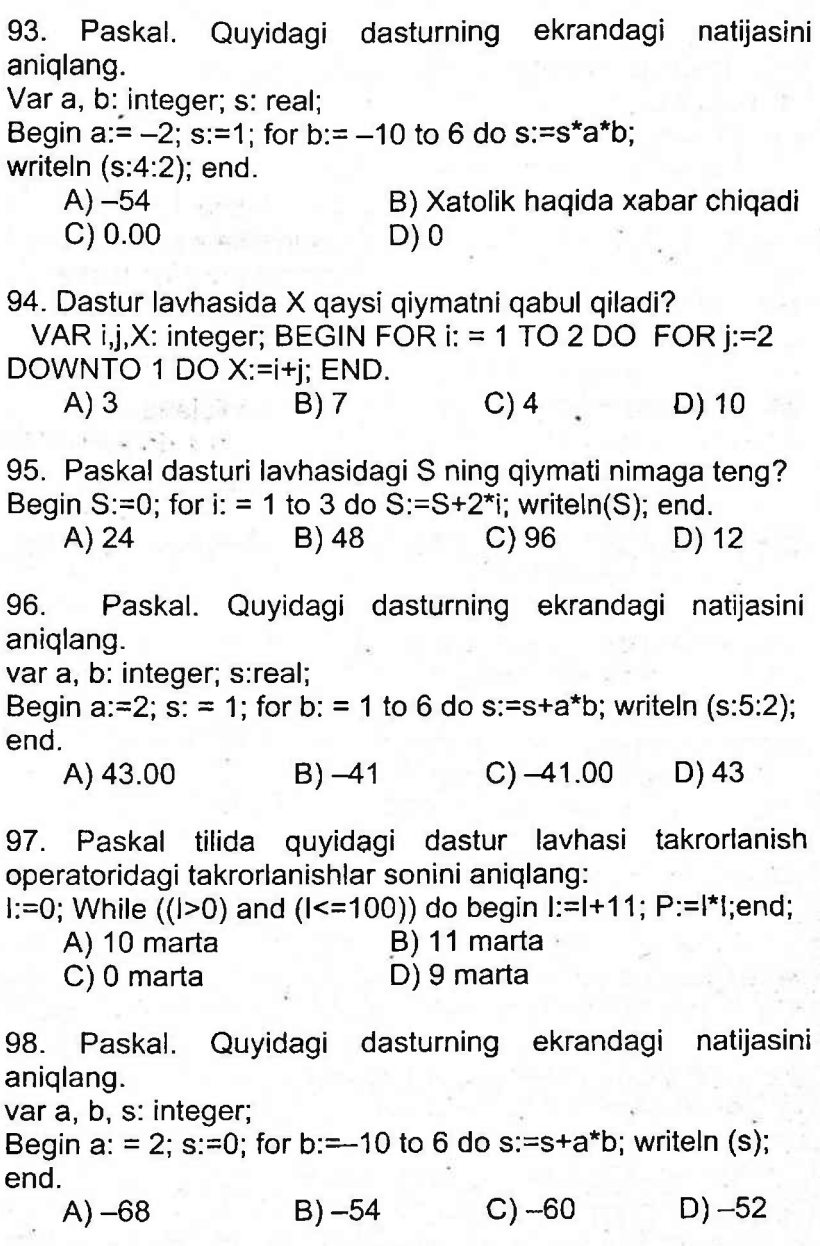

99. Paskal. Quyidagi dasturning ekrandagi natijasini aniqlang.

var a, b: integer; s:real;

Begin a:=2; s: = 1; for b:=-1 to 6 do s:=s\*a\*b; writeln (s:6:2); end.

A) 52.00 B) 184 C) 184.00 D) 0.00

100. Paskal. Quyidagi dasturning ekrandagi natijasini aniqlang. I'... var a, b: integer; s:real; . <sup>61</sup>

Begin a:=2; s: = 1; for b: = 1 to 6 do s:=s+a\*b;  $\frac{1}{2}$  and analy writeln (s:5:2); end.<br>
A) -41 B) -41.00 C) 43

 $(A) -41$  B)  $-41.00$  C) 43 D) 43.00

**<sup>|</sup> Javoblar: 92-A, 93-C, 94—A, 95-D, 96-A, 97-C, 98-A, 99-D, 100-D <sup>|</sup>**

**i**AVOI\*\*\*\*JAVOBLAR-TO'PLAM

- Dasturlash tillari qanday turlarga bo'linadi?
	- ► Quyi, o'rta, yuqori darajadagi dasturlash tillari
- Eramizdan avvalgi 1800-yillar qayerda foiz bilan bog'liq murakkab amallar algoritmi keltirilgan.
	- ► Bobilda
- 1804-yilda yupqa ma'to ishlab chiqish jarayonida to'quv dastgohlari uchun perfokartani eslatuvchi tasma kim tomonidan ishlatilgan?
	- ► Jozef Mari Jakkar
- 1836—yilda qaysi ingliz olimi hozirgi kompyuterlarning bevosita ajdodi bo'lmish analitik mashina ishlab chiqarishni nazariy hal qildi?
	- ► Charlz Bebbij
- 1843-yilda dasturlash tiliga kim asos soldi?
	- ► Ogasta Ada Bayron
- O'rta darajadagi dasturlash tillariga qaysilar kiradi?
	- ► AVTOKOD-BEMSH va AVTOKOD-MADLEN
- Yuqori darajali dasturlash tillariga qaysilar kiradi?
	- ► Pascal, Ada, KARAT, C++, Delphi, Java va hokazo.
- Paskal dasturlash tili nechanchi yili va kim tomonidan ishlab chiqildi?
	- ► 1969-yilda Nikalas Virt tomonidan
- Turbo Paskal 7.0 naqli qaysi firma tomonidan ishlab chiqarilgan? ► Borland firmasi tomonidan
- Paskal dasturlash tilida dastur matnida bir satrga ko'pi bilan nechta belgi yozish mumkin?

► 127 ta

- Odatda, Paskal tilidagi dasturlar qaysi maxsus so'z bilan boshlanadi?
	- ► Programm
- Dastur ishlaganda qiymati o'zgarmaydigan miqdorlar?
	- ► Konstantalar
- Dastur ishlaganda qiymati o'zgaradigan iqdorlar?
	- ► O'zgaruvchilar
- Dasturlash tilining tugallangan biror amalini berish uchun mo'ljallangan ko'rsatmasi?

► Operatorlar

• O'z nomiga ega bo'lgan alohida dastur qismlari? ► Funksiya va protseduralar • Paskal tilida asosan necha turdagi va qaysi miqdorlar ishlatiladi? ► 3 tur: o'zgarmas, o'zgaruvchi, jadval ko'rinishidagi • Pascal tilida o'zgaruvchilarni tavsiflash uchun qaysi identifikator ishlatiladi? ► VAR • Belgili o'zgaruvchilarni tavsiflash uchun Turbo Pascal dasturlash tilida qanday maxsus so'z qo'llaniladi? ► Char angline gel anti ogl age • Satrli o'zgaruvchilarni tavsiflash uchun Turbo Pascal dasturlash tilida qanday maxsus so'z qo'llaniladi? ... A Sample **Sulle**  $\mathcal{H}^{\mathcal{A}}_{\mathcal{A}}(P)$  .  $\blacktriangleright$  String Sulstiller • Mantiqiy o'zgaruvchilarni tavsiflash uchun Turbo Pascal dasturlash tilida qanday maxsus so'z qo'llaniladi? ► Boolean • Yagona nom bilan belgilangan bir turdagi tartiblangan miqdorlarning majmui nima deyiladi? ► Massiv (jadval ko'rinishidagi miqdor) • Sonning butun qismi qaysi standart funksiya yordamida ifodalanadi?  $\blacktriangleright$  INT(X) • Sonning kasr qismi qaysi standart funksiya yordamida ifodalanadi?  $\blacktriangleright$  FRAC(X) • Sonning kvadratini hisoblovchi standart funksiya qaysi?  $\blacktriangleright$  SQR(X) • Sonning kvadrat ildizini hisoblovchi standart funksiya qaysi?  $\blacktriangleright$  SQRT(X) • Sonning absolyut qiymatini hisoblovchi standart funksiya qaysi?  $\blacktriangleright$  ABS(X) • Dasturning ekrandagi natijasini ko'rish uchun qaysi klavishlar juftligi bosiladi? ► ALT+F5 • O'zgaruvchilarni bir-biriga ketma-ket ulovchi standart funksiya? ► CONCAT • Satrning uzunligini aniqlovchi standart funksiya? ► Length • Belgining ASCII kodini aniqlab beruvchi standart funksiya? ► ORD 158

•Ushbu [0;1) oraliqdagi tasodifiy sonlarni hisoblaydigan funksiya qaysi?

► Random

• Paskalning ekran bilan ishlaydigan protseduralari qaysi modulda joylashgan?

► Crt

- Matn rangini belgilaydigan protsedura qaysi? ► Textcolor(rang)
- •Yurgichni ekranni kerakli joyiga o'rnatish qaysi protsedura yordamida bajariladi?

 $\rightarrow$  GotoXY(A,B)

• Pascal tilida nishonlarni tavsiflash uchun qaysi identifikator ishlatiladi?

► Label

- Shakl foni rangini tanlash uchun qaysi protseduradan foydalaniladi?
	- ► SetBkColor(rang);
- Blok-sxema usuli algoritmlarni ifodalashning qaysi turiga kiradi? ► grafik yordamida ifodalanishi
- Quyidagilardan qaysi biri algoritmlarning mantiqiy tuzilishiga ko'ra turlariga kirmaydi?
	- ► funksional algoritmlar
- Turbo Pascalda o'zgaruvchilar quyidagilardan qaysi biri orqd tavsiflanmaydi?

► Procedure

• O'rganilayotgan obyektni matematik munosabatlar va belgilar orqali ifodalash jarayoni... deyiladi.

► matematik modellashtirish

• Quyidagilardan qaysi bir yuqori darajali dasturlash tillariga kirmaydi?

► Turbo Pascal

• Turbo Pascal dasturlash tilida Reset(f) buyrug'ining vazifasi nima?

► diskdagi fayllarni o'qish uchun ochish

• Paskal dasturida shakllarning chegara chiziqlari rangi qaysi protsedura bilan tanlanadi?

► SetColor

• Quyidagilardan qaysi birini Pascal identifikatori shaklida ishlatib bo'lmaydi?

► Object

• Paskal tilining faqat modullari keltirilgan javobni aniqlang ► SYSTEM; CRT; GRAPH

# BOB. WEB-SAHIFA<del>.HTML TEGLA</del>

#### **1§. WEB-SAHIFALAR HAQIDA UMUMIY MA'LUMOT.**

- **• Tagchiziqli shrift ko'rinishida yozish uchun: <u> ... </u>.** <u> maktab </u> Natija: maktab
- **• Qalin shrift ko'rinishida yozish uchun: <b>...</b> <strong> ... </strong>**

<b> maktab </b> Natija: **maktab** <strong> maktab </strong> Natija: **maktab**

**• Og'ma shrift ko'rinishida yozish uchun: <i> ... </i>**

**<em> ... </em> <cite> ... </cite>**

<i> maktab </i> <em> maktab </em> <cite> maktab </cite> Natija: *maktab* Natija: *maktab* Natija: *maktab*

#### *Aralash hoidag***<sup>7</sup>** *shriftlar (ikki yoki undan ortiq shriftlar birga ishlatilsa, boshida olingan shrift turi oxirida yopiladi)*

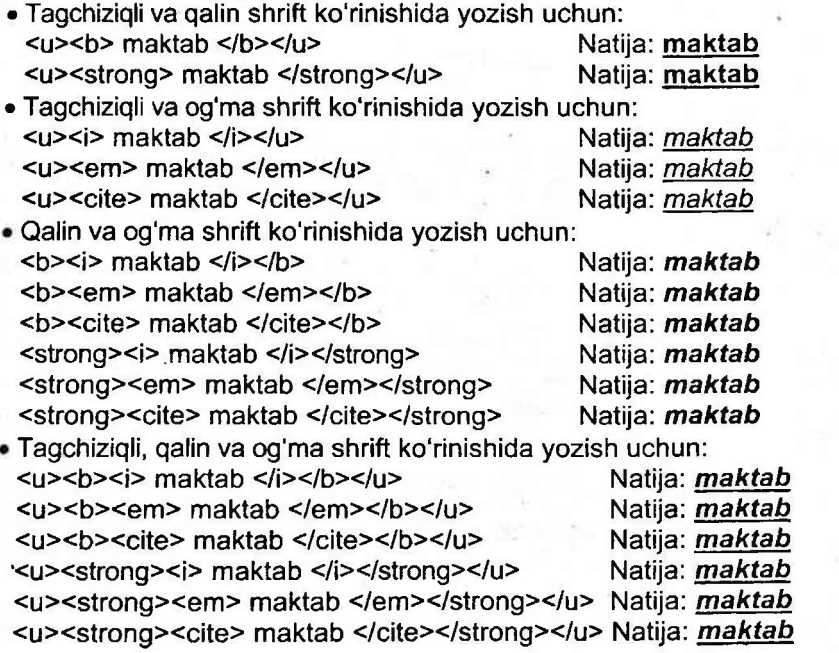

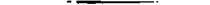

Diqqat!!! & ketma-ketligidagi buyruqlardan foydalanayotganda ketma-ketlik oxiriga albatta nuqtali-vergul (;) belgisi qo'yilishi shart. Ketma-ketlikni tashkil qiluvchi harflar albatta kichik harflar bilan yozilishi shart.

- Kataklar bo'sh bo'lib, atrofidagi chiziqlar ko'rinishi uchun:
- Qat'iy probelni yozish uchun:
- & belgisini yozish uchun: &
- $\bullet$  > belgisini yozish uchun: >
- < belgisini yozish uchun: &lt;
- © belgisini yozish uchun: ©
- <!...> -izoh berishda ishlatiladi.
- " belgisini yozish uchun: " Masalan: &quot9-sinf&quot Natija: "9-sinf"
- Darajaga ko'tarishni yozish uchun: <SUP> ... </SUP> Masalan: X<sup>2</sup>
- Indeksni yozish uchun: Masalan: X<sub>2</sub> Natija: X<sub>2</sub>

• Harflar ustidan o'rta chiziq chizish uchun: <S>...</S> voki <STRIKE>...</STRIKE> yoki <DEL>.. </DEL> Masalan: <S>maktab</S> <STRIKE>maktab</STRIKE> Natija: maktab

<DEL>maktab</DEL>

1-misol. Web brauzerda matnning ko'rinishi quyidagicha bo'lishi uchun uning HTML kodi qanday bo'lishi kerak?

Kvadrat tenglama  $ax^2 + bx + c = 0$  koʻrinishida boʻladi.

A) <p><i> Kvadrat tenglama <strong>ax<sup>2</sup>+bx+c=0 </strong> koʻrinishida boʻladi. </i>

B) <p>Kvadrat tenglama ax<sup>2</sup>+bx+c=0 ko'rinishida bo'ladi. </p>

C) <p><em> Kvadrat tenglama <strong>ax<sup>2</sup>+bx+c=0 </strong> ko'rinishida bo'ladi. </em></p>

D) <p><cite> Kvadrat tenglama <strong>ax<sup>2</sup>+bx+c=0 </strong> ko'rinishida bo'ladi. </cite></p>

**► YECHILISHI:** "Kvadrat tenglama ax<sup>2</sup> + bx + c = 0 ko'rinishida bo'ladi." Bu matnning ekranga yanggi abzatsda chiqishi uchun teglari orasiga olinishi zarur. qatnashgani uchun uni <sup>...</sup> teglari orasiga olish zarur.<br>Matnda oddiy shriftdan foydalanilgan. Javob: B) Matnda oddiy shriftdan foydalanilgan.

**2-misol.** Web brauzerda matnning ko'rinishi quyidagicha bo'lishi uchun uning HTML kodi qanday bo'lishi kerak?

*Kvadrat tenglama ax<sup>2</sup> + bx + c = 0 ko'rinishida bo'ladi.*

A) <p><i> Kvadrat tenglama <strong>ax<sup>2</sup>+bx+c=0 </strong> ko'rinishida bo'ladi. </i></p>

B) <p><strong> Kvadrat tenglama <i>ax<sup>2</sup>+bx+c=0</i> koʻrinishida boʻladi. </strong></p>

C) <p><em> Kvadrat tenglama <strong>ax<sup>2</sup>+bx+c=0 </strong> ko'rinishida bo'ladi. </em></p>

D) <p><cite> Kvadrat tenglama ax<sup>2</sup>+bx+c=0 ko'rinishida bo'ladi. </cite></p>

**► YECHILISHI:** Matnning ekranga yanggi abzatsda chiqishi uchun <p>...</p> teglari orasiga olinishi zarur. Matnda daraja qatnashgani uchun uni <sup>...</sup> teglari orasida yoziladi. Matnning barcha qismi ogʻma shriftda yozilgani uchun <i>, <em> voki <cite> juft teglaridan fovdalanishimiz mumkin. Javob: D) voki <cite> juft teglaridan foydalanishimiz mumkin.

**3-misol.** Web brauzerda matnning ko'rinishi quyidagicha bo'lishi uchun uning HTML kodi qanday bo'lishi kerak?

# **Bikvadrat tenglama ax<sup>4</sup> +bx<sup>2</sup> +c = 0 ko'rinishida bo'ladi.**

A) <p><em>Bikvadrat tenglama <strong>ax <sup>4</sup>+bx <sup>2</sup> +c=0</strong> ko'rinishida bo'ladi.</em> </p> B) <p><i>Bikvadrat tenglama <strong>ax <sup>4</sup>+bx <sup>2</sup> +c=0</strong> ko'rinishida bo'ladi.</i></p> C) <p> <cite>Bikvadrat tenglama <strong>ax <sup>4</sup>+bx <sup>2</sup> +c=0</strong> ko'rinishida bo'ladi.</cite> </p> D) <p><strong>Bikvadrat tenglama ax<sup>4</sup>+bx <sup>2</sup> +c=0 ko'rinishida bo'ladi. </strong> </p>

**► YECHILISHI:** Matnning ekranga yanggi abzatsda chiqishi uchun <p>...</p> teglari orasiga olinishi zarur. Matnda daraja qatnashgani uchun uni <sup>...</sup> teglari orasida yoziladi. Matnning barcha qismi qalin shriftda yozilgani uchun <b> yoki <strong> juft teglaridan foydalanishimiz mumkin. Javob: D)

**4-misol.** Web brauzerda matnning ko'rinishi quyidagicha bo'lishi uchun uning HTML kodi qanday bo'lishi kerak?

# Bikvadrat, tenglama **ax<sup>5</sup> +bx<sup>2</sup> +c=0** ko'rinishida bo'lmaydi.

A) <p><em>Bikvadrat tenglama <b>ax <sup>5</sup>+bx <sup>2</sup> +c=0 </b>.ko'rinishida bo'lmaydi. </em></p> B) <p><s><cite>Bikvadrat tenglama <strong>ax <sup>5</sup>+bx <sup>2</sup>+c=0</strong>ko'rinishida bo'lmaydi.</cite></s></p> C) <p><i>Bikvadrat tenglama <s><strong>ax <sup>5</sup>+bx <sup>2</sup> +c=0</strong></s> ko'rinishida bo'lmaydi.</i></p> D) <p><strong>Bikvadrat tenglama <i>ax<sup>5</sup>+bx<sup>2 </sup> +c=0</i> ko'rinishida bo'lmaydi. </strong></p>

**► YECHILISHI:** Matnning ekranga yanggi abzatsda chiqishi uchun <p>...</p> teglari orasiga olinishi zarur. Matnda daraja qatnashgani uchun uni <sup>...</sup> teglari orasida yoziladi. Matnning barcha qismi tagchiziqli shriftda yozilgani uchun <u>...</u> teglari orasida yoziladi.

Matnning **ax5+bx2+c=0** qismi qalin shriftda yozilgani uchun <b> yoki <strong> juft teglari orasida yozishimiz kerak. Javob: A)

**5-misol.** Web brauzerda matnning ko'rinishi quyidagicha bo'lishi uchun uning HTML kodi qanday bo'lishi kerak?

#### **Chala kvadrat tenglama** *a^+c-O* **ko'rinishida bo'ladi.**

A) <p><i>Chala kvadrat tenglama <strong>ax <sup>2</sup>+c=0 </strong> ko'rinishida bo'ladi. </i> </p>

B) <p><em>Chala kvadrat tenglama <strong>ax <sup>2</sup> +c=0</strong> ko'rinishida bo'ladi. </em> </p>

C) <p><strong>Chala kvadrat tenglama <i>ax<sup>2</sup>+c=0 </i> ko'rinishida bo'ladi. </strong> </p>

D) <p><cite>Chala kvadrat tenglama <strong>ax <sup>2</sup> +c=0</strong> ko'rinishida bo'ladi. </cite> </p>

**► YECHILISHI:** Matnning ekranga yanggi abzatsda chiqishi uchun <p>...</p> teglari orasiga olinishi zarur. Matnda daraja qatnashgani uchun uni <sup>...</sup> teglari orasida yoziladi.

Matnning barcha qismi qalin shriftda yozilgani uchun <b> yoki <strong> juft teglari orasida yoziladi.

Matnning  $ax^2+c=0$  qismi og'ma shriftda yozilgani uchun <i>, <em> yoki <cite> juft teglari orasida yozishimiz kerak. Javob: C)

# $H = 2\S$ . SAVOL=+JAVOBLAR+TO**'PLAMI**

- HTML ning birinchi versiyasi kirn tomonidan ishlab chiqilgan? ► Tim Berns Li
- HTML fayllarini ko'rishga mo'ljallangan dasturlarga misollar keltiring.

► Netscape Navigator, Internet Explorer, Htmlhelp.exe

• Ixtiryoriy matnli fayllarni tahrir qilishga mo'ljallangan muxarrirlarga misollar keltiring.

► Namo Web Editor 5.5, Dreamweaver, HomeSite, FrontPage, Word, Notepad

• HTML qisqartma otning kengaytirilgan nomini toping.

► Hypertext Markup Language

• HTML buyruqlari qaysi belgilar orasiga yoziladi?

 $\blacktriangleright$  < va >

- HTML buyruqlari nima deb ataladi?
	- ► deskriptor yoki teg
- Teglar necha turga bo'linadi va qaysilar?
	- ► 2 turga: juft va juftmas teglar
- Juft teglarning yopilishida qaysi belgidan foydalaniladi.

► /

- HTML nima?
	- ► Deskriptorlardan foydalanib yoziladigan til
- HTML so'zining ma'nosi nima?
	- ► Gipermatnli markerlash tili
- Tashkil etish texnologiyasiga ko'ra web-sahifalar necha va qanday turga bo'linadi?
	- ► 3 turga: statik, dinamik, interaktiv
- <HI> diskriptori qanday vazifani bajaradi?
	- ► sarlavha boshlanishini
- </HI> deskriptori qanday vazifa bajaradi?
	- ► </HI> sarlavha tugaganligini
- Gipermatn belgilash tili qaysi qatorda ko'rsatilgan?
	- ► HTML
- HTML tilida teg nima?
	- ► < va > belgilari orasiga yoziladigan simvollar to'plami
- Bir mavzuga bag'ishlangan, bir-biriga bog'liq va bir-biriga "o'tish" imkoni bo'lgan web-sahifalar majmui nima deyiladi?
	- ► Tarkibiy web-sahifa
- Web-saytlar nechta tuga bo'linadi va qaysilar?
	- ► 2 turga: statik va dinamik
- Foydalanuvchi so'rovini bajarish jarayonida axborotlarni bir-biri bilan bog'lanmagan holda o'zgarib turuvchi web-sahifalardan iborat web-saytlar nima deyiladi?
	- ► Dinamik web-saytlar
- Interaktiv texnologiyalar qo'llangan web-saytlar nima deyiladi?
	- ► Interaktiv web-saytlar
- 0'zaro bog'liq tarzda kodlangan matnli, rasmli va boshqa shakldagi axborotlardan iborat o'zgarmas web-sahifalar majmui nima deyiladi?
	- ► Statik web-saytlar
- Agar HTML hujjat freym-strukturani ifodalashi uchun qaysi juft teg ishlatiladi?
	- ► <FRAMESET>
- <FRAMESET ROWS="20%,80%"> yoki <...,="20%,\* "> qanday vazifani bajaradi>

► Brauzer ekrani birinchisi ekranning 20% ini egallovchi va ikkinchi ekranning 80% ini egallovchi ikkita satr (yo'l)ga bo'ladi.

- <FRAMESET ROWS-'\*, \*, \* "> qanday vazifa bajariladi?
	- ► Brauzer ekrani teng uchta satrga boʻlinadi.
- <FRAMESET COLS="20%,80%"> yoki <....="20%,\* "> qanda. vazifani bajaradi>

► Brauzer ekrani birinchisi ekranning 20% ini egallovchi va ikkinchi ekranning 80% ini egallovchi ikkita ustunga bo'ladi.

• HTML tilidagi xujjatda <Frameset COLS="25%,75%">teglari nimani anglatadi:

► brauzer ekranini 25% va 75% bo'lgan ikkita ustunga bo'ladi • <FRAMESET COLS="\*, \* "> qanday vazifa bajariladi?

- ► Brauzer ekrani teng ikkita ustunga bo'linadi.
- Freymga biror-bir faylni yuklash uchun ishlatiladigan atribut qaysi?

► SRC

• Brauzerlar awal "rasm" so'zini ko'rsatib, so'ngra uning o'rniga rasm chiqarilishi uchun qaysi atributdan foydalaniladi?

► ALT

- Gipermurojaat o'rnatilgan matnning ranggini aniqlaydigan atribut? ► LINK
- Gipermurojaat o'rnatilgan matnga bir marta murojaat qilingandan keyingi ranggini aniqlaydigan atribut?

► VLINK

• Gipermurojaat o'rnatilgan matnning ustiga "sichqoncha" ko'rsatkichini olib kelganda, qanaqa rangga aniqlaydigan atribut?

#### ► ALINK

• Namo Web-Editor qaysi muharrirlarga tegishli?

► Maxsus veb-muxarrir

• Sahifaga nom kiritish uchun qaysi teg ishlatiladi?

► <TITLE>

• Matn davomini yangi satrga o'tkazish uchun qaysi teg ishlatiladi?  $\blacktriangleright$  <BR>

- Web-sahifa boshlanishi va yakunlanganini bildiruvchi teg? ► <HTML> ... </HTML>
- Web-sahifa sarlavha bo'limi boshlanishi va yakunlanga-nini bildiruvchi teg qaysi?

► <HEAD> ... </HEAD> (bosh qism yoki sarlavha)

• Web-sahifa. ma'lumotlar bo'limi boshlanishi va yakunlanganini bildiruvchi teg qaysi?

► <BODY> ... </BODY> (tana)

- Qaysi teglar pog'ona sarlavhalar hisoblanib, matn har doim qalin va katta shriftda ko'rsatiladi?
	- ► <H1>, <H2> .... ("Heading 1"- sarlavha)
- Web-sahifada abzatslarni belgilash uchun qaysi teg ishlatiladi?  $\blacktriangleright$  <P>

• Matn web-sahifaga HTML-hujjatda qanday yozilgan bo'lsa, shunday ko'rinishda chiqaruvchi teg qaysi?

► <PRE> ...</PRE>

• HTML tilidagi xujjatda <PRE>...</PRE> teglarining vazifasi:

► probellami o'z o'rnida saqlaydi

- Shrift o'lchamini belgilash uchun qaysi teg ishlatiladi? ► <FONT>
- Shriftning yozuv shaklini belgilash uchun qaysi teg qo'llanadi? ► <FONT FACE>
- Web-sahifani yuklashda internetga ulanish talab qilinmaydigan veb-brauzerlarning ishlash holati qanday ataladi?

► avtonom holat

• Qaysi dastur orqali HTML-hujjatlami tayyor Web-sahifa ko'rinishida ko'rish mumkin?

► brauzer

• Web-sahifaning biror qismiga yoki boshqa Web-sahifa bog'liqligini ko'rsatuvchi so'z yoki rasm shakli nima deyiladi.

► gipermatn

• Qaysi dastur orqali HTML hujjatlari tayyor Web-sahifa ko'rinishiga keladi?

► brauzer

• Web-sahifaga rasm joylashtirish uchun qaysi juft emas tegi qo'llaniladi.

 $\blacktriangleright$  <IMG>

• Berilgan teglardan qaysi biri HTML tilidagi hujjatda tagchiziqli shrift turini ishlatish uchun qo'llaniladi?

 $\blacktriangleright$   $\leq$ u $\geq$   $\leq$ lu $\geq$ 

• HTML-hujjatda matnni qalin shrift ko'rinishida yozish uchun uni qaysi HTML teglar orasiga olish zarur?

► <b>...</b> yoki <strong>

• HTML - hujjatda matnni og'ma shrift ko'rinishda yozish uchun uni qaysi HTML teglar orasida olish zarur?

► <i>...</i> yoki <em> yoki <cite>

- Matnni web-sahifaga joylashtirish uchun qaysi teg ishlatiladi? ► <P ALIGN> yoki <H1 ALIGN>
- Matnni sahifaning o'ng tomonida joylashtirish uchun qaysi teg ishlatiladi?

► <P ALIGN="right">

• Matnni sahifaning chap tomonida joylashtirish uchun qaysi teg ishlatiladi?

► <P ALIGN="left">

• Matnni sahifaning o'rtasida joylashtirish uchun qaysi teg ishlatiladi?

► <P ALIGN="center">

• Web sahifada matn abzatsdan boshlanib, sahifa kengligi bo'yicha tekislanishi uchun qanday ko'rsatma ishlatilgan?

► <P ALIGN="Justify">

- HTML tilida shrift o'lchamini belgilash uchun qaysi teg ishlatiladi.  $\blacktriangleright$  <FONT SIZE=...>
- HTML tilida shrift rangini tanlash uchun qaysi teg ishlatiladi. ► <FONT COLOR>
- HTML tilida shrift rangini tanlashda rang kodi qaysi belgi bilan boshlanadi?

► #

• HTML tilidagi xujjatda bgcolor="#FFFFFF" atributining vazifasini aniqlang.

► Qora fonni aniqlaydi

• HTML tilidagi xujjatda bgcolor="#000000" atributining vazifasini aniqlang.

► Oq fonni aniqlaydi

- HTML tilidagi xujjatda text="#FF0000" atributining vazifasini aniqlang.
	- ► Qizil rangli matnni belgilaydi
- HTML tilidagi xujjatda text="#OOFFOO" atributining vazifasini aniqlang.
	- ► Yashil rangli matnni belgilaydi
- HTML tilida shrift rangini qirmizi(magenta) qilish uchun qaysi teg ishlatiladi.
	- ► <FONT COLOR="#FFOOFF">
- HTML tilida shrift rangini ko'k qilish uchun qaysi teg ishlatiladi. ► <FONT COLOR="#OOOOFF">
- HTML tilida shrift rangini ko'k qilish uchun qaysi teg ishlatiladi.
	- ► <FONT COLOR="#blue">
- HTML tilida shrift rangini sariq qilish uchun qaysi teg ishlatiladi. ► <FONT COLOR="#FFFFOO">
- HTML tilida shrift rangini qizil qilish uchun qaysi teg ishlatiladi. ► <FONT COLOR="#yellow">
- Matnni asosiy shriftga o'tkazuvchi teg qaysi?

► </FONT>

- Quyidagi teglardan qaysi biri web-sahifada matn, fon rangini o'zgartirish uchun ishlatiladi?
	- ► <FONT bgcolor>
- Web-sahifadagi matn ranggini o'zgartiruvchi teg qaysi?
	- ► <body text="rang">
- Web-sahifadagi fon ranggini o'zgartiruvchi teg qaysi?
	- ► <body bgcolor="rang">
- Web-sahifadagi fonga rasm joylashtirish uchun qaysi teg ishlatiladi?

► <body background=rasm nomi>

#### • Web-sahifaga rasm joylashtirish uchun qaysi teg ishlatiladi?

► <IMG SRC="...">

• <IMG SRC="..." ALIGN="RIGHT"> da rasm qanday joylashadi?

► Rasm o'ng hoshiyaga tegib turadi, matn rasming chap tomoniga yoziladi.

• <IMG SRC="..." ALIGN="LEFT"> da rasm qanday joylashadi?

► Rasm chap hoshiyaga tegib turadi, matn rasmning o'ng tomoniga yoziladi.

• <IMG SRC="..." ALIGN="TOP"> da rasm qanday joylashadi?

► Rasmning yuqori chegarasi joriy satrning eng katta elementiga tekislanadi.

• <IMG SRC="..." ALIGN="BOTTOM"> da rasm qanday joylashadi?

▶ Rasmning quyi chegarasi joriy satrning tagiga tekislanadi.

- <IMG SRC="..." ALIGN="ABSMIDDLE"> da rasm qanday joylashadi?
	- ► Rasmning o'rtasi joriy satrning o'rtasiga tekislanadi.
- <IMG SRC="..." ALIGN="MIDDLE"> da rasm qanday joylashadi? ► Rasmning o'rtasi joriy satrning tagiga tekislanadi.
- <IMG SRC= "mypic.jpg" WIDTH=100 HEIGHT=50> HTML hujjat fragmentining web-brauzerda aks ettirilgan natijasini ko'rsating.

► mypic.jpg rasmining haqiqiy o'lchamini hisobga olmagan holda, 100x50 piksellar o'lchamida web-sahifaga joylashtiriladi.

• HTML dasturida D:\Guruh papka ichida joylashgan telefon.jpg nomli rasmni ko'rsatish uchun qanday buyruq yoziladi?

► <IMG SRC='D:\Guruh\telefon.jpg'>

• Rasmning chap va o'ng tomonidan bo'sh joy qoldirish uchun qanday parametr ishlatiladi?

► HSPACE

• Rasmning tepasi va tagidan bo'sh joy qoldirish uchun qanday parametr ishlatiladi?  $\mathbf{r}$ 

► VSPACE

• Rasm atrofida (qora) ramka hosil qilish uchun qanday parametr ishlatiladi.

► BORDER

- Hujjatda ro'yxat hosil qilishning necha xil usuli mavjud va qaysi? ► 2 xil: markerli(tartiblanmagan) va tartiblangan
- Web-sahifaga markerli (tartiblanmagan) ro'yxat kiritis uchun qaysi teg ishlatiladi.

► <UL> ... </UL>

• Web-sahifaga tartiblangan ro'yxat kiritish uchun qaysi teg ishlatiladi.

► <OL> ... </OL>

# • Ro'yxat elementlarini belgilash uchun qaysi teg qo'llaniladi?

 $\blacktriangleright$  <Li $>$ 

• <UL TYPE=square> qanday vazifani bajaradi?

► Markerli (tartiblanmagan) ro'yxatni belgilovchi bo'yalgan kvadrat ko'rinishdagi parametr bilan belgilaydi.

• <UL TYPE=circle> qanday vazifani bajaradi?

► Markerli (tartiblanmagan) ro'yxatni belgilovchi aylana ko'rinishdagi parametr bilan belgilaydi.

• <UL TYPE=disk> qanday vazifani bajaradi?

► Markerli (tartiblanmagan) ro'yxatni belgilovchi doira ko'rinishdagi parametr bilan belgilaydi.
• <LI TYPE=square> qanday vazifani bajaradi?

► Ro'yxat elementini ko'rsatuvchi bo'yalgan kvadratli parametr.

• <LI TYPE=circle> qanday vazifani bajaradi?

► Ro'yxat elementini ko'rsatuvchi aylanali parametr.

• <LI TYPE=disk> qanday vazifani bajaradi?

► Ro'yxat elementini ko'rsatuvchi doirali parametr.

• Ro'yxat n-chidan boshlanuvchi tartib raqamli bo'lishi uchun qaysi teg ishlatiladi?

► <OL START=n>

• Ro'yxatni lotin harflari yoki rim raqamlari bilan tartiblash uchun qaysi teg ishlatiladi?

► <OL TYPE>

• Ro'yxat elementini lotin harflari yoki rim raqamlari bilan tartiblash uchun qaysi teg ishlatiladi?

► <LI TYPE> yoki <LI VALUE>

• Rasmli ro'yxat elementlarini bir-biridan ajratish uchun qaysi tegdan foydalaniladi?

► <P> yoki <BR>

• Atama va tushunchalami web-sahifada ta'riflash uchun qaysi teg ishlatiladi?

► <DL> ... </DL>

• Atamani tariflash uchun qaysi teg ishlatiladi?

► <DT>

• Ta'riflash bayoni uchun qaysi teg ishlatiladi?

 $\blacktriangleright$  <DD>

• Web-sahifaga jadval kiritish uchun qaysi teg ishlatiladi?

► <TABLE>

• Web-sahifaga kiritiladigan jadval satrini belgilash uchun:

 $\blacktriangleright$  <TR>

• Web-sahifaga kiritiladigan jadval ma'lumotlari yoki jadval ustunini bildiradi.

 $\blacktriangleright$  <TD>

- web-sahifaga kiritiladigan jadval sarlavha katakchalarini bildiradi.  $\blacktriangleright$  <TH>
- Jadval ramkasining tashqi chiziqlarinf qalinligini belgilaydi.

► <TABLE BORDER>

• Web-sahifada aks ettirilayotgan jadvalga sarlavha berish uchun qaysi teg ishlatiladi.

► <CAPTION>

• Katakdagi ma'lumotni vertikal tekislash uchun qaysi parametr ishlatiladi?

► <VALIGN>

• Katakdagi ma'lumotni gorizontal tekislash uchun qaysi parametr ishlatiladi?

► <ALIGN>

- Sarlavha jadval tepasida jadvalning o'rtasiga mos tekislovchi parametr?
	- ► <ALIGN TOP>
- Sarlavha jadval tagida jadvalning o'rtasiga mos tekislovchi parametr?

► <ALIGN BOTTOM>

• Sarlavha jadval tepasida jadvalning chap chegarasiga mos tekislovchi parametr?

▶ <ALIGN LEFT><VALIGN TOP>

• Sarlavha jadval tagida jadvalning chap chegarasiga mos tekislovchi parametr?

► <ALIGN LEFTxVALIGN BOTTOM>

- Sarlavha jadval tepasida jadvalning o'rtasiga mos tekislovchi parametr?
	- ▶ <ALIGN CENTER><VALIGN TOP>
- Sarlavha jadval tagida jadvalning o'rtasiga mos tekislovct parametr?
	- ► <ALIGN CENTER><VALIGN BOTTOM>
- Sarlavha jadval tepasida jadvalning o'ng chegarasiga mos tekislovchi parametr?

▶ <ALIGN RIGHT><VALIGN TOP>

• Sarlavha jadval tagida jadvalning o'ng chegarasiga mos tekislovchi parametr?

► <ALIGN RIGHT><VALIGN BOTTOM>

- Jadvalning ichki chiziqlari qalinligini (ikkita katakchani ajratuvchi parallel chiziqlar orasidagi masofani) belgilovchi parametr? ► <CELLSPACING>
- Katakchaga kiritilgan ma'lumotlar bilan katakcha orasidagi masofani belgilovchi parametr?

► <CELLPADDING>

• Jadval, satr va katakchalar chegara chiziqlarining rangini o'zgartirish uchun qaysi parametr ishlatiladi.

► <BORDERCOLOR>

• Jadval ustunlarini birlashtiruvchi parametr qaysi?

► <COLSPAN>

- Tanlangan katakni o'ngga satr bo'ylab ko'rsatilgan raqamga mos surish uchun qaysi parametr ishlatiladi?
	- ► <COLSPAN>
- Jadval satrlarini birlashtiruvchi parametr qaysi?
	- ' ► <ROWSPAN>
- Tanlangan katakni pastga ustun bo'ylab ko'rsatilgan raqamga mos surish uchun qaysi parametr ishlatiladi?

► <ROWSPAN>

• Hujjatning bir joyidan boshqa joyiga yoki bir hujjatdan boshqa hujjatga o'tish uchun qaysi juft teg ishlatiladi.

 $\blacktriangleright$  <A> $\blacktriangleleft$  <A>

• Boshqa bir hujjat joyiga o'tish manzilini belgilab beruvchi parametr qaysi?

► <HREF>

• HTMLda boshqa web-sahifa yoki web-saytga yo'llanma berish uchun qaysi buyruqdan foydalaniladi?

► <A HREF= ..>...</A>

- <A HREF="#manzil"> matn </A> qanday vazifani bajaradi?
	- ► Berilgan matnni berilgan manzilga o'tishni bildiradi.
- <A NAME="manzil"> matn </A> qanday vazifani bajaradi?
	- ► manzil boshlanayotganini bildiradi.
- <A HREF="#1-bob"><IMG SRC="mypic.jpg"></A> qanday ma'noni bildiradi?

► Web-sahifada "mypic.jpg" orqali 1-bobga o'tish mumkin bo'ladi.

• Web-sahifada forma hosil qilish uchun qaysi teg ishlatiladi?

► <FORM>...</FORM>

• Formani jo'natish usulini ko'rsatish uchun ishlatiladigan parametr?

► METHOD

• Web-sahifada forma jo'natilayotgan URL manzilni belgilov-chi parametr?

► ACTION

- Formada savol-javob tashkil qilish uchun qaysi teg ishlatiladi? ► <INPUT NAME>
- <INPUT NAME="ism kiritiladigan joy" SIZE=25> qanday vazifani bajaradi?

► 25 tagacha belgi kiritish mumkin bo'lgan "ism kiritiladigan joy" nomli matn maydonini hosil qiladi.

• Bir nechta satrdan iborat matn yoziladigan maydon yaratuvchi teg?

► <TEXTAREA>

- Matn maydoni nomini bildiruvchi parametr? ► NAME
- Satrlar sonini belgilovchi parametr? ► ROWS
- Ustunlar sonini belgilovchi parametr?

• <TEXTAREA NAME="lzoh" R0WS=4 COLS=40> </TEXTAREA> qanday natija beradi?

► 4 ta satr va 40 ta ustunli "Izoh" nomli matn maydoni hosil qiladi.

• Tip parametri qaysi?

• Yo'naltirish parametri qaysi?

► RADIO

• Berilgan javoblardan bir nechtasini belgilash imkoniyatini beruvchi parametr qiymati?

► CHECKBOX

• <INPUT TYPE-'submit" VALUE="Formani jo'natish"> qanday vazifani bajaradi?

► formadagi ma'lumotlar kerakli joyga jo'natiladi.

• Qo'shilish parametri qaysi?

► SUBMIT

• Qayta tanlash parametri qiymati qaysi?

► RESET

• <INPUT TYPE="reset" VALUE="Formani tozalash"> qanda> vazifani bajaradi?

► Formadagi barcha ma'lumotlar o'chib, ma'lumotlarni yangilash imkoni bo'ladi.

## • Forma hosil qilishda tanlash imkoniyatini beruvchi teg?

► <SELECT>

- Ro'yxat elementlari qaysi teg yordamida kiritiladi? ► <SELECT OPTION>
- Bir nechta qiymat tanlash imkoniyati berilishi zarur bo'lganda qaysi parametr ishfatiladi?

► MULTIPLE

- Chiziq qabariqligini olib tashlovchi parametr qaysi? ► NOSHADE
- HTML tilida Web sahifaga yugurikli chiziq joylashtirish uchun qaysi teg ishlatiladi?

► <Marquee> va </Marquee>

<sup>►</sup> COLS

<sup>►</sup> TYPE

• <ACRONYM><title="4-maktab">9-sinf</ACRONYM> natijasi?

► Sichqoncha ko'rsatkichi "9-sinf" yozuviga yoʻnaltirilganda "4-maktab" ni ko'rsatadi.

• HTML hujjatlarda gorizontal chiziq qo'yish uchun qaysi tegdan foydalaniladi?

► <HR>

• Chiziqning qalinligini o'zgartirish uchun qaysi parametr ishlatiladi?

► <SIZE>

• Chiziqning uzunligi ekranning necha foizini egallashini ko'rsatish uchun qaysi parametr ishlatiladi?

► WIDTH

• Matn brauzerda yozuv mashinkasida yozilganga o'xshash holatda ko'rinishi uchun qaysi teglar ichiga olish zarur?

 $\blacktriangleright$  <TT>  $\ldots$  </TT>

• Satrdagi ma'lumotni bitta satrda aks ettirilishini talab qiluvchi atributni toping?

► NOWRAP

• Namo Web Editor muxarririda hujjatga rasm qo'yish uchun nima qilish kerak?

► Insert dan Image ni tanlash

• Namo Web Editor muxarririda rasmni hujjatdagi matnga nisbatan tekislash parametri?

► Aligment

• Namo Web Editor muxarririda rasmga gipermurojaat o'rnatish parametri?

► Create Hyperlink

• Namo Web Editor muxarririda gorizontal chiziqning uzunligi, qalinligi va tekislanishini qanday o'rnatish mumkin?

► Inspector oynasi orqali

• Namo Web Editor muxarririda hujjatga qatlam qo'yish uchun qaysi buyruqdan foydalaniladi?

► Layer

• Namo Web Editor muxarririda qatlam uchun turli animatsion effektlarni qo'llash mumkin bo'lgan muloqot oynasi qanday ataladi?

► Script Wizard

• Namo veb-muxarririda tugmaning nechta turini qo'llash mumkin va ular qaysilar?

► 2 ta: smart button va flash button

- Namo Web Editor muxarririda bog'langan fayl ochilishi lozim bo'lgan freym nomi qaysi buyruqda belgilanadi?
	- ► Target frame
- Namo Web Editor muxarririda jadval chiziqlarining qalinligini belgilashda qaysi parametrdan foydalaniladi?

► Thickness

• Veb-hujjatning brauzer oynasida ko'rinishini turli animatsion effektlar bilan bezash uchun qaysi obyektdan foydalaniladi?

► Script Wizard

- Bir qancha rasmlami ma'lum vaqtdan so'ng o'zaro almashib turish effektini ta'minlovchi effekt?
	- ► Rotating Banner
- "Sichqoncha" kursori biror rasm ustiga olib borilganda, uning o'rnini boshqa rasm olishi uchun qaysi parametr ishlatiladi?

► Rollover effect

• Qatlam yoki rasm biror effekt bilan oynada paydo bo'lishi uchun qaysi parametr ishlatiladi?

► Animation effect

• Qatlam yoki oyna dastlab ochilganda beriladigan effekt qaysi parametr yordamida beriladi.

► Wipe effect

• Hujjatga yurib turuvchi soatni qo'yish uchun qaysi parametr ishlatiladi? .

► Clock

• Har bir qatordagi elementga gipermurojaat qo'yish imkonini beruvchi ochiluvchi va yopiluvchi menyu qatorini tashkil qilish imkonini beruvchi parametr?

while a distances

- Legendo - Buellin Newport

► Expanding navigation menu

# **VI BOB. ARALASH SAVOL-JAVOBLAR TO'PLAMI**

• Sanitariya gigiyena talablariga ko'ra o'quvchi kompyuter monitoridan qancha uzoqlikda o'tirishi lozim?

► eng kamida 50-60 sm

• Sanitariya gigiyena talablariga ko'ra kompyuter xonasining o'rtacha harorati qanday bolishi lozim?

 $\blacktriangleright$  20-24

• O'quvchilarning shaxsiy kompyuter bilan ishlash vaqti ... minutdan, bir kun davomida esa ... minutdan oshmasligi kerak.

 $\blacktriangleright$  25-30, 180

• Protsessorning aniq kompyuterning tashqi qurilmasi bilan aloqasini ta'minlovchi dastur bu...

► drayver

- BIOS kompyuterning qaysi xotirasida joylashgan bo'ladi? ► doimiy xotira qurilmasida
- Dastur interfeysida maxsus buyruqlar va amallar yig'indisi biror bir xususiyatlari asosida birlashishiga ... deyiladi.
	- ► menyu
- Sichqoncha yordamida konteks-menyu qanday chaqiriladi? ► sichqonchaning o'ng tugmasini bosib
- Magnit disklarga axborot qaysi qurilma yordamida yoziladi? ► Disk yuritgich
- Quyidagilardan axborotni kiritish qurilmalarni ko'rsating.
	- a) klaviatura b) monitor c) skaner d) printer e) plotter  $\blacktriangleright$  a,c
- ... disklar va kompyuterga ulangan boshqa qurilmalarni ko'rish, shuningdek, ular bilan ishlash imkonini beruvchi dastur oynasini ochadi.

► Мой компютер

• llova oynasining ishga tushirilgan dasturning nomi, ishlayotgan faylning nomi aks etib turadigan satri...deyiladi.

► sarlavha satri

- Paint grafik muharririning uskunalar panelida bor bo'lgan amallarni ko'rsating.
	- 1. Заливка(Bo'yash)
	- 2. 3nnnnc(Ellips)
	- 3. Многоуголъник (Ko'pburchak)
	- 4. Палитра (Palitra)

 $\blacktriangleright$  1.2.3

• Qaysi dastur yordamida turli shakllar, rasmlar chizish, har xil ranglardan foydalanish, so'zlar yozish yoki xatolarni tahrir qilish mumkin?

► Paint

- Turli ranglarni tanlash uchun ishlatiladigan ranglar majmui? ► palitra
- Paint grafik muharririda A belgi nima vazifani bajaradi? ► Matn yozish uchun xizmat qiladi
- Paint grafik muharririda  $a^2$  belgi nima vazifani bajaradi? ► Ko'pburchak chizadi
- Paint grafik muharririda  $\left\langle \right\rangle$  belgi nima vazifani bajaradi ? ► Egri chiziq chizadi
- Paint grafik muharririda yopiq sohani bo'yash uchun ishlatiladigan belgi?

► \* belgisi

- PAINT grafik muharririda ° belgi nima vazifani bajaradi? ► To'rtburchak shaklida belgilash
- Paint grafik muharriri qanday ishga tushiriladi?

 $\triangleright$  Pusk  $\rightarrow$  Programma  $\rightarrow$  Standartnye  $\rightarrow$  Paint

• Paint dasturi nimaga mo'ljallangan?

► Tasvirlarni xosil qilish va taxrirlash.

• Paint grafik muxarririda «Otmenit» burug'i qaysi punktda joylashgan?

► Pravka

• Grafik muharrir nima?

 $\blacktriangleright$  shakl va rasm chizish

• Paint grafik muxarriri tasvirlari xotirada quyidagi qaysi kengaytmalar orqali saqlanadi.

► BMP va PSX

- Quydagi dasturlardan qaysi biri grafik muharrir hisoblanadi?
	- ► Paint, Photoshop, Picture makers
- Paintning menyusi qanday?

```
► "fayl"," pravka"," vid"," risunok", "palitrta"
```
• Xotiradagi tasvirli fayilni yuklash Paintning qaysi menyusiga kiriladi.

► "Fayl"

• Tasvirli fayilni chop etish uchun qanday ish yuritiladi.

 $\blacktriangleright$  " fayl "  $\rightarrow$  " pechat"

• Grafik muharririning uskunalar majmuasi qanday maqsadda ishlatiladi.

> ► Shakllar chizish, qirqish, ajratib olish, nusha olish, to'g'ri va egri chizish, rang tanlash uchun.

> > Howles of

- " Palitra " bo'limini vazifasi qanday?
	- ► Tasvir elementlarining rangini almashtirish.
- Rasmni burishda qaysi klavishdan foydalanamiz?

 $\blacktriangleright$  Ctrl+R.

• Xotiradagi rasmni ekranga chiqarishda qaysi klavishlarda foydalanamiz? and manufactured a manufactured and manufactured a manufactured and  $\mathcal{M}_\text{c}$ 

 $\blacktriangleright$  Ctrl+O

• Rasm yoki shaklni qirqib olish qaysi bo'limda amalga oshiriladi?

► pravka "

• Tasvirlarni nushalash qaysi klavishlar yordamida amalga oshiriladi?

. ► Ctrl+C

• Tasvirlar xotirada quyidagi kengaytmalar orqali saqlanadi.

► BMP va PCX

• Xotiradagi tasvirli faylni yuklash Paintning qaysi menyuga kiriladi.

► " Fayl "

• Grafik muharrirlari qaysi qatorda to'g'ri ko'rsatilgan?

► Adobe Photoshop, Paint, Macromedia Fiash, Corel Draw

• Kompyuterning asosiy qurilmalarini belgilang.

► monitor, sistema bloki, klaviatura

himoya g'ilofiga o'ralgan elektron sxemalar va qurilmalardan iborat.

► sistema bloki

- Kompyuterning eng asosiy xususiyatini asosiy platada joylashgan ... deb ataluvchi elektron sxema belgilaydi.
	- ► protsessor
- Magnit diskning qanday turlari bor?

► qattiq va egiluvchan

- Diskyurirgich nima uchun xizmat qiladi?
	- ► Disketa bilan ishlash uchun

• Kompakt disklarga ma'lumot yozish va undagi ma'lumotni o'qish qaysi qurilma yordamida amalga oshiriladi?

► CD-ROM, DVD-ROM

• Kompyuterning tashqi xotiralarini belgilang.

► vinchester, kompakt disk

• Disket nima uchun kerak?

► Barcha javoblar to'g'ri

• Ma'lum bir vazifani bajarish uchun kompyuterga beriladigan buyruqlarning tartibli ketma-ketligi nima deb ataladi?

► dastur

• Kompyuterning qurilmalari ... deb ataladi. Kompyuterning dasturlari... deb ataladi.

► Hardware, Software

• Tashqi xotirada biror nom bilan saqlab qo'yilgan har qanday ma'lumot nima deyiladi.

 $\blacktriangleright$  fayl

作業

• ... o'chirilgan ma'lumotlarni vaqtincha saqlab turish uchun xizmat qiladi.

 $\blacktriangleright$  savatcha

• ... inglizcha so'z bo'lib, "derazalar", "oynalar" degan ma'non anglatadi.

► Windows

• Klaviaturada qaysi klavish amal yoki buyruqni kompyuterga kiritadi?

► Enter

• Klaviaturada qaysi klavish oxirgi amalni bekor qiladi?

► Esc

• Klaviaturada qaysi klavish kursorni 7 ta belgidan keyinga o'tkazadi?

► Tab

• Klaviaturada qaysi klavish monitordagi ko'rinishni xotiraga oladi?

► Print Screen

• SHIFT klavishi qanday vazifani bajaradi?

► Katta harflarni kiritish va sonlar ishtirok etgan tugmalardagi boshqa belgilarni kiritish uchun

- Caps Lock klavishi qanday vazifani bajaradi?
	- ► Katta harflarni kiritish uchun
- Klaviaturada qaysi klavish amalni bajarilishini ma'lum vaqtga to'xtatadi?

#### ► Pause Break

- Klaviaturada qaysi klavish harf yoki belgini almashtiradi? ► Insert
- Klaviaturada qaysi klavish kursordan o'ngdagi belgini o'chiradi?

► Delete<br>• Klaviaturada qaysi klavish kursordan chapdagi belgini o'chiradi?

► Backspace

• Klaviaturada qaysi klavish yordamchi klavishlar majmuini raqamlar holatiga o'tkazadi? -

► Num Lock

- Klaviaturada qaysi klavish kursorni satr boshiga o'tkazadi? ► Home
- Klaviaturada qaysi klavish kursorni satr oxiriga o'tkazadi? ► End
- Klaviaturada qaysi klavish kursorni awalgi sahifaga o'tkazadi? ► PgUp
- Klaviaturada qaysi klavish kursorni keyingi sahifaga o'tkazadi? ► PgDn
- Klaviaturada qaysi funksional klavish oxirgi belgilangan fayl, papka yoki yorliq nomini o'zgartirish holatiga o'tkazadi?  $\blacktriangleright$  F<sub>2</sub>
- Klaviaturada qaysi funksional klavish ishlayotgan dastur haqida ma'lumot beradi?

► F1

• Klaviaturada qaysi funksional klavish Alt klavishi bilan birgalikda oynani yopadi?

 $F4$ 

- • Klaviaturada qaysi funksional klavish fayl yoki papkani izlash holatiga o'tadi?

 $\blacktriangleright$  F3

• "Piksel" so'zi nima deb tarjima qilinadi?

► nuqta, rasm element!

- Printeming vazifasi nimadan iborat?
	- ► Axborotlarni qog'ozga chop etish
- EXM displeyini vazifasi:
	- ► Axborotlarni ekranda tasvirlash
- Kompyuter elektrdan o'chirilganda xamma ma'lumot o'chadi.

► Operativ xotiradan

- Funksional tugmachalar qaysilar?
	- $F1. F2 F12.$
- Yangi disketni ishga tayyorlash uchun qanday ish bajariladi ► disketni formatlash va operatsion sistema xosil qilish
- Dasturdan chiqish buyrug'i yoki ko'orsatmasini belgilang. ► Exit
- Fayl nomi va bu fayl hosil qilingan dasturga mos belgi ko'rsatilgan piktogramma nima deyiladi?

► fayl belgisi

• Dasturning foydalanuvchi ishlashiga qulaylik beruvchi muloqot oynasi nima deyiladi?

► interfeys

• Sichqonchaning o'ng tugmasi yordamida ochilgan yordamchi amallar ro'yxati nima deyiladi?

► konteks-menyu

• ... biror obyektga mos qo'yilgan monitorda joylashgan kichik tasvir, rasm.

► piktogramma

• MS Word 2003 dasturida matematik formulalar yozish ... orqali amalga oshiriladi.

► Microsoft Equation 3.0

• MS Word 2010 dasturida matematik formulalar yozish ... orqali amalga oshiriladi.

► Joylashtirish (Вставка) tasmasining Simvollar (CuMBonbi) guruhidan \$opMyna buyrug'i

• Word matn muharriri "Файл" menyusiga kiruvchi-larni ko'rsating.

а) Закрыт; b) Выход; c) Выделить; d) Отменить; е) Создать;

 $ightharpoonup$  b,e

• Matnlarni tahrirlashga mo'ljallangan dasturlar to'g'ri berilgan qatorni toping?

► Microsoft Word, WordPad, Bioknot

• Word dasturi menyusi to'g'ri ko'rsatilgan javobni toping?

► Fayl, Pravka, Vid, Vstavka, Format, Servis, Tablitsa, Okno, Spravka

• Word dasturida faylni printerda chop qilish uchun qaysi tugmachani ishlatish mumkin?

► Ctrl—>P

- Word dasturi nima uchun mo'ljallangan?
	- ► matnli ma'lumotlarni qayta ishlaydigan dastur
- Matn muharrirlari va protsessorlari to'g'ri keltirilgan qatorni ko'rsating?
	- ► Microsoft Word, Bioknot
- Qaysi tugmalar kombinatsiyasi yordamida Word' muharriri yopiladi? -'i?

 $\blacktriangleright$  Alt+F4

• Qanday tugmalar kombinatsiyasi yordamida Wordda hujjat hosil qilinadi?<br>► Ctrl+N Prince as

er Russos vital »

• Asboblar panelini o'rnatish asosiy menyuning qaysi bo'limida joylashgan? contract the contract of the contract of the contract of the contract of the contract of the contract of the contract of the contract of the contract of the contract of the contract of the contract of the contr

► Asosiy menyuning «Vid» bo'limida;

- Satrlar orasidagi interval asosiy menyuning qaysi bo'limi orqali o'rnatiladi?
	- ► Asosiy menyuning «Format» bo'limida;
- «Sichqoncha» yordamida qanday qilib kontekst menyu chiqariladi?
	- ► O'ng tugmasini bosish yordamida;
- Qanday tugmacha yordamida «Word» matn muharririda kursorni joriy satrning boshiga o'tkazish mumkin?

► Home

- Qanday tugmacha yordamida «Word» matn muharririda kursorni joriy satrning oxiriga o'tkazish mumkin?
	- ► End
- Qanday tugmalar kombinatsiyasi yordamida Wordda kursorni hujjatning boshiga o'tkazish mumkin?

 $\blacktriangleright$  Ctrl+ Home:

• Qanday tugmalar kombinatsiyasi yordamida Wordda kursorni hujjatning oxiriga o'tkazish mumkin?

► Ctrl+ End

• «Fayl» menyusining qaysi buyrug'i yangi hujjatni hosil qilish imkonini beradi?

► Sozdat

• Qanday menyuning buyrug'i hujjatga klaviaturada yo'q belgini qo'yishi imkonini beradi?

► «Vstavka»bo'limi

• Qanday tugmachalar kombinatsiyasi yordamida belgilangan matnni quyuq shriftga o'tkazish mumkin?

► Ctrl+B

• Qanday tugmachalar kombinatsiyasi yordamida belgilangan matnni kursiv (yotiq) shriftga o'tkazish mumkin?

► Ctrl+I

• Qanday tugmachalar kombinatsiyasi yordamida belgilangan matnni tagiga chizilgan shriftga o'tkazish mumkin?

► Ctrl+U

• Joriy abzatsning orasiga bir interval qo'yish uchun qaysi tugmachalar kombinatsiyasidan foydalanish mumkin?

 $\blacktriangleright$  Ctrl+1

• Joriy abzatsning orasiga yarim interval qo'yish uchun qaysi tugmachalar kombinatsiyasidan foydalanish mumkin?

 $\blacktriangleright$  Ctrl+5

• Joriy abzatsning orasiga ikki interval qo'yish uchun qaysi tugmachalar kombinatsiyasidan foydalanish mumkin?

 $\blacktriangleright$  Ctrl+2

• Qanday satrda mavjud faylni ochish jarayoni to'g'ri ko'rsatilgan?

► Fayl, otkryt

• Quyida keltirilgan satrda faylni yangi nom bilan saqlash ketma-ketligi to'g'ri ko'rsatilgan?

► Fayl, soxranit kak

- Belgilangan blokdan buferga qanday qilib nusxa olinadi?
- ► Pravka, kopirovat yoki «Standartnaya» asboblar panelidan
- Hujjatga parolni qaysi menyu punktidan qo'yish mumkin?

► Servis punktidan.

• Hujjatga rasm yoki kartinkalarni qaysi menyu bo'limidan qo'yish mumkin?

► Vstavka punktidan

• Quyidagi buyruqlardan qay biri «Pravka» menyusiga tegishlisini toping?

► Vyrezat

• Office programma paketi programmalaridan qaysi dastur matn protsessori?

► Ms Word

• Sarlavxa satridan so'ng qanday satr joylashgan?

► menyu satri

• Matnda kursor qanday kurinishda buladi?

► vertikal chiziqcha

- Kursoming joyini o'zgartirish uchun nimadan foydalaniladi? ► sichqoncha yoki klaviatura
- "Granitsy <sup>i</sup> zalivka..." bandi menyuning qaysi bo'limiga tegishli?

► Format

• Hujjatlarni tahrir qilish menyuning qaysi bo'ljmida. amalga oshiriladi? The contract of the contract of the contract of the contract of the contract of the contract of the contract of the contract of the contract of the contract of the contract of the contract of the contract of th

► Pravka .

• Word muharririning asboblar panelidagi har bir piktogramma nimani anglatadi? p.s. p.s. p.s. p.s. p.solion intea decement

► Buyruqni ;

• Microsoft Word dasturidagi Word so'zining lug'aviy ma'nosi nima?  $\therefore$  identity of

 $\blacktriangleright$  so'z

• Matn nimalardan tashkil topadi.

► simvol, so'z, abzats, sahifa, qator, parcha

• Klaviaturadagi Backspace (<—) tugmasining vazifasi nimadan iborat.

► Kursordan chapda turgan simvollarni o'chirish.

• Kursorni bir abzats pastga siljitish klaviaturadagi qaysi tugma orqali bajariladi.

 $\triangleright$  Ctrl + $\perp$ 

• Kursorni oldingi qatorning oxirgi simvolidan keyin qo'yib Enter tugmasi bosilsa nima hosil bo'ladi.

► bitta bo'sh qator kiritadi

- Matn muharrirlarining asosiy elementlarini ko'rsating.
	- ► ishchi maydon, yurgich, menyu
- Maxsus buyruqlar va amallar majmui nima deyiladi?

► menyu

• Wordda satrlar orasidagi masofani o'zgartirish uchun qaysi bo'limga murojaat etamiz?

► interval

• Matnli hujjatga tuzatishlar kiritish hujjatni... deyiladi.

► tahrir qilish

• Matnda belgilangan biror qism ... deyiladi.

► blok

• Matnda qirqib olingan qism qaysi yordamchi xotirada vaqtinchalik saqlanib qoladi.

► bufer

• Matn protsessorlarida hujjatning shrift turi, o'lchami, rangi va abzats tekislanishi, chegara chizish kabi bezaklar bilan boyitilish kabi amallarni bajarish nima deyiladi.

► formatlash

• Bitta chiziqda yozilgan so'zlar, harflar yoki belgilar ketmaketligi nima deyiladi?

► Satr

- Sahifa chetidagi toza saqlanadigan qism nima deyiladi? ► Hoshiya
- Bosh satri bo'lgan satrlar ketma-ketligi nima deyiladi? ► Abzats
- Format so'zi lotincha qanday ma'noni beradi?

► shakl beraman

• Yangi ishga tushirilgan Microsoft Word dasturining nomi sarlavha satrida nima deb aks etib turadi?

▶ Документ 1

• Jadvalning asosiy elementi - bu ....

► katak

• Jadvalda qaysi klavishlar yordamida boshqa kataklarga o'tiladi?

 $\blacktriangleright$  Tab

• Matnda yurgichdan oldin turgan belgini o'chirish uchun qaysi klavish bosilishi kerak?

► Backspace

• Matnda yurgichdan keyin turgan belgini o'chirish uchun qaysi klavish bosilishi kerak?

► Delete

• Alifboning kichik harflari ... registr, katta harflari ... registr belgilari deyiladi.

► quyi, yuqori

- OLE qisqartma otning kengaytirilgan nomini toping?
	- ► Object Linking and Embedding
- Papka, fayl va dasturlarni ifodalab, grafik interfeysni ta'minlovchi obyektlar nima deyiladi?

► B) piktogramma

- Пуск menyusini qaysi klavishalar bilan ochish mumkin?
	- ► Ctrl + Esc yoki WinKey
- Nomi S harfidan boshlanuvchi va faqat to'rtta belgidan iborat ixtiyoriy kengaytmali qidirilayotgan fayliar qanday belgilanadi?

 $\blacktriangleright$  S???.\*

• Nomi S harfidan boshlanuvchi qidirilayotgan barcha fayllar qanday belgilanadi?

 $\blacktriangleright$  S<sup>\*</sup>\*

• Nomi S harfidan boshlanuvchi qidirilayotgan word fayllari qanday belgilanadi?

► A\*.doc . ca.

- Qidirilayotgan ixtiyoriy Excel fayllari qanday belgilanadi?  $\blacktriangleright$  \*.xls
- Nomida A harfi qatnashgan qidirilayotgan barcha fayllar<br>candavibelqilanadi? analysis and participal qanday belgilanadi?  $...$ sto $\dot{x}$

► \*A\*.\*

• Minimizatorning vazifasi nimadan iborat? mado i A

► Obyektning ilova oynasini masalalar panelida to'g'ri

- to'rtburchak tugma shaklida kichraytiradi.
- Maksimizatorning vazifasi nimadan iborat?

► Ilova oynalarini ekran hajmigacha kattalashtiradi.

• Tizimli menyuni ochish uchun qaysi klavishalardan foydalaniladi?

► Alt + Probel

• Qaysi buyruq ma'lumotni birlamchi holatidan yo'q qilib, almashinuv buferiga joylashtiradi.

► Bbipe3aTb(Kesib olish)

• Bbipe3aTb(Kesib olish) buyrug'ini qaysi klavishalar orqali bajarishimiz mumkin.

 $\triangleright$  Ctrl + X

• KonnpoeaTb (Ko'chirish yoki nusxa olish) buyrug'ini qaysi klavisha orqali bajarishimiz mumkin?

 $\triangleright$  Ctrl + C

• Qaysi buyruq ma'lumotni almashinuv buferidan yangi joyga ko'chiradi.

► Вставить buyrug'i

• BcTaBHTb(Qo'yish) buyrug'ini qaysi klavisha orqali bajarishimiz mumkin?

 $\triangleright$  Ctrl + V

- Fayllarni ko'chirish yoki ulardan nusxa olish uchun qulay usul? ► Drag & Drop (sudra va tashla)
- Bir disk papkalari orasida va turli disklar orasida obyektlarni ko'chirish buyrug'i?
	- ► Shift + Drag & Drop

• Bir disk papkalari orasida va turli disklar orasida obyektlarni nusxa olish buyrug'i?

► Ctrl+ Drag & Drop

• Tomlab (bo'laklarga bo'lib) arxivlangan faylni belgilang,

 $\blacktriangleright$  "fayl nomi.rar", "fayl nomi.r00", "fayl nomi.r01"

• Tomlab (bo'laklarga bo'lib) arxivlash qaysi formatdagi arxivlashda ishlatish mumkin.

► RAR

• Agar fayl yanglishib Delete buyrug'i orqali o'chirib tashlangan bo'lsa, uni o'zining eski joyiga tikiash uchun nima qilish kerak.

► Корзина oynasidagi Файл bo'limidan kerakli fayni **BoccTaHOBMTb qilish kerak.** 

• Qaysi buyruq orqali fayl Корзинада joʻnatilmasdan toʻgʻridanto'g'ri yo'q qilinadi.

► Shift + Delete

• Блокнот muharriridan, koʻpincha, qaysi kengaytmali matnli fayllarni ko'rish va tahrirlashda foydalaniladi.

► TXT

• Kiritilgan matnning ko'rinishini (o'lchamini, rangini, kattaligir va ko'rinish stilini) o'zgartirish nima deb ataladi.

► matnni formatlash

• Kiritilgan harf, belgi va sonlar to'plami umumiy qilib nima deb ataladi.

► shrift

• Yangi fayl yaratish Bloknotda qaysi klavishalar orqali bajariladi?

 $\blacktriangleright$  Ctrl + N

• Xotiradagi mavjud faylni ochish Bloknotda qaysi klavishalar orqali bajariladi?

 $\triangleright$  Ctrl + O

• Matn chop qilishda har bir sahifaga fayl nomini qo'yish uchun qaysi birikmadan foydalanamiz?

 $\blacktriangleright$  & $\Phi$ 

• Matn chop qilishda har bir sahifaga joriy sanani qo'yish uchun qaysi birikmadan foydalanamiz?

► &fl

• Matn chop qilishda har bir sahifaga kompyuter vaqti bo'yicha vaqtni qo'yish uchun qaysi birikmadan foydalanamiz?

► &B

• Matn chop qilishda har bir sahifaga sahifa nomerini qo'yish uchun qaysi birikmadan foydalanamiz?

 $> 8C$ 

- Matn chop qilishda har bir sahifaga ampersand belgisini qo'yish uchun qaysi birikmadan foydalanamiz?
	- ► && .
- 1, 2, 3, 4, 5 sahifalarni chop qilish qilish uchun qanday buyruq yoziladi?

 $\blacktriangleright$  1-5 yoki 1,2,3,4,5

• 6, 7, 8, 9, 10 sahifalarni chop qilish qilish uchun qanday buyruq yoziladi?<br> $\blacktriangleright$  6-10 yoki 6.7.8.9.10

 $\blacktriangleright$  6-10 yoki 6,7,8,9,10

• 10 va unda keyingi sahifalarni chop qilish uchun qanday buyruq yoziladi?

 $\blacktriangleright$  10-

• Toq nomerli sahifalarni chop qilish uchun qanday buyruq tanlanadi?

► HeneTHbie CTpaHwqbi

• Juft nomerli sahifalarni chop qilish uchun qanday buyruq tanlanadi?

► MeTHbie CTpaHnqbi

• Ajratilgan matn bo'lagini yordamchi xotira(bufer)ga kesib olish uchun qaysi klavishlar bosiladi?

 $\triangleright$  Ctrl + X yoki Shift + Delete

• Ajratilgan matn bo'lagidan yordamchi xotira(bufer)ga nusxa olish uchun qaysi klavishlar bosiladi?

► Ctrl + C yoki Ctrl + Insert

• Buferdagi matn bo'lagini kerakli joyga qo'yish uchun qaysi klavishlar bosiladi?

 $\triangleright$  Ctrl + V yoki Shift + Insert

• Ajratilgan matn bo'lagini o'chirish uchun qaysi klavish bosiladi?

► Del

- Matn ichidagi biror so'z yoki so'z birikmasini qidirish yordamchi panelini chiqarish uchun qaysi klavishlar bosiladi?  $\triangleright$  Ctrl + F
- Matn ichidagi biror so'z yoki so'z birikmasini boshqa so'zga almashtirish yordamchi panelini chiqarish uchun qaysi klavishlar bosiladi?

 $\triangleright$  Ctrl + H

• Matn ichidagi ixtiyoriy satrga birdaniga o'tish mumkin bo'ladigan panelni chiqarish uchun qaysi klavishlar bosiladi?

 $\blacktriangleright$  Ctrl + G

• Satr boshiga yoki oxiriga o'tish uchun qaysi klavishlarni bosish kerak?

► Home yoki End

• Bir oyna yuqoriga yoki pastga sahifalash uchun qaysi klavishlarni bosish kerak?

► Page up yoki Page down

• Hujjatning boshiga yoki oxiriga o'tish uchun qaysi klavishlarni bosish kerak?

► Ctrl + Home yoki Ctrl + End

>• Kursordan chapda turgan bitta belgini o'chirish uchun qaysi klavishni bosish kerak?

► Backspace

• Kursordan chapda turgan bitta so'zni o'chirish uchun qaysi klavishlarni bosish kerak?

► Shift + Backspace

• Kursordan o'ngda turgan bitta belgini o'chirish uchun qaysi klavishni bosish kerak? •

► Delete

klavishlarni bosish kerak? • Kursordan o'ngda turgan bitta so'zni o'chirish uchun qaysi

 $\blacktriangleright$  Shift + Delete

- Oxirgi buyrqni takrorlash uchun qaysi klavishni bosish kerak?  $F4$
- Buyruqni bekor qilish uchun qaysi klavishlarni bosish kerak? ► Ctrl +Z yoki Alt + Backspace
- Bekor qilingan buyruqni tikiash uchun qaysi klavishlarni bosish kerak?

 $\triangleright$  Ctrl + Y yoki Alt + Shift + Backspace

• Faylning nomini va turgan joyini o'zgartirib, xotirada saqlash uchun qaysi klavishni bosish kerak?

 $F12$ 

• Hujjatga diagramma o'rnatish uchun qaysi bo'lim tanlanadi?

► Microsoft Grapg 5.0

• 1969-yilda Arpanet kompyuter tarmog'i kimlar tomonidan yaratildi?

► Pentagon mutaxassislari

### **INTERNETDA ISHLASH ASOSLARI -- -4**

- Internet orqali ikki kishining o'zaro yuzma-yuz ovozli suxbatini amalga oshirish imkonini beruvchi xizmatlari to'g'ri ko'rsatilgan javobni ko'rsating.
	- ► Mail.ru Agent, Skype, ICQ
- Internetdagi ma'lumotlarni tarmoqda uzatish qoidalari ... deyiladi. of Block His
	- ► protokollar •;
- Kompyuterdagi axborotlarni telefon tarmoqlari orqali yubora olishga imkon beruvchi qurilma bu... . researce need to recor-
	- ► Modem
- Quyida keltirilgan URL manzilda bayonnoma (protokol) nomini ko'rsating: '••<sup>.</sup> I are the set of the set of the set of the set of the set of the set of the set of the set of the set of the set of the set of the set of the set of the set of the set of the set of the set of the set of
	- http://www.tps.uz •

► http

• Faqat brauzerlar berilgan qatorni ko'rsating.

- ► Netscape Navigator, Internet Explorer
- Internetdagi Web-sahifalar qayerda saqlanadi?
	- ► Web-serverda
- Quydagi keltirilgan yozuvlaming qaysi biri. elektron manzil bo'la oladi?
	- ► halikov@asi.uz
- Brauzerlar (masalan, Microsoft Internet Explorer)-bu..
	- ► web-sahifalarni ko'rish vositasi
- Faqat qidiruv tizimlarining nomi ko'rsatilgan javobni aniqlang. ► Yandex, Yahoo
- Bir mamlakat hududiga foydalanuvchilarni birlashtiradigan tarmoq qanday ataladi?
	- ► mintaqaviy
- Elektron pochta bilan ishlash dasturini aniqlang.
	- ► Outlook Express
- Quyidagi keltirilgan elektron manzil-dagi foydalanuvchining shartli nomini ko'rsating. info@alkt.tps.uz
	- $\blacktriangleright$  info
- Texnologiya so'zi yunoncha qanday ma'noni bildiradi?
	- ► san'at, mohirlik haqidagi fan
- Insoniyat tomonidan axborotlarni izlash, to'plash, saqlash, qayta ishlash va undan foydalanish usullari va vositalari deb yuritiladi.
	- ► axborot texnologiyasi

• Bitta xonada yoki bir binoning ichida tashkil qilinuvchi tarmoqlar nima deyiladi?

► lokal

- Lokal tarmoqdagi bitta asosiy kompyuter nima deb yuritiladi? ► server
- Bir mamlakat hududidagi barcha foydalanuvchilarni birlashtiruvchi tarmoq qaysi?

► mintaqaviy

• Dunyoning turli mamlakatlaridagi foydalanuvchilarning o'zaro axborot almashishini ta'minlovchi tarmoq nima deyiladi?

► global

• Signalni raqamli ko'rinishdan analog ko'rinishga o'tkazuvchi qurilma?

► modulyator

• Analog ko'rinishdan raqamli ko'rinishga o'tkazuvchi qurilma?

► demodulyator

• Modem so'zi qaysi so'zlardan hosil bo'lgan?

► modulyator, demodulyator

• AQSH Mudofaa vazirligi tomonidan ARPANet aloqa tarmog'i qachon ishlab chiqilgan?

► XX asming 70-yillari

• Buzilgan aloqa bo'g'inlarni avtomatik ravishda aylanib o'tishga va tarmoqdagi kompyuterlarning ma'lumot almashishiga imkon yaratuvchi kommunikatsiyalar paketi nima deyiladi?

## ► ARPANet

• Modem qurilmasini birinchi bor qachon va kim tomonidan yaratilgan?

► 1979-yil Nayes kompaniyasi

• World Wide Web so'zlarining ma'nosini izohlang?

► butunjahon o'rgimchak to'ri

- Veb-sahifalar majmui nima deyiladi?
	- ► veb-sayt
- Veb-saytlar va Veb-sahifalar ..... deb ataluvchi Internetga ulangan maxsus kompyuterlarda saqlanadi?

► Veb-server

- URL so'zining kengaytmasini toping?
	- ► Uniform Resourse Locator
- Ushbu http://www.eduportal.uz/webmaktab.html manzilning bog'lanish protokolini toping?

► http

• Ushbu http://www.eduportal.uz/webmaktab.html manzilning axborot saqlanayotgan provayder nomini toping?

► www.eduportal

• Ushbu http://www.eduportal.uz/webmaktab.html manzildagi fayl nomini toping?

► webmaktab.html

- "ZiyoNET" jamoat axborot ta'lim tarmog'i qachon tashkil etildi?  $\blacktriangleright$  2006-yilda
- Browser so'zi inglizchada qanday ma'noni bildiradi?

► ko'rsatish

• Birinchi Veb-brauzer nechanchi yil va kirn tomonidan ishlab chiqilgan?

► 1990-yil Tim Berners Li

• Veb-brauzeriar qatorini toping?

► Google Chrome, Mozilla Firefox

• Veb-brauzerlarning asosiy vazifalari nimalardan iborat?

► Veb-sahifalarni xotiraga yuklash va ko'rish, diskka yozib qo'yish, WWWdagi adresi bo'yicha Veb-sahifani chaqirish • Qidiruv tizimlarini toping?

► Google, Yahoo, Yandex

... - maxsus veb-sahifa bo'lib, internet tarmog'idan kerakli axborotni izlab topish uchun xizmat qiladi.

► qidiruv tizimi

• Elektron pochta to'g'ri yozilgan qatorni toping?

► samandar6757@mail.ru

• Pochta qutisidagi xabarlarni qabul qilib olish, xabar tayyorlash va uni elektron pochta orqali jo'natish kabi ishlarni bajaruvchi maxsus dastur?

► Outlook Express

• Birinchi "elektron jinoyat" qachon va qayerda sodir bo'lgan?

► 1971-yil AQSH

• Kompyuter tarmog'iga zarar keltiruvchi viruslar nima deb ataladi?

► Replikatorlar

• Barcha viruslarning taxminan 80% ini tashkil etuvchi viruslarni aniqlang?

► fayl viruslari

• .com, .dll va .exe kengaytmali fayllarga zarar keltiruvchi virus turlari qanday nomlanadi?

► fayl viruslari

• Faqat antivirus dasturlari to'g'ri berilgan qatorni toping.

► Nod32, AVP, Kasperskiy, DrWeb

• TR viruslar guruhi qaysi davlatda ishlab chiqarilgan deya tahmin qilinadi?

► Bolgariya

• Operatsion sistemaning 0 trakiga yozilib oladigan viruslar qanday nomlanadi?

► boot viruslari

- 1988-yilda ishga tushib ko'pgina kompyuterlarni zararlagan "Morissa" nomli virus qaysi turga mansub?
	- ► tarmoq virusi
- Gippermatn-bu:

► ko'rsatilgan belgi yoki rasm orqali o'tishi mumkin bo'lgan strukturali matn

• Quyida keltirilgan URL manzilda bayonnoma (protokol) nomini http://www.tps.uz

► http

• Internetda user\_name@mtu.net.ru elektron pochta manzili berilgan. Pochta egasining nomi qanday?

► user\_name

- Brauzer- bu:
	- ► Web -sahifa ko'rsatuvchi vosita
- TCP/IP-bu:

► tarmoq protokoli

• Har qanday elektron pochta adresi qaysi sxemada to'g'ri ko'rsatilgan

 $\blacktriangleright$  <foydalanuvchining nomi $\geq$ @<pochta serverining nomi>

• Tarmoqqa ulangan, doimiy ishlaydigan va tarmoqning turli xizmatlarini bajaradigan kompyuter qanday ataladi?

► server

- Foydalanuvchilami Intemetga ulaydigan tashkilot?
	- ► Provayder
- Server hotirasidan bo'sh joyni ijaraga berish xizmati?

► Xosting

• Mahalliy tarmoq kompyuterlarini Intemetga ulaydigan dastur nomi?

► Proksi-server

• Tarmoq aloqasining texnik qoidalar to'plami?

► Protokol (Bayonnoma)

- Kompyuterga kirish uchun mantiqiy eshik qanday ataladi? ► Port
- Kompyuterda faylning joylashgan manzili qanday ataladi? ► Yo'l
- Pochtada kerak bo'lmagan xat?

► SPAM

• Server nima?

► boshqa kompyuter yoki dasturlarga ayrim xizmatlarni ko'rsatuvchi dastur yoki kompyuter

- Provayder nima?
	- ► internet xizmatini ko'rsatuvchi tashkilot
- TSR/IP qisqartmaning to'liq nomini toping?
	- ► Transmission Control Paket/ Internet Protocol
- Elektron pochta manzili to'g'ri yozilgan javobni tanlang? ► http//www.Samqasi.uz .
- Domenning quyidagi sinflaridan qaysilari tashkilotlar uchun ishlatilishini ayting?

► edu

- Qaysi geografik domen O'zbekiston Respublikasini anglatadi? ► zu
- HTTP ning kengaytirilgan nomini belgilang.

► Hypertext Transfer Protocol

• Multimedia asosida global gipermatn axborot tizimi nima deb ataladi?

► World Wide Web(WWW)

• HTTP(Hypertext Transfer Protocol) nima?

► kompyuterlar o'rtasidagi o'zaro munosabatni aniqlab beradigan qoidalar majmui

- WWW xizmati qachon va qayerda yaratilgan?
	- ► 1991 yil, Jenevada
- «Net» so'zining ma'nosi nima?
	- ► tarmoq
- URL manzil to'g'ri ko'rsatilgan javobni toping?

► http//www.gov.uz

• Bir xona yoki bir bino ichidagi kompyuterlarni o'zaro ulash ...

► lokal tarmoq

- Biror tuman, shahar, viloyat yoki Respublika miqyosidagi kompyu-terlami o'zida mujassamlashtirgan tarmoq?
	- ► mintaqaviy

• Dunyoning ixtiyoriy burchagidagi kompyutemi o'zida birlashtiruvchi tarmoq?

- $\blacktriangleright$  Global
- Internet bu ...
	- ► Global tarmoq
- Tarmoq ishini ta'minlovchi maxsus kompyuter...

► Server

- Tarmoqda kompyuterlami o'zaro ulovchi maxsus qurilma nima? ► Xab
- Telefon tarmog'i orqali intemetga ulanuvchi qurilma?
	- ► modem
- Dastlab Internet qayerda paydo bo'lgan?
	- ► AQSH
- Kompyuter tarmoqlari to'g'ri ko'rsatilgan qatomi belgilang.
	- ► Global tarmoq, mintaqaviy tarmoq, mahalliy tarmoq
- Intemetga qachon asos solindi?
	- ► XX asming 70 yillarida
- World Wide Web deganda nimani tushunamiz?
	- ► Xalqaro o'rgimchak to'ri
- Web-sayt nima?
	- ► Web-sahifalar to'plami;
- Word Wide Web nechanchi yillarda yaratilgan?
	- ► 1992-1993
- ZiyoNET bu:
	- ► Jamoat ta'lim axborot tarmog'i
- www.uz bu:
	- ► Milliy qidiruv tizimi
- Web-resurs manzili to'g'ri yozilgan ko'rinishini toping.
	- ► http://www.gov.uz
- Quyida keltirilan sahifalaming qaysi biri O'zbekiston Respublikasi xukumat portali hisoblanadi?
	- ► www.gov.uz
- Internet tarmog'i qaysi davlatda birinchi bo'lib keng qo'llana boshlandi?

► AQSH

- Elektron pochta manzilini ko'rsatishda foydalanilishi shart bo'lgan belgini aniqlang  $\cdot \triangleright \omega$
- Eletron manzilni belgilovchi maxsus belgini ko'rsating?
	- $\blacktriangleright$  @

• Elektron pochta adresi ko'rinishi web-saytlar adresi ko'rinishidan ... belgisi bilan farqlanadi.

 $\blacktriangleright$   $\varpi$ 

- ru domening egasi, vazifasi yoki joylashuvi? ► Rossiya
- net domening egasi, vazifasi yoki joylashuvi? ► Tarmoq tashkilotlari
- com domening egasi, vazifasi yoki joylashuvi?
	- ► Tijorat tashkilotlari
- org domening egasi, vazifasi yoki joylashuvi?
	- ► Davlat tashkilotlari
- edu domening egasi, vazifasi yoki joylashuvi?
	- ► Ta'lim tashkilotlari
- ua domening egasi, vazifasi yoki joylashuvi?

► Ukraina

• Intemetning dastlabki nomi?

► Arpanet

- Birinchi Web-brauzerlar kirn tomonidan qachon yaratilgan?
	- ► 1990-yil Tim Berners Li
- HTML tilining buyruqlari qanday ataladi?

► A va C

• Mutlago tekin tarqatiladigan dasturlar - bu ... .

► Freeware

- URL yoyilmasi qanday ataladi ?
	- ▶ Uniform Resourse Locator
- Arpanet qisqartma otining kengaytirilgan nomini toping.

► Advanced Research Project Agency Network

• AQSH ning harbiy bo'lmagan muassasalari Arpanetga qachon ulandi?

► 1972-yil

• 1973-yilda qaysi davlatlar aloqa kanalari o'rnatildi? .

► Angliya va Norvegiya

- Elektron adressni yozish shakli qaysi ko'rinishda bo'ladi? ► name@domain3. domain?, domain!
- · Quyidagi absattarov@rambler.ru elektron adresida foydalanuv-chining shartli nomi, ya'ni, loginni aniqlang? ► absattarov
- · Quyidagi absattarov@rambler.ru elektron adresida global tugun nomi, ya'ni, tashkilot nomini aniqlang?

► rambler

• Quyidagi absattarov@rambler.ru elektron adresida mamlakat yoki tashkilot kodini aniqlang?

► ru

- ISP qisqartma otining kengaytirilgan nomini toping.
	- ► Internet Service Provider
- Tashqi aloqa kanallari orqali global tarmoqqa doimiy ulangan kompaniya?

► Intemet-provayder

- ISDN qisqartma otining kengaytirilgan nomini toping.
	- ► Internet Services Digital Network
- Integrallashgan xizmatning raqamli tarmogʻi nima deyiladi? ► ISDN
- Raqamli abonent yo'li nima deyiladi? ► DSL -

- DSL qisqartma otining kengaytirilgan nomini toping? ► Digital Subscriber Line
- Wi-Fi qisqartma otining kengaytirilgan nomini toping?
	- ► Wireless Fidelity
- Intranet nima?
	- ► katta global tarmoqning cheklangan turi.
- Internet tarmog'idagi ma'lumotlar saqlanuvchi kompyuter qanday nomlanadi?

► web server

- Internet Explorer brauzerida Veb sahifalardagi ma'lumotlardan nusxa olish va ko'chirish qaysi menyu buyruqlari asosida amalga oshiriladi?
	- ► Tahrir (flpaBKa).

## • Gipermatn nima?

► Internetdagi faol sahifaning boshqa qismiga yoki boshqa sahifaga yo'naltiruvchi

- IP protokolining vazifasi... .
	- ► barcha paketlarni qabul qiluvchiga uzatish.
- Brauzer so'zining ma'nosi:
	- ► ko'rinishni ta'minlash, ko'rsatish
- IP(lnternet Protocol) manzil nima?
	- ► internetga ulangan har bir kompyuterning unikal sonli manzili
- TCP protokolining ish tamoyili nimalardan iborat?
	- ► ma'lumotlarni marshrutlaydi (paketlarga ajratadi)
- Xab(hub) qanday qurilma?

►. ko'p manzilli qurilma bo'lib, tarmoq kabellarini ulash uchun ishlatiladi

 $\bullet$  Protokol  $-$  bu:

► internet tarmog'idagi bayonnoma

• Internetdagi ma'lumotlarni uzatish qoidalari... deyiladi.

► protokollar

· user\_name@inbox.ru elektron pochta adresi berilgan. Bu yerda foydalanuvchi nomini aniqlang

► user\_name

• Internetdagi ma'lumotlarni uzatish qoidalari... deyiladi.

► protokollar

· user\_name@inbox.ru elektron pochta adresi berilgan. Bu yerda foydalanuvchi nomini aniqlang

► user\_name

• Faqat brauzerlar berilgan qatorni ko'rsating.

• Xab(hub) qanday qurilma?

► ko'p manzilli qurilma bo'lib, tarmoq kabellarini ulash uchun ishlatiladi

• Brauzer so'zining ma'nosi:

► ko'rinishni ta'minlash, ko'rsatish

• O'zbekistonda qachondao boshlab Internet Provayderlar xizmat ko'rsata boshladi?

► 1997

• Nuqtalar o'rniga mos so'zni tanlang. Internetda ma'lumotlarni uzatish qoidalari ... deyiladi.

► protokollar

• Veb saytlar manzili hisoblanmish URL yoyilmasi qaysi javobda to'g'ri ko'rsatilgan?

► Uniform Resource Locator

• Quyidagilarning qaysi biridan veb-brauzer sifatida foydalanilmaydi?

► AVP Platinium

• WWWda axborot... da saqlanadi.

 $\blacktriangleright$  veb sahifa

• Quyidagi keltirilganlardan qaysi biri Internet Explorer dasturi menyusiga kirmaydi?

► Jadval

- Veb sahifalar saqlanuvchi maxsus kompyuter... deyiladi.
	- ► veb-server

<sup>►</sup> Opera, Adwiper,

• Elektron pochta manziliga oid mulohazalardan xatosini aniqlang.

► E-mail manzilida @ belgisi ishtirok etmaydi **ZAMONAVIY KOMPYUTERLAR** 

• Axborot nazariyasi asoschilaridan birini toping?

► Klod Shennon

• Nº PF-3080 «Kompyuterlashtirishni yanada rivojlantirish va<br>axborot-kommu-nikatsiya texnologiyalarini joriy etish axborot-kommu-nikatsiya texnologiyalarini joriy etish to'g'risida»gi farmoni qachon qabul qilingan?

► 30.05.2002 yilda

• N° 200 «Kompyuterlashtirishni yanada rivojlantirish va axborot-kommunikatsiya texnologiyalarini joriy etish choratadbirlari to'g'risida»gi Qaror qachon qabul qilindi?

► 06.06.2002 yilda

• Birinchi hisoblash vositalari nima deyiladi?

► Barmoqlar

• Belgi qo'yib biror narsa hisobi olib boriladigan tayoqcha yoki taxtacha nima deyiladi?

 $\blacktriangleright$  birka

• Birinchi mexanik hisoblash mashinasi qurilmasi loyihasining ixtirochisi kim?

► Leonardo da Vinchi

• Leonardo da Vinchiga tegishli bo'lgan qo'lyozmada necha xonali sonlarni qo'sha oladigan hisoblash qurilmasi sxemasi mavjud edi?

 $\blacktriangleright$  13

- Birinchi elektron hisoblash mashinasi nomini aniqlang. ► ENIAC
- 1642 yilda "Paskalina" nomli mashinani kim yaratdi? ► Blez Paskal
- 1673-yilda ikkilik sanoq sistemasi qo'llangan 4 amal bajara oladigan hamda ildiz chiqara oladigan mashinani kim ixtiro qildi?

► Gotfrid Vilgelm Leybnits

• 1822-yilda bug'da ishlaydigan va hisoblash jadvallarini chop eta oladigan ayirmali mashinani kim ixtiro qilgan.

► Charlz Bebbij

• 1831-yilda elektromexanik releni kim ixtiro qildi?

• 1918-yilda qaysi olim trigger nomli elektron releni ixtiro qilishgan.

► Bonch-Bruyevich va V. Ikklz

• 1930-yilda elektromexanik releda yig'ilgan hisoblash mashinasini kim yasagan?

► Vannevar Bush

• 1941-yilda elektromexanik releda yig'ilgan Z3 nomli hisoblash mashinasini qaysi nemis muhandisi yasagan?

► Konrad Syuze

• 1944-yilda "Mark-1" nomli elektromexanik releli dastur asosida yasaydigan mashinani kim yasagan?

► Govard Eyken

• 1904-yilda diodni qaysi ingliz olimi ixtiro qilgan?

► Jon Fleming

• 1907-yilda triod - elektron vakkumli lampani qaysi amerikalik muhandis kashf etgan?

► Li De Fores

• 1946-yilda kim birinchi bo'lib "ENIAC" nomli elektron hisoblash mashinasini yasagan?

► Jon Mouchli va Jon Ekkert

• Kibernetika faniga kim asos solgan?

► Norbert Viner

- O'zbekistonda kibernetika maktabining asoschisi kim?
	- ► Vosil Qobulov
- 1947-yilda Bell laboratoriyasi hodimlari tomonidan elektron lampalar ishini bajara oladigan nima ishlab chiqildi
	- ► tranzistor
- 1957-yilda mantiqiy elementlardan tashkil tuzilgan birinchi integral sxemani kim ishlab chiqgan?

► Jek Kilbi

• Birinchi avlod mashinalari qaysi yillarda kashf etilgan?

► 1946-1955

• Birinchi avlod elektron hisoblash mashinaning asosiy elementi nimadan iborat?

► elektron lampa

• Ikkinchi avlod elektron hisoblash mashinaning asosiy elementi nimadan iborat?

 $\blacktriangleright$  tranzistor

• Uchinchi avlod elektron hisoblash mashinaning asosiy elementi nimadan iborat?

 $\blacktriangleright$  integral sxema-

• To'rtinchi avlod elektron hisoblash mashinaning asosiy elementi nimadan iborat?

 $\blacktriangleright$  katta integral sxema

- Ikkinchi avlod mashinalari qaysi yillarda kashf etilgan? ► 1956-1965
- Uchinchi avlod mashinalari qaysi yillarda kashf etilgan? ► 1966-1974
- To'rtinchi avlod mashinalari nechanchi yildan boshlab davom etib kelmoqda?

► 1975

- IBM 360,. EC <sup>1030</sup> qaysi avlod mashinalari hisoblanadi? ► 3-avlod
- ENIAC, MESM, MINSK-1, URAL qaysi avlod mashinalari hisoblanadi?

► 1-avlod

• IBM - 707, BESM -6, MINSK - 22 qaysi avlod mashinalari hisoblanadi?

 $\blacktriangleright$  2-avlod

• PRAVETS, IBM, PENTIUM qaysi avlod mashinalari hisoblanadi?

 $\blacktriangleright$  4-avlod

• Birinchi shaxsiy kompyuter 1973-yilda kim tomonidan ishlab chiqilgan?

► Truong Trong Ti

- Kompyuter ishida 3 xil shina xizmat ko'rsatadi. Bular qaysilar? ► berilgan, adres, boshqarish
- Diskyurituvchi, printer, flesh-xotira kabi qurilmalar asosiy platadagi maxsus joy .... ga ulanadi.

► port

• Diskyurituvchi, printer, flesh-xotira kabi qurilmalarni boshqarish uchun asosiy platada ... deb ataluvchi elektron sxemalar mavjud.

► kontroller

• Portlar qanday turlarga boʻlinadi?

► parallel, ketma-ket, universal ketma-ket

• Faqat o'qish uchun xotira - ROM so'zining kengaytmasini toping?

► Read Only Memory

- Doimiy xotira qurilmasida kompyuterning kiritish chiqarish asosiy sistemasi... haqidagi doimiy axborot saqlanadi? ► BIOS
- BIOS so'zining kengaytmasini toping?

► Basic Input-Output System

• Protsessor - CPU so'zining kengaytmasini toping?

► Central Processing Unit

• Tezlik protsessorning <sup>1</sup> sekundda bajargan amallar miqdori bilan o'lchanadi va qaysi o'lchov birligi bilan ifodalanadi?

 $\blacktriangleright$  Gs

• Berilgan dastur va zarur ma'lumotlar asosida inson aralashuvisiz kompyuterning avtomatik ishlashini ta'minlovchi qurilma nima deyiladi?

► protsessor

- Ma'lumotlarni ikkilik shaklida vaqtinchalik saqlab turish uchun mo'ljallangan qurilma nima deyiladi?
	- ► registr
- Tezkor xotira qurilmasi RAM so'zining kengaytmasini toping?

► Random Access Memory.

• Axborot saqlagichlarga yozilgan raqamli audio-axborotni tovushlarga aylantirib beruvchi qurilma?

► tovush platasi

- Murakkab tasvirlarni va millionlab ranglarni qayta ishlashni taminlab beruvchi qurilma?
	- ► video plata
- Kompyuterni tarmoqqa ulash imkonini beruvchi qurilma?

► tarmoq platasi

• HDD so'zining kengaytmasini toping?

▶ Hard Disk Drive

• 1973-yilda birinchi vinchester qaysi firma tomonidan ishlab chiqilgan?

► IBM

• Magnit tasmalarga axborot yozish va o'qish qurilmasi nima deb ataladi?

 $\blacktriangleright$  strimer

• Qanday diskni ko'p marotaba yozish va ko'p marotaba o'chirish imkoni bor?

► DVD-RW

•Birinchi CD-ROM standarti 1984-yil qaysi kompaniyalar tomonidan ishlab chiqilgan?

► Sony, Philips

• Birinchi CD-RW texnologiyasi nechanchi yilda ishlab chiqilgan?

► 1996

- Ma'lumotlami qog'ozga chiqarish qurilmasi? ► printer
- Chizmalarni qog'ozga chiqarish uchun xizmat qiladigan qurilma?

► plotter

**DASTURIY TA'MINOT <sup>&</sup>gt;**

- DATA operatori qanday vazifani bajaradi? ► Ma'lumotlar blokini tashkil qiladi.
- Kompyuterga dasturiy taminotini o'rnatish jarayoni...deyiladi. ► installyatsiya
- Kompyuterga o'rnatilgan dasturiy ta'minotni o'chirish jarayoni ... deyiladi.

► deinstallyatsiya

- Fayllarning diskdagi bo'laklarni bir joyda to'plash...deb ataladi  $\blacktriangleright$  defragmentatsiya
- •Texnik vositalarga boshqarish va ma'lumotlami qayta ishlashning barcha funksiyalari inson ishtirokisiz amalga oshiriladigan axborot tizimlari bu...

► Avtomatlashtirilgan axborot tizimlari

- Ayni vaqtda ish olib borayotgan catalog (papka)...deyiladi ► joriy catalog(papka)
- Windows operatsion tizim (sistema) da papka va hujjatlarni vertical ustun shaklida va har bir obyektlar uchun qo'shimcha ma'lumot bilan tartiblash usuli qaysi javobda to'g'ri ko'rsatilgan?

► Таблица

• Amaliy dasturlar ta'minotida kiruvchi dasturlar qaysi javobda ko'rsatilgan?

matn muxarrirlari nashriyot tizimlari,jadval protsessorlari, ma'lumotlar omborini boshqarish tizimlari, grafik muxarrirlar

- Operatsion sistemani yuklovchining vazifasi... ► EHM tezkor xotirasiga dasturlarni yuklash
- Qaysi dastur yordamida taqdimot slaydlari yaratiladi? ► Power Point
- ....-fayl sistemasi tomonidan hosil qilingan diskdagi maxsus joy bo'lib, unda fayl nomi, uning hajmi, atributlari, yaratilgan vaqti saqlanadi.

► Katalog

- Qanday mantiq informatikaning asosida yotadi?
	- $\blacktriangleright$  Matematik
- Informatika o'rganadigan asosiy ashyoni aniqlang.
	- ► axborot
- Super kompyuterlarda foydalaniladigan ko'p vazifasi operatsion tizim (sistema) ni toping.

► UNIX

• Qanday dasturlar majmuasi aniq bir predmet sohasi bo'yicha masalalar yechishga mo'ljailangan dasturlar majmuasi bu...

► amaliy dasturiy taminot

• Kompyuter va uning qurilmalari ishini bosh-qaruvchi, foydalanuvchi bilan muloqotni tashkil etuvchi dastur bu-....

► operatsion tizim(sistema)

• Windows operatsion tizim(sistema)ida papkaning xossalari (Свойства) oynasida qanday ma'lumotlar beriladi?

► diskda joylashgan o'rni, papkaning ichida nechta va qanday obyektlar mavjudligi, umumiy hajmi

• Hujjatning xossalari (Свойства) oynasida qanday ma'lumotlar beriladi?

► hujjatning nomi, tun, hajmi, joylashgan o'mi, hasil qilingan va o'zgartirilgan vaqtlari, atributlari

- MS Word dasturi kompyuterda ishlayotgan bo'lsa, u holda...
	- ► MS Office paketi installyatsiya qilingan
- MS Word 2003 dasturida uskunalar panelini sozlash bo'limi qaysi menyuda joylashgan?
	- $\blacktriangleright$  Вид(Koʻrinish)
- Bog'langan axborotlar qanday nomlanadi?  $\blacktriangleright$  bilim
- MS ACCESS 2003 dasturida "Kalit"ning vazifasi: ► jadvallarni o'zaro bog'laydi
- Bog'langan axborotlar qanday nomlanadi?

► bilim

• Ma'lumotlar bazasining xotira fayli turini aniqlang:

 $\blacktriangleright$  dbf

• Ma'lumotlar ombori undagi axborot shakliga ko'ra qanday turlarga ajratiladi?

► hujjatli va faktografik

- MS ACCESS 2003 dasturida "aanwcb" nimani bildiradi? ► jadvaldagi satr
- MS ACCESS 2003 dasturida maydon turlarini aniqlang:

► 01E, Memo, Matnli, sonli, vaqt va sanani ifodalovchi, mantiqiy, pul birliklarida ifodalangan, schyotchik

• MS ACCESS dasturida Memo maydoni qanday ma'lumotlarni saqlaydi?

► 256 tadan 65535 tagacha belgidan iborat bo'lgan matnli ma'lumotlarni faylda saqlaydi;

• MS Access dasturining asosiy obyektlarini aniqlang.

► Jadval, so'rov, forma, hisobot, macros, modul

• Ma'lumotlarni qayta ishlash tizimining faoliyat ko'rsatishi uchun qo'llanuvchi vositalar kompleksi

► matematik ta'minot

- Windows operatsion tizimi (sistemasi) tarkibida mavjud bo'lgan web-sahifani ko'rish vositasini aniqlang.
	- ► Internet Explorer (Brauzer turi)
- Qanday dastur Operation sistema(tizim)ni faollashtiradi? ► Boot Record
- Boshqarish panelidagi "Дата/время" yorlig'ining vazifasi to'g'ri
- ko'rsatilgan qatorni belgilang.

► tizim vaqti va sanasini o'zgartirish

• Drayverning vazifasi to'g'ri ko'rsatilgan qatorni aniqlang.

► kompyuterning qurilmalarini boshqarish

• Faqat arxivlash dasturlari to'g'ri berilgan qatorni toping.

► WinRar, WinZip

• Kompyuterning tashqi xotirasida joylashgan va biror nomga ega bo'lgan baytlar to'plami ... deyiladi.

 $\blacktriangleright$  fayl

- Informatikaning algoritmlarini ishlab chiqish, ularni tuzish usul va uslublarini o'rganish yo'nalishi ....
	- ► brainware
- Dasturiy ta'minot asosan qanday dasturlarga bo'linadi?
	- ► sistema, amaliy, uskunaviy
- Turli yordamchi vazifalarni bajaruvchi dasturlar nima deyiladi? ► utilit dasturlari
- Operatsion sistemalarni belgilang.
	- ► MS DOS, UNIX, LINUX, Windows XP
- Qobiq dasturlarni belgilang.

► Norton Commander, Windows Commander, Total **Commander** 

• Qobiq dastur nomi ko'rsatilgan javobni aniqlang.

► Мой компьютер (Mening kompyuterim)

- Ma'lumotlar bazasini boshqarish sistemalarini belgilang.
	- ► FoxPro, Access, Paradox
- Ma'lumotlar bazasining xotira fayli turini aniqlang:

► dbf

• Dasturlash sistemalarini belgilang.

Basic, Paskal, Delphi

• Qanday dasturiy ta'minot Free and Open Source Software deb ataladi.

► Mutlaqo bepul birlamchi kodi ochiq dasturiy ta'minot

• ... - aprobatsiya, sinovdan o'tkazish muddatiga ega bo'lgan dasturlar.

► shareware

 $\bullet$  ... – mutlago bepul dasturiy ta'minot.

► freeware

 $\ldots$  - bu o'zaro ta'sir, aloga, birlashtirish, muvofiqlashtirish vositasidir.

► interfeys

• Dasturiy modullarni tutashtirish haqidagi qoida va kelishuvlar majmuasi interfeysning qaysi turiga mansub?

► dasturiy interfeys

• Dasturiyning ishlash muhitiga qarab qanday turlarga bo'lish mumkin?

 $\blacktriangleright$  grafik, nografik

• Shaxsiy kompyuterlar uchun birinchi qaysi operatsion sistema qo'llanilgan?

► CP/M

- Foydalanuvchiga bir vaqtning o'zida kompyuterda faqat bitta amaliy vazifani hal etishga imkoniyat beruvchi operatsion sistema turini toping.
	- ► bir masalali

• Bir vaqtning o'zida bir nechta dasturni ishga tushirish imkoniyatini beruvchi operatsion sistema turini toping.

► ko'p masalali

• Kompyuterda faqat bir kishining ishlashiga imkoniyat beruvchi operatsion sistema turini toping.

► bir foydalanuvchili

• Har bir foydalanuvchi umumiy axbrotlardan va parolni kiritib faqat o'ziga tegishli bo'lgan shaxsiy axborotlardan foydalanish imkoniyatlarini beruvchi operatsion sistema turini toping.

► ko'p foydalanuvchili

• Har qanday operatsion sistema (tizim) ega bo'lgan asosiy  $sifatlar - bu \ldots$ .

► ishonchlilik, himoyalash, samaradorlik, qulaylik

- 1971 -yilda UNIX operatsion sistemasini kimlar ishlab chiqqan? ► Denis Ritchi, Ken Tompson
- Har qanday operatsion sistema, asosan, qanday vazifalarni bajaradi?

► qurilmalarni va dasturlarni boshqarish, buyruq va ko'rsatmalarni bajarish

• Operatsion sistema tarkibi asosan qanday guruxlarga bo'linadi?

► sistema o'zagi, sistema kutubxonasi, utilitlar qobig'i

• Operatsion sistemani faollashtiruvchi dasturni belgilang.

► Boot Record

- Ma'lumotlami xotiraga kiritish-chiqarish dasturini belgilang. ► BIOS
- Buyruq protsessorini belgilang.

► Command.com

• ... - operatsion sistema boshqaruvida ishga tushiriladigan va foydalanuvchiga shu operatsion sistema bilan ishlashga ko'maklasha-digan dasturdir.

► qobiq-dastur

• Eng birinchi ommalashgan qobiq dasturni belgilang.

- ► Norton Commander
- Norton Commander qobiq dasturini kim ishlab chiqqan?

► Piter Norton

• 1983-yilda kim "GNU" nomli loyihasini e'lon qilgan.

► Richard Stolmen

• LINUX operatsion sistemasining emblemasini belgilang.

► Tux nomli pingvingcha

- O'zbekistonda ishlab chiqilgan operatsion sistemani belgilang. ► DOPPIX
- ... fayl sistemasi bilan bog'liq bo'lgan mantiqiy tushuncha bo'lib, u axborot saqlovchi vositaning axborot saqlash mumkin bo'lgan eng kichik bo'lagidir.

► Klaster

- DOPPIX operatsion sistemasining emblemasini toping.
	- ► Do'ppi kiygan pingvingcha
- Do'ppi kiygan pingvingcha qaysi operatsion sistema (tizim)ning emblemasidir?
	- ► DOPPIX
- <sup>1</sup> klaster o'lchamini belgilang.
	- $\blacktriangleright$  512 bayt
- Dinamik kutubxona fayllarning kengaytmasini toping.

► .dll

- Quyidagilardan qaysi biri buyruq fayllari kengaytmasi bo'ladi? ► .bat
- Faylning zaxira nusxasi kengaytmasini toping

► .bak

• Elektron jadvalli fayl kengaytmasini toping.

 $\blacktriangleright$  .xls

• Audio fayl kengaytmasini toping.

• Video fayl kengaytmasini toping.

► .avi

• Tasvirli fayl kengaytmasini toping.

► .bmp, .gif

• Matnli fayl kengaytmasini toping.

► .txt

• Sistema fayli kengaytmasini toping.

► .sys

• Arxivlangan fayl kengaytmasini toping.

► .zip, .rar, .arj

- Web-sahifali fayl kengaytmasini toping. ► .html
- Beysik tilidagi dastur fayli kengaytmasini toping. ► .bas
- Paskal tilidagi dastur fayli kengaytmasini toping. ► .pas
- Papka nomiga qo'yish mumkin bo'lmagan belgilar?  $\blacktriangleright$  " / \\*? < > :

<sup>►</sup> .mp3, .wav

- Windows operatsion tizim (sistema) ida fayl nomi noto'g'ri berilgan javobni toping.a) <lnformatika>.doc,b) Informatika7.doc, c) ''lnformatika".doc.
- ► a,b,c (Fayl nomida " *I* \ \* ? < > va : belgilari bo'lishi mumin emas.
- Windows operatsion tizim (sistema)ida faylga qaysi nomlar qo'yish mumkin emas?

► PRN, LTP1, CON

- Fayllarni nomlangan guruhi nima deyiladi.
	- ► katalog
- proba.txt fayli joylashgan papkani ko'rsating: C:\doc\proba.txt

► doc (Chunki fayl joylashgan papka, undan oldin ko'rsatiladi)

• proba.txt . fayli joylashgan katalogni ko'rsating: C : \doc\1\proba.txt

► 1

• Qaysi javobda Windows operatsion tizim (sistema)ida katalog nomi noto'g'ri berilgan?

► A) Document/25

- Quyidagi manzilda fayl nomini ko'rsating: C:\doc\proba.txt ► proba.txt
- Faylga yo'l berilgan: C:\My pictures\klass\picture.bmp; Fayl nomini ko'rsating?

► picture.bmp

• Faylga yo'l berilgan: C:\My pictures\klass\picture.bmp Uning ustki katalogini ko'rsating.

► C:

• Faylga yo'l berilgan: C:/hujjat/nafosat/navroz.doc da fayl nomini ko'rsating.

► navro'z.doc

• Faylga yo'l berilgan: C.Vhujjat/nafosat/navroz.doc da bosh katalogning katalog ostini ko'rsating.

► hujjat

• Faylga yo'l berilgan: C:/hujjat/nafosat/navroz.doc da word katalog ostining katalog ostini ko'rsating.

► nafosat

- Disket yuzasi qanday maxsus magnit qatlam bilan qoplangan?  $\blacktriangleright$  Fe<sub>2</sub>O<sub>3</sub>
- USB qisqartma so'zning kengaytirilgan shaklini ko'rsating.

► Universal Serial Bus

- Birinchi grafik operatsion sistemani belgilang.
	- ► Windows 95
- "Windows" so'zining ma'nolarini toping.
	- ► oynalar, lavhalar
- Windows XP operatsion sistemasi qachon ishlab chiqilgan?  $\triangleright$  2001
- Yo'lboshlovchi oynasida obyektdan klavishlar yordamida nusxa olish uchun qaysi klavishlar juftligi bosiladi.

 $\blacktriangleright$  CTRL+C

• Yo'lboshlovchi oynasida obyektdan klavishlar yordamida nusxa olingan kerakli joyga joylashtirish uchun qaysi klavishlar juftligi bosiladi. — ;

► CTRL+V<br>• Obyektni qayta • nomlash uchun qaysi klavishdan foydalanamiz.

 $\blacktriangleright$  F<sub>2</sub>

• Obyektga mos kontekst-menyusini ochish uchun qaysi klavishlar juftligini bosamiz.

 $\blacktriangleright$  SHIFT+F10

• Kompyuter ishga tushirilgandan so'ng foydalanuvchi bilan kompyuter orasidagi muloqotni ta'minlovchi dastur... deyiladi.

► operatsion sistema

• Kompyuter ilk ishga tushirilganida kiritish va chiqarish amallarni bajaruvchi, kompyuter qurilmalari tekshiruvchi dastur... deb nomlanadi.

► BIOS

• WINDOWS operatsion sistemasining fayllar bilan ishlovchi qobiq dasturini ko'rsating.

► Provodnik

• Sistema dasturlarining bir bo'lagi bo'lgan yordamchi dasturlar nima deyiladi?

► utilit

• Berilgan faylni qaysi dastur ishga tushirishini fayl .... orqali aniqlash mumkin.

► kengaytmasi

• Quyidagilardan qaysi biri hard-ware (kompyuterning texnik qismi) hisoblanmaydi?

► BIOS

• Operatsion sistemani faollashtiruvchi dastur qanday nomlanadi?

► Boot Record

• Quyidagi dasturlardan qaysi biri vinchester (hard diskni) bo'laklarga bo'lish uchun ishlatiladi?

► F disk

- Windows yoʻlboshchisi (Проводник) dasturini ishga tushirish uchun klaviaturadagi qaysi klaviaturalarni bosish lozim? ► bayroqcha+E
- Operatsion sistemada amallar bajarishda yuzaga kelishi mumkin bo'lgan uzilishlarni tahlil qilish moduli qanday nomlanadi?
	- ► Msdos.sys
- Operatsion sistema yuklanishini taqiqlovchi virus turini ko'rsating.

► boot viruslar

- Bir vaqtda bir necha dasturlarni ishlata oladigan sistemalarning umumiy nomi qanday?
	- ► ko'p masalali
- Qanday dasturlar majmuasi kompyuterning va kompyuter tarmoqlarining ishini ta'minlaydi?

► tizim (sistema)li dasturiy ta'minot

• Buyruq fayllari kengaytmasini aniqlang.

► .bat

- Qanday dastur Operatsion sistema (tizim)ni faollashtiradi? ► Boot Record
- Dastur va kompyuterning inson bilan muloqoti ... interfeysi deyiladi.

► foydalanuvchi

• Sistemaviy dasturiy ta'minot tarkibi:

► operatsion tizim, tarmoq operatsion tizim, tashxis dasturlari, antivirus dasturlar, arxivatorlar, tarmoq dasturlari

• Hujjatning xossalari (CBOMCTBa) oynasida qanday ma'lumotlar beriladi?

► hujjatning nomi, turi, hajmi, joylashgan o'rni, hosil qilingan va o'zgartirilgan vaqtlari, atributlari

• Windows operatsion tizimi (sistemasi)da fayl nomi to'g'ri berilgan javobni toping.

► lnformatika.doc

• Fayl atributi nima?

► fayl nomi, kengaytmasi, tashkil etilgan sanasi va vaqti • "Мой Компьютер" dasturida fayllarni qidirish uchun qaysi tugmalardan foydalaniladi?+

► Ctrl+F

• Quyidagi Windows naqllardan qaysi biri ilk bora grafik operatsion sistema sifatida qabul qilingan?

► Windows 95

• Quyidagi ta'riflardan qaysi biri Shareware dasturlarga mos keladi?

► Sinovdan o'tkazish uchun dasturni reklama qilish maqsadida chiqarilgan naqli.

- Quyidagilardan qaysi biri uskunaviy sistemalar turiga kiradi?
- ► makroassemblerlar<br>yuterning asosiy qurilmalari • Kompyuterning asosiy qurilmalari bilan qo'shimcha qurilmalarni o'zaro bog'lovchi dastur qanday nomlanadi?

► drayver

• Dasturlarning qurilmalar bilan o'zaro munosabati ... interfeys deyiladi.

► apparatli-dasturiy

• Windows yo'lboshlovchisini ishga tushirish uchun flyck menyusidagi qaysi bo'lim tanlanadi?

 $\blacktriangleright$  Программы

- Faylning xususiy nomi nechta belgidan iborat bo'lishi mumkin? ► <sup>1</sup> tadan 255 tagacha
- Quyidagilardan qaysi biri belgilangan matnni qirqib olish va boshqa joyga o'rnatish ketma-ketligini ifodalaydi?

► Ctrl+X, Ctrl+V

• Kompyuter uchun yangi dasturlar tayyorlash va tahrirlashni yengillashtiruvchi dasturlar qanday nomlanadi?

► Uskunaviy dasturlar

• Kompyuterdan ma'lumotlarni baytlarda olib baytlarda uzatuvchi portlar qanday nomlanadi?

► parallel

• Kompyuter ekranida aks etgan holatni rasmga olish uchun qaysi klavishlardan foydalaniladi?

► Print Screen / Sys Rq

- Noto'g'ri mulohazani aniqlang.
	- ► birinchi EHM avlodlari tranzistorlar asosida ishlangan
- Mikroprotsessorlarning yaratilish davri:

► 1971

• Qanday elementning ishlab chiqarilishi, kompyuterlar o'lchami, vazni energiya sarfini juda ham o'zgartirib yubordi?

- ► tranzistor
- 3-avlod kompyuterlari nima asosida ishlagan?
	- $\blacktriangleright$  integral sxema

**y**

- Kompyutening raqamli signalini koʻrinishini analog koʻrinishga o'tkazuvchi qurilma ... deyiladi.
	- ► modulyator
- Ketma-ket portning nomi keltirilgan qatorni toping? ► COM
- Tashqi qurilmalarni boshqarish elektron sxemalar bu: ► kontrollerlar
- Tashqi qurilmalarni boshqarish elektron sxemalar bu:

► kontrollerlar

• Dastur asosida boshqariladigan birinchi hisoblash mashinasini kim va qachon ixtiro qilgan?

► 1941 yil, K.Suze

- Protsessorlardan ma'lumotlami baytlarda olib, qurilmalarga bitlarda uzatadigan port turini aniqlang.
	- ► ketma-ket
- Ma'lumotlami ikkilik shaklda vaqtinchalik saqlab turish uchun mo'ljallangan va kompyuterning tezkor xotirasida joylashgan qurilmalar-... deyiladi.

 $\blacktriangleright$  registriar

• Quyidagi shinalardan qaysi biri asosiy plataga tegishli emas? ► xotira shinasi

### **/ ALGORITMLASH ASOSLARI**

• Algoritm so'zi qaysi olim nomi bilan bog'liq?

► Al-Xorazmiy

- Algoritmlarni ifodalashning qanday usuli eng ko'p qo'llaniladi.
	- ► So'zlar bilan ifodalash
- ... haqiqiy obyektning izlanish olib borilayotgan sohaning ma'lum talablariga javob beradigan nusxasidir.
	- ► model
- "model" so'zi lotinchadan qanday ma'noni bildiradi? ► o'lchov, meyor
- O'rganilayotgan obyekt tavsiflarining matematik munosabatlar, belgilar va bog'lanishlar orqali ifodasi nima deyiladi.
	- ► matematik model

• Modeliar obyektlarning ifodalash vositalarini tanlashga qarab qanday asosiy turlarlarga bo'linadi.

► abstrakt, fizik, biologik

- Abstrakt modellar qaysi guruxlarga bo'linadi.
	- ► matematik, iqtisodiy matematik
- Iqtisodiy matematik modeliar qaysi asrdan boshlab qo'llanila boshlangan?
	- ► XVIII
- ... deganda biror maqsadga erishishga yo'naltirilgan, ijrochi bajarishi uchun mo'ljallangan buyruqlarning ketma-ketligi tushuniladi.

► algoritm

• ... - algoritmda koʻrsatilgan buyruq yoki koʻrsatmalarni bajara oladigan abstrakt yoki real sistema.

► algoritm ijrochisi

• Algoritmning asosiy xossalarini ko'rsating.

► tushunarlilik, aniqlik, diskretlilik, natijaviylik, ommaviylik

- Algoritmlarni tasvirlashning keng tarqalgan usullarini ko'rsating.
	- ► so'zlar, formulalar, jadval, grafik, dastur ko'rinishida
- Har qanday algoritm mantiqiy tuzilishga, ya'ni bajarilish tartibiga qarab qanday asosiy turlarga bo'linadi.
	- ► chiziqli, tarmoqlanuvchi, takrorlanuvchi
- Barcha ko'rsatmalari ketma-ket joylashish tartibida bajarib boriladigan algoritmlar nima deyiladi?

► chiziqli algoritmlar

• Shartga muvofiq bajariladigan ko'rsatmalar ishtirok etgan algoritmlar nima deyiladi?

► tarmoqlanuvchi algoritmlar

- Ko'rsatmalari takroriy bajariladigan algoritmlar nima deyiladi? ► takrorlanuvchi algoritmlar
- Blok-sxemaning keltirilgan qismi bilan qanday algoritm ifodalangan?

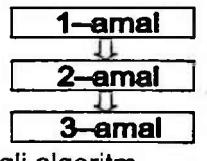

► Chiziqli algoritm

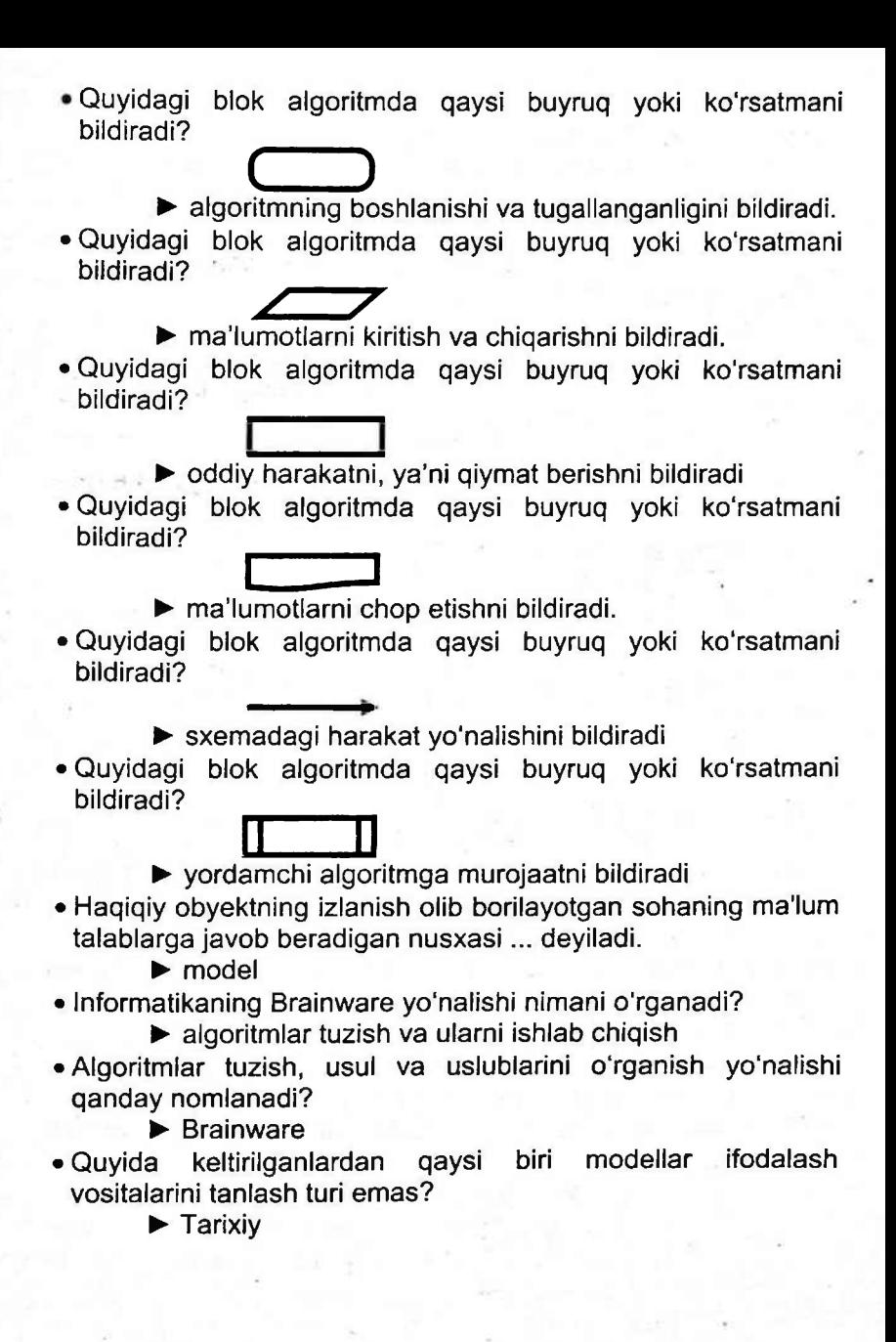

215

#### **O'zingizni sinab ko'ring''!**

1. 0'nlikdagi <sup>211</sup> sonini beshlikdagi yozuvidagi raqamlar ko'paytmasini aniqlang.<br>A) 5

A) 5 B) 7 C) 3 D)6

2. O'nlikdagi 211 sonini uchlikdagi yozuvidagi juft raqamlar yig'indisi bilan toq raqamlar yig'indisining ayirmasini aniqlang.<br>A) -3 B) -1 C) 1  $\leq$  8. D) 2.  $C) 1 -3 S_2 D 2.$ 

3. 2; 5; 6; 7; 8; 10; 12; 13 sonlar ketma-ketligi berilgan. Agar A="Ketma-ketlikdagi juft sonlar yig'indisi toq sonlar.yig'indisidan kichik" , B="ketma-ketlikdagi toq sonlar soni juft sonlar sonidan ko'p", C="Ketma-ketlikdagi juft raqamlar yig'indisi toq raqamlar yig'indisidan kichik" mulohazalar berilgan bo'lsa,  $\overline{A} \wedge (\overline{C} \vee B)$ ifodaning qiymatini toping.

A) Yolg'on

B) Rost

C) Ifodada xato bor

D) Ba'zi mulohazalarning qiymatini aniqlab bo'lmaydi.

4. Word turidagi x o'zgaruvchining qiymatlari toq bo'lsin. x ning qaysi 3, 5, 7, 11 qiymatlari juftligi uchun S o'zgaruvchining qiymatlari quyidagi dastur lavhasi bajarilgandan keyin teng bo'lishini aniqlang:

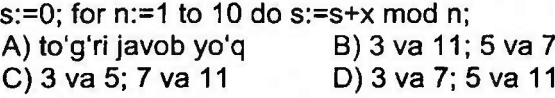

5. A  $\land$  B v  $\land$  ifodaga teng kuchli mantiqiy ifodani aniqlang.  $A) A^{\wedge} B B$  B)  $A$  C)  $A^{\wedge} B$  D)  $A \vee B$ 

6. Intemetga asos bo'lgan tarmoq nomi?

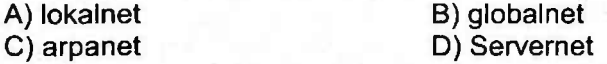

#### 7. Qaysi mantiqiy ifoda A V B  $\land$  C ifodaga teng kuchli?  $(A) A v C v$ <br>  $B) A v C v B$ <br>  $C) A v C v B$ <br>  $D) A v C v B$  $C)$  A v $(C$  v  $\overline{B})$

8. Quyidagi dastur lavhasi bajarilgandan kevin S o'zgaruvchining qiymatini aniqlang:

s:=0; s:=s+int(122.500): s:=s+int(-122.5000); write(s:0:2);<br>A) 1.00 B) 0.00 C) 245 D) 245.00 B) 0.00 C) 245 D) 245.00

9. Agar disk hajmi 4,5 Mb bo'lsa, u holda "Jannat onalar oyog'i ostidadur" iborani diskka necha marta (qo'shtimoqlar hisobga olinmasin)?

A) 157287 B)1258291 C) 1258292 D) 157286

10. Qaysi fayl .arj kengaytma bilan yoziladi?

- ام العبار العبار العبار العبار العبار العبار العبار العبار العبار العبار العبار العبار العبار العبار العبار ال<br>B) Pascal tilida تعليم العبار العبار العبار العبار العبار العبار العبار العبار العبار العبار العبار العبار ال
	-

D) Pascal tilidagi fayl

11. MS Excel.A1=—7, A2=-1, B1=7, B2=5 bo'lsin. Natijasi -8 ga teng bo'ladigan formulani aniqlang.

A) =MMH(-A1-B2; A2-B1)

- B) =MAKC(ABS(A1) +B2; A2+B1)
- C) CTEFIEHb(B2; A2+1)
- D) =CMETECnM(A1;B2; "<7")

12. Yorug'lik tablosi lampochkalardan iborat. Har bir lampochka uch ("yoniq", "o'chiq" yoki "miltiraydi, ya'ni o'chib yonmoqda") holatdan birida bo'ladi. Lampochkalar yordamida 231 ta turli signalni uzatish imkoni bo'lishi uchun tabloda eng kamida nechta lampochka bo'lishi kerak?

A) 6 B) 5 C) 3 D)4

13. Siz aytayotgan matn hajmi 64 Kb bo'lgan disk xotirasiga yozilmoqda. 2048 belgili bitta sahifani o'qish uchun 3 minut sarflanadi. Kompyuter xotirasi ... minutdan keyin to'liq band bo'ladi.

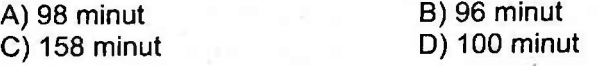

14. 63<sub>16</sub> va 23<sub>8</sub> sonlar koʻpaytmasini hisoblang. Natijani ikkilik sanoq sistemasida tasvirlang.

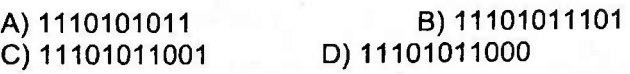

15. Quyidagi mulohaza rost bo'ladigan X ning eng katta butun qiymati nechaga teng:

 $(X(X+1) \ge 72)$   $\wedge$   $(X \cdot X \le 65)$ ?<br>A) 10 B) 8 A) 10 B) 8 C) 7 D) 11

16. MS Word hujjatida "Uzun tire" ni yozish uchun ... klavishlari birgalikda bosiladi. and anything of

- A) Ctrl va yordamchi klavishlardan tire " a allamabilita a
- B) Alt va yordamchi klavishlardan tire the station were denoted
- C) Ctrl, Shift va yordamchi klavishlardan tire dismot (A
- D) Ctrl, Alt va yordamchi klavishlardan tire *sanomi* (J

17. Fayl nomida ... albatta qatnashishi shart. **Bushishi and the legal** 

- A) xususiy nom
- B) kengaytma
- C) xususiy nom va kengaytma
- D) barchasi to'g'ri

18. MS Excel. A1=-5, B1=6,B2=4 bo'lsin. Quyidagi formula natijasi - <sup>24</sup> bo'lishi uchun A2 katakka kiritish zarur bo'lgan qiymatini aniqlang:

=ECJlM(HnM(A1+B2>=A2\*B1\*A1>0);A1\*B2-B1-A2; A1\*B1+B2+A2)

A) -1 B) 4 C) 2 D) 0

e kimia kini k

19. Quyidagi dastur lavhasi o'zgaruvchining qiymatini aniqlang. bajarilgandan keyin c

 $a:=5$ ;  $a:=a+6$ ;  $b:=-a$ ;  $c:=a-2+b$ ;<br>A)  $c=-11$  B)  $c=15$ 

A)  $c=-11$ C)c=27 D)c=33

20. Qaysi dastur biror tashuvchida fayllarni saqlash uchun xizmat qiladi?

- A) arxivatorlar B) fayl sistemasi drayveri<br>C) Windows-ilovalar D) MS Office
- C) Windows-ilovalar

21. Keltirilgan favl nomlaridan qaysi biri berilgan izlash shartini qanoatlantirishini aniqlang: \*hel?lo.c\*

- 
- A) hello.c B) hello.cpp
	- C) hhelolo.pcpp

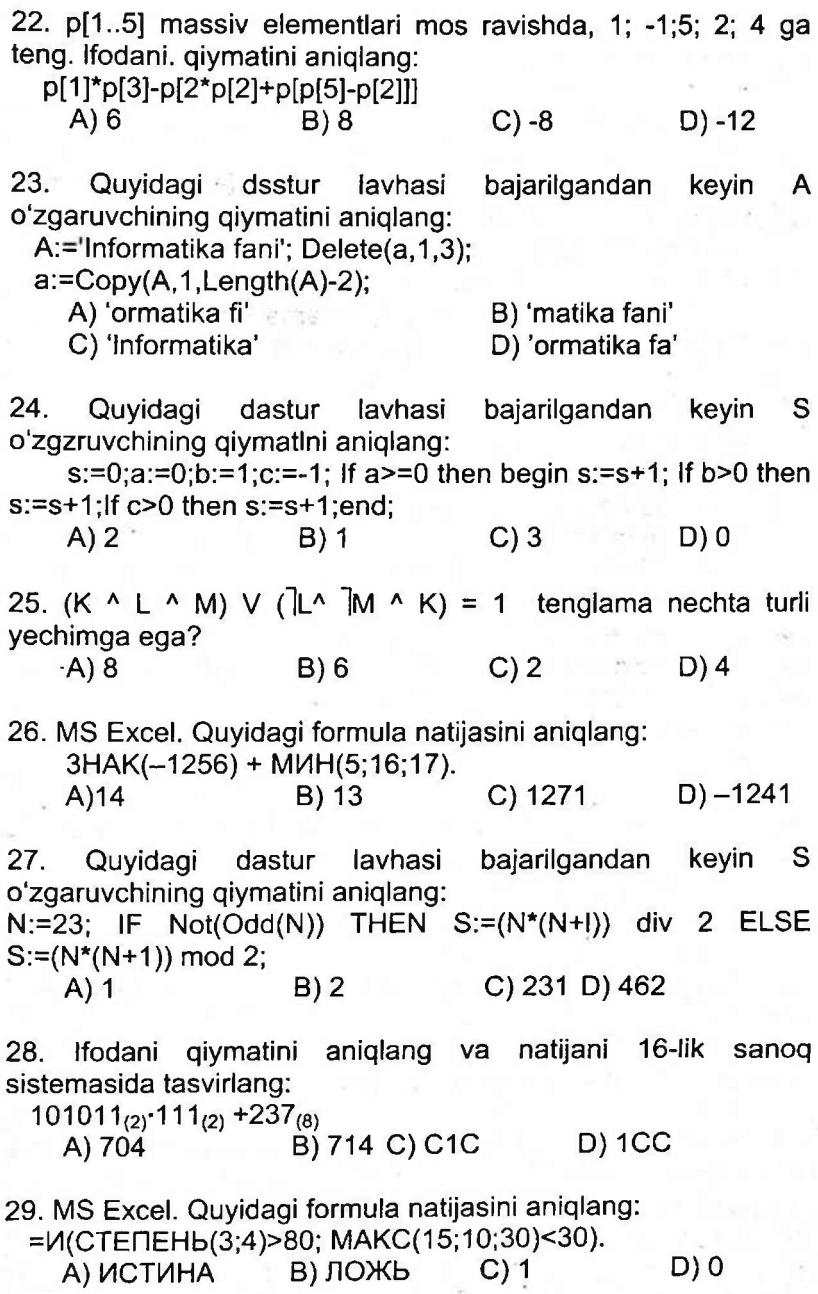

30. HTML dagi qaysi teg web-sahifa nomini aniqlaydi? B) <HTML> C) <TITLE> D) <HEAD>

- 31 Qiymatini aniqlang: trunc(sqr(-16)/trunc(-8.4)); A)-0.5 B)-32 C) 16 D) 32
- 32.  $(90 < X \cdot X)$  V  $(1)(X > (X-1))$  mulohaza rost bo'ladigan X ning eng katta butun qiymati nechaga teng? DOB THUSSE NOT RENT A) 5 B)-32 C) 16 D) 9

33. Quyidagi dastur lavhasi bajarilgandan keyin ekranda nima aks etadi (s:char):

For S:='9' downto '5' Do write(s);

A) 987 B) 98765 C) 987654 D) 9

34. Quyidagi dastur lavhasi bajarilgandan keyin qora ekranda qanday shakl aks etadi:

Setcolor(0);Line(50,50,150,50);Setcolor(15);Circle (100,50,25);

A) hech nima B) kesma  $\qquad \qquad$  C) chiziq  $\qquad$  D) aylana

35. Quyidagi dastur lavhasi bajarilgandan keyin ekranda nima aks etadi:

a: =-2; for k: =-21 downto 7 do a:  $=(-2)^*$ a; write(a);<br>A) 5 (B) -2 (C) 16 (D) 9  $B) -2 C) 16$ 

36. Quyidagi sonlarni o'sish tartibida joylashtiring:

77<sub>8</sub>; 100000<sub>2</sub>; F0<sub>16</sub>; 100<sub>10</sub>

A) 100000<sub>2</sub>; 77<sub>8</sub>; 100<sub>10</sub>; F0<sub>16</sub>;

B) 77<sub>8</sub>; 100000<sub>2</sub>; F0<sub>16</sub>; 100<sub>10</sub>

C) F0 $_{16}$ ; 100 $_{10}$ ; 77 $_{8}$ ; 100000<sub>2</sub>

D) 100<sub>10</sub>; 77<sub>8</sub>; 100000<sub>2</sub>; F0<sub>16</sub>;

37. Sakkizlik sanoq sistemasidagi 70026015 sonni o'n oitilik sanoq sistemasiga o'tkazing.

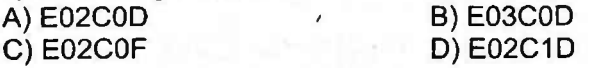

38. A  $\land$  B  $\lor$   $\vert$ D =  $\vert$  (A  $\land$  D) tenglik o'rinli bo'ladigan (A, B, D) uchliklar sonini aniqlang.

A) 3 B) 5 C) 7 D) 8

39. Paskal. Qaysi protsedura ochilgan faylni yopadi?  $C)$  eof 40. Quyidagi dastur lavhasi bajarilgandan keyin ekranga chiqadigan sonni aniqlang: var a,b: integer;

begin a:=0; b:=4; repeat a:=a+b;b:=b+2; until b>10; writeln(a); readln; end.

A) 10 B) 20 C) 97 D) 28

anin sonsale nessi a

 $2.15 - 1.45$ 

**Industrial Activities** 

# **MUNDARIJA**

## **<sup>I</sup> BOB. AXBOROT**

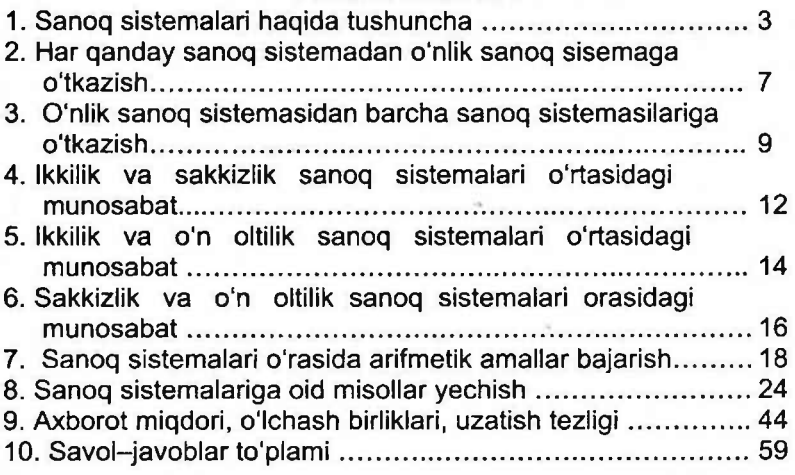

#### **II BOB. MANTIQIY AMALLAR**

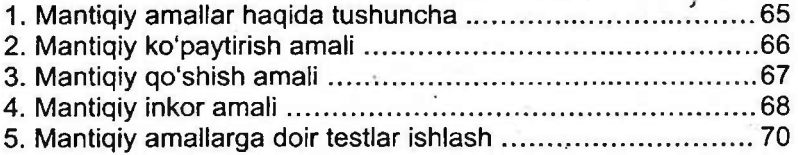

# **III BOB. ELEKTRON JADVAL - EXCEL**

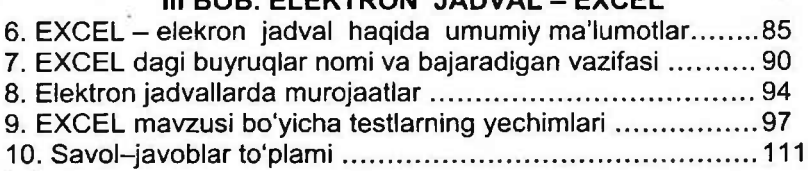

#### **IV BOB. DASTURLASH ASOSLARI - PASKAL**

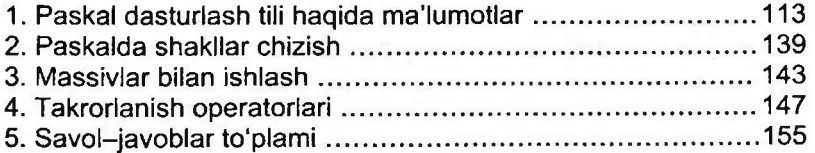

#### **V BOB. WEB-SAHIFA. HTML TEGLARI**

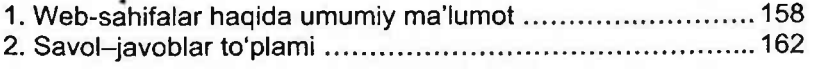

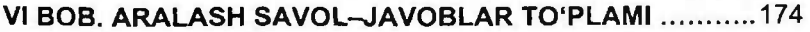

 $Q: E$ 

F. Abdumalikov

INFORMATIKA Mustaqil tayyorlanish uchun qo'llanma

> Muharrir: M. Asqarova Rassom: A. Pirov Musahhih: S. Pirov Sahifalovchi: A. Maxkamov

Litsenziya AI № 231 16.11.2012. Bosishga 10.03.2017 yilda ruhsat etildi. Bichimi 84x108 1/16 ofset usulida chop etildi. Arial garniturasi. Shartli b.t: 14. Adadi 2000 nusxa. Buyurtma Ne7.

#### «TAFAKKUR» NASHRIYOTI

«IDEAL POLIGRAPH» bosmaxonasida chop etildi. 100149. Toshkent shahar, Choshtepa ko'chasi, 27-uy

30 dan ortiq oliy toifadagi ekspert o'gituvchilar tomonidan barcha fanlar bo'yicha yozilayotgan kitoblar «GOLDEN BOOKS» belgisi ostida nashr gilinmoqda. Barcha oʻqituvchilarga oʻzaro fikr va<br>
ma'lumotlar almashish maqsadida biz<br>
bilan bogʻlanishlarini taklif etamiz. Yangi<br>
nashrdan chiqqan kitoblarimiz va ularning<br>
kevingi nashrdan chiqish muddatlari. | isaacha o'qituvchilarga o'zaro fikr va<br>| isaacha o'ma'lumotlar almashish maqsadida biz nashrdan keyin yuzaga kelgan kamchilik va xatolar haqida quyidagi telegram  $\left\langle \mathbf{A}\right\rangle$ kanalimizga joylashtiramiz: w **@informatikagoldenbooks**

w?  $\overline{\Omega}$ 

> **O| : +99897-510-25-43 (FAQAT 0'QITUVCHILAR UCHUN)**

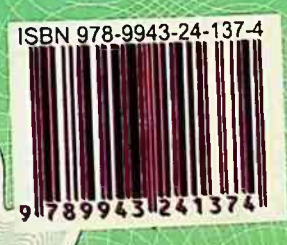